1

WHO AM I ? 這傢伙是誰啊? JAZZ ?

- 講者介紹:
	- 國網中心 王耀聰 副研究員 / 交大電控八九級碩士
	- [jazz@nchc.org.tw](mailto:jazz@nchc.org.tw)
- 所有投影片、參考資料與操作步驟均在網路上
	- <http://trac.nchc.org.tw/cloud>
	- 由於雲端資訊變動太快,愛護地球,請減少不必要之列印。

FOSS 使用者 Debian/Ubutnu Access Grid Motion/VLC Red5 Debian Router DRBL/Clonezilla Hadoop

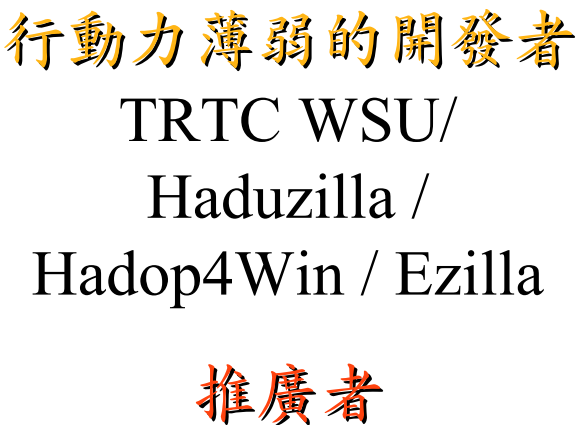

DRBL/Clonezilla Partclone/Tuxboot Hadoop Ecosystem

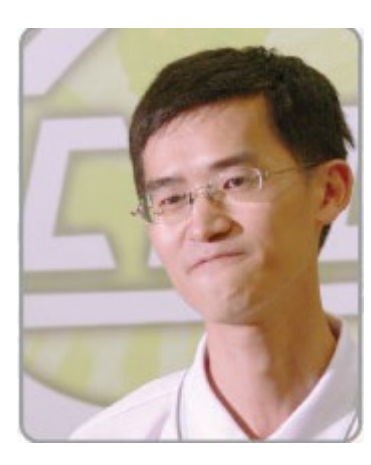

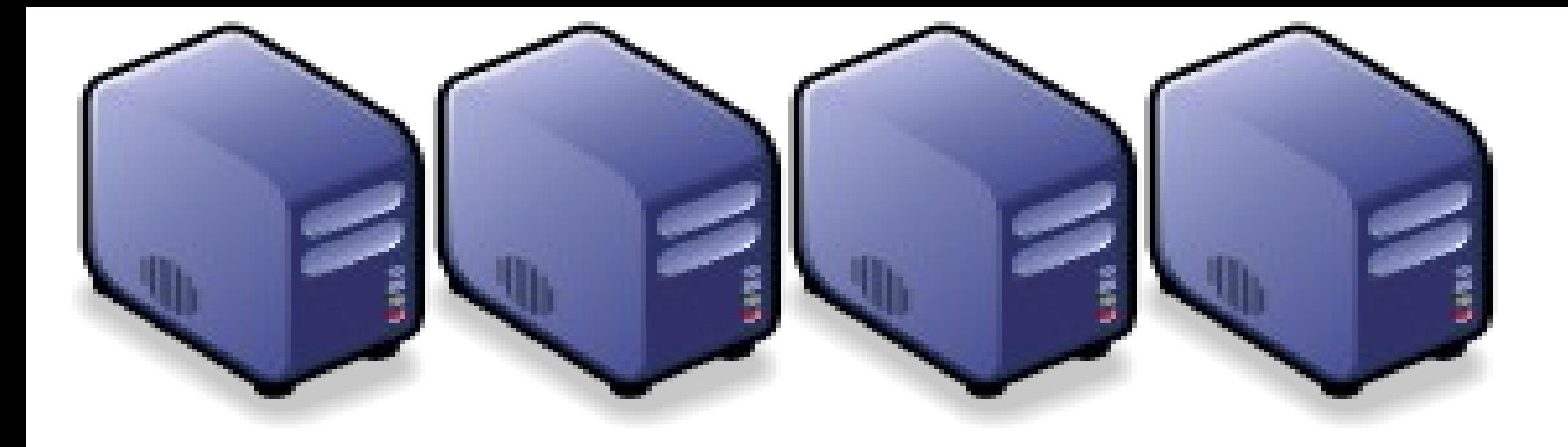

## 淺談巨量資料的趨勢、挑戰與因應對策 淺談巨量資料的趨勢、挑戰與因應對策 Big Data : the Trends, Challenges and Solutions Big Data : the Trends, Challenges and Solutions

Jazz Vang Yao-Tsung Wang Yao-Tsung Wang jazz@nchc.org.tw jazz@nchc.org.tw

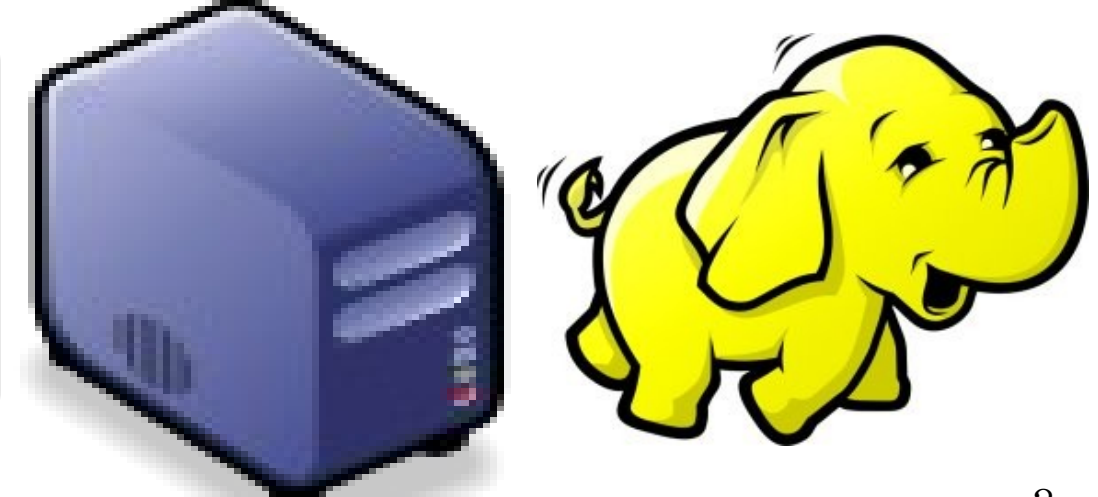

**Agenda** 演講大綱

What is Big Data ? 何謂巨量資料 Why should we care? 為何需要關切 When to deploy it? 何時導入技術 How to handle it? 三大圆應策略

Who is key player? 誰是成功關鍵

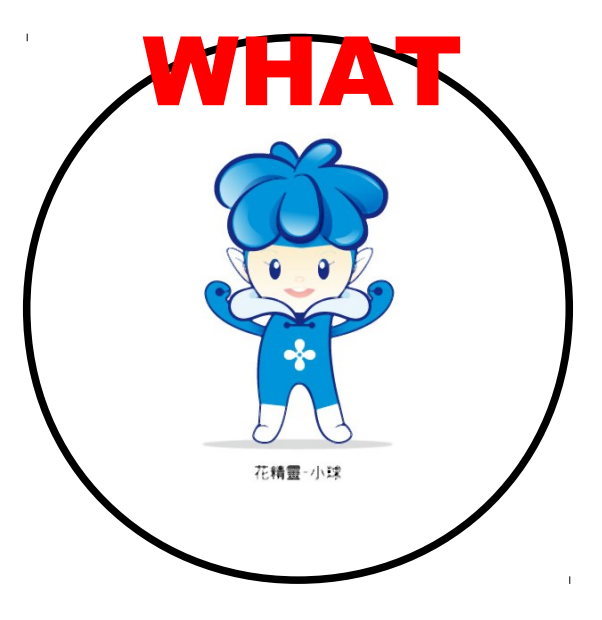

What is Big Data ? 何謂巨量資料 挑戰:管理維度 挑戰:管理維度 The Six Dimensions The Six Dimensions 定義 Definitions 趨勢 Trends 趨勢

Source:<http://www.2010taipeiexpo.tw/ct.asp?xItem=17186&CtNode=5952&mp=3>

### Trends …. It's all about Buzzwords ..... 「趨勢」亦或「流行語」? Web 3.0, Cloud Computing, Social Network, Big Data, ….

**Google** Trends

cloud computing, social network, big data, semantic web Se

Tip: Use commas to compare multiple search terms.

Searches Websites

- Scale is based on the average worldwide traffic of cloud computing in all years. Learn more - An improvement to our geographical assignment was applied retroactively from 1/1/2011. Learn more

cloud computing - 1.00 social network - 2.40 big data = 0.20

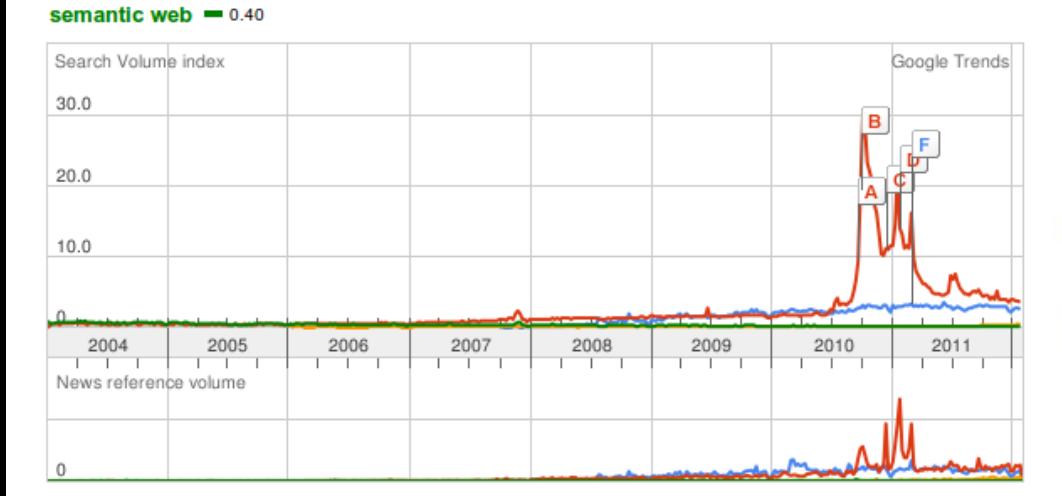

整體而言,雲端運算(Cloud Computing ) 與社交網路 ( Social Network )呈現上揚。且社交網路 比雲端運算還引人注目。

語意網 ( Semantic Web ) 從 2001 年開始制定標準後,逐漸下滑。而 同義詞 Web 3.0 也呈現相似趨勢。 巨量資料 ( Big Data ) 與其關鍵 技術 Hadoop,則仍在上揚中。

Google Trends big data, semantic web, hadoop, web 3.0

Tip: Use commas to compare multiple search terms.

Searches Websites

- Scale is based on the average worldwide traffic of big data in all years. Learn more

- An improvement to our geographical assignment was applied retroactively from 1/1/2011. Learn more

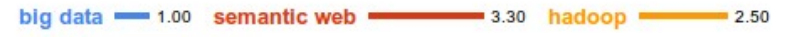

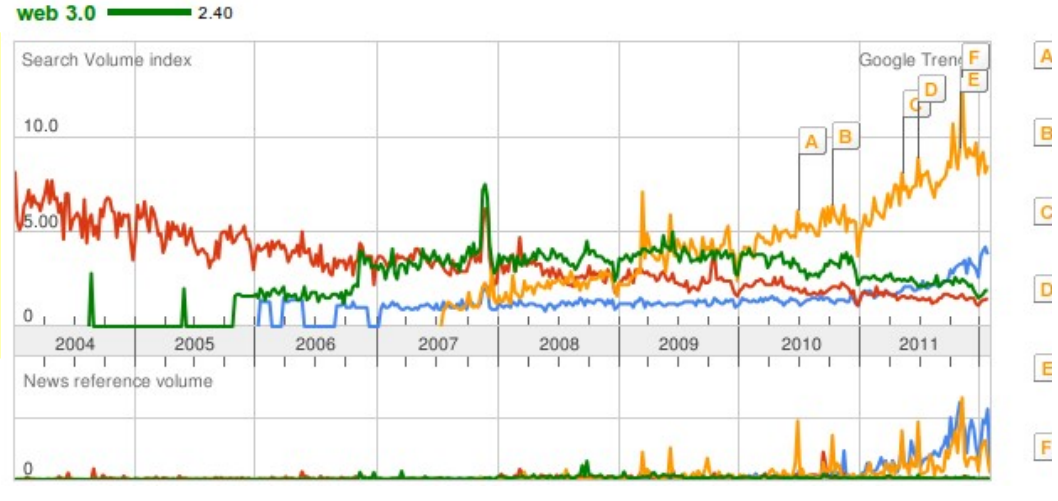

Se

### Trends of Market Needs 市場需求趨勢

#### cloud computing, hadoop, big data, nosgl Job Trends

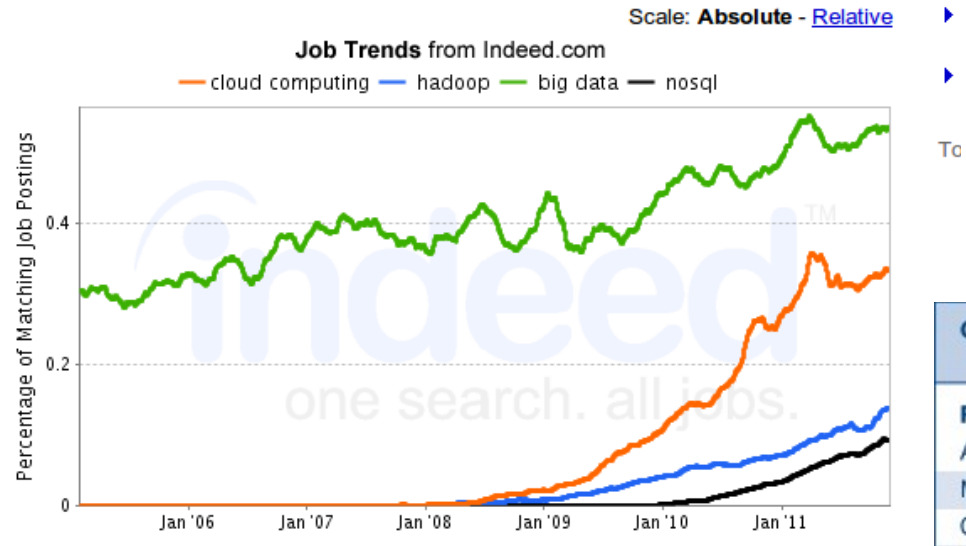

Indeed.com searches millions of jobs from thousands of job sites. This job trends graph shows the percentage of jobs we find that contain your search terms.

#### Find Cloud Computing jobs, Hadoop jobs, Big Data jobs, Nosql jobs

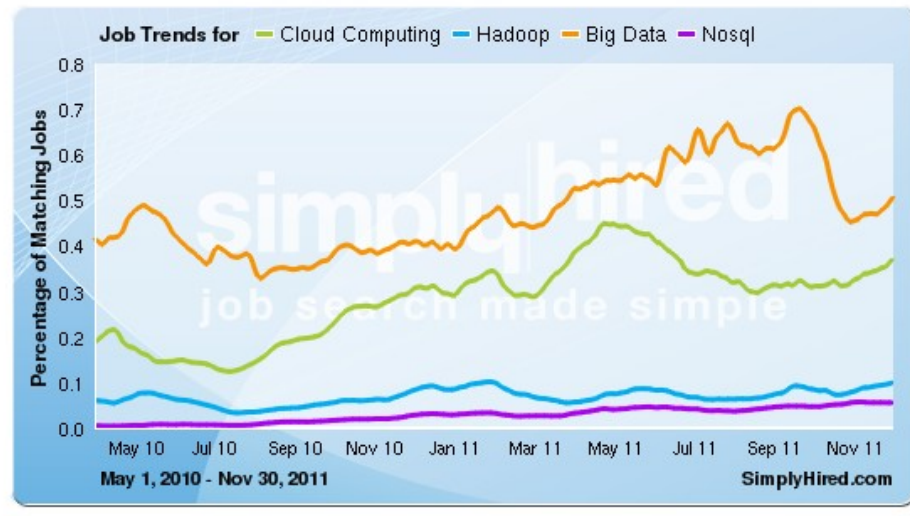

美國軟體就業市場分析,根據 indeed 與 simply hired 兩間公司的 趨勢觀察,都得到一樣的結果: Big Data > Cloud Computing > Hadoop > NoSQL

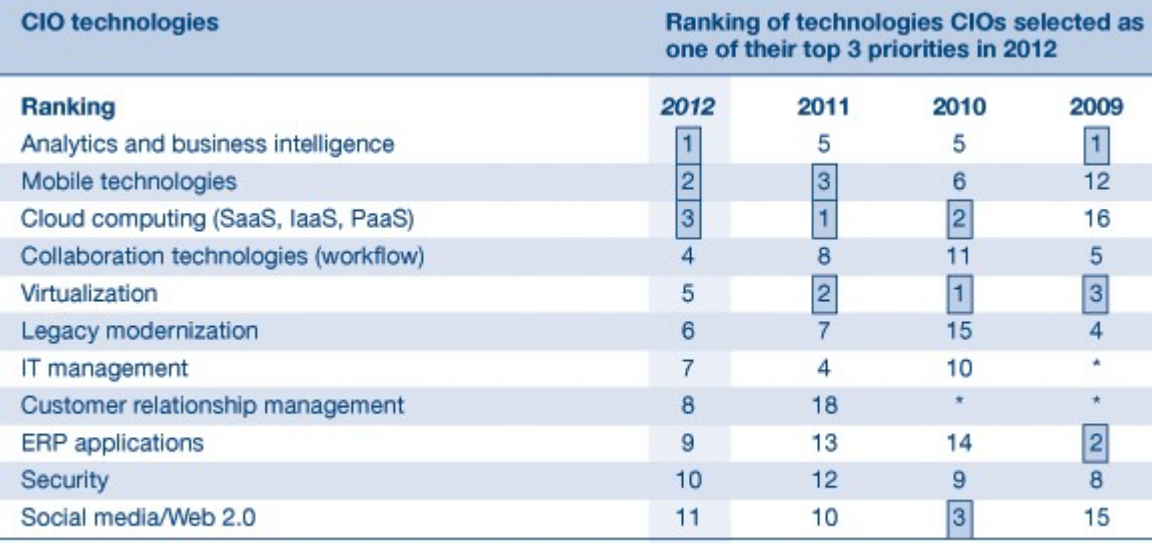

Gartner CIO Agenda 2012 前三名: [1] Business Intelligence (Big Data) [2] Mobile technology [3] Cloud Computing

6 参考來源: <http://www.gartner.com/DisplayDocument?id=1524714>

### How BIG? 讓我們先來認識一下容量單位

 $1$  or  $0$  $Bit(b)$ 8 bits Byte (B) Kilobyte (KB) 1,000 bytes 1,000 KB Megabyte (MB) 1,000 MB Gigabyte (GB) Terabyte (TB) 1,000, GB Petabyte (PB) 1,000 TB 1,000 PB Exabyte (EB) Zettabyte (ZB) 1,000 EB

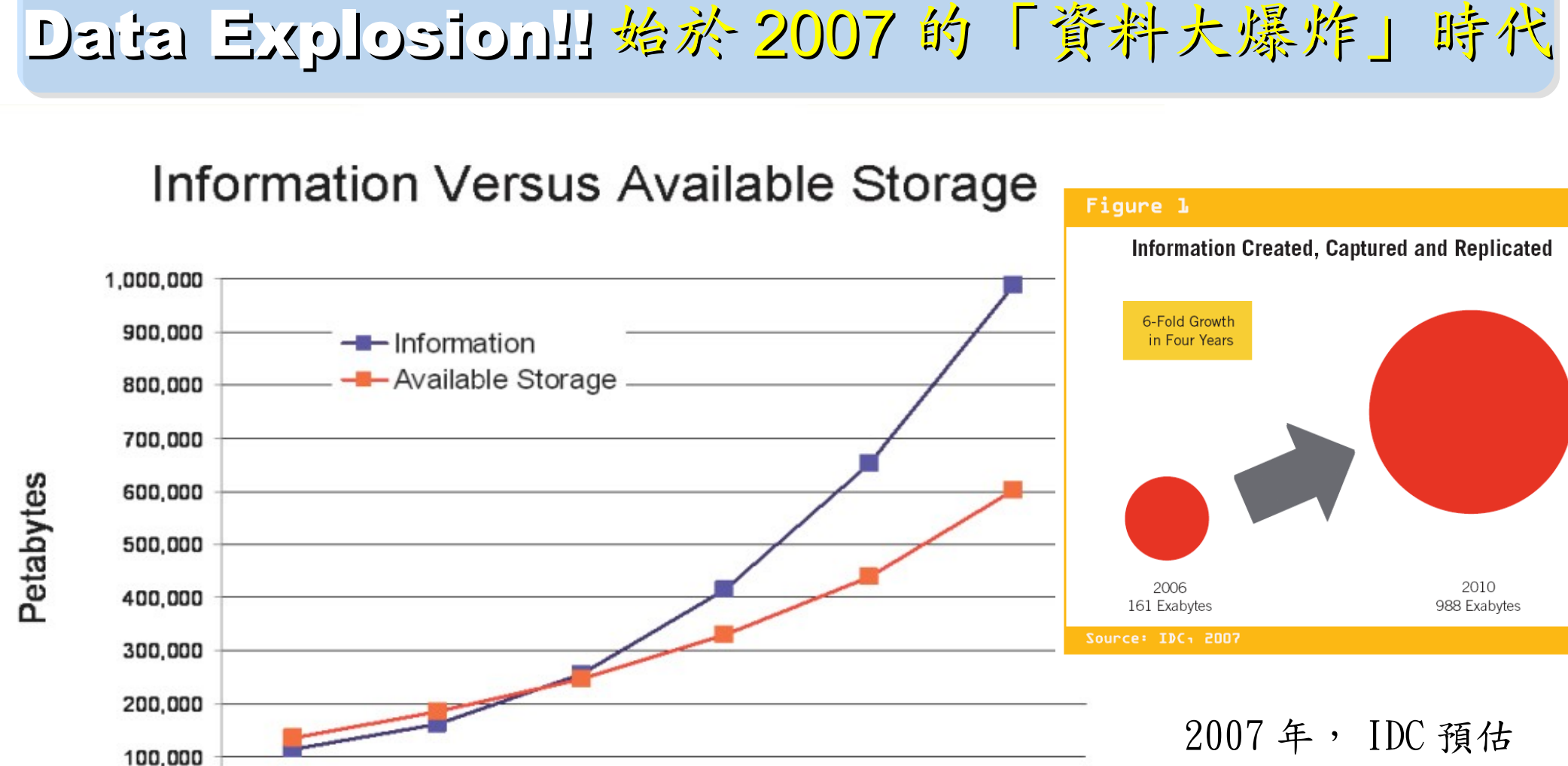

2010 年會成長六倍! (相較 2006 年)

#### Source: IDC, 2007

O

2005

出處:The Expanding Digital Universe, A Forecast of Worldwide Information Growth Through 2010, March 2007, An IDC White Paper - sponsored by EMC <http://www.emc.com/collateral/analyst-reports/expanding-digital-idc-white-paper.pdf>

2007

2008

2009

2010

2006

2006 161 EB 2010 988 EB ( 預測 )

## Data Explosion!! 始於 2007 的「資料大爆炸」時代

#### Figure 1

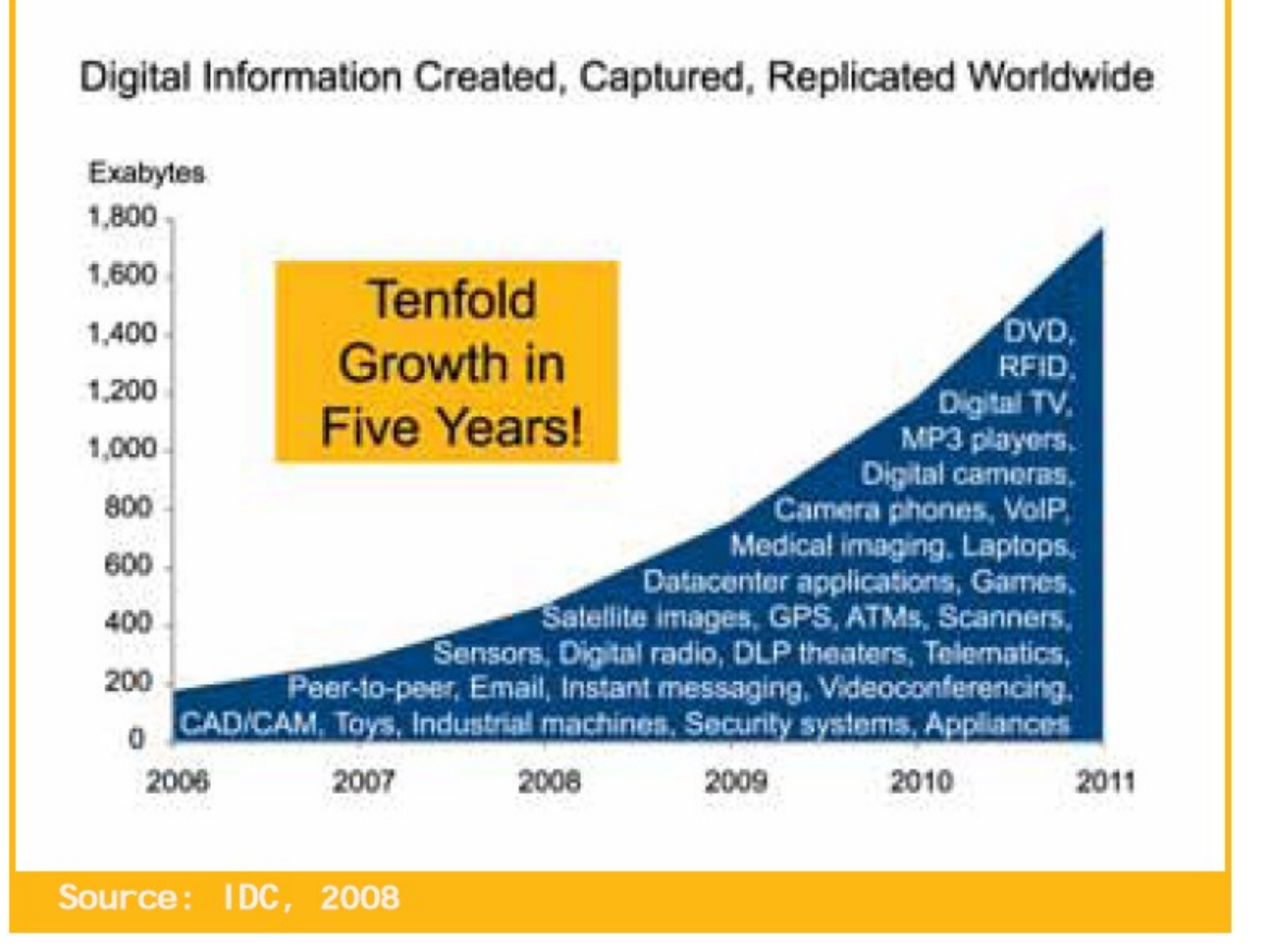

2009 年, IDC 預估 2011 年會成長十倍! (相較 2006 年)

2006 161 EB 2007 281 EB 2010 988 EB ( 預測 ) 2011 1773 EB ( 預測 )

出處: The Diverse and Exploding Digital Universe,

An Updated Forecast of Worldwide Information Growth Through 2011 March 2008, An IDC White Paper - sponsored by EMC <http://www.emc.com/collateral/analyst-reports/diverse-exploding-digital-universe.pdf>

### Data expanded 2x each year !! 每年約略兩倍

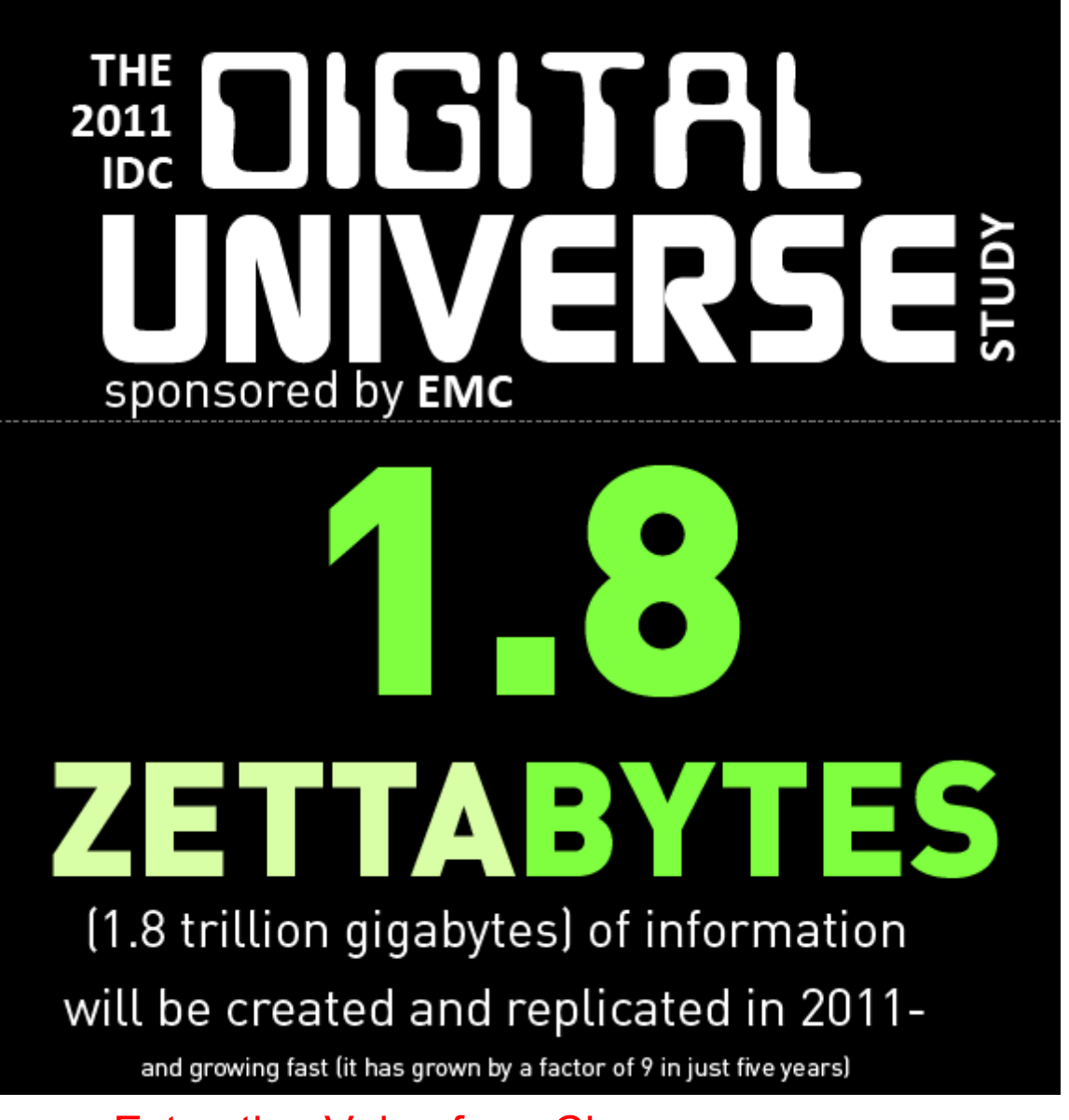

追蹤歷年的 IDC 數據:

2006 161 EB 2007 281 EB 2008\_487 EB 2009 800 EB (0.8 ZB) 2010 988 EB ( 預測 ) 2010 1200 EB (1.2 ZB) 2011 1773 EB ( 預測 ) 2011 1800 EB (1.8 ZB) 景氣差而成長趨緩? 或受新技術抑制?

出處: Extracting Value from Chaos, June 2011, An IDC White Paper - sponsored by EMC <http://www.emc.com/collateral/about/news/idc-emc-digital-universe-2011-infographic.pdf>

### What is Big Data?! 何謂『巨量資料』?

### 巨量資料泛指資料大小已無法用一般軟體擷取、管理與處理; 單一資料集大小介於數十 TB 至數 PB 的資料。

### 'Big Data' = few dozen TeraBytes to PetaBytes in single data set.

#### **Definition**

[edit]

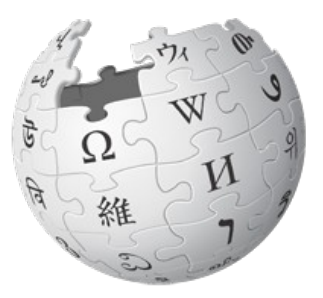

Big data is a term applied to data sets whose size is beyond the ability of commonly used software tools to capture, manage, and process the data within a tolerable elapsed time. Big data sizes are a constantly moving target currently ranging from a few dozen terabytes to many petabytes of data in a single data set.

In a 2001 research report<sup>[14]</sup> and related conference presentations, then META Group (now Gartner) analyst, Doug Laney, defined data growth challenges (and opportunities) as being three-dimensional, i.e. increasing volume (amount of data), velocity (speed of data in/out), and variety (range of data types, sources). Gartner continues to use this model for describing big data.<sup>[15]</sup>

出處: [http://en.wikipedia.org/wiki/Big\\_data](http://en.wikipedia.org/wiki/Big_data)

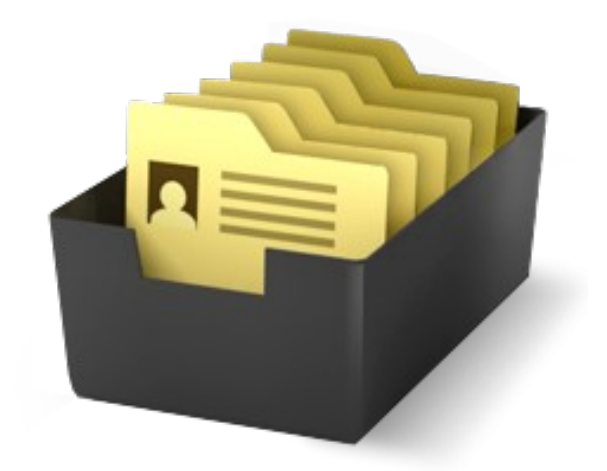

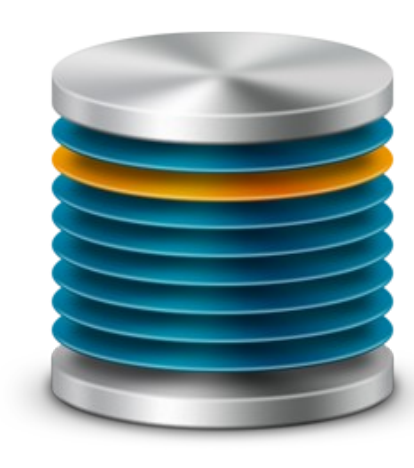

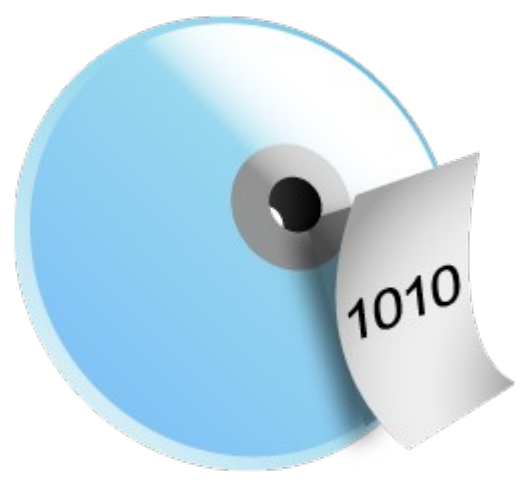

11 多個檔案,容量 100TB 一個資料庫,容量 100TB 一個檔案,容量 100TB

## Gartner Big Data Model ? 巨量資料的模型?

巨量資料的挑戰在於如何管理「數量」、「增加率」與「多樣性」

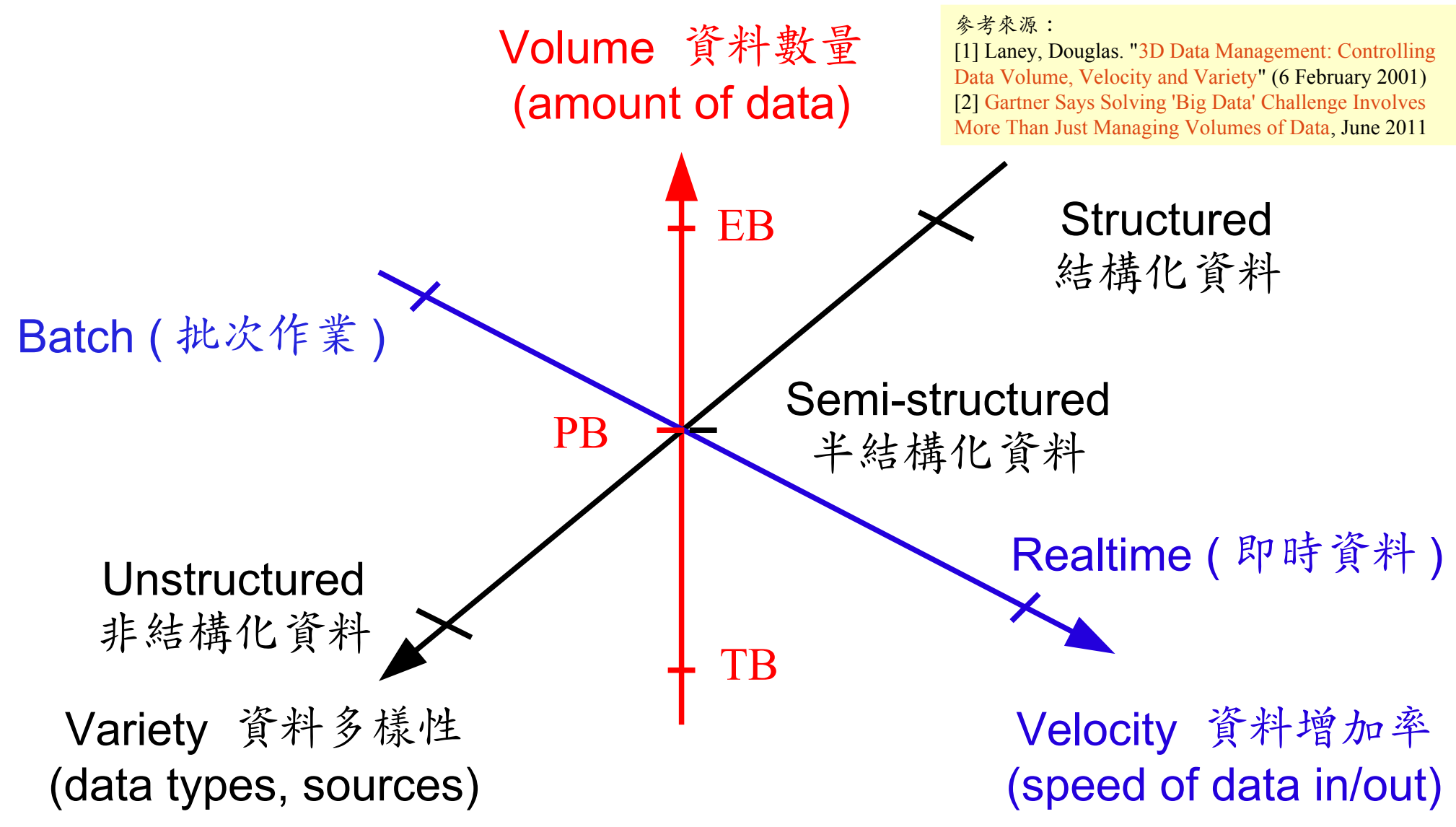

## Six Dimensions of Big Data? 六個維度?

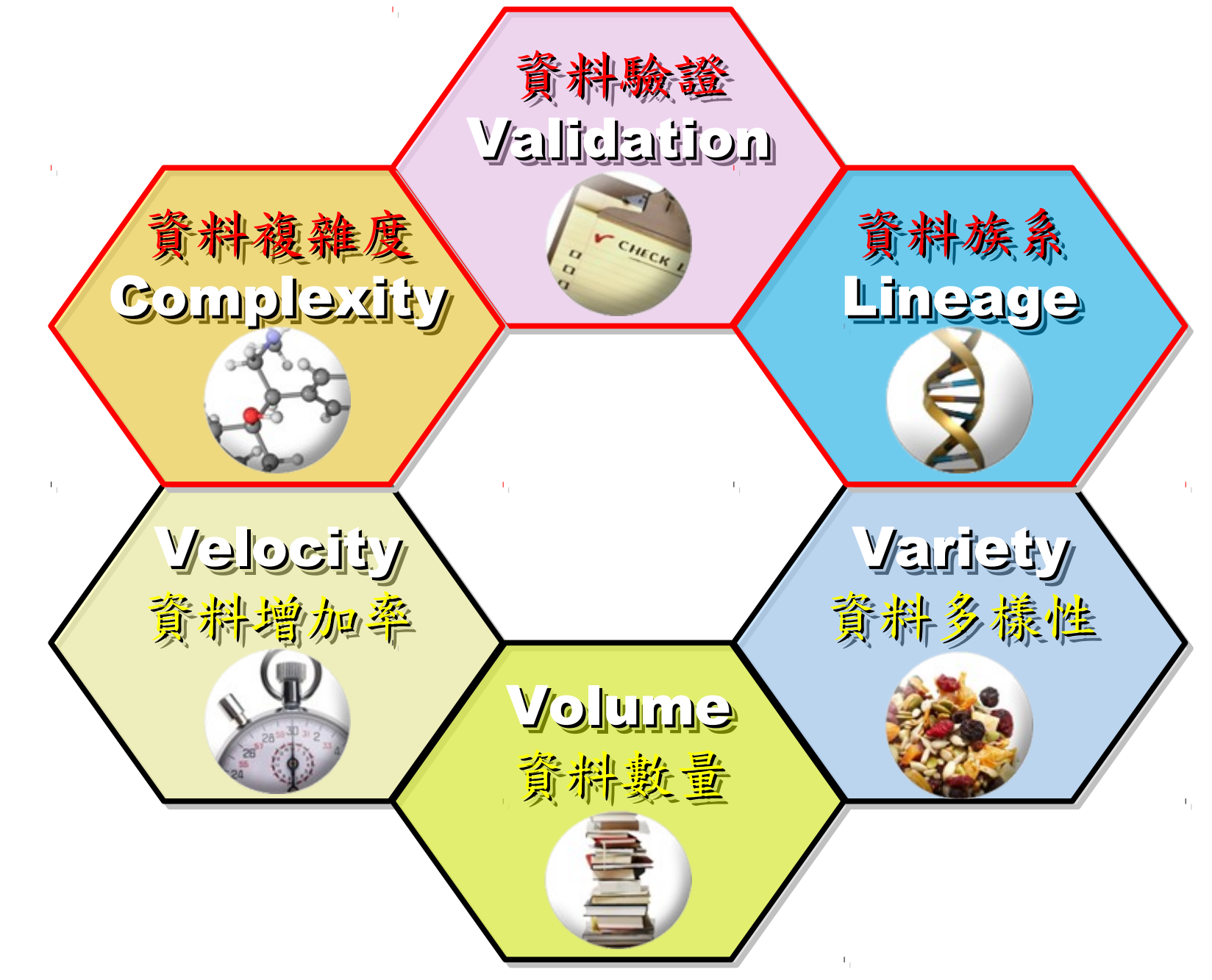

Source: Big Data, not Big Problems, <http://www.talend.com/products-big-data/>

## 12D of Information Management? 12 個維度?

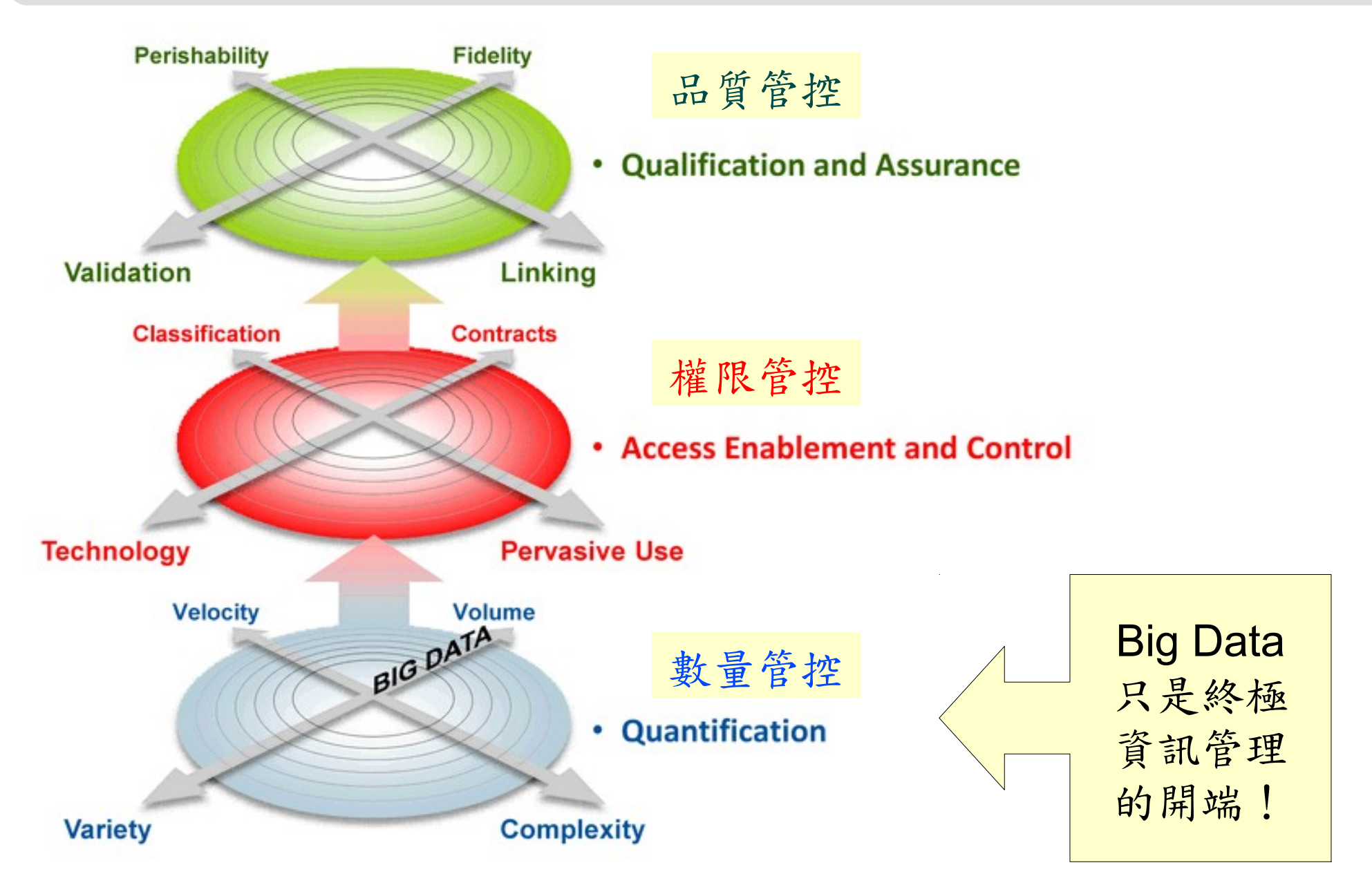

Source: Gartner (March 2011), 'Big Data' Is Only the Beginning of Extreme Information Management, 7 April 2011, <http://www.gartner.com/id=1622715>

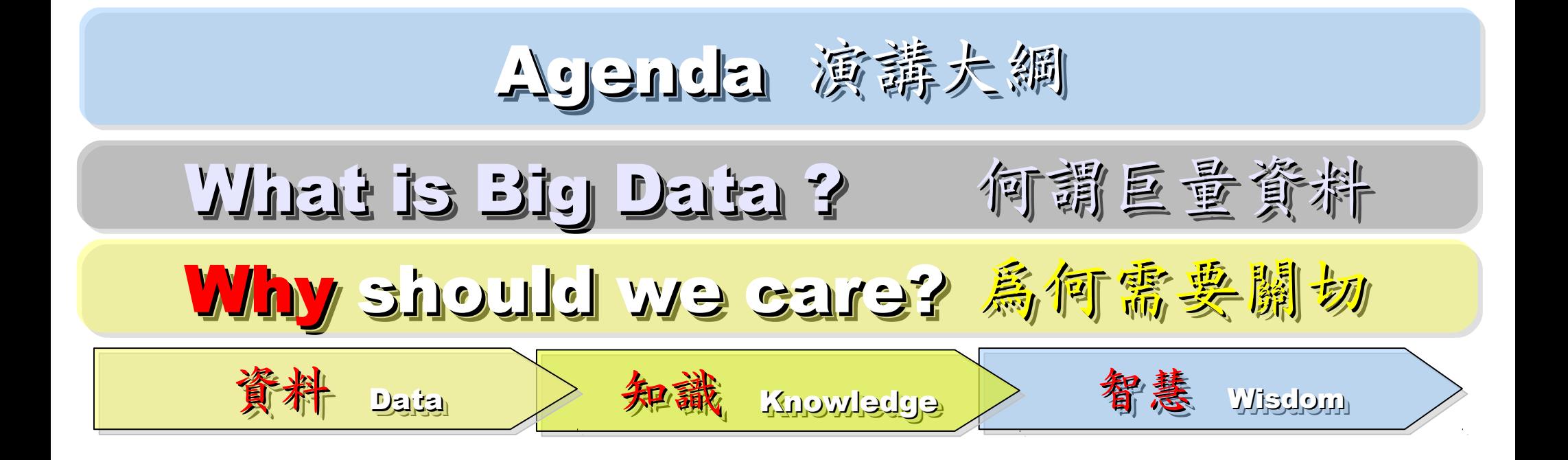

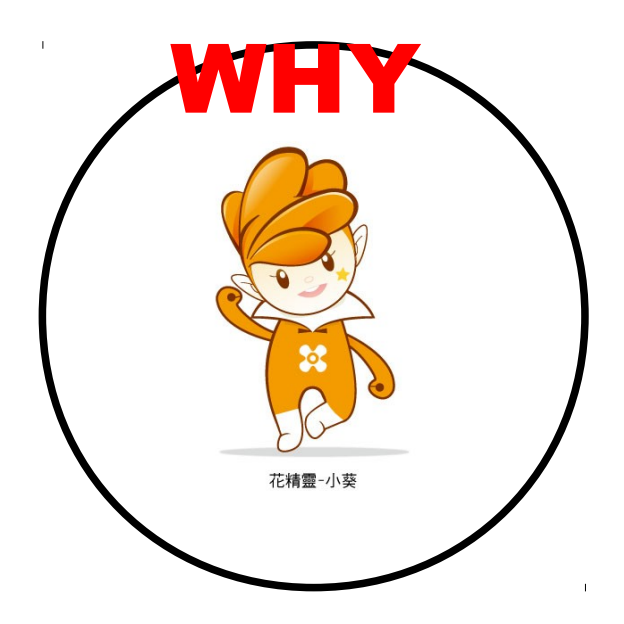

### Why we call it " SMART " !! 智慧打哪兒來?!

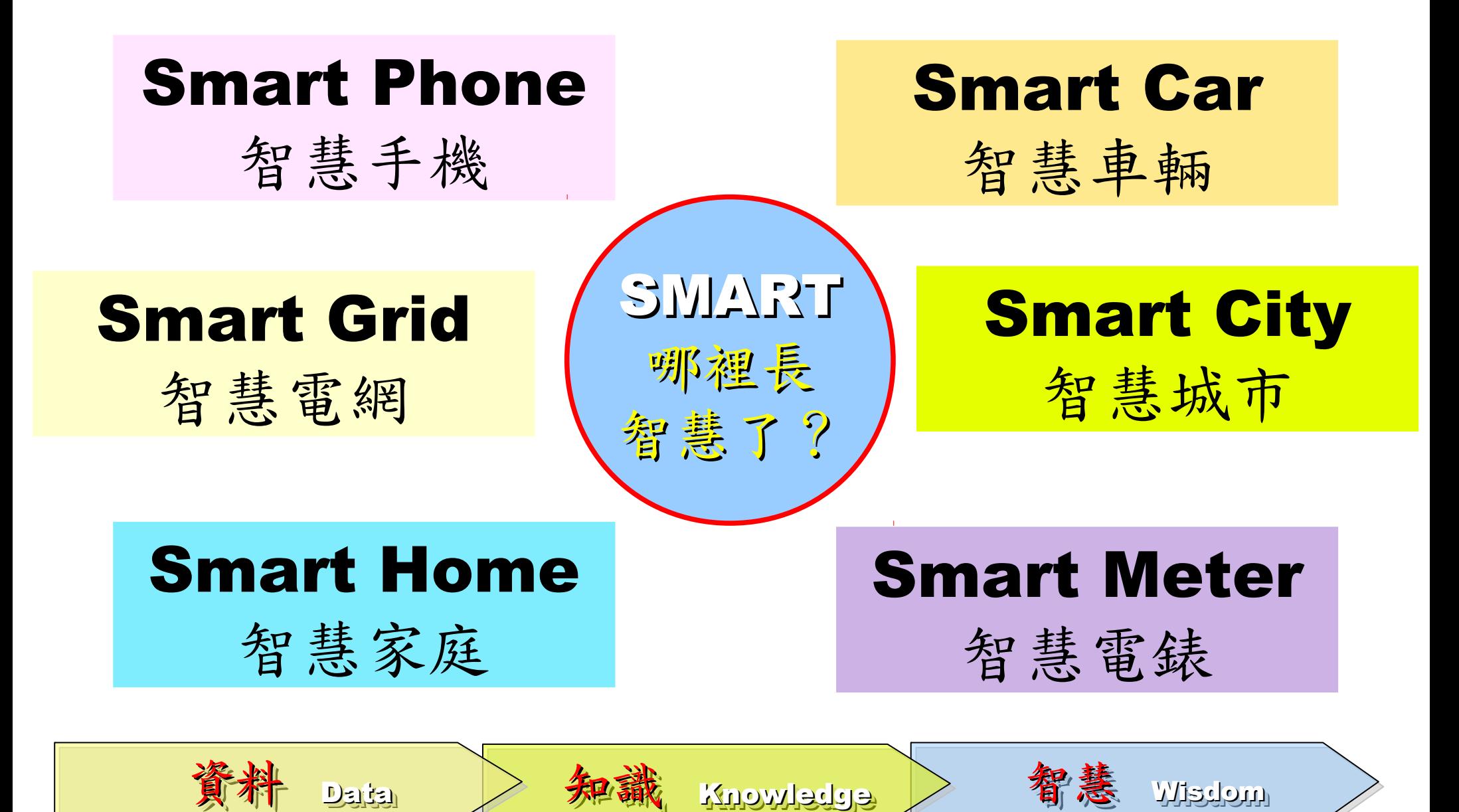

## Can Machine understand You? 讓機器更懂你?

### iPhone

**Built-in Apps** Features

## Siri. Beta Your wish is its command.

Siri on iPhone 4S lets you use your voice to send messages, schedule meetings, place phone calls, and more. Ask Siri to do things just by talking the way you talk. Siri understands what you say, knows what you mean, and even talks back. Siri is so easy to use and does so much, you'll keep finding more and more ways to use it

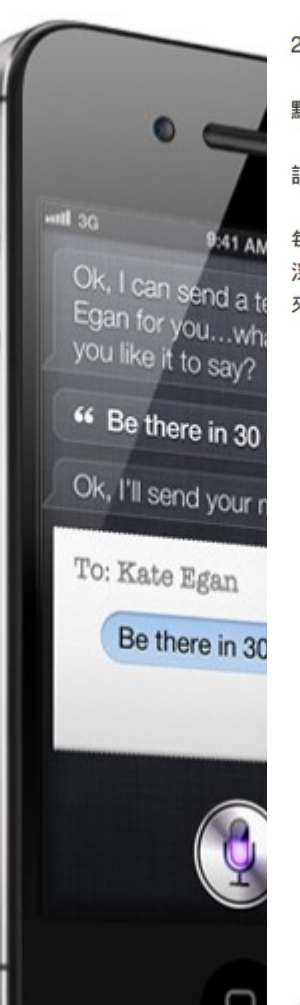

#### Google將發展「人工智慧」 永久改 變搜尋引擎

2012年02月15日 00:11

點評: 超級阿斯拉, 衝啊! (阿斯拉: 好的, 隼人!)

記者黃郁棋 / 綜合報導

每個人都在猜,下一波網路革命是什麼?每個人都在猜,未來的世界會如何運作?Google的資 深副總Amit Singhai透露了一點訊息。「Google正努力從『單字』層面進展到『意義』層面,未 來搜尋引擎提供的不只是關鍵字搜尋,搜尋引擎甚至會『明白』你到底要什麽。」

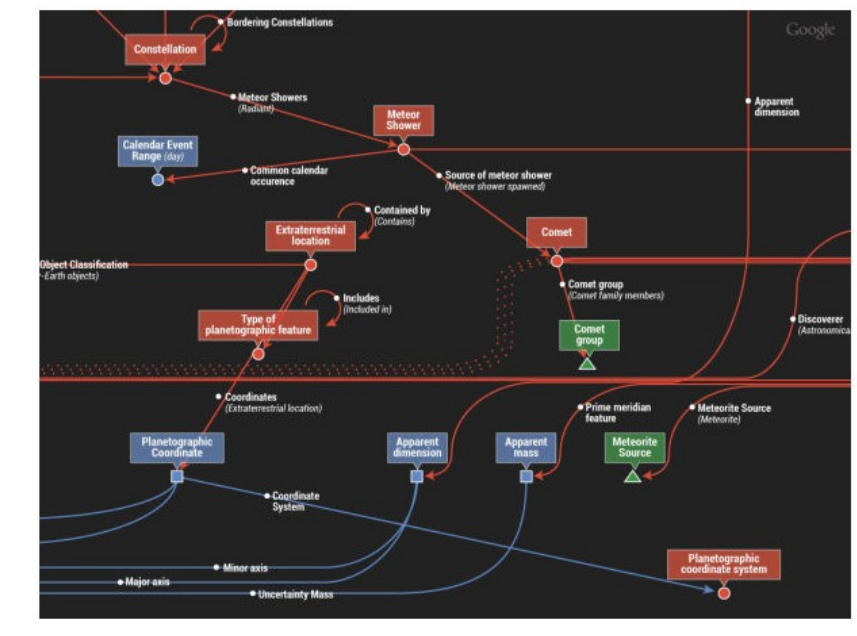

▲ Google未來將會朝「人工智慧」前進。(圖 / 取自mashable.com)

### Evolution of Software / Service 軟體演化勢必走向『智能化』

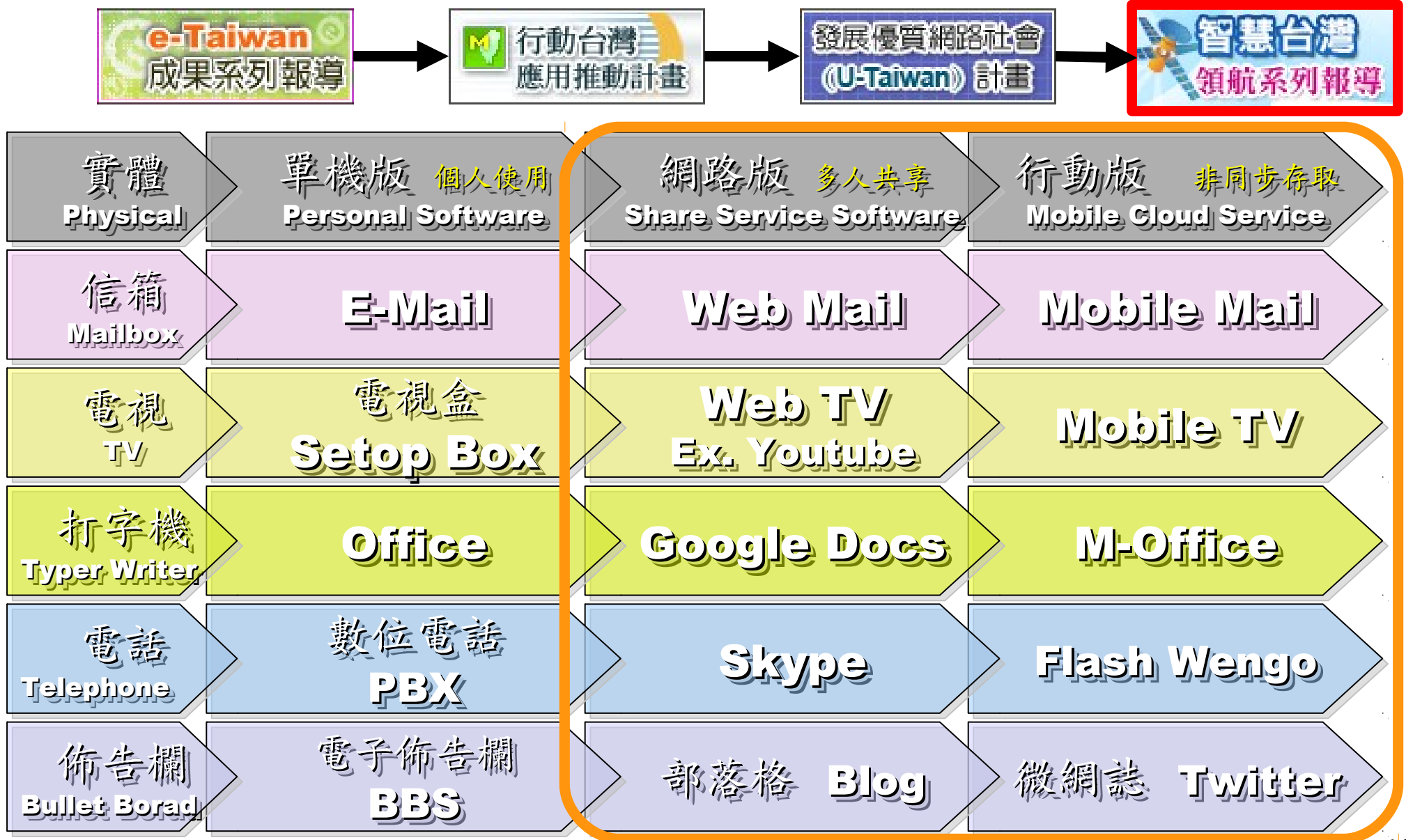

The wisdom of Clouds (Crowds) 雲端序曲:雲端的智慧

### 2006 年 8 月 9 日 2006 年 8 月 9 日

Google 執行長施密特 (Eric Schmidt) [於SES'06會議](http://www.google.com/press/podium/ses2006.html)中首次使用 「雲端運算( Cloud Computing )」來形容無所不在的網路服務 「雲端運算( Cloud Computing )」來形容無所不在的網路服務

### 2006年8月24日

Amazon 以 Elastic Compute Cloud 命名其虛擬運算資源服務 Amazon 以 Elastic Compute Cloud 命名其虛擬運算資源服務

**THE WISDOM OF CLOUDS** What you need to know about cloud computing

Source: <http://www.cnet.co.uk/i/c/blg/cat/software/cloudcomputing/clouds1.jpg> 19

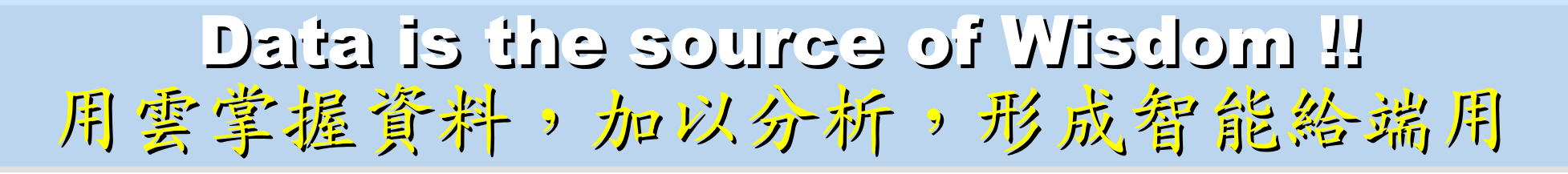

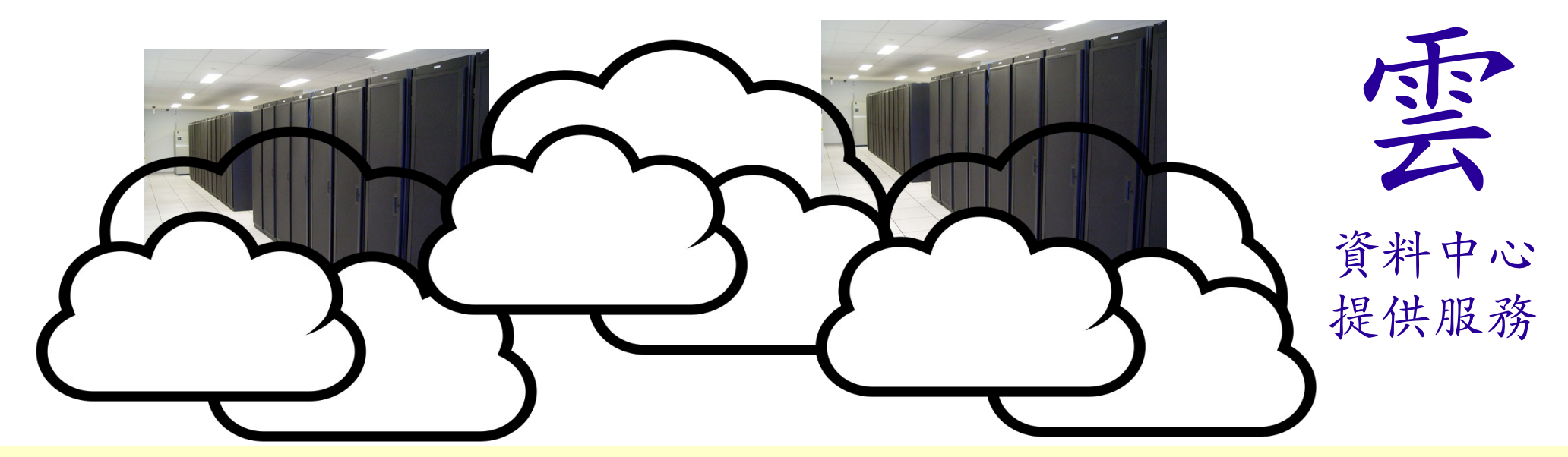

## 雲端設計新思維:端的智能來自於雲的服務 Devices share the wisdom of Cloud

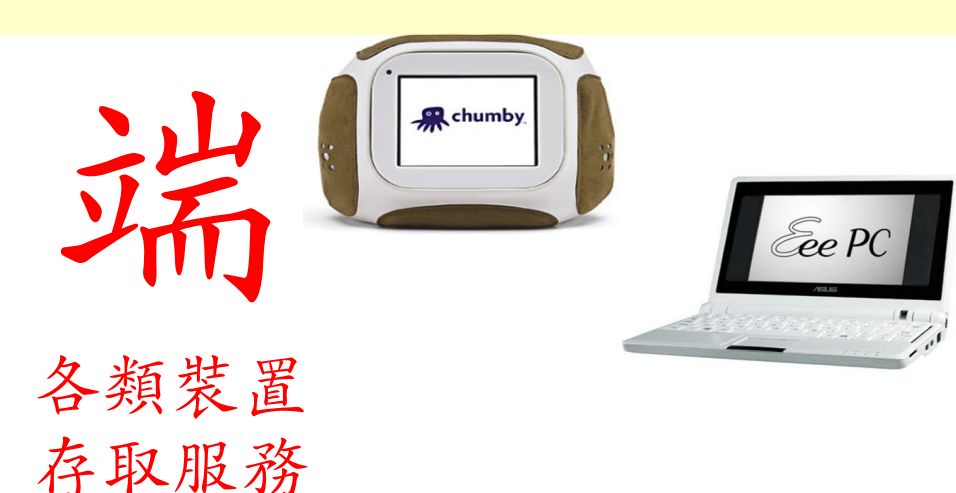

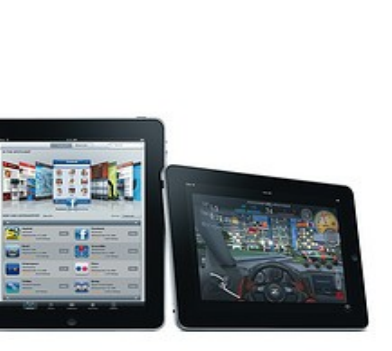

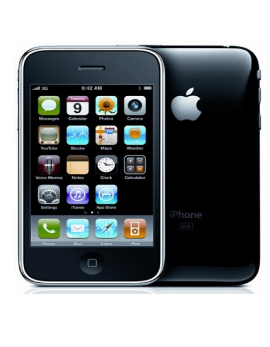

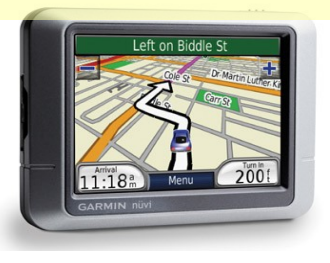

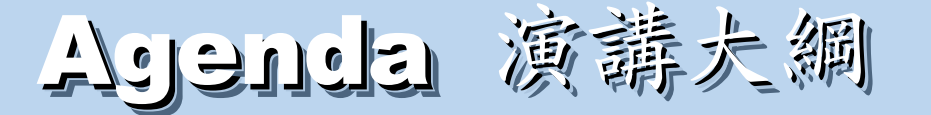

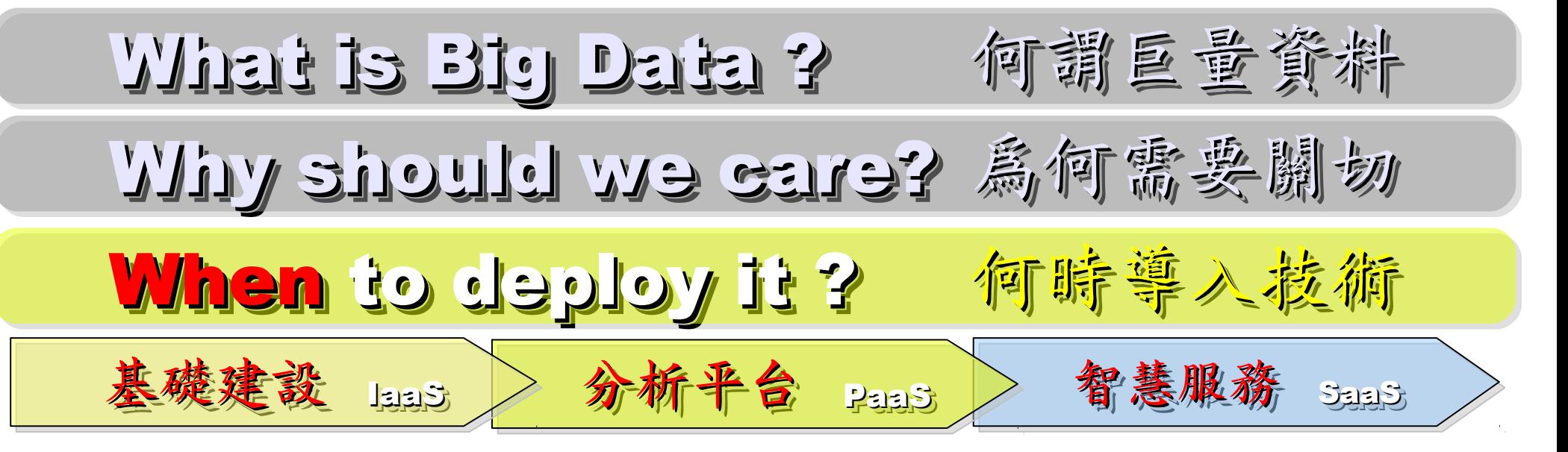

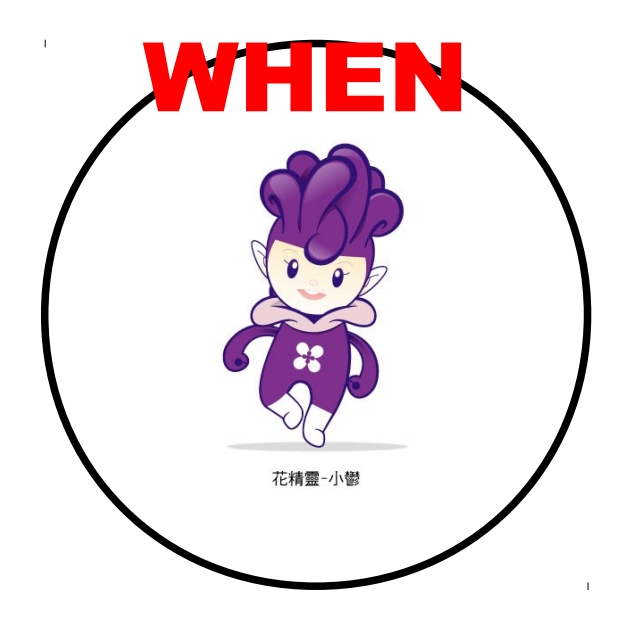

National Definition of Cloud Computing National Definition of Cloud Computing 美國國家標準局 NIST 給雲端運算所下的定義 5 Characteristics 五大基礎特徵 4 Deployment Models 四個術署模型 3 Service Models 三個服務模式

1. On-demand self-service. 1. On-demand self-service. 隨需自助服務 自助服務

2. Broad network access 隨時隨地周任何網路裝置存取

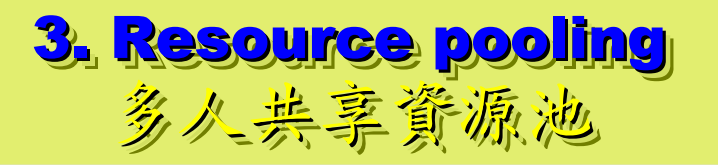

4. Rapid elasticity 4. Rapid elasticity 快速重新佈署靈活度 快速重新佈署靈活度

5. Measured Service 5. Measured Service 可被監控與量測的服務 可被監控與量測的服務

4 Deployment Models of Cloud Computing 4 Deployment Models of Cloud Computing 雲端運動四種術署模型

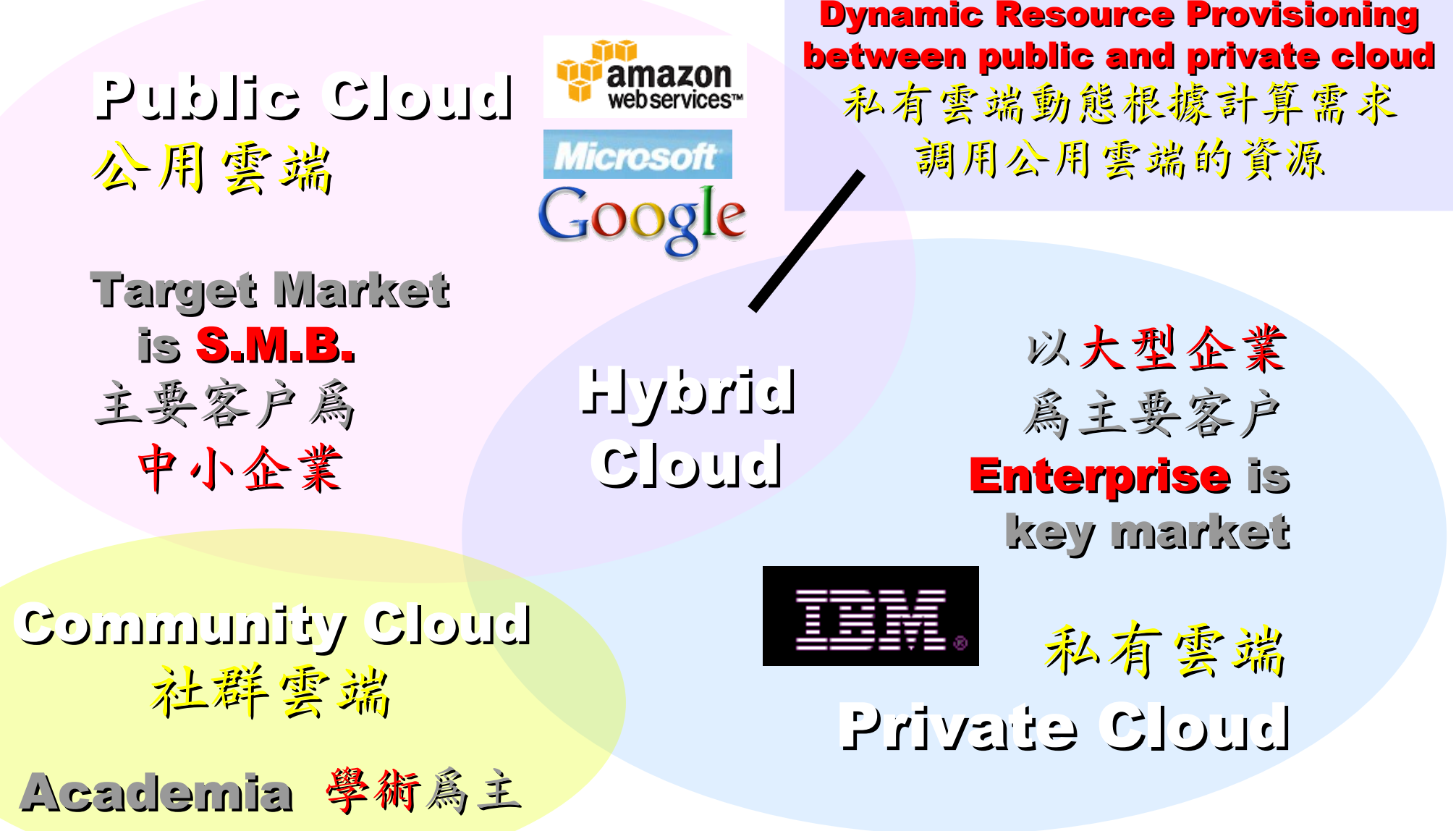

## 3 Service Models of Cloud Computing 3 Service Models of Cloud Computing 雲端運第的三種服務模式 (市場區隔)

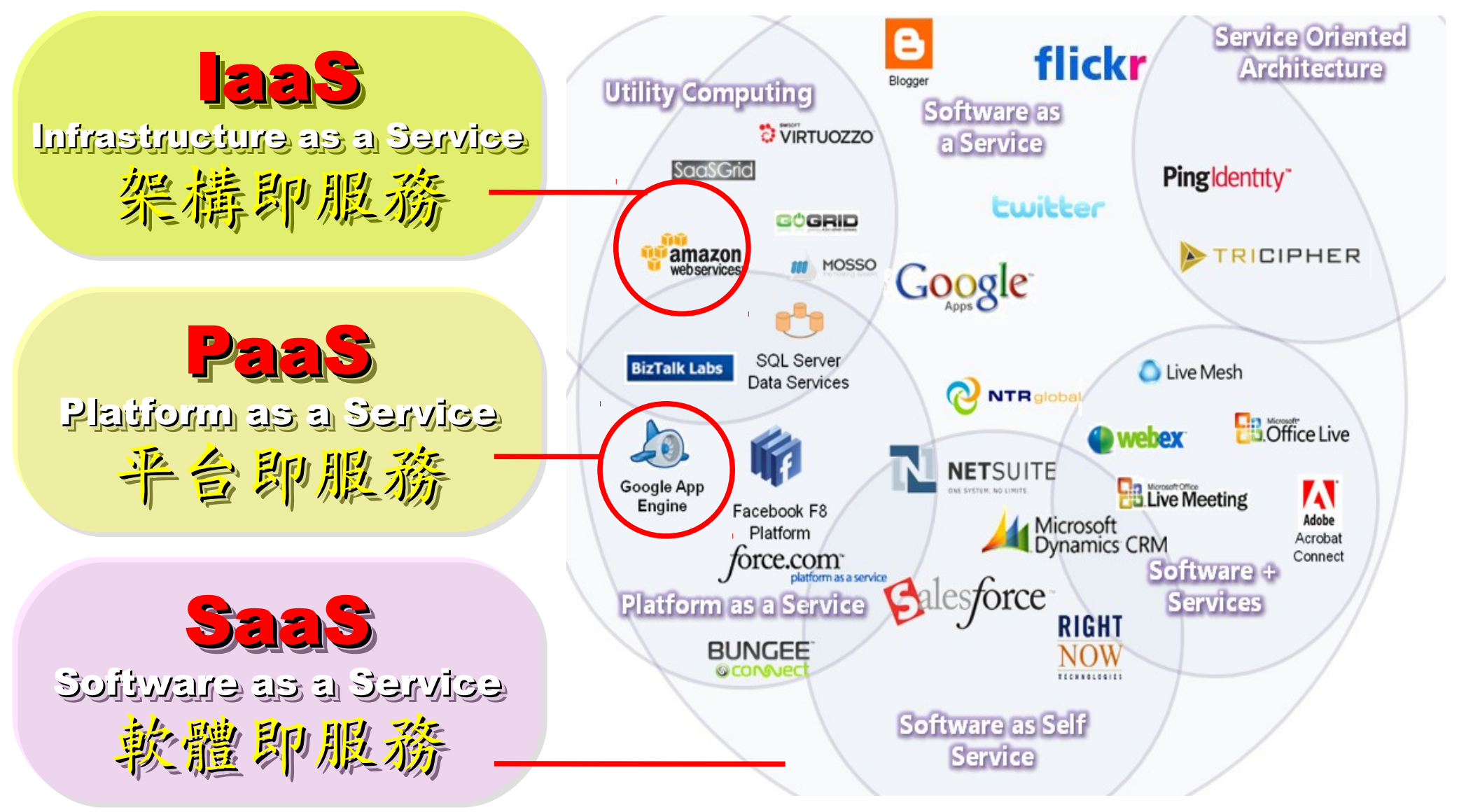

Roadmap to build Your Enterprise Cloud !! 佈建企業雲端的時程規劃

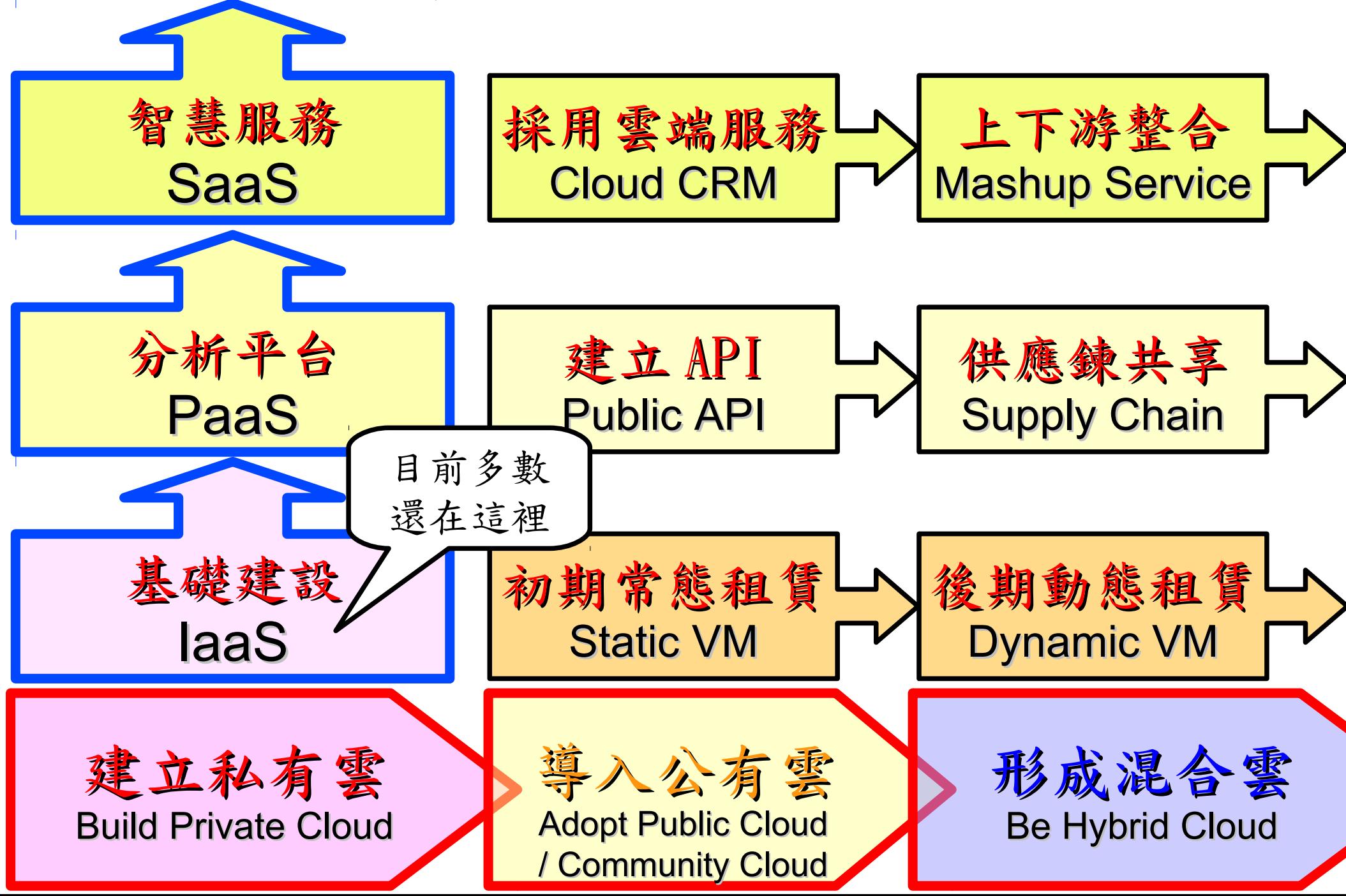

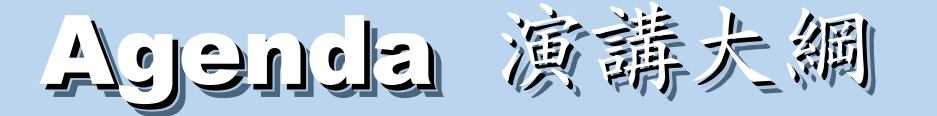

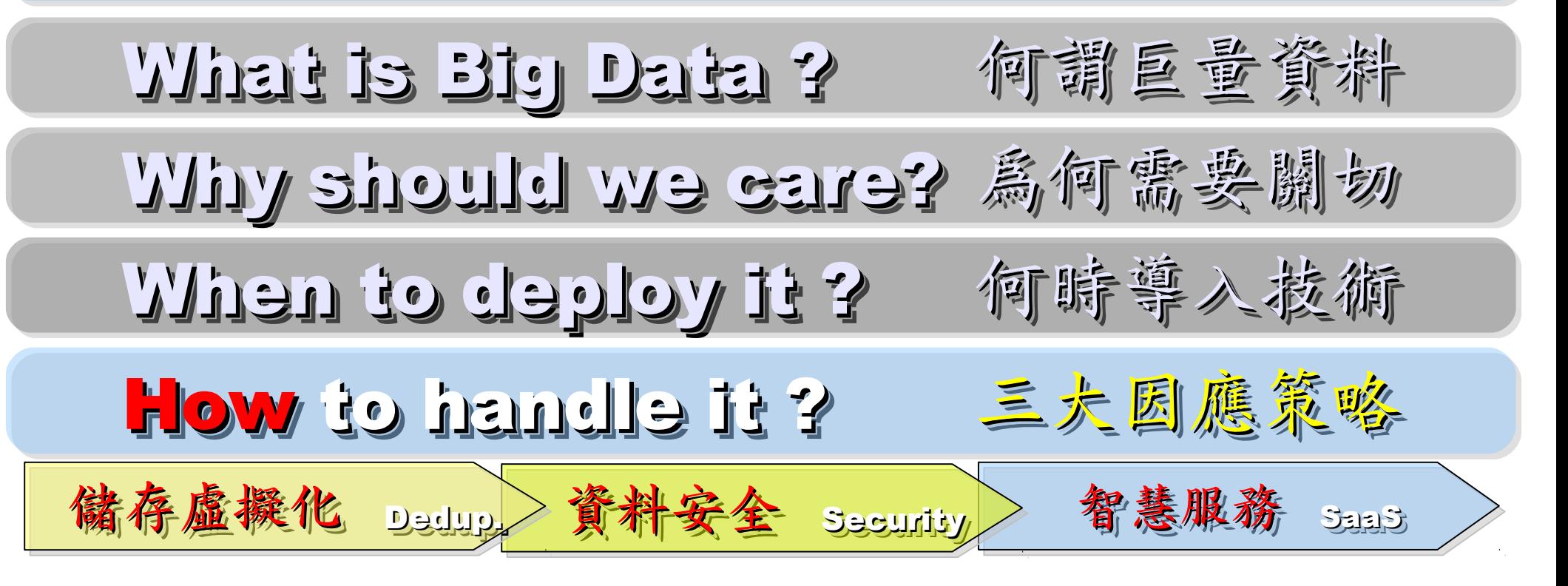

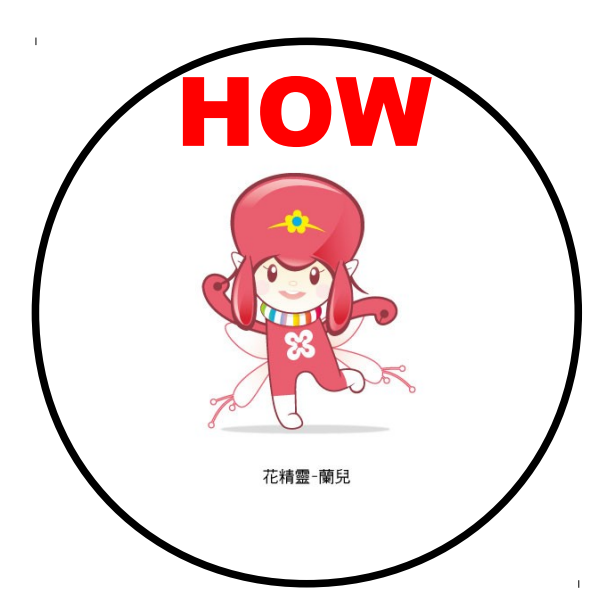

### Three Solutions !! 三種服務模式 vs. 三類因應對策

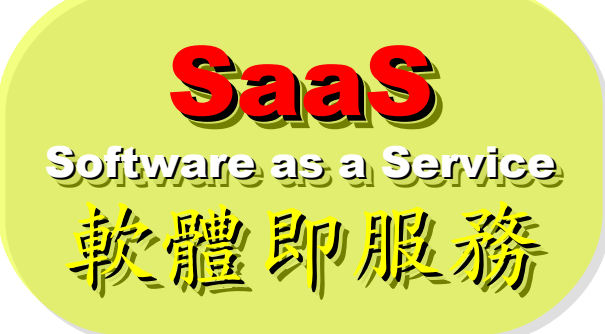

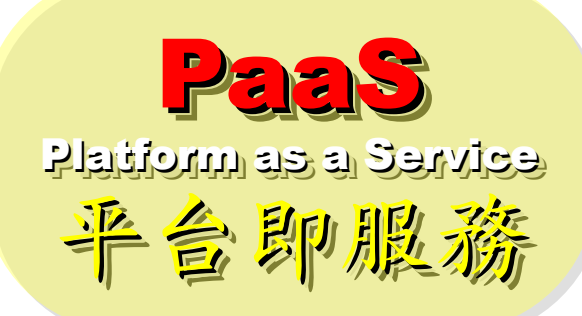

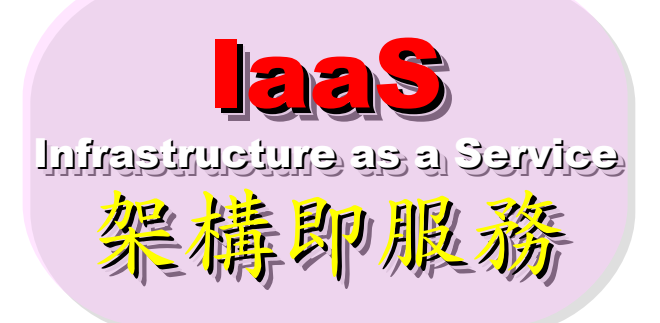

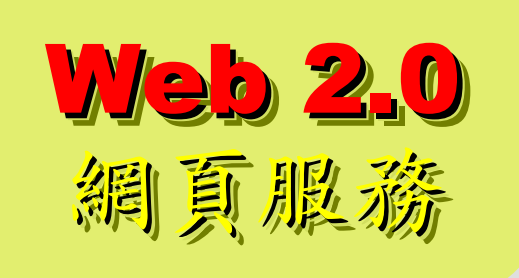

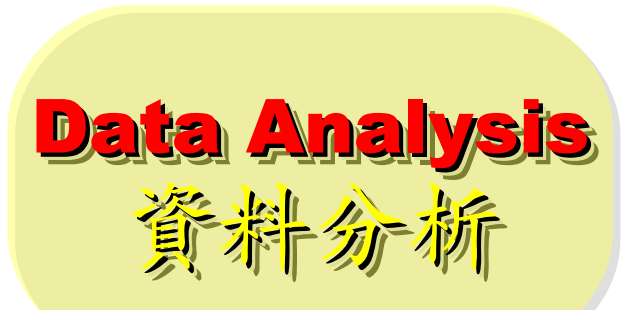

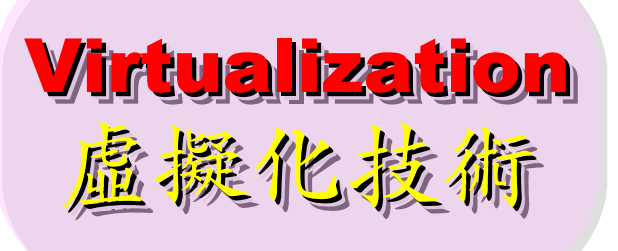

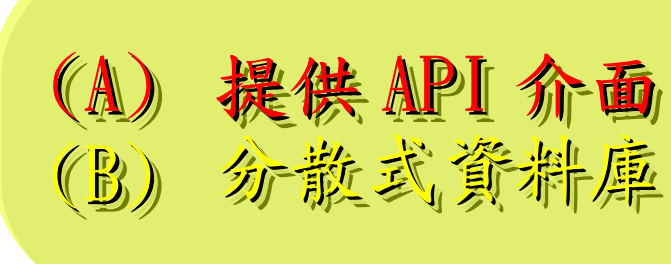

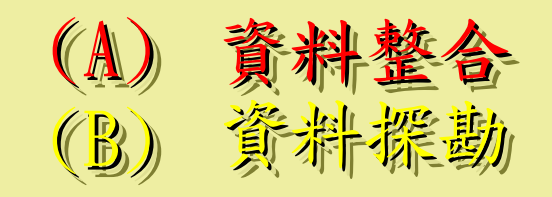

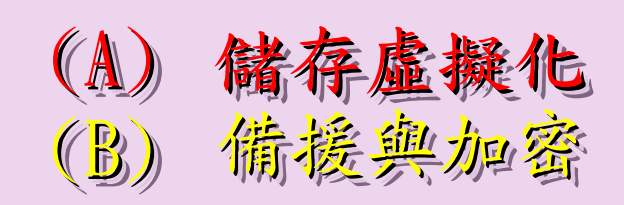

What is Virtualization ?? 盧擬化技術有哪些呢 ??

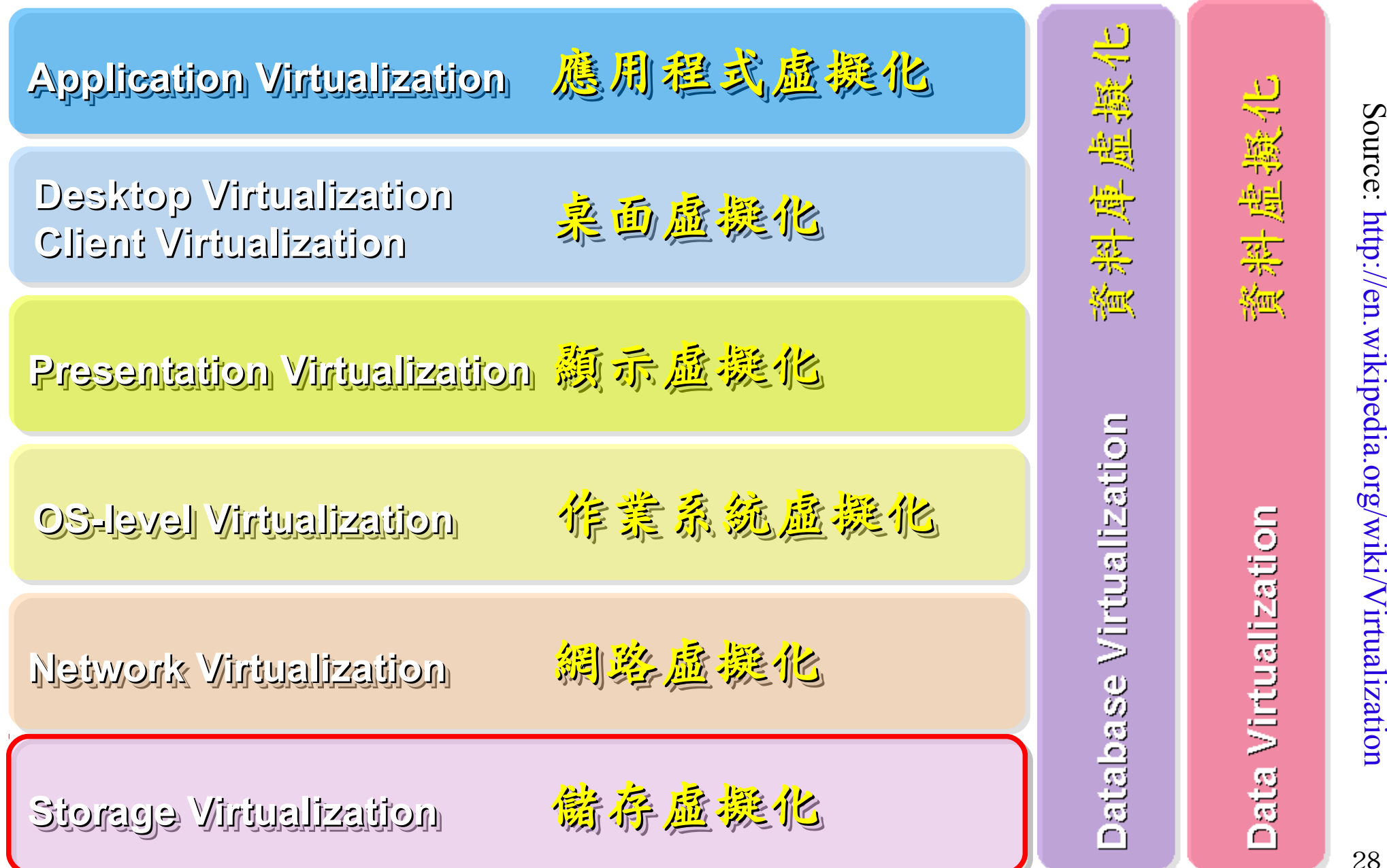

 $\boldsymbol{\mathcal{D}}$ o u r c م.<br>.

 $\mathbf \sigma$ 

Vir tu

aliz a tio  $\rm\Xi$ 

## Deduplication? 去除重複儲存的資料?

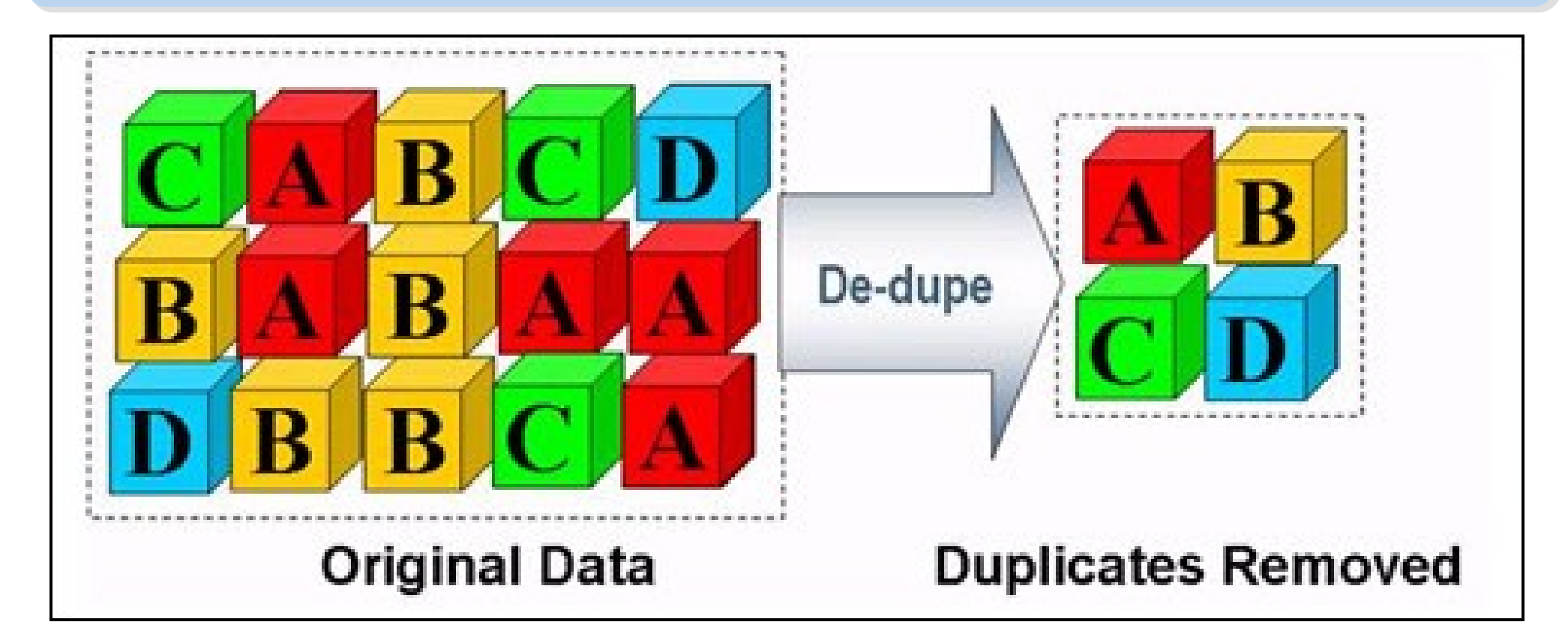

- 資料整合為跨單位整合的第一步 **!!**
- 商業硬體方案: [EMC](http://www.emc.com/)、 [NetApp](http://www.netapp.com/)
- 自由軟體方案: – [ZFS](http://www.opensolaris.com/)、 [Lessfs](http://www.lessfs.com/)、 [SDFS](http://opendedup.org/)...

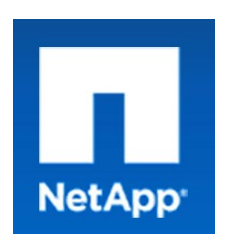

### Business Intelligence 商業智慧

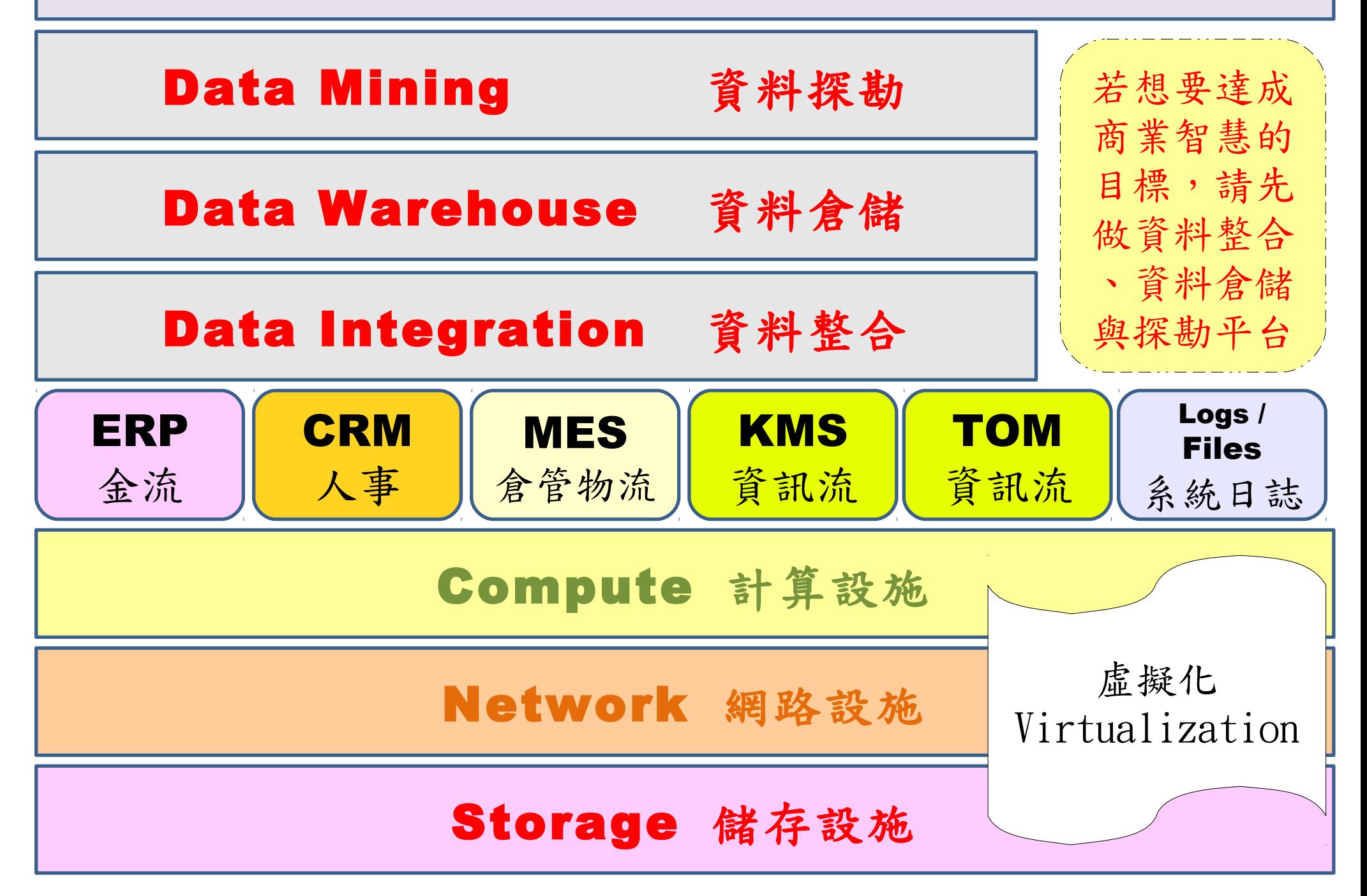

## Data Integration ? 怎麼做資料整合?

### Source : [http://en.wikipedia.org/wiki/Data\\_integration](http://en.wikipedia.org/wiki/Data_integration)

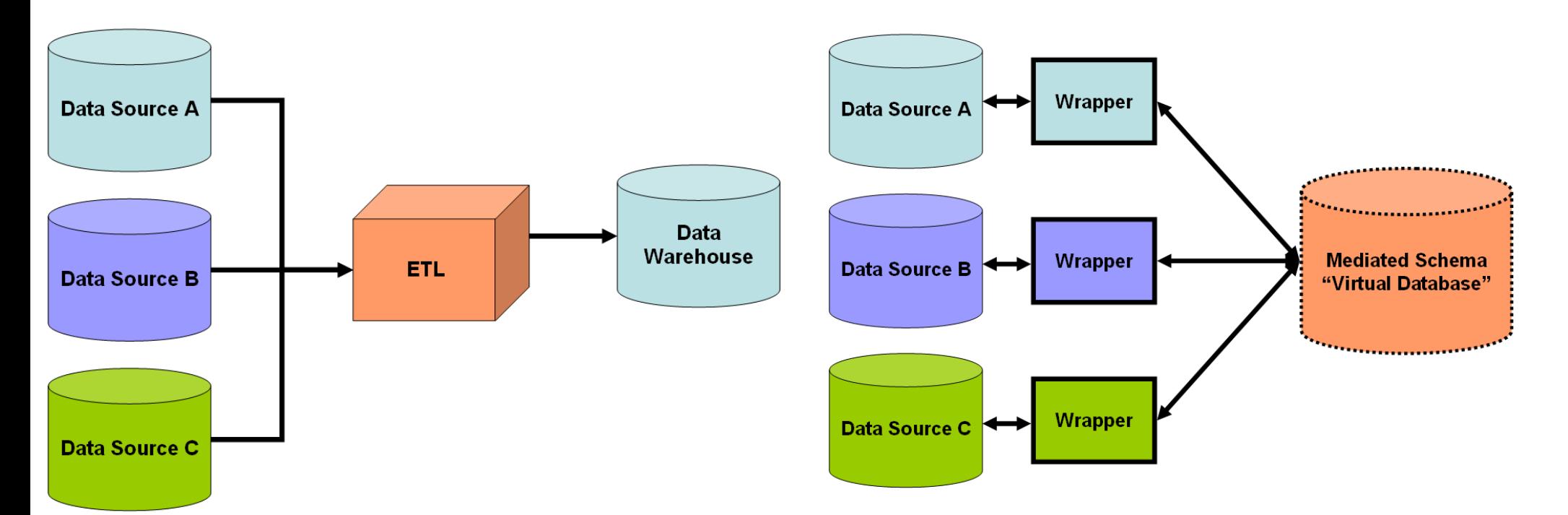

Figure 1: Simple schematic for a data warehouse. The [ETL](http://en.wikipedia.org/wiki/Extract,_transform,_load) process extracts information from the source databases, transforms it and then loads it into the data warehouse.

Figure 2: Simple schematic for a dataintegration solution. A system designer constructs a mediated schema against which users can run queries. The virtual database interfaces with the source databases via wrapper code if required.

## Data Mining & Visualization 資料探勘與視覺化

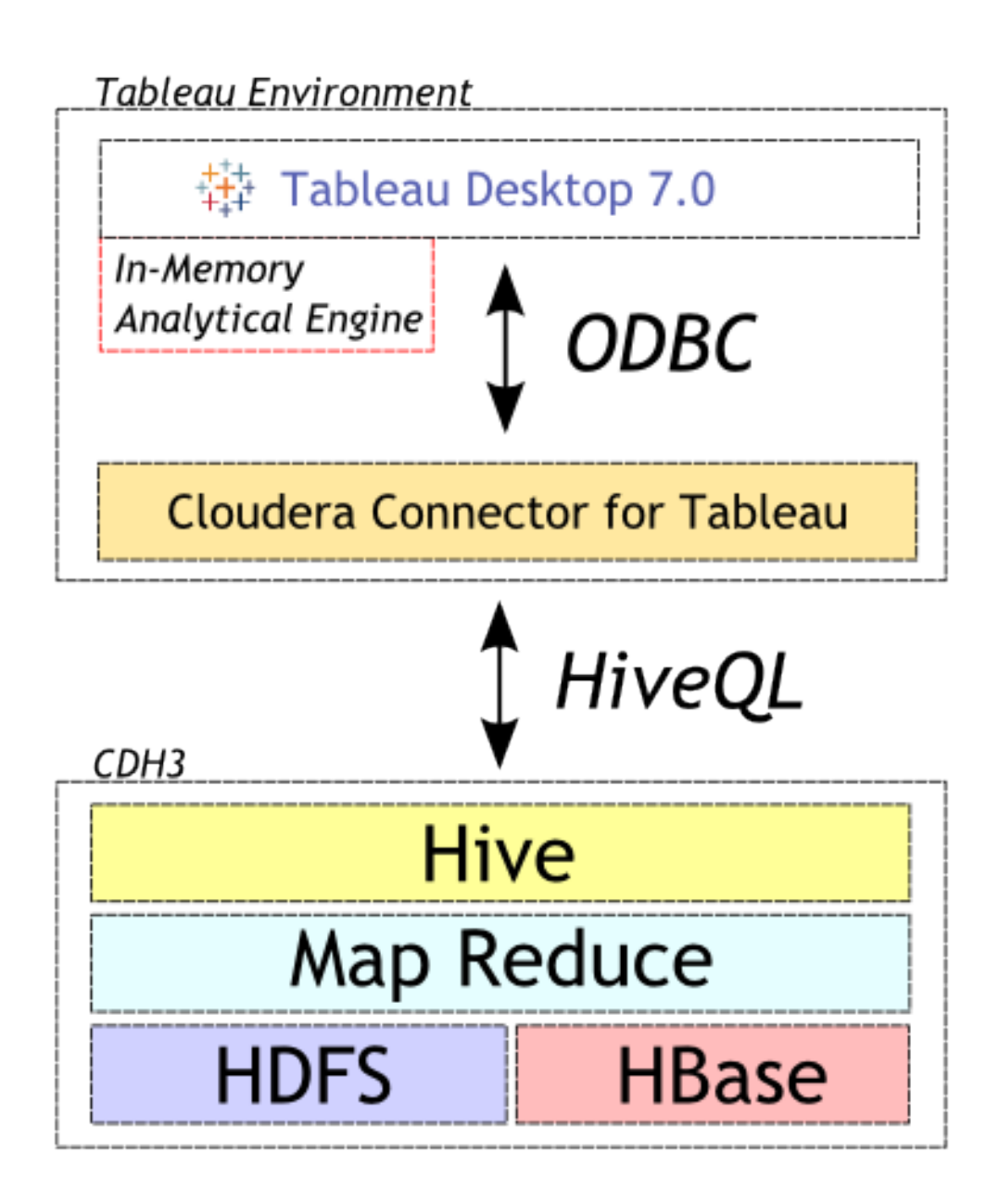

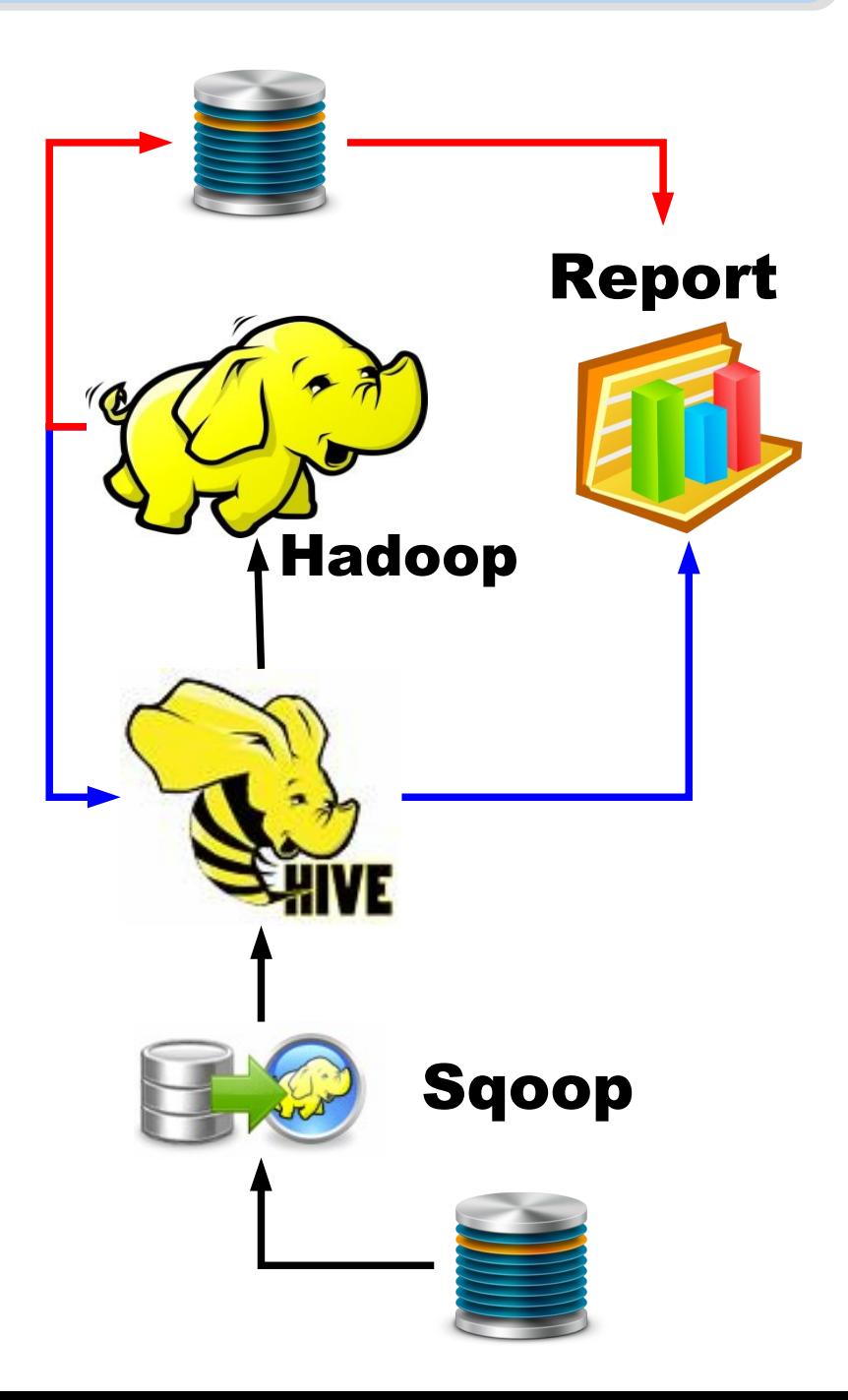

**Agenda** 演講大綱

# How to handle it? 三大圆應策略 When to deploy it? 何時尊入技術 What is Big Data ? 何謂巨量資料 Why should we care? 為何需要關切 Who is key player? 誰是成功關鍵

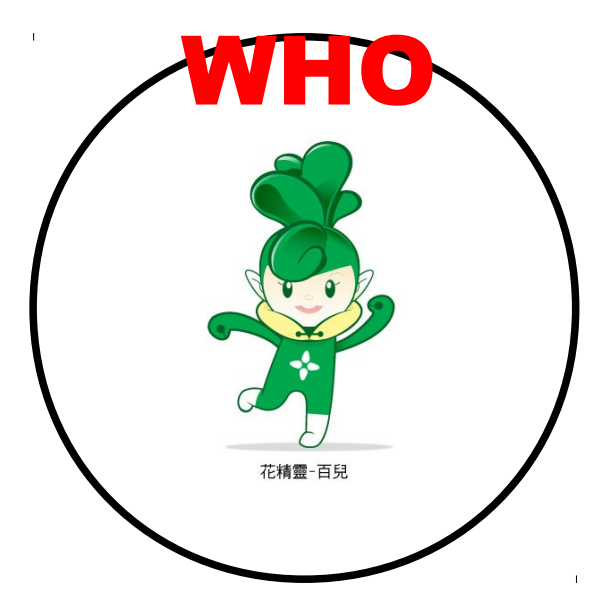

## Data Scientist !! 資料科學家 !!

### Data scientist: The hot new gig in tech

By Michal Lev-Ram, writer September 6, 2011: 5:00 AM ET

Companies that want to make sense of all their bits and bytes are hiring so-called data scientists - if they can find any.

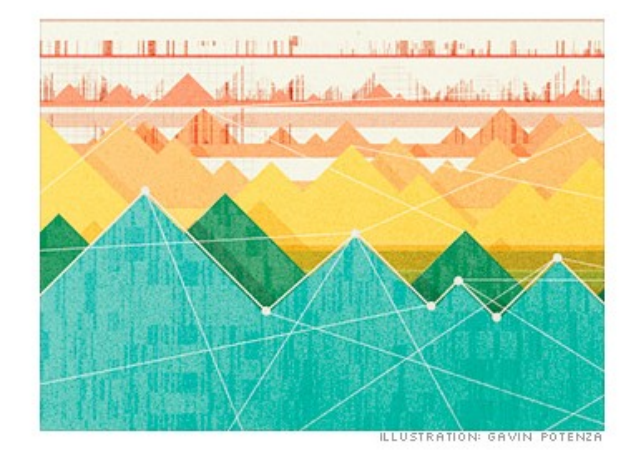

FORTUNE -- The unemployment rate in the U.S. continues to be abysmal (9.1% in July), but the tech world has spawned a new kind of highly skilled, nerdy-cool job that companies are scrambling to fill: data scientist

### 會「統計」的人照過來! 財星雜誌 (FORTUNE) 等均報導今年 最熱門的職缺是「資料科學家」!

Source :<http://tech.fortune.cnn.com/2011/09/06/data-scientist-the-hot-new-gig-in-tech/> <http://visualoop.tumblr.com/post/4052912103/the-role-of-the-data-scientist>

### What is data science?

Data science can be broken down into four essential parts.

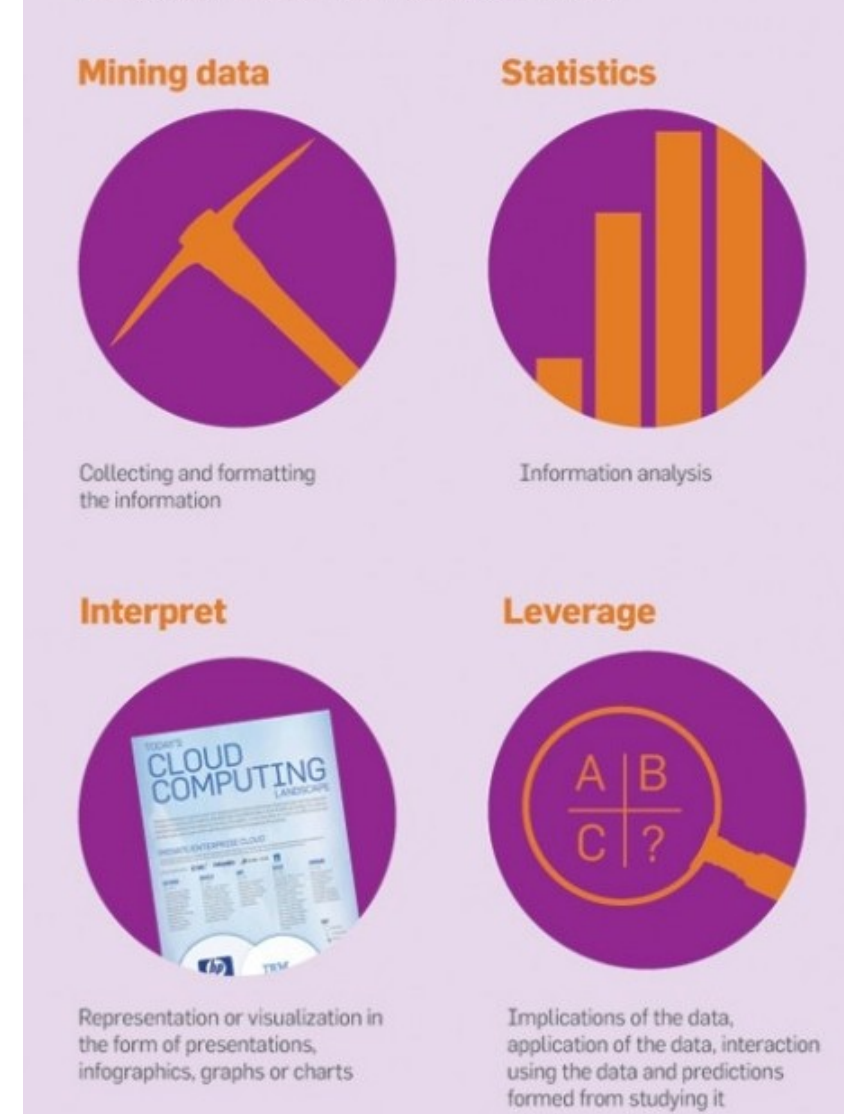

### The way toward Business Inteligence 通往商業智慧的漫長道路

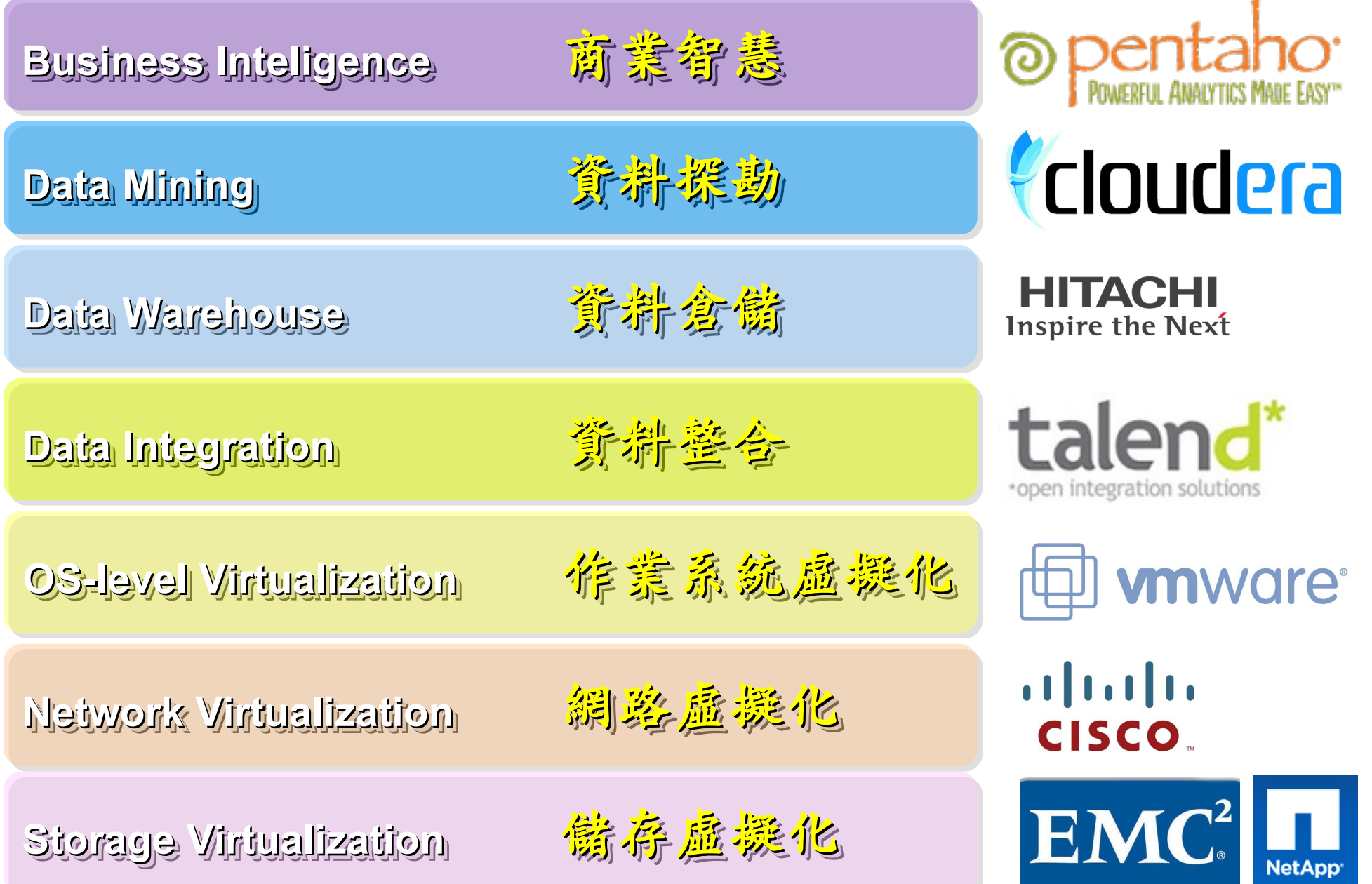

## What we learn today ?

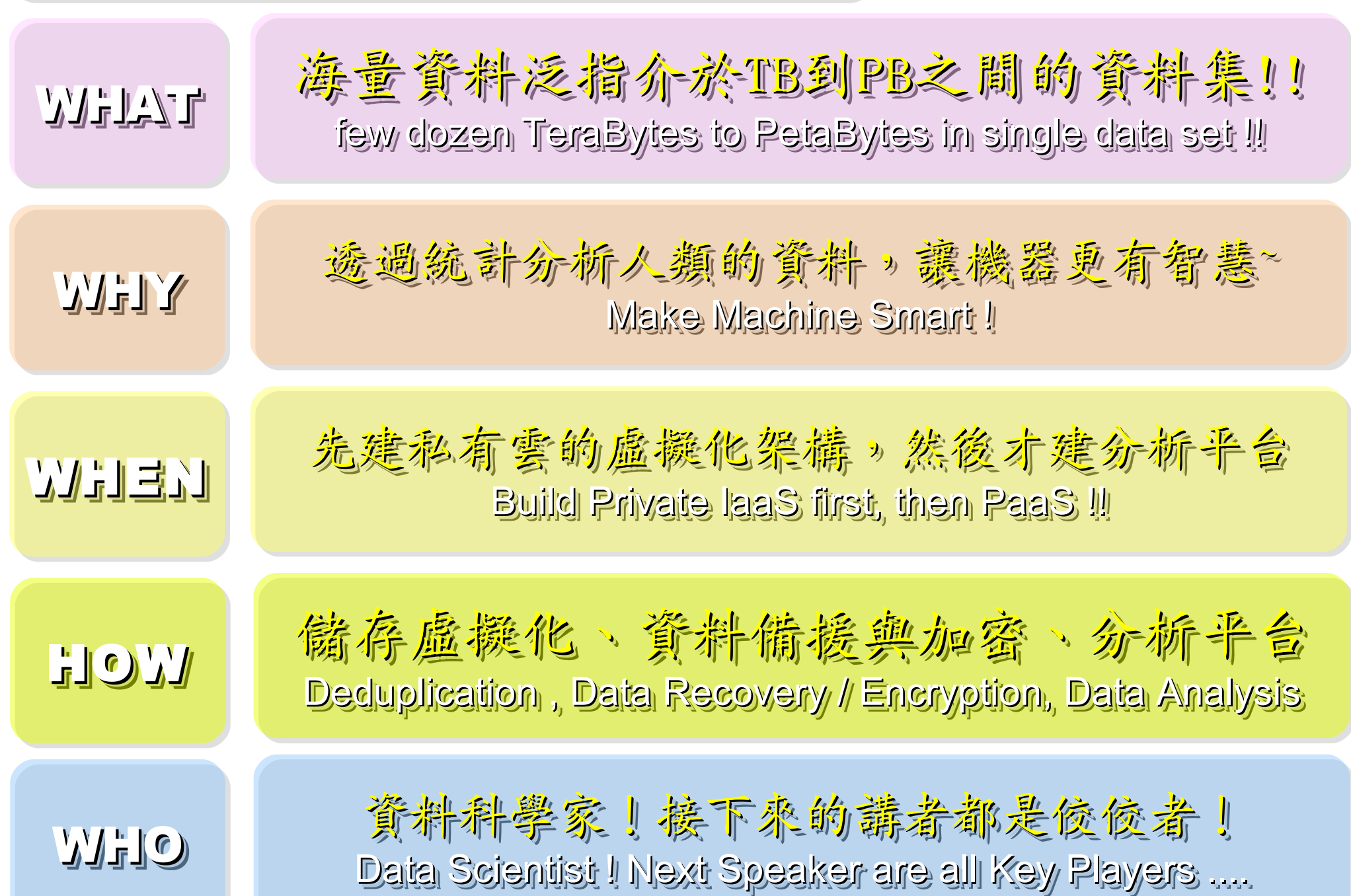
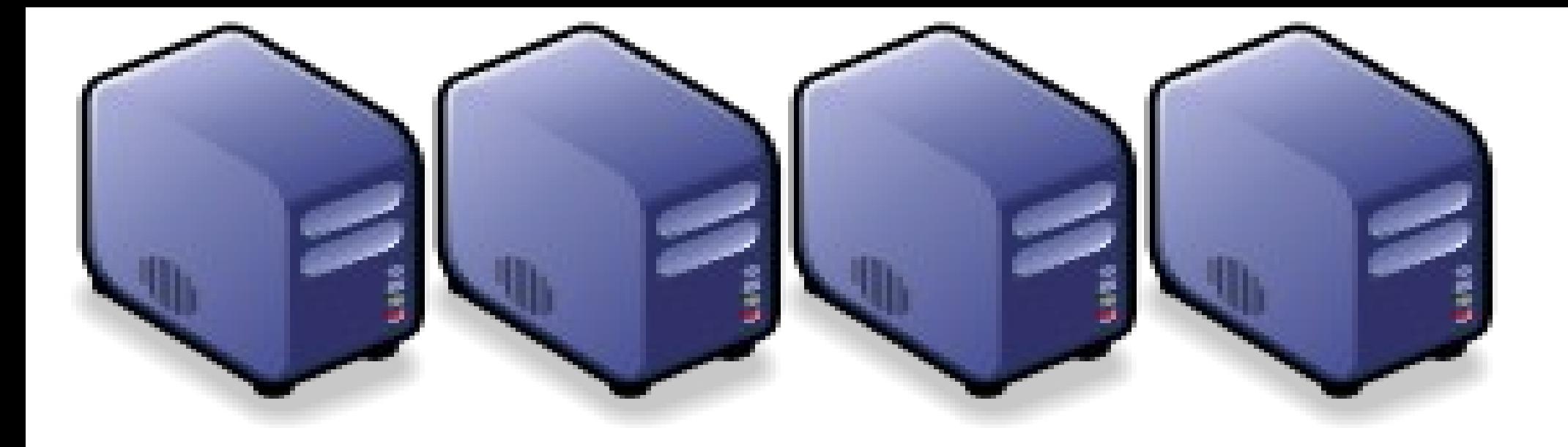

# 處理巨量資料的資訊架構與關鍵技術 Technologies to build IT Stack for Big Data Technologies to build IT Stack for Big Data

Jarzz Wang Yao-Tsung Wang Yao-Tsung Wang jazz@nchc.org.tw jazz@nchc.org.tw

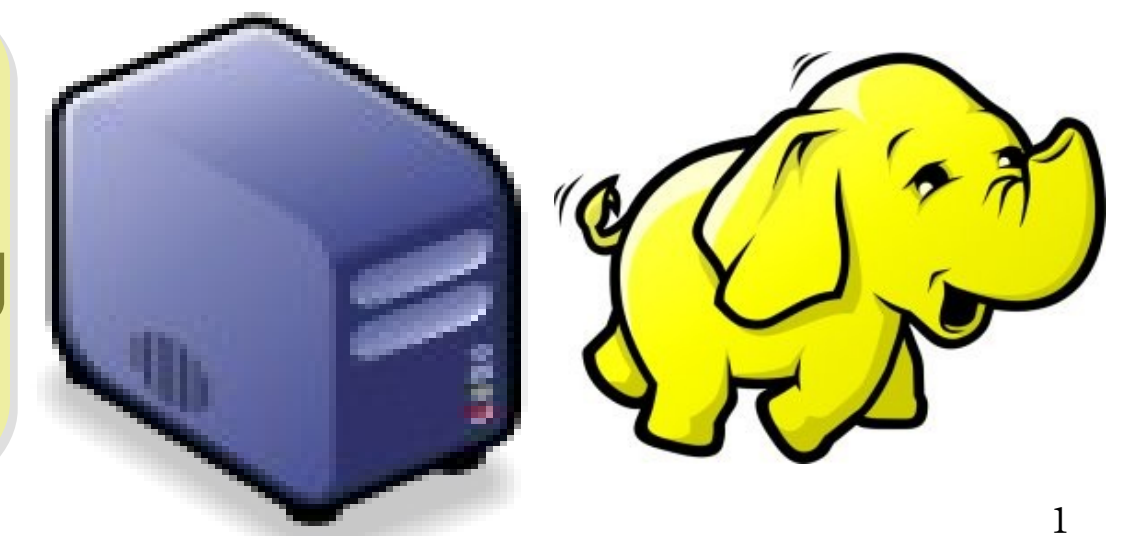

Hot Jobs in Big Data 從巨量資料的熱門工作談起 Data Discovery 黄非维或 Data Manipulation 資料提控 Data Analysis 第非外析 Data Visualization 資料規模化 Data Mining **be 经来国发展** 

How to Get a Hot Job in Big Data, Dan Tynan, InfoWorld, March 19, 2012<br>出處: http://www.cio.com/article/print/702388

## Applications of Data Mining 資料探勘的應用 一搜尋引擎

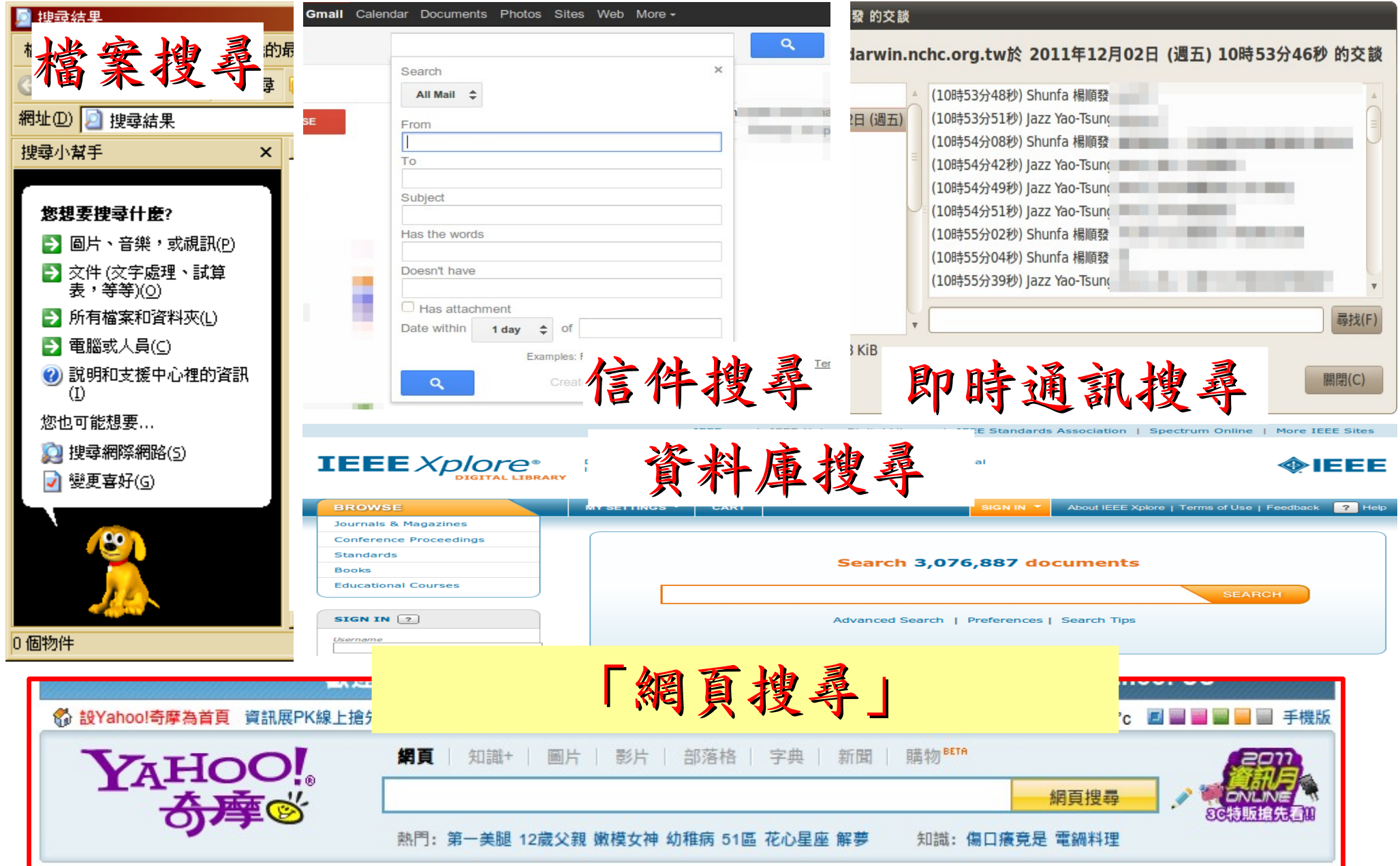

# Applications of Data Visualization 資料視覺化的應用 -Infographics

#### **Data Scientist Study** The explosion in digital data, bandwidth and processing power - combined with new tools for analyzing the data - has sparked massive interest in the emerging field of data science. Organizations of all sizes are turning to people who are capable of translating this trove of data - $\mid$  created by mobile sensors, social media, surveillance, medical imaging, smart grids and the like  $\bullet$ into predictive insights that lead to business value. Despite the growing opportunity, demand for data scientists has outpaced supply of talent, and will for the next five years. Who are data science practitioners, what skills do they need, and why are they so different? Over 2/3 believe demand for talent will outpace the supply of data scientists OVER THE NEXT FIVE YEARS, DEMAND FOR DATA SCIENTISTS WILL. Be significantly less 1%<br>than the talent available 31% Significantly outpace Be less than the  $5%$ **facebook** Be met by the 31% 32% Somewhat outpace Only 12% see today's BI professional as the best source for new data scientists THE BEST SOURCE OF NEW DATA SCIENCE TALENT IS: 34% **ID EA** 27% **IISIDASS**  $24%$ intelligence professionals Story Data Design **Professionals in** Students studying<br>fields other than  $2%$ disciplines other than **Students studving**  $12%$ computer science computer science DUE TO THE ROUNDING, SOME PERCENTAGES MAY NOT ADD UP TO 100 Lack of training and resources are the biggest obstacle to data science in organizations THE BIGGEST OBSTACLE TO DATA SCIENCE ADOPTION IN OUR ORGANIZATION IS:

參考來源:未來「夯」職業:資料科學家 <http://www.bnext.com.tw/print/article/id/21740> 淺談超吸睛的資訊圖表 <http://www.inside.com.tw/2011/04/13/infographics>

## Applications of Data Analysis 資料分析的應用 - 商業智慧 (B])

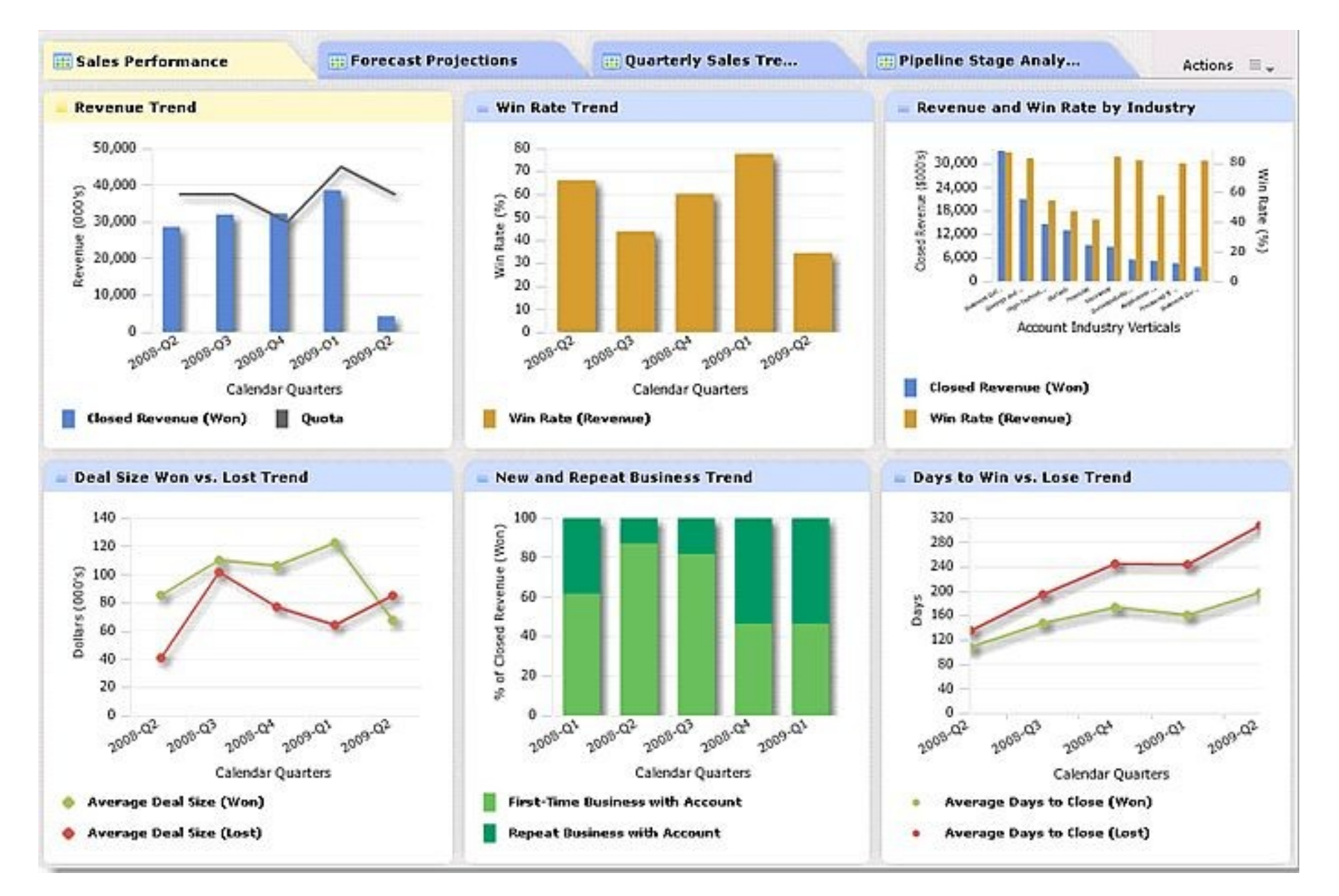

圖片來源: <http://bizcubic.com/wp-content/uploads/2010/01/business-intelligence-dashboard.jpg> 5

## Applications of Data Discovery 數位鑑識 - 資訊與法律的結合

犯罪 個人 鑑識 偵査 資料 會計 電腦鑑識 數位證據 民事 C領域 B領域

電腦鑑識&會計鑑識

<http://blog.udn.com/kf0630/6018593>

[http://www.solventosoft.com/upload/ANPR\\_02s.gif](http://www.solventosoft.com/upload/ANPR_02s.gif)

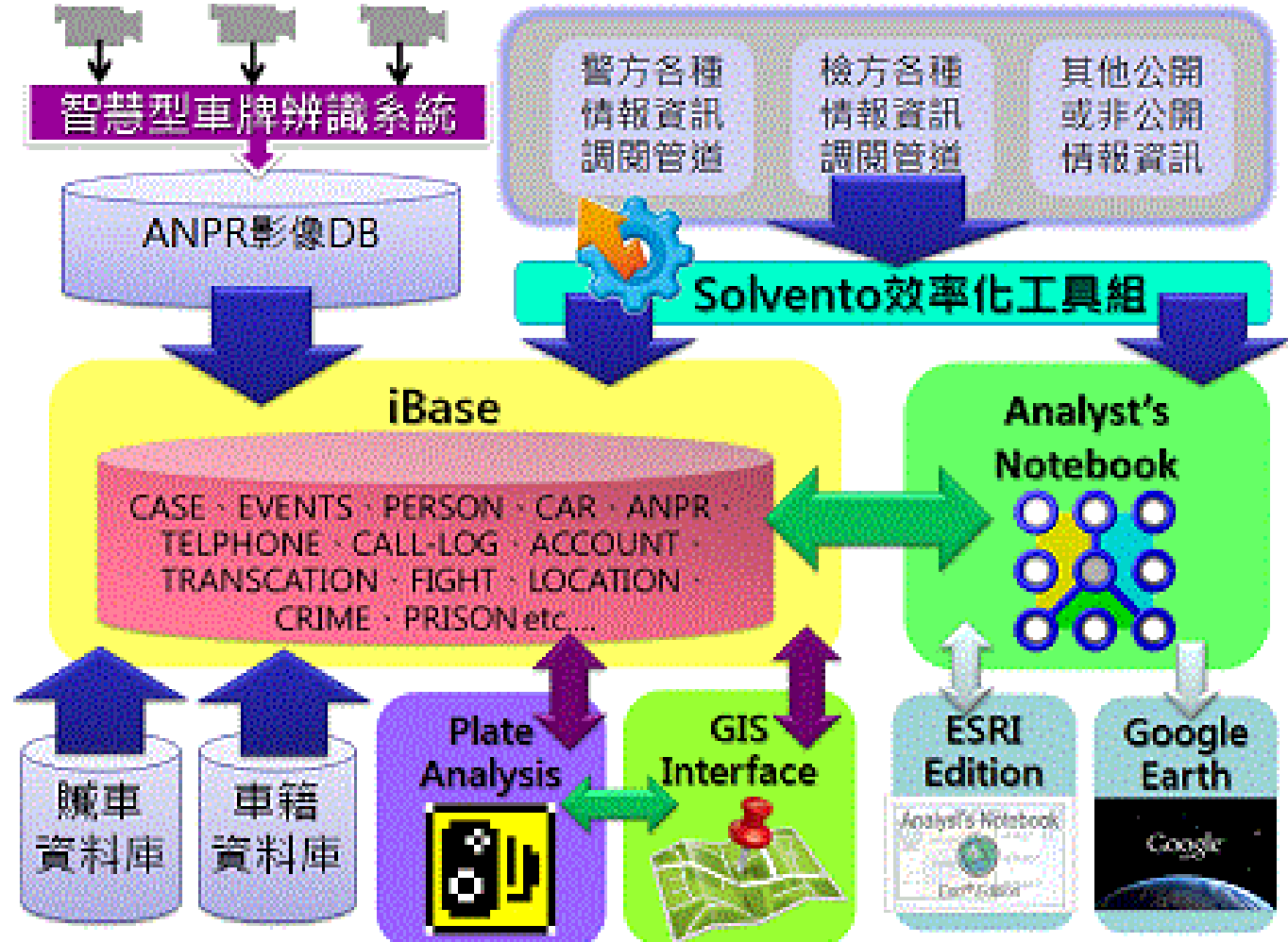

Data, Information, Knowledge, Wisdom 知識管理模型:資料、資訊、知識與智慧

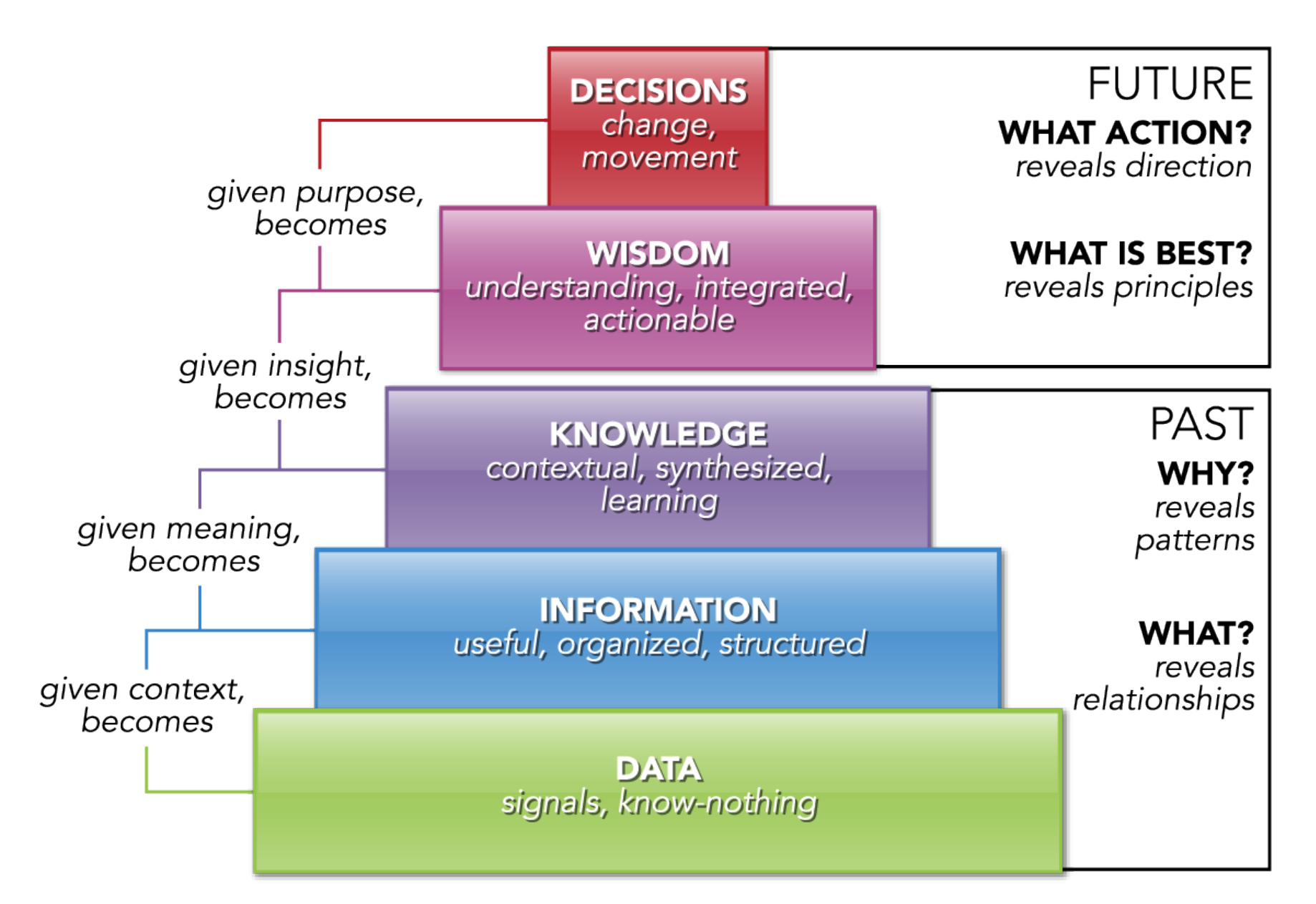

<http://www.pursuantgroup.com/blog/tag/dikw-model/>

做網頁相關的人可能聽過 LAMP 未來處理海量資料的人必需知道 SMAQ ( Storage, MapReduce and Query )

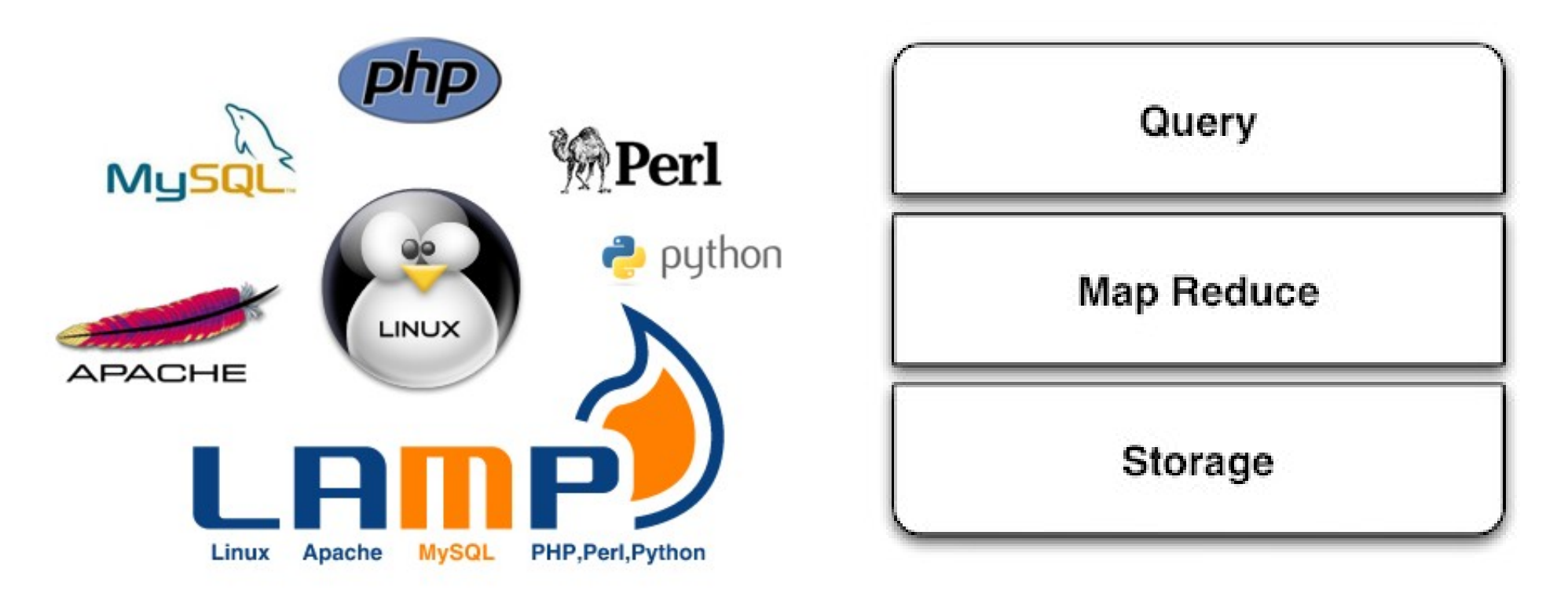

圖片來源: <http://smashingweb.ge6.org/wp-content/uploads/2011/10/apache-php-mysql-ubuntu.png> 8 參考來源: The SMAQ stack for big data, Edd Dumbill, 22 September 2010, <http://radar.oreilly.com/2010/09/the-smaq-stack-for-big-data.html>

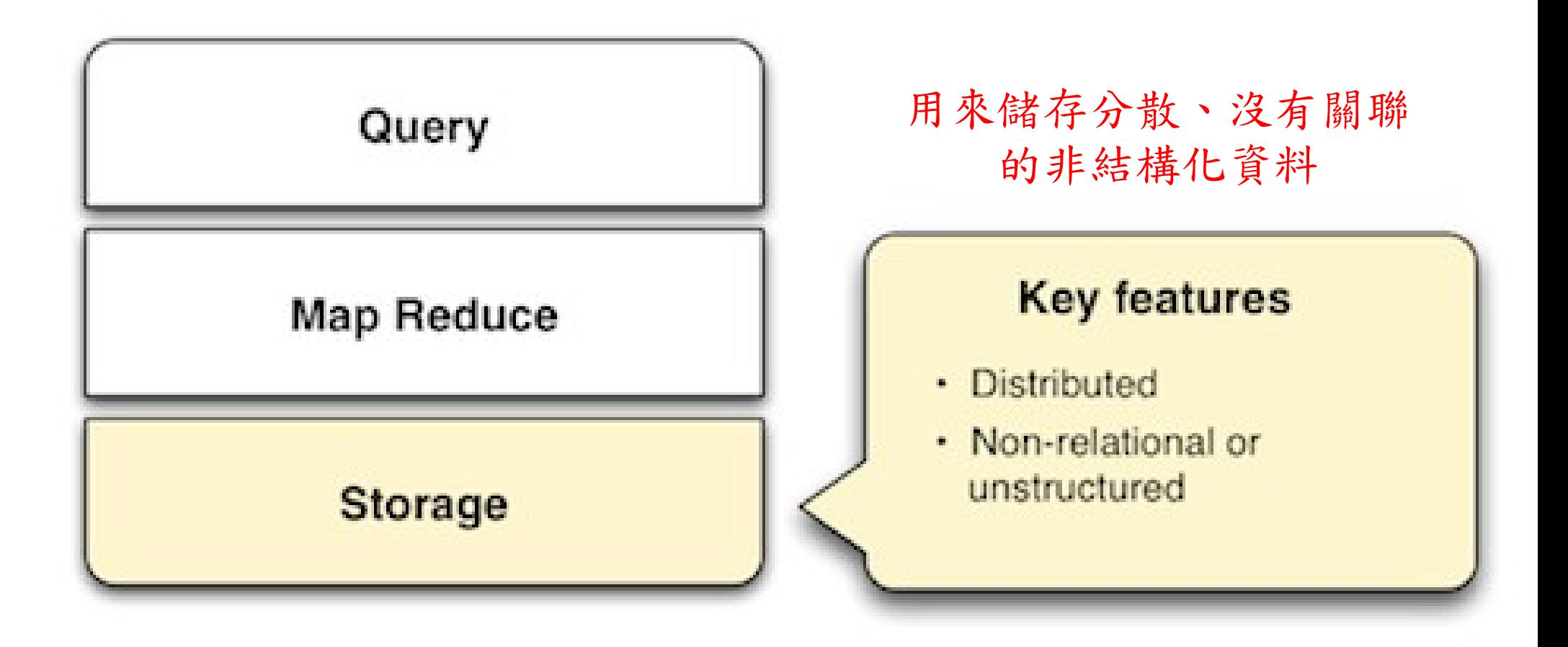

參考來源: The SMAQ stack for big data, Edd Dumbill, 22 September 2010, <http://radar.oreilly.com/2010/09/the-smaq-stack-for-big-data.html>

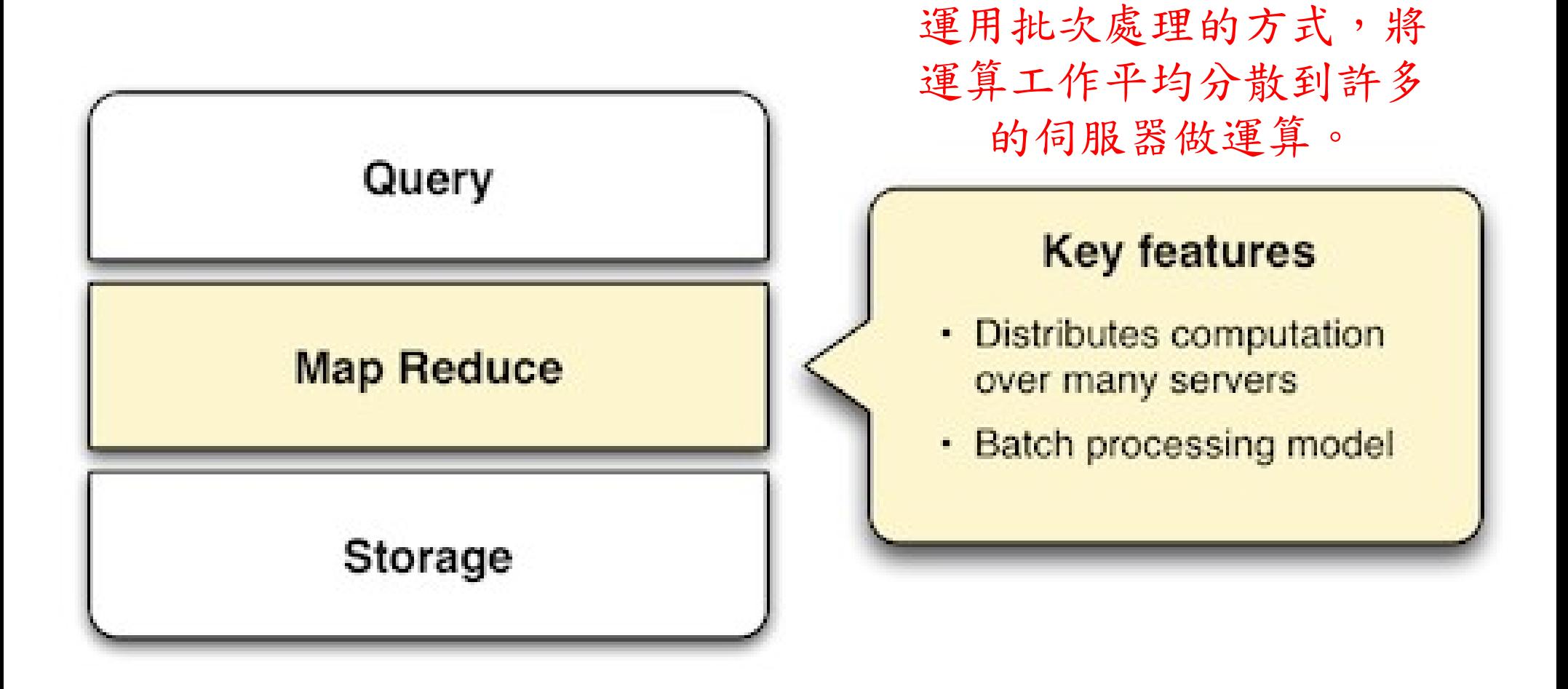

參考來源: The SMAQ stack for big data, Edd Dumbill, 22 September 2010, <http://radar.oreilly.com/2010/09/the-smaq-stack-for-big-data.html>

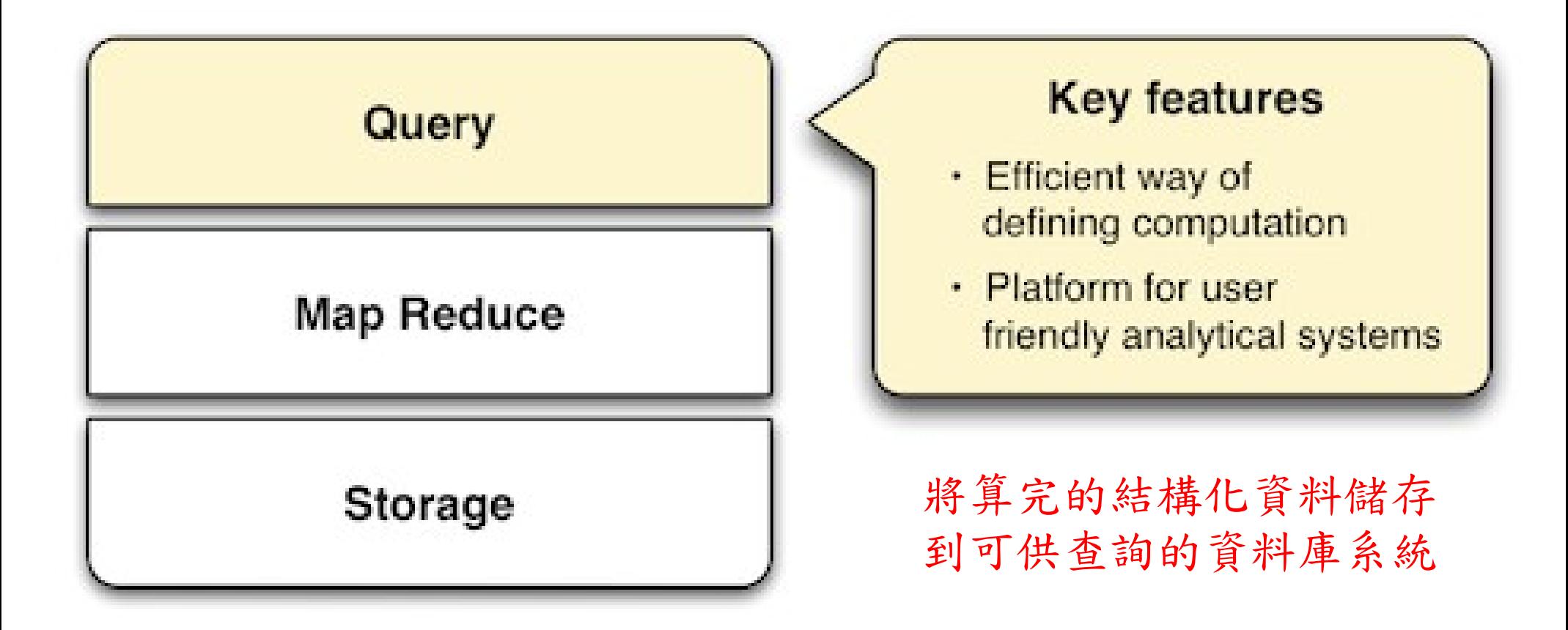

參考來源: The SMAQ stack for big data, Edd Dumbill, 22 September 2010, <http://radar.oreilly.com/2010/09/the-smaq-stack-for-big-data.html>

# Three Core Technologies of Google .... Google 的三大關鍵拉術 .....

- Google 在一些會議分享他們的三大關鍵技術
- Google shared their design of web-search engine
	- SOSP 2003 :
	- "The Google File System"
	- <http://labs.google.com/papers/gfs.html>
	- OSDI 2004 :

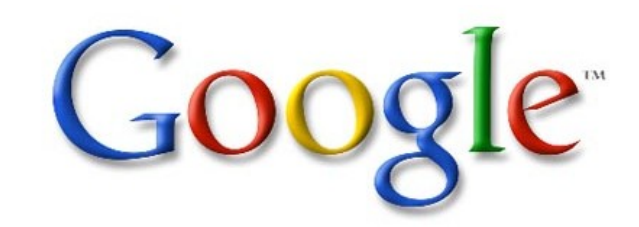

- "MapReduce : Simplifed Data Processing on Large Cluster"
- <http://labs.google.com/papers/mapreduce.html>
- OSDI 2006 :
- "Bigtable: A Distributed Storage System for Structured Data"
- <http://labs.google.com/papers/bigtable-osdi06.pdf>

Open Source Mapping of Google Core Technologies Open Source Mapping of Google Core Technologies Google 三大劇變技術對應的自由教壇

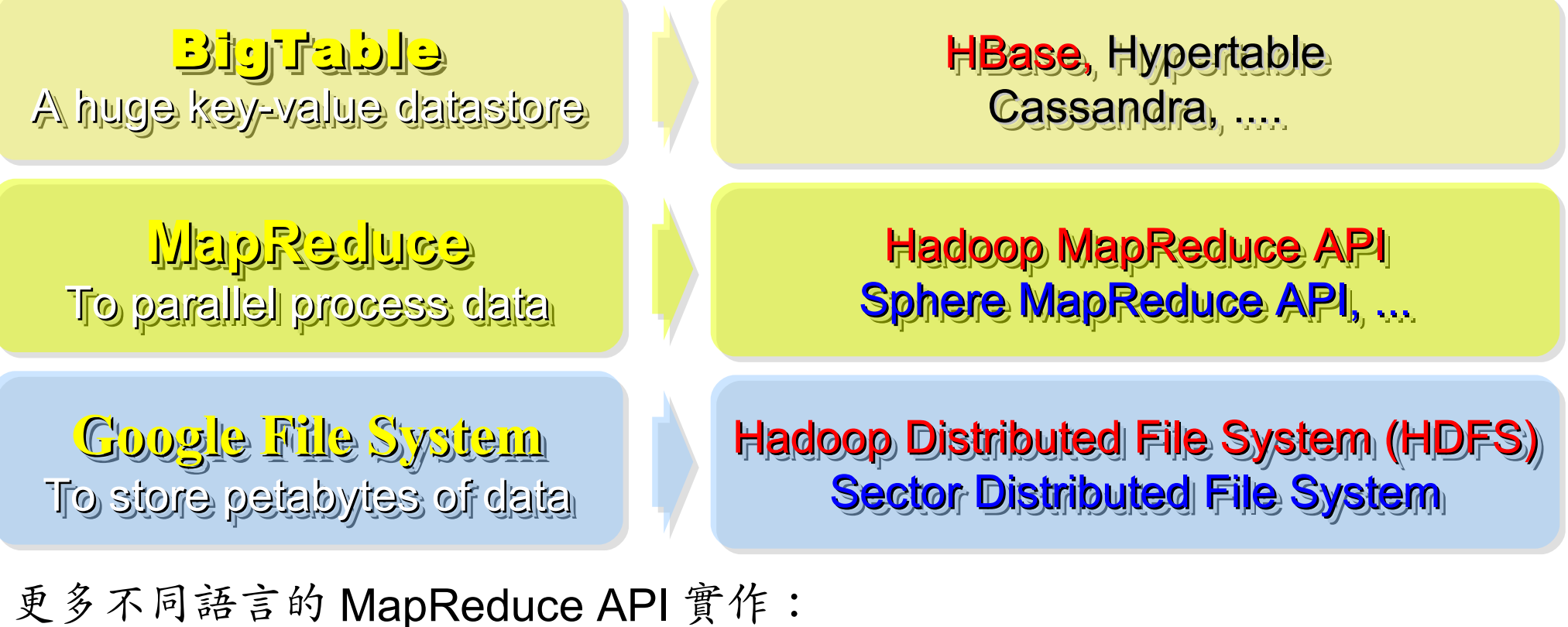

<http://trac.nchc.org.tw/grid/intertrac/wiki%3Ajazz/09-04-14%23MapReduce> 其他值得觀察的分散式檔案系統: > IBM GPFS - <http://www-03.ibm.com/systems/software/gpfs/> Lustre - <http://www.lustre.org/>

Ceph - <http://ceph.newdream.net/>

# Hadoop

- [http://hadoop.apache.org](http://hadoop.apache.org/)
- Hadoop 是 Apache Top Level 開發專案
- **Hadoop is Apache Top Level Project**
- 目前主要由 Yahoo! 資助、開發與運用
- **Major sponsor is Yahoo!**

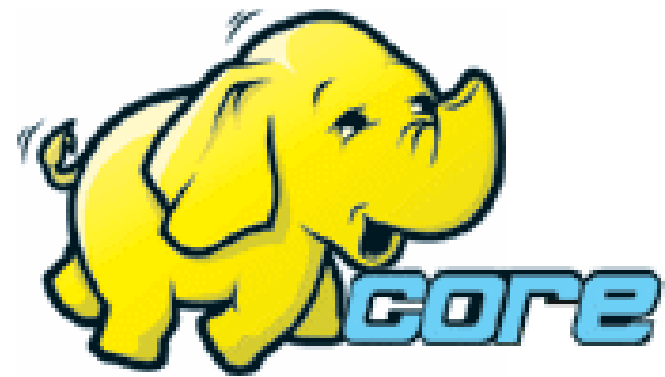

- 創始者是 Doug Cutting, 参考 Google Filesystem
- **Developed by Doug Cutting, Reference from Google Filesystem**
- 以 Java 開發,提供 HDFS 與 MapReduce API。
- **Written by Java, it provides HDFS and MapReduce API**
- 2006 年使用在 Yahoo 內部服務中
- **Used in Yahoo since year 2006**
- 已佈署於上千個節點。
- **It had been deploy to 4000+ nodes in Yahoo**
- 處理 Petabyte 等級資料量。
- **Design to process dataset in Petabyte**

**Facebook**、**Last.fm** 、**Joost** are also powered by Hadoop

# Sector / Sphere Sector / Sphere

- <http://sector.sourceforge.net/>
- 由美國資料探勘中心研發的自由軟體專案。
- **Developed by National Center for Data Mining, USA**
- 採用 C/C++ 語言撰寫,因此效能較 Hadoop 更好。
- **Written by C/C++, so performance is better than Hadoop**
- 提供「類似」 Google File System 與 MapReduce 的機制
- **Provide file system similar to Google File System and MapReduce API**
- 基[於UDT高效率網路協定來](http://udt.sourceforge.net/)加速資料傳輸效率
- **Based on UDT which enhance the network performance**
- [Open Cloud Testbed](http://www.opencloudconsortium.org/testbed.html)有提供測試環境,並開發Ma1Stone效能評比軟體
- **[Open Cloud Consortium](http://www.opencloudconsortium.org/) provide [Open Cloud Testbed](http://www.opencloudconsortium.org/testbed.html) and develop [MalStone toolkit for benchmark](http://code.google.com/p/malgen/wiki/Malstone)**

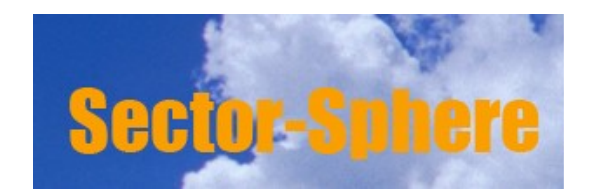

**National Center for Data Mining** University of Illinois at Chicago

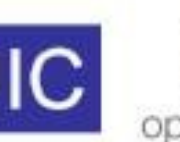

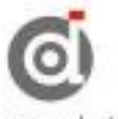

**Open Data Group** 

http://www.opendatagroup.com/

### Why we choice Hadoop? Good Ecosystem! 豐富的生態系建構出處理海量資料的工具庫

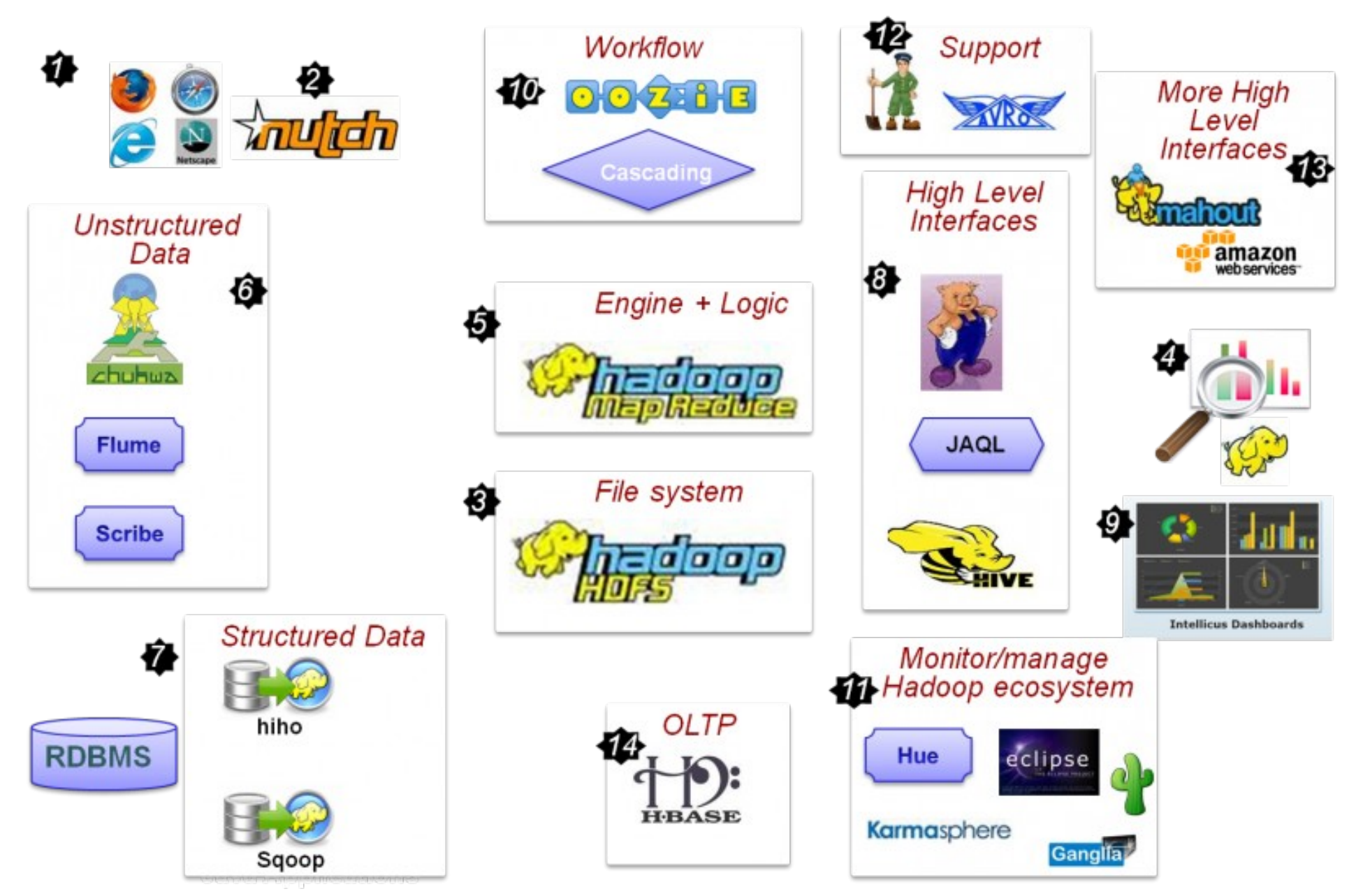

[http://rationalintelligence.com/wp\\_log/?p=104](http://rationalintelligence.com/wp_log/?p=104)

BI and EDW build on Hadoop Ecosystem 運用 Hadoop 生態系搭建資料倉儲與商業智慧分析

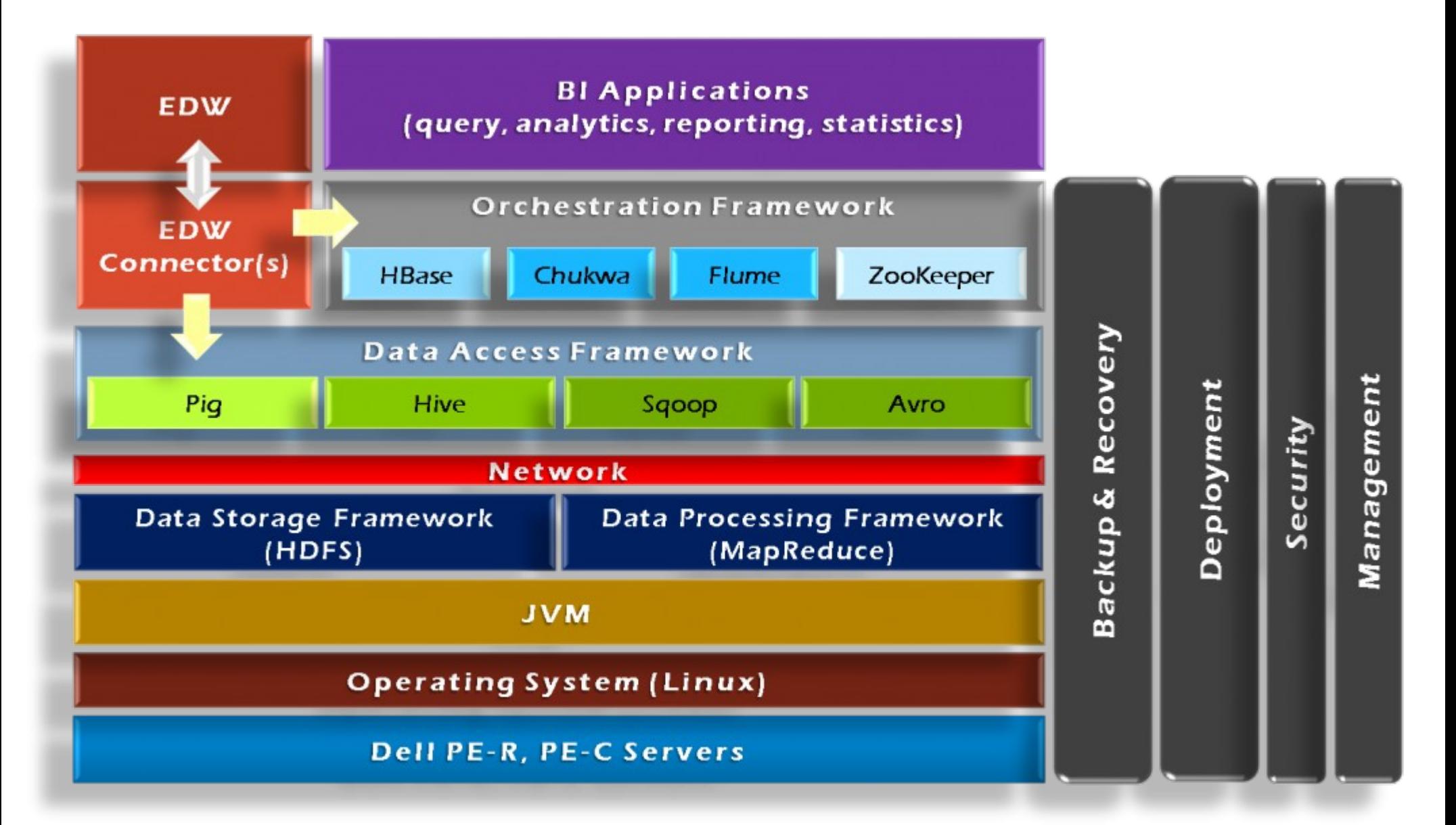

[http://rationalintelligence.com/wp\\_log/?p=104](http://rationalintelligence.com/wp_log/?p=104)

Build your own search engine, too 您也能用 Hadoop 搭建自己的搜尋引擎

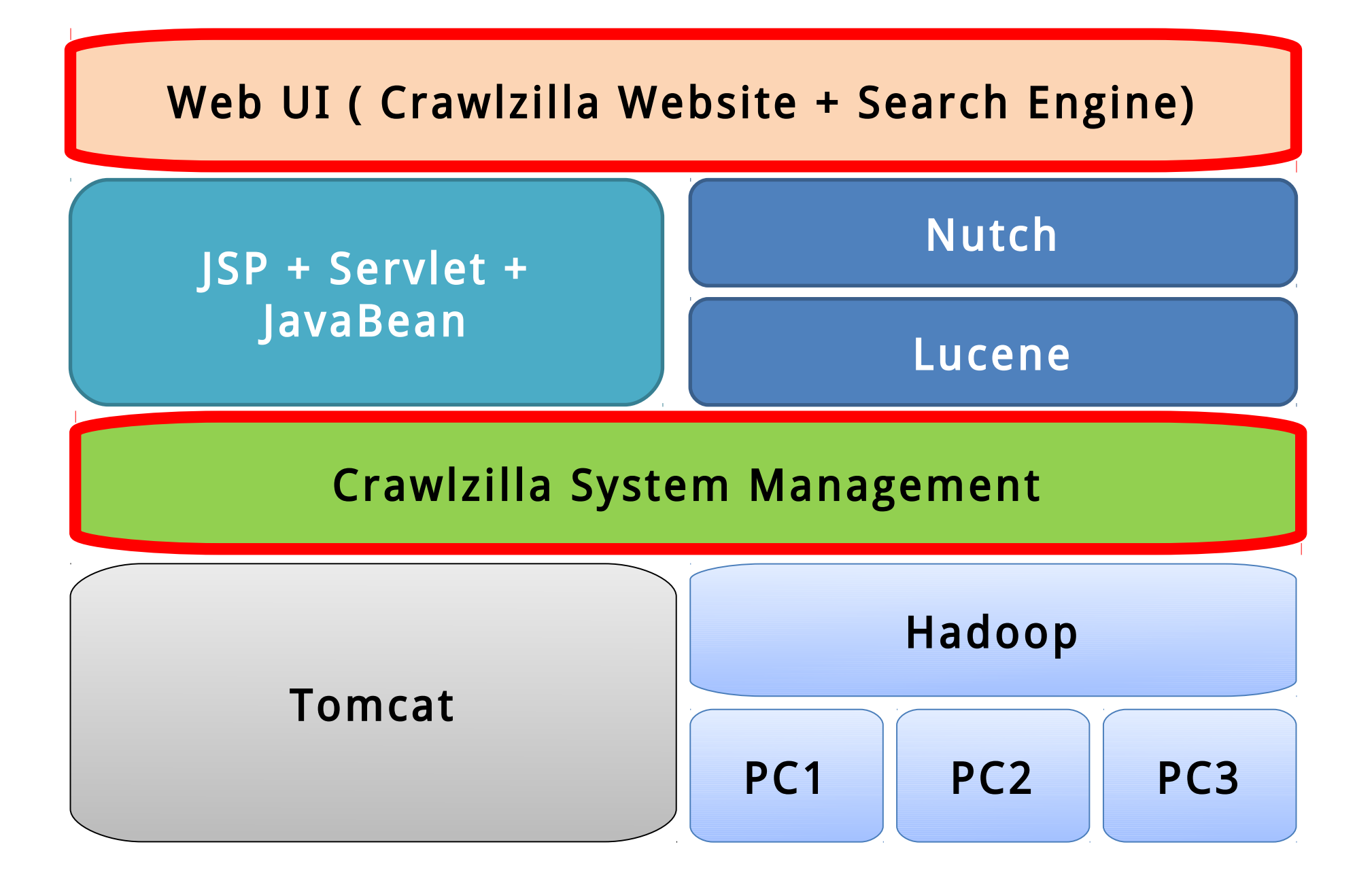

## Microsoft love Hadoop, too 微軟幫 Azure 還有 SQL Server 都接上 Hadoop

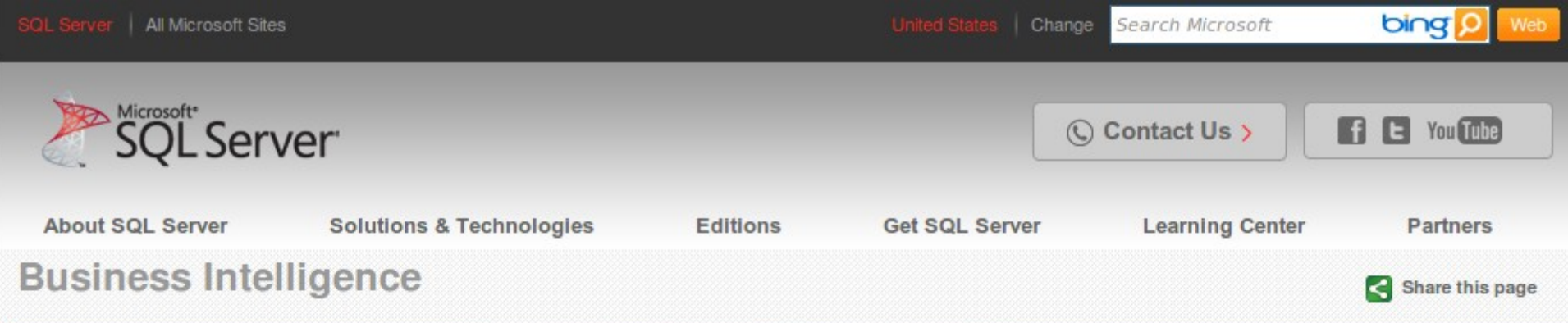

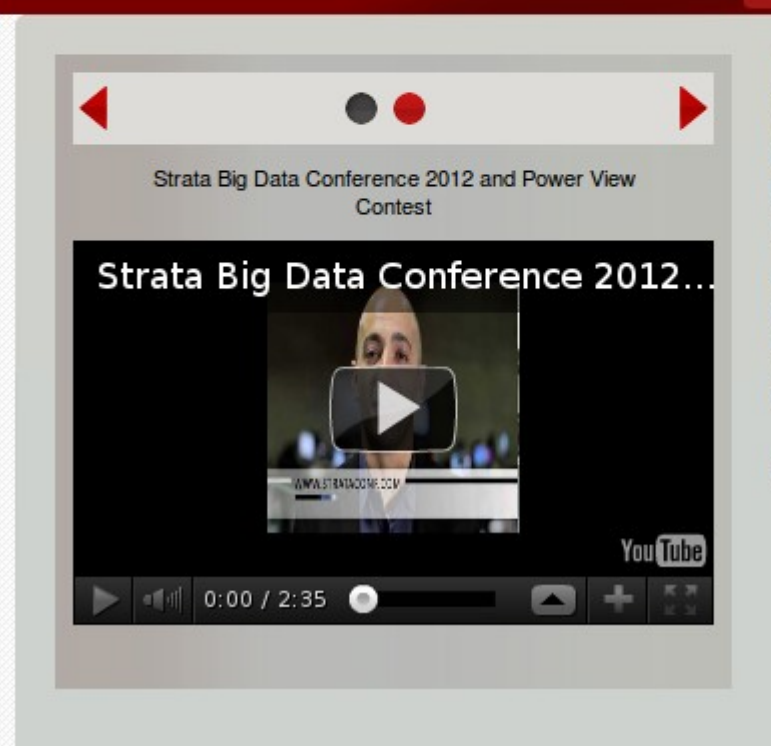

#### **Big Data Analytics**

#### **Big Data Solution**

Unlock business insights from all your structured and unstructured data, including large volumes of data not previously activated, with Microsoft's Big Data solution. Microsoft's end-to-end roadmap for Big Data embraces Apache Hadoop™ by distributing enterprise class Hadoop based solutions on both Windows Server and Windows Azure, Our solution is also integrated into the Microsoft BI tools such as SQL Server Analysis Services, Reporting Services and even PowerPivot and Excel. This enables you to do BI on all your data, including those in Hadoop.

#### **Key Benefits**

- **Expander access of Hadoop to end users, IT** professionals and Developers, through easy installation and configuration and simplified programming with JavaScript.
- Enterprise ready Hadoop distribution with greater security, performance, ease of management and options for Hybrid IT usage.

參考來源: Big Data Solution | Microsoft SQL Server 2008 R2

<http://www.microsoft.com/sqlserver/en/us/solutions-technologies/business-intelligence/big-data-solution.aspx>

### Oracle love Hadoop, too Oracle 也接上 Hadoop

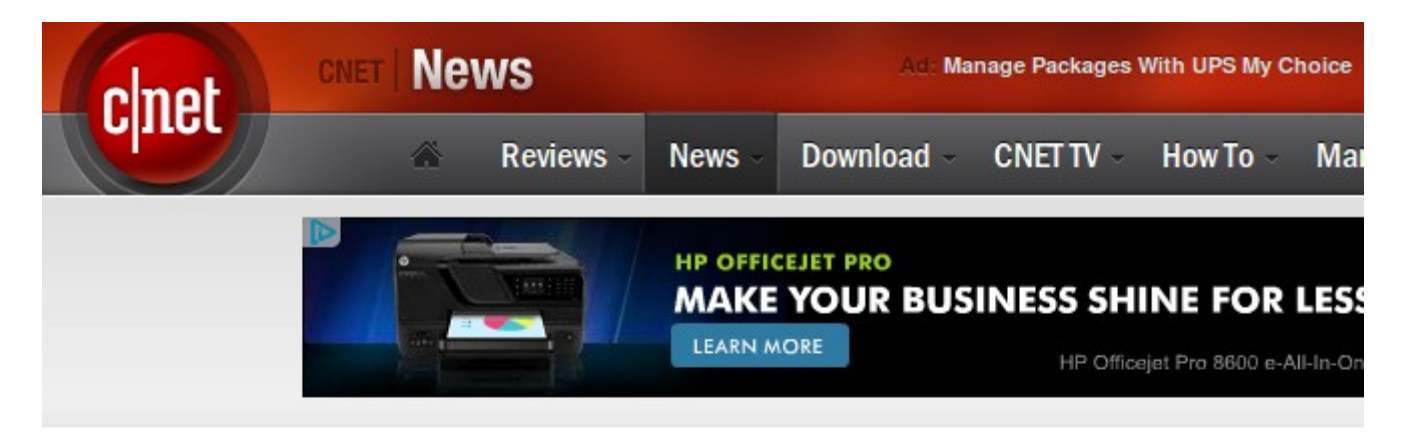

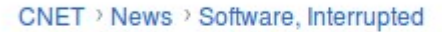

# **Cloudera teams up to connect Oracle and Hadoop**

Cloudera and Quest software are partnering to provide connectivity between Oracle and Hadoop.

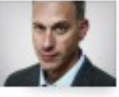

by Dave Rosenberg | June 21, 2010 5:30 AM PDT

This week Cloudera, a provider of software and services for the Apache Hadoop project, is set to announce a partnership with Quest Software to develop, support, and distribute an Oracle connector for Hadoop.

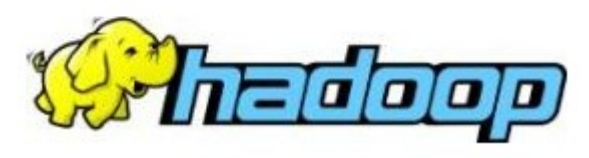

參考來源: Cloudera teams up to connect Oracle and Hadoop [http://news.cnet.com/8301-13846\\_3-20008242-62.html](http://news.cnet.com/8301-13846_3-20008242-62.html)

Follow

## Hinet Application of Big Data 中華電信已經在做的海量資料應用

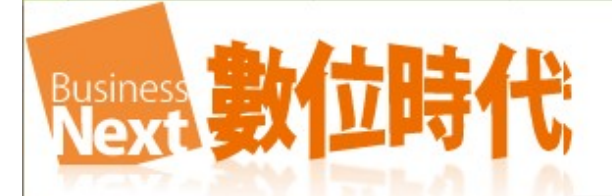

中華電信: 分析駭客行為, 拓展對外新服務

撰文者: 销郁竹

發表日期: 2012-03-06

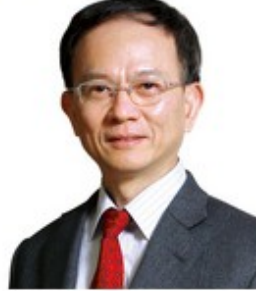

[214期雜誌精選]

全台最大的中華電信提供行動電話、市話、寬頻固網、MOD....... 各種業務服務,加起來的用戶數就有3000萬,比全 台灣人口還多,光是單月帳務數量就高達100億筆資料。除了電信、寬頻服務,還有日益增加的數位服務、行動加值服 務, 從服務內容到客戶端, 累積出的資料相當驚人。

「資料量越來越大,日常分析工作需要很多時間,但新的運算技術有效解決了這個問題,」中華電信資訊處處長陳明仕 說。2010年開始,因為中華電信本身的資料運算需求,採用分散式運算架構Hadoop技術,打造出大資料運算平台,不但解決了自身的資料問 題.還能對外提供資料運算應用。

以MOD為例,一天有幾千萬筆資料,如何找出使用者在什麽時段做了什麽事?廣告效益又如何?「用傳統的方法,需要400分鐘才能分析完; 用Hadoop大資料平台, 13分鐘就能解決, 節省非常多時間, 」他說。

#### 追蹤再拆解

大資料運算技術除了節省時間,還能防止駭客入侵。「駭客的攻擊行為都有模式可循,」陳明仕解釋,就像球賽一樣,了解進攻模式就能防守。 用戶的資料保護是第一要務,因此透過行為模式分析,能有效保護企業資訊安全,也保障客戶的個資安全。

參考來源:中華電信:分析駭客行為,拓展對外新服務,發表日期: 2012-03-06 <http://www.bnext.com.tw/print/article/id/22333>

## Hinet Application of Big Data 中華電信已經在做的海量資料應用

**iT** ithome.com.tw 中華電信用Hadoop技術分析通話明細

**N** READ LATER

面對資料快速成長以及非結構性資料的增加、中華電信資訊處第四科科長楊秀一表 示,中華電信近來利用Hadoop雲端運算技術自行開發了一個專門用來分析非結構化 資料的巨量資料 (Big Data) 運算平臺, 嘗試在資料進到資料倉儲系統之前, 先進行 資料的分析與處理以減少資料倉儲的資料量。

近年來行動語音市場趨於餉和,為了掌握用戶特性進行客製化行銷,一份資料要進行 分析,就會被多次複製,因此即使用戶增加趨緩,但中華電信擁有的資料量仍快速暴 增。

中華電信用來分析的資料模型最早於10多年前已有雛形, 但當初主要用於行動語音分 析。一直到2009年,他們完整導入Teradata的電信業邏輯資料模型cLDM 9.0版,整 合更多電信服務的用戶資料。楊秀一表示,當初導入該模型的目的主要是為了整合行 動語音、固網、數據的資料、進行以人為中心的分析模式。在導入之前、中華電信的 資料模型是以設備為中心,因為不同設備的記錄資料儲存在不同的資料庫,無法進行 整合性的分析。

參考來源:中華電信用 Hadoop 技術分析通話明細,發表日期: 2011-06-12 <http://www.ithome.com.tw/itadm/article.php?c=68023>

# 台灣 Hadoop 社群發展現況與未來展望 Hadoop.TW : Now and Future

### Jazz Yao-Tsung Wang

王耀聰 <jazz@nchc.org.tw> Co-founder of Hadoop.TW Free Software Lab,STD,NCHC,NARL,Taiwan

2013/3/27 @ Big Data Taiwan 2013

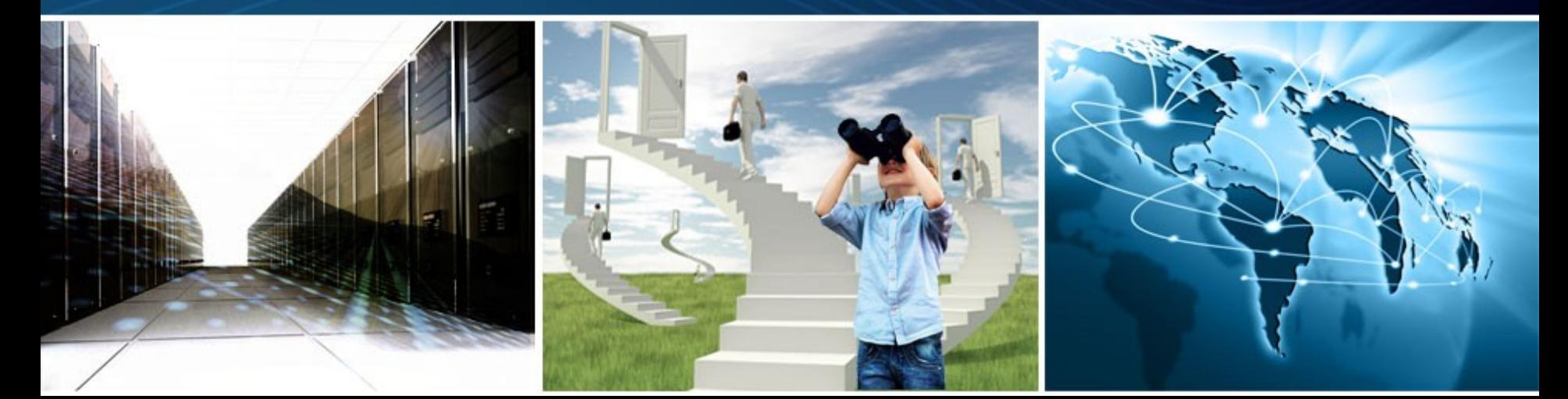

# WHO AM I ? 這傢伙是誰啊? JAZZ ?

- 講者介紹:
	- 國網中心 王耀聰 副研究員 / 交大電控八九級碩士
	- 今天我是以台灣 Hadoop 社群傳教士的身份發言
	- [jazz@nchc.org.tw](mailto:jazz@nchc.org.tw)
- 所有投影片、參考資料與操作步驟均在網路上
	- <http://trac.nchc.org.tw/cloud>
	- 由於雲端資訊變動太快,愛護地球,請減少不必要之列印。

FOSS 使用者

Debian/Ubutnu Access Grid Motion/VLC Red5 Debian Router DRBL/Clonezilla Hadoop

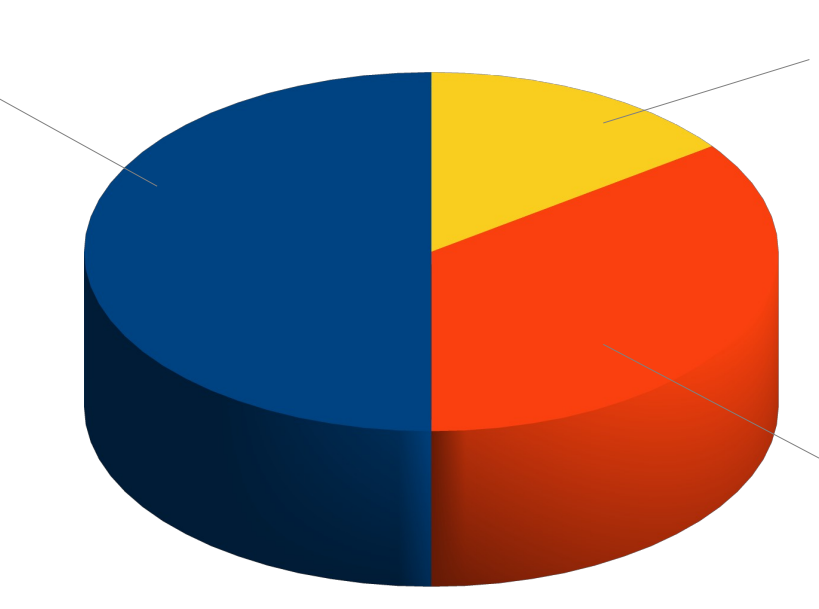

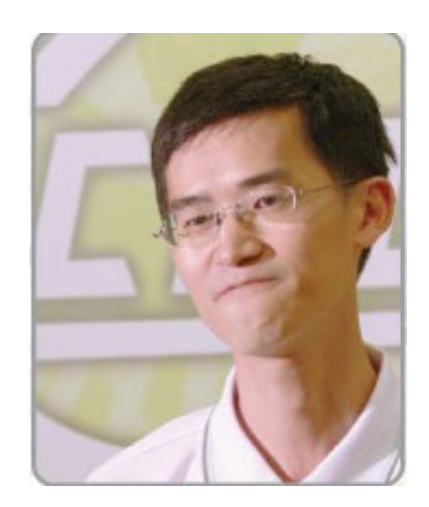

推廣者 DRBL/Clonezilla Partclone/Tuxboot Hadoop Ecosystem TRTC WSU/ Haduzilla / Hadop4Win / Ezilla

行動力薄弱的開發者

### 演講大綱 Agena

## 過去 PAST

- NCHC Cloud Research Group (2008.1~Now)
- Taiwan Hadoop User Group (2008.8~Now)
- Hadoop in Taiwan (2012.10~Now)
- 現在 NOW
	- **巨量資料的奇幻漂流 Life of Big Data**
	- **相關社群的群聚分析 SNA of Communities**

# 未來 FUTURE

- 從產業供應鏈的觀點 Supply Chain of Big Data
- 從社群談未來的展望 Actions driven from SNA

## Let's Go Back to Year 2007

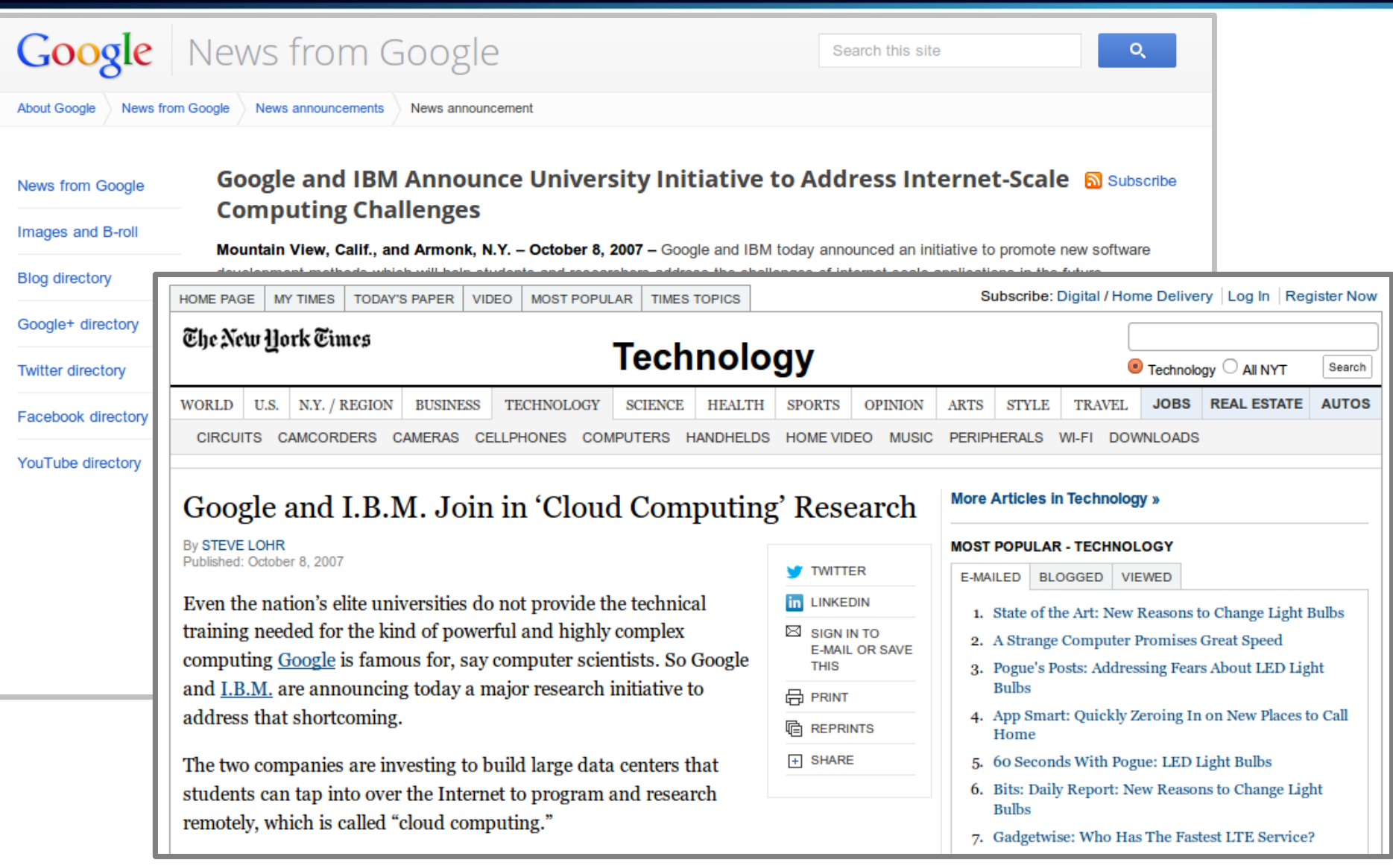

Source: [http://googlepress.blogspot.tw/2007/10/google-and-ibm-announce-university\\_08.html](http://googlepress.blogspot.tw/2007/10/google-and-ibm-announce-university_08.html) (2007-10-08) Source: <http://www.nytimes.com/2007/10/08/technology/08cloud.html> (2007-10-08)

### From Data Grid to Cloud Computing

2008/01/28 trac.nchc.org.tw 開張

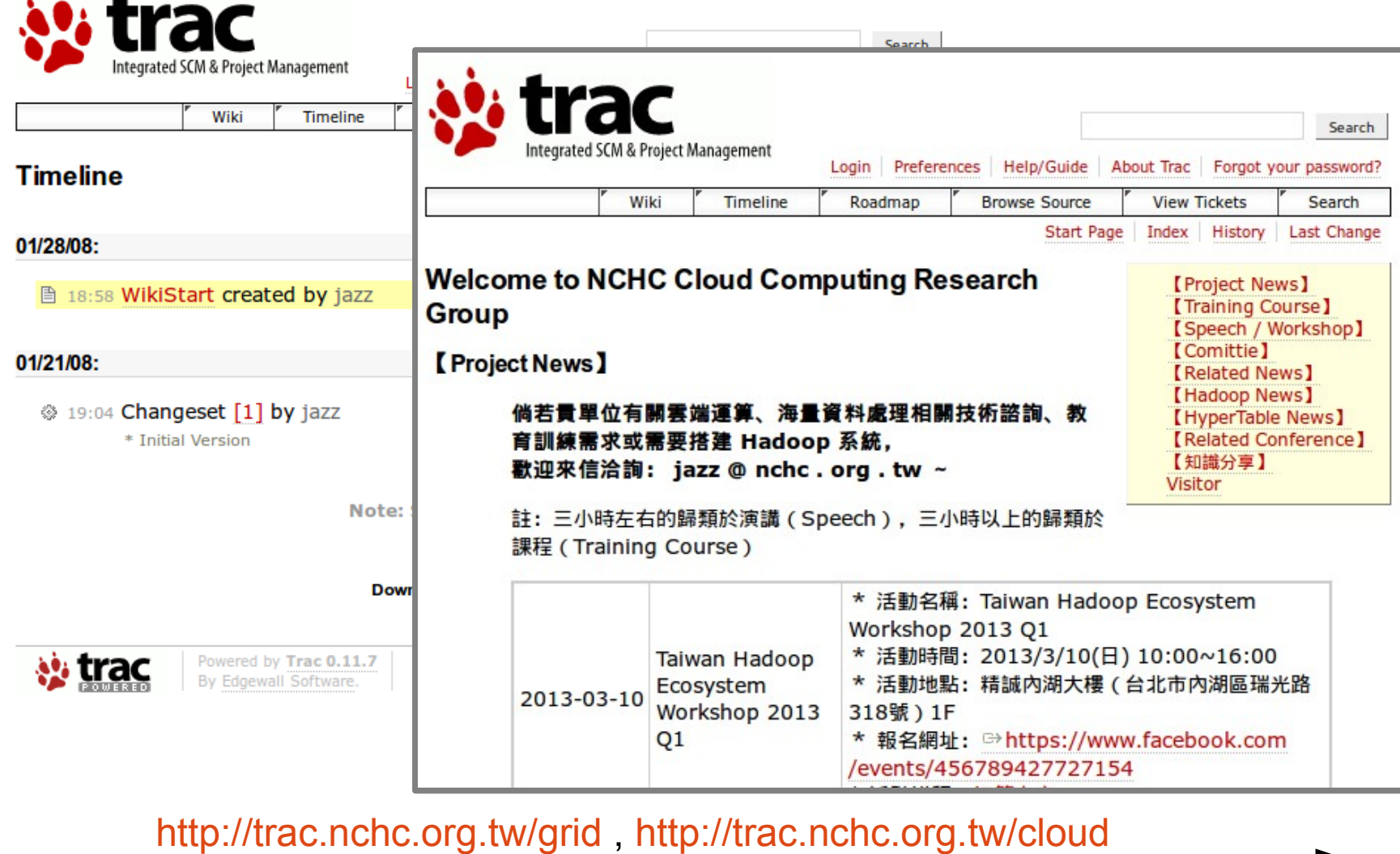

### From Data Grid to Cloud Computing

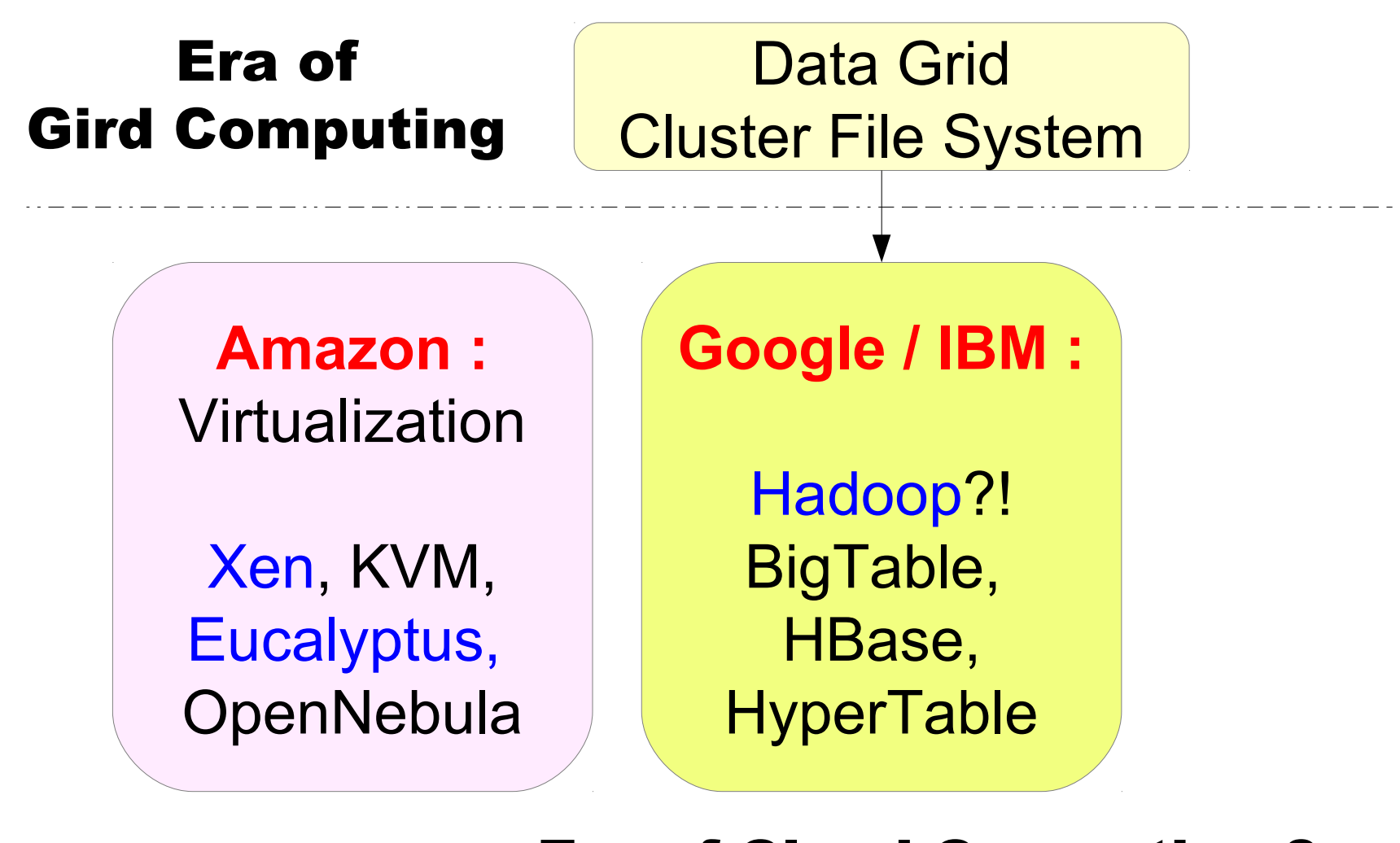

 $\boldsymbol{\mathsf{N}}$  $\mathbf \circ$  $\mathbf{\circ}$ 

8/01/2

 $\infty$ 

Era of Cloud Computing ?

### 2008/4/12 OSDC.TW 2008 - Vivek Ratan

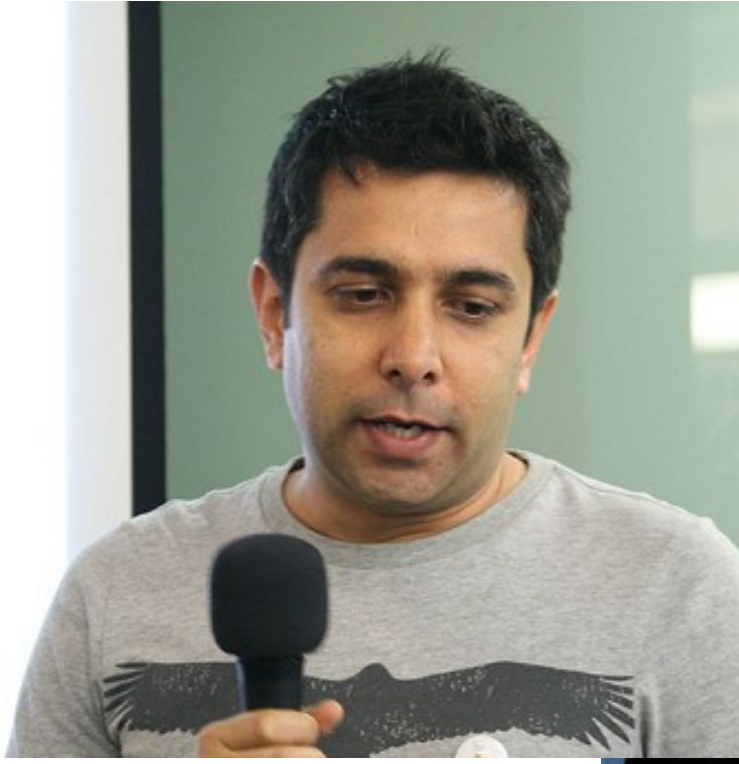

Source: [http://farm4.staticflickr.com/3185/2406795223\\_9ed1366c9c\\_z.jpg](http://farm4.staticflickr.com/3185/2406795223_9ed1366c9c_z.jpg) Source: [http://farm3.staticflickr.com/2022/2407601434\\_cf9c65eb13\\_b.jpg](http://farm3.staticflickr.com/2022/2407601434_cf9c65eb13_b.jpg) Source: [http://blog.osdc.tw/2008/03/speaker\\_vivek\\_ratan.html](http://blog.osdc.tw/2008/03/speaker_vivek_ratan.html) Source: [http://blog.osdc.tw/2008/03/talk\\_hadoop.html](http://blog.osdc.tw/2008/03/talk_hadoop.html)

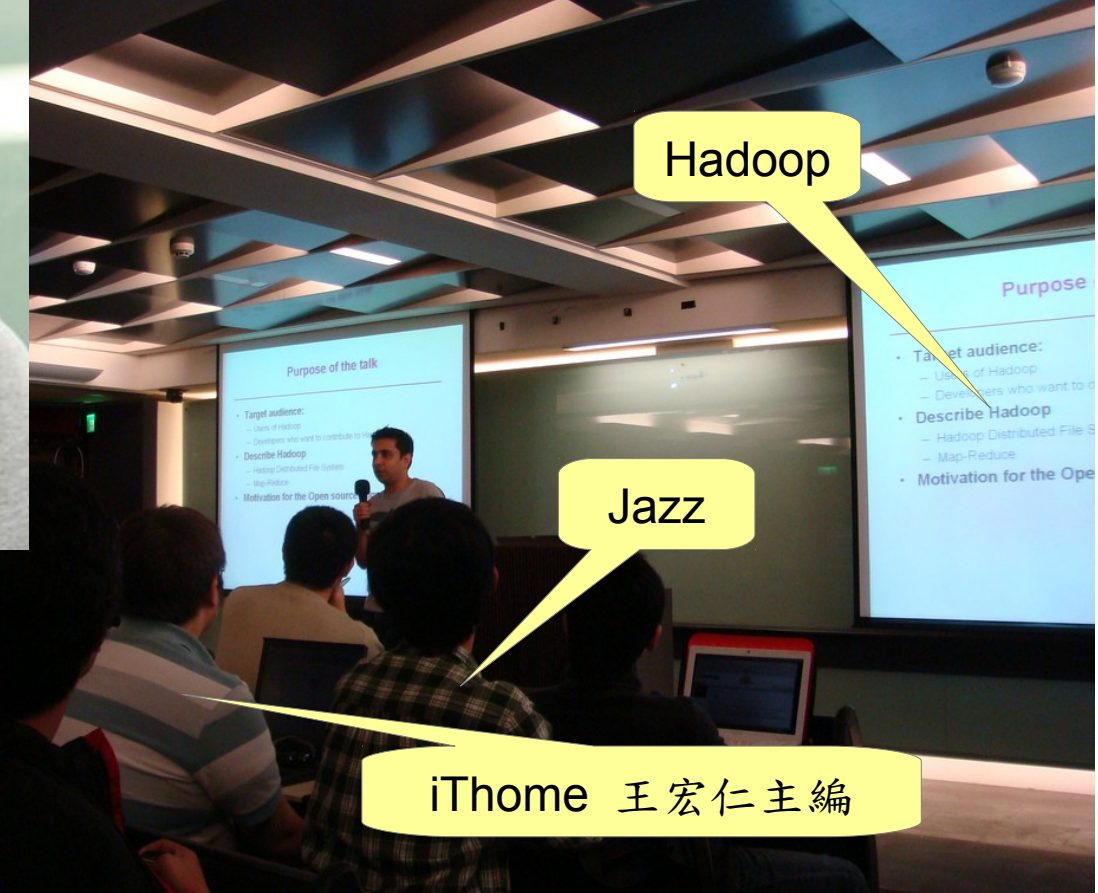

 $\boldsymbol{\mathsf{N}}$  $\mathbf \circ$  $\mathbf{\circ}$ 8/01/2  $\infty$  $\boldsymbol{\mathsf{N}}$  $\mathbf \circ$  $\mathbf{\circ}$ 8/0 4/12

Vivek Ratan Yahoo! (2008) Amazon (Now)

## 2008/4/28 hadoop.tw 註冊 By 蔡奕楷

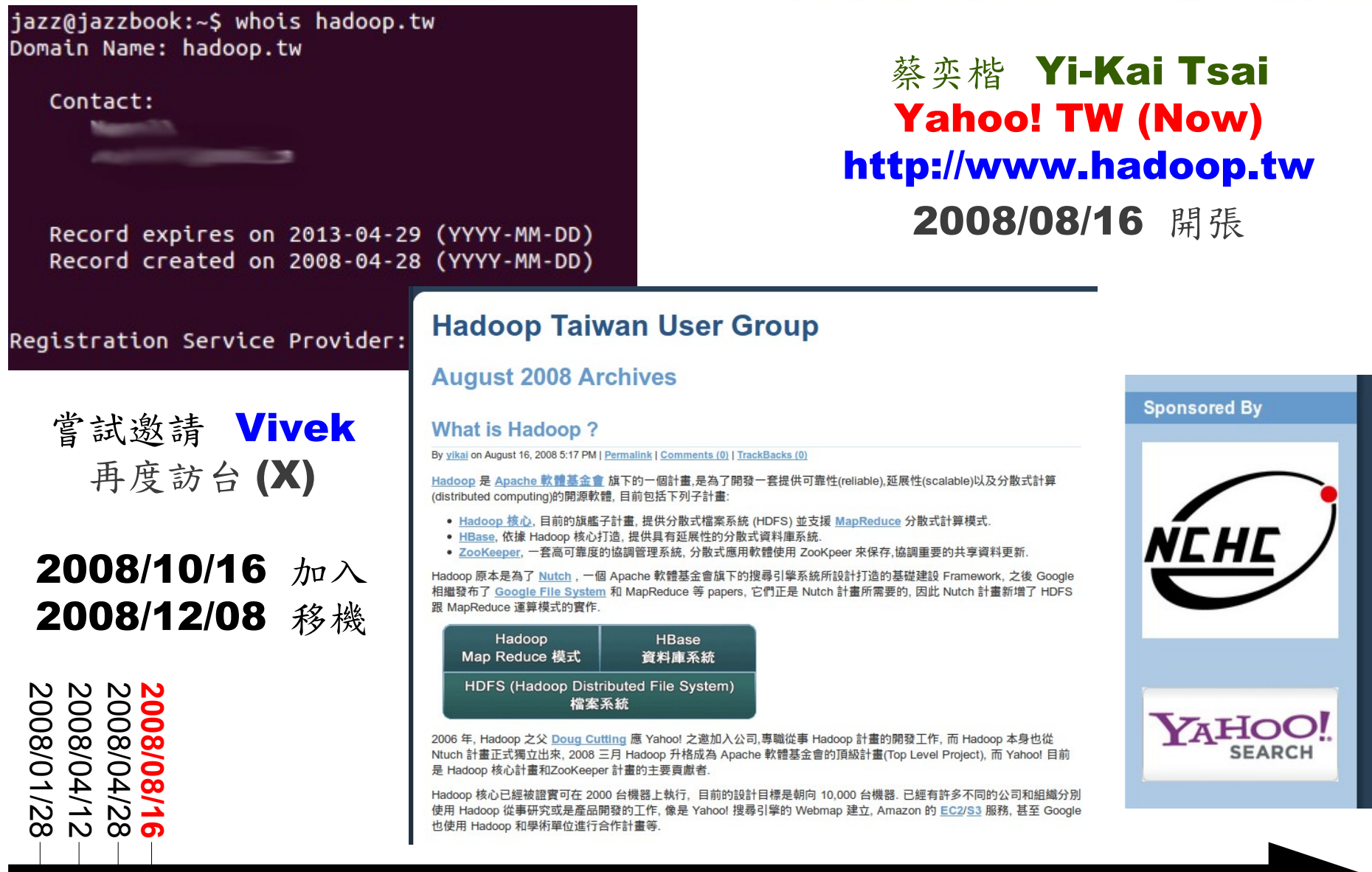

## 2008/11/04 Hadoop @ NCHC - Devaraj Das

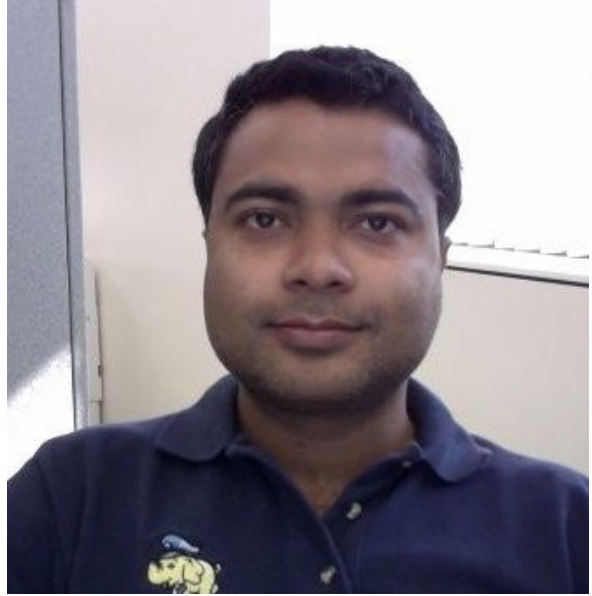

#### 國網中心邀請演講資訊

#### Hadoop 與雲端運算

雲端運算為 2008 年重大 IT 熱門議題, 而 Hadoop 為 Apache Software Foundation 所開發之自由軟 體,目前已廣泛應用於 Amazon 與 Yahoo! 等雲端運算服務提供者的格網架構之上。

Devarai Das 是 Yahoo! Bangalore Grid Computing Group 的 Engineering Manager, 亦為 Apache Committer, 對於 Hadoop 有多年的開發經驗。此外, Yahoo! Bangalore Grid Computing Group 著重於如何打造足以處理 Peta-bytes 資料,由數千台主機組成的格網架構,將帶給中心從事格網 相關研究的同仁來自於產業界的開發經驗分享。

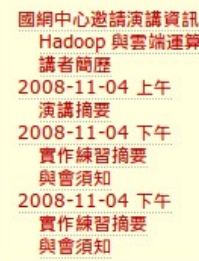

#### 講者簡歷

Devaraj Das (ddas@...) is the Engineering Manager of the Grid Computing group at Yahoo! Bangalore. He graduated with a Masters degree in Computer Science from Indian Institute of Science, Bangalore. Prior to Yahoo!, Devaraj was with HP. Devaraj is an Apache committer.

The Grid Computing group at Yahoo! Bangalore focuses on Grid frameworks that scale to thousands of machines and handle peta-bytes of data. The group is especially involved in the development of the Open Source Hadoop platform and its deployment within Yahoo!.

#### 2008-11-04 上午

- 時間: 11/04 星期二 上午 11:00 12:30
- 地點: 國家高速網路與計算中心 北群多媒體教室 ( 新竹市研發六路七號 ) |

Source: <http://trac.nchc.org.tw/cloud/wiki/HadoopWorkshop>

#### Devaraj Das Yahoo! (2008) Co-founder of Hortonworks (Now)

 $\boldsymbol{\mathsf{N}}$  $\mathbf \circ$  $\mathbf{\circ}$ 8/01/2 1/2<br>**6/1**<br>4/2<br>4/2<br>4/2<br>4/2<br>4/2<br>4/2  $\boldsymbol{\mathsf{N}}$  $\mathbf \circ$ 0 0 8/0  $\boldsymbol{\mathsf{N}}$  $\mathbf{\circ}$ 8/0 4/2<br>2 **2 0 0 8/0 8/1**  $\boldsymbol{\mathsf{N}}$  $\mathbf \circ$  $\mathbf{\circ}$ 8/11/0

2008/11/03 開始實驗 DRBL 與 Hadoop 結合的方法 <BUG> HDFS 無法識別 NFS 的空間,也因為這段經驗 造就了 2009/4/13 Hadoop 雲端運算實驗平台的誕生

### 2009/4/1 Connected with Cloudera

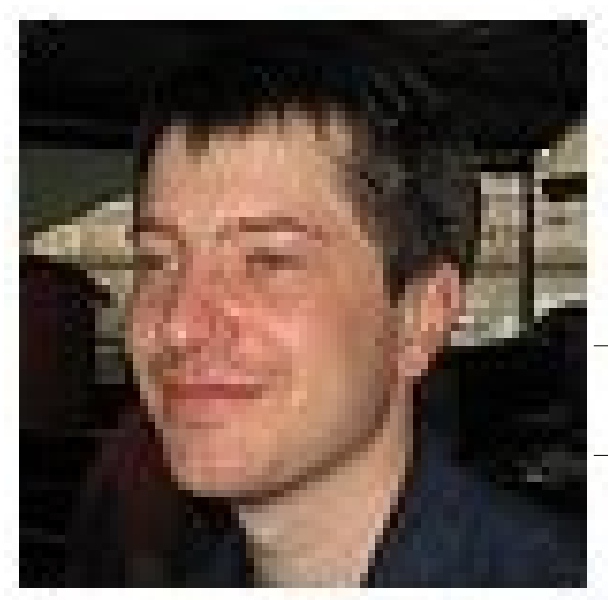

2008/12/19 寫信給 Tom White 說要翻譯中文版 2009/03/30 NCHC 開辦第一次 Hadoop 課程 **2009/04/01 Tom White 介紹 Clouera VP** Christophe Bisciglia 與 Todd Lipcon 給我認識

#### Tom White Cloudera (Now) Hadoop 技術手冊 原作者

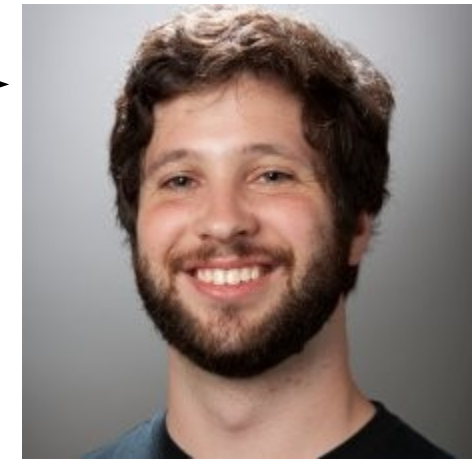

Todd Lipcon **Cloudera (Now)** 

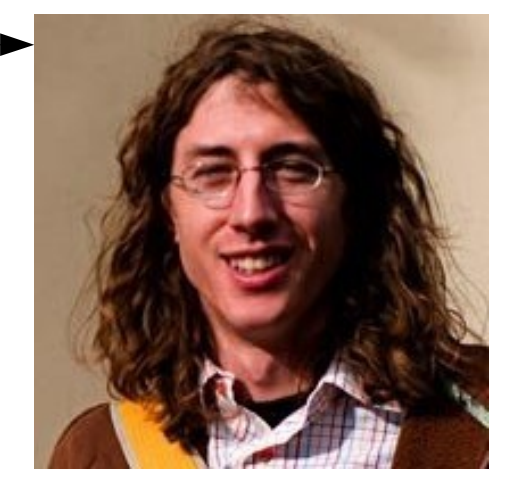

Christophe Bisciglia Cloudera (2009) WibiData (Now)

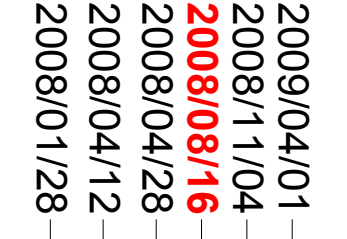

2009/03/27 Hadoop.TW 釋出 0.18 DEB 套件

Source:<http://www.hadoop.tw/2009/03/-hadoop-0183-debian-ubuntu.html>

### 2009/4/13 開放 hadoop.nchc.org.tw 2009/11/10 第一屆台灣 Hadoop 使用者社群會議

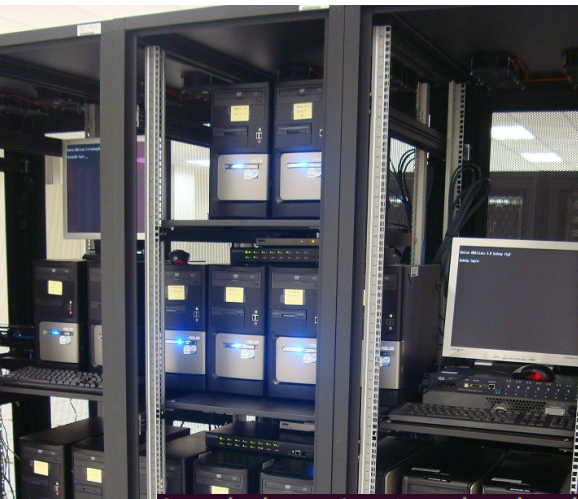

### 2009/04/13 1st Hadoop Public Cluster [http://hadoop.nchc.org.tw](http://hadoop.nchc.org.tw/)

#### 2009/11/10 1st Taiwan Hadoop User Group 2009/11/19 Taiwan Hadoop Forum <http://forum.hadoop.tw/>

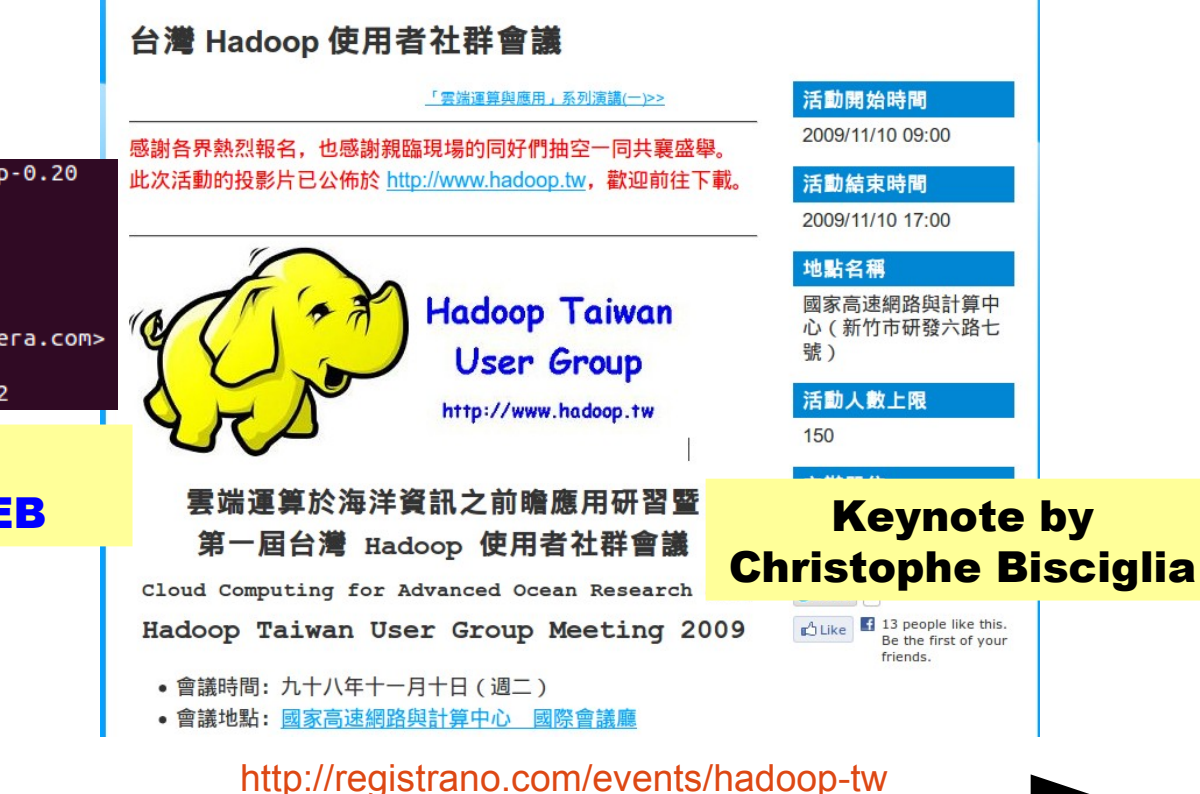

jazz@hadoop:~\$ apt-cache show hadoop-0.20 Package: hadoop-0.20 Status: install ok installed Priority: extra Section: misc Installed-Size: 42320 Maintainer: Todd Lipcon <todd@cloudera.com> |Architecture: all Version: 0.20.1+169.113-1~lenny-cdh2

#### NCHC DRBL + Cloudera CDH2 DEB

 $\boldsymbol{\mathsf{N}}$  $\mathbf \circ$  $\mathbf{\circ}$ 8/01/2 **442023<br>52020**<br>2020823  $\boldsymbol{\mathsf{N}}$  $\mathbf \circ$  $\mathbf{\circ}$ 8/0  $\boldsymbol{\mathsf{N}}$  $\mathbf{\circ}$  $\mathbf \circ$ 8/0 4/2<br>2 **2 0 0 8/0 8/1**  $\boldsymbol{\mathsf{N}}$  $\mathbf \circ$  $\mathbf{\circ}$ 8/11/0  $\boldsymbol{\mathsf{N}}$  $\mathbf \circ$  $\mathbf{\circ}$ 9/0 **2 0 0 9/0 4/1**  $\boldsymbol{\mathsf{N}}$  $\mathbf \circ$  $\mathbf{\circ}$ 9/11/19 **0 0 9/1 1/1**

### 2010/1/28 Connected with Andrew Purtell

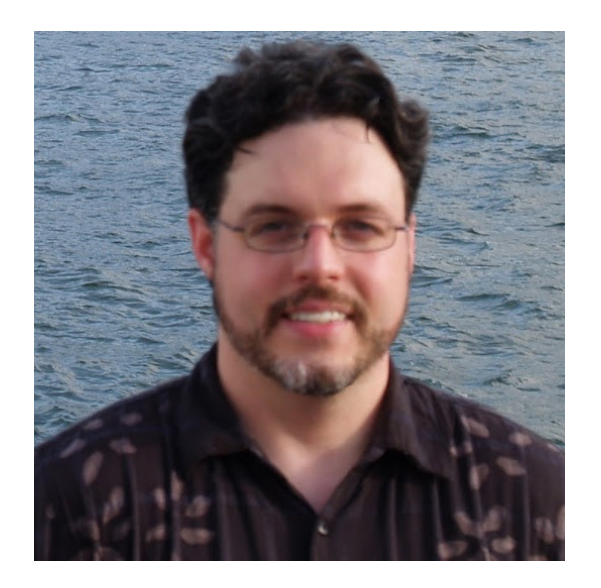

Andrew Purtell Apache HBase Trend Micro (2010) Intel (Now)

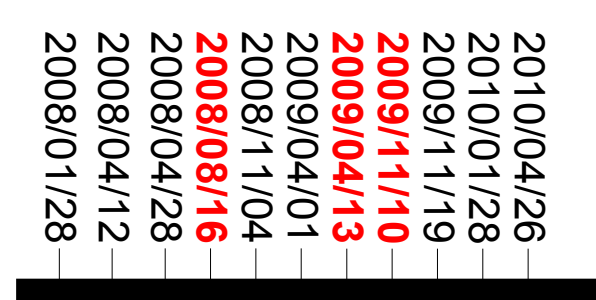

#### 2010/01/28 Connected with Andrew Purtell 2010/04/26 Apache HBase Talk

網路與計算中

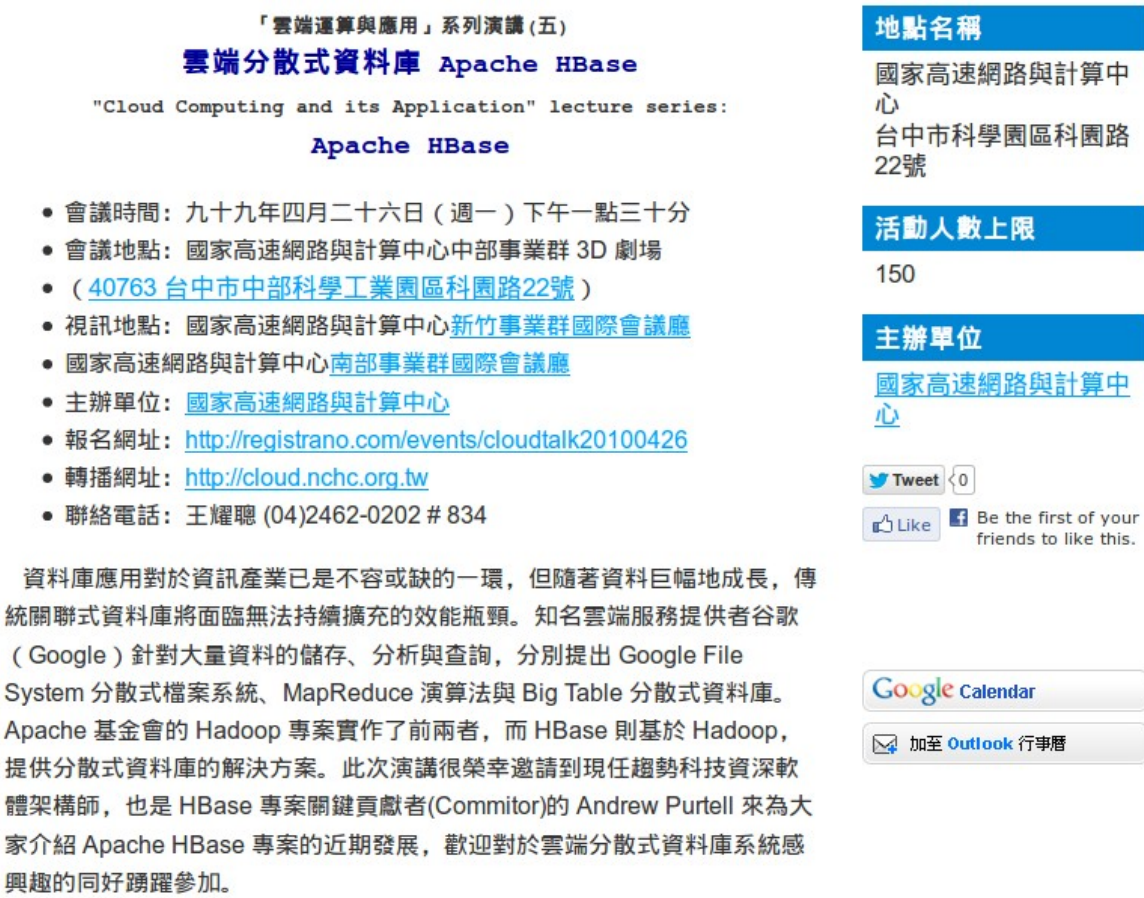

<http://registrano.com/events/cloudtalk20100426>

### 2010/4/12 Connected with Alex Loddengaard

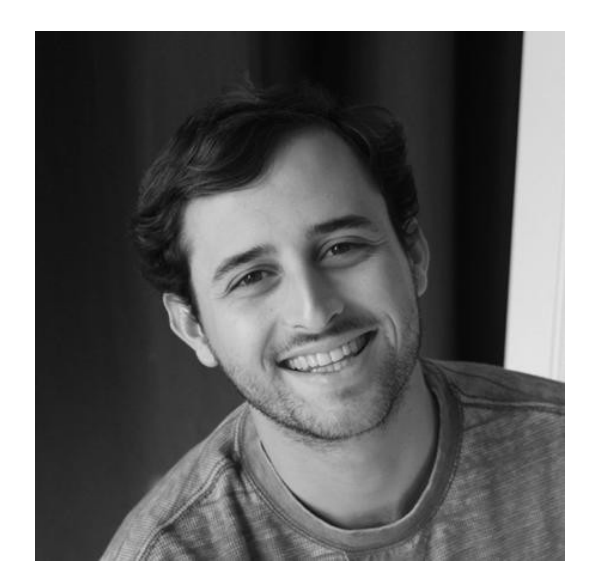

### Alex Loddengaard Cloudera (2010) Co-Founder of MemCachier (Now)

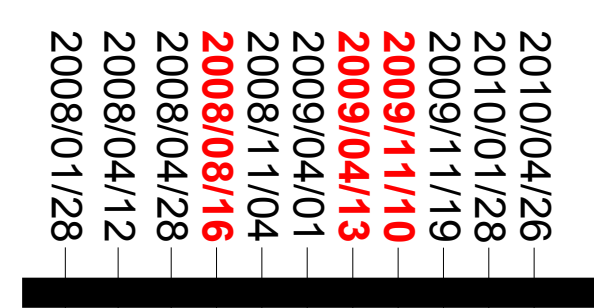

#### 2010/03/10 Cloudera Certification @ NYC 2010/04/12 Cloudera Training in Taiwan

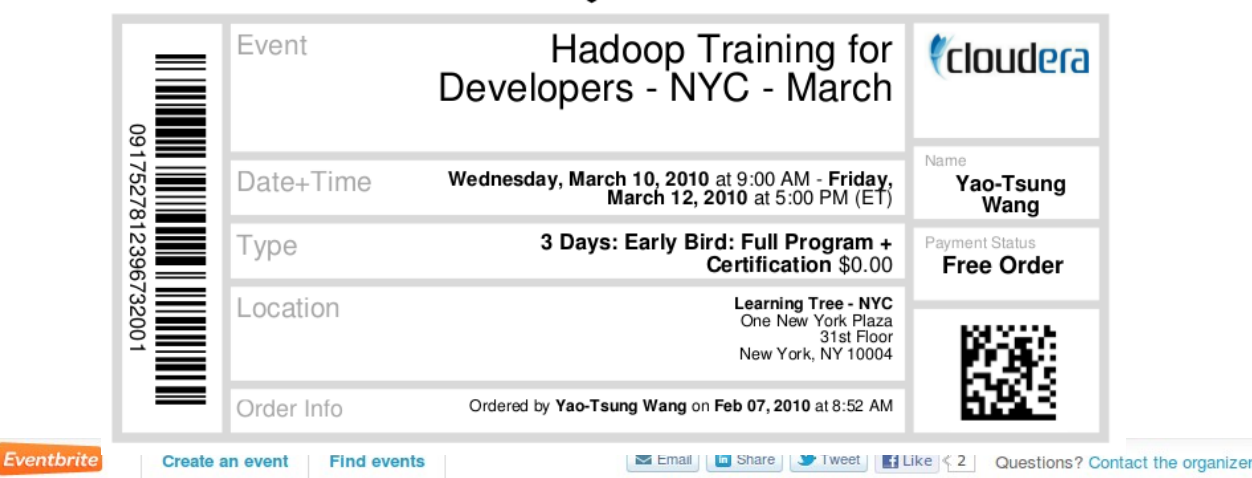

#### Hadoop Training for Developers - Taipei - April

Cloudera, Inc.

Monday, April 12, 2010 at 9:00 AM - Wednesday, April 14, 2010 at 5:00 PM (CST) Taipei, Taiwan

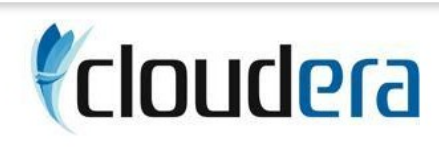

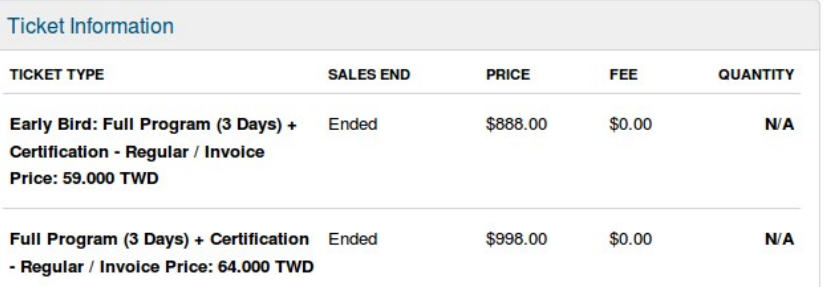

#### When & Where

#### 台北市大安區金山南路2段52號1F

Taipei, T'ai Pei Taiwan Monday, April 12, 2010 at 9:00 AM Wednesday, April 14, 2010 at 5:00 PM (CST)

Add to my calendar

### 2010/12/02 第二屆台灣 Hadoop 使用者社群會議

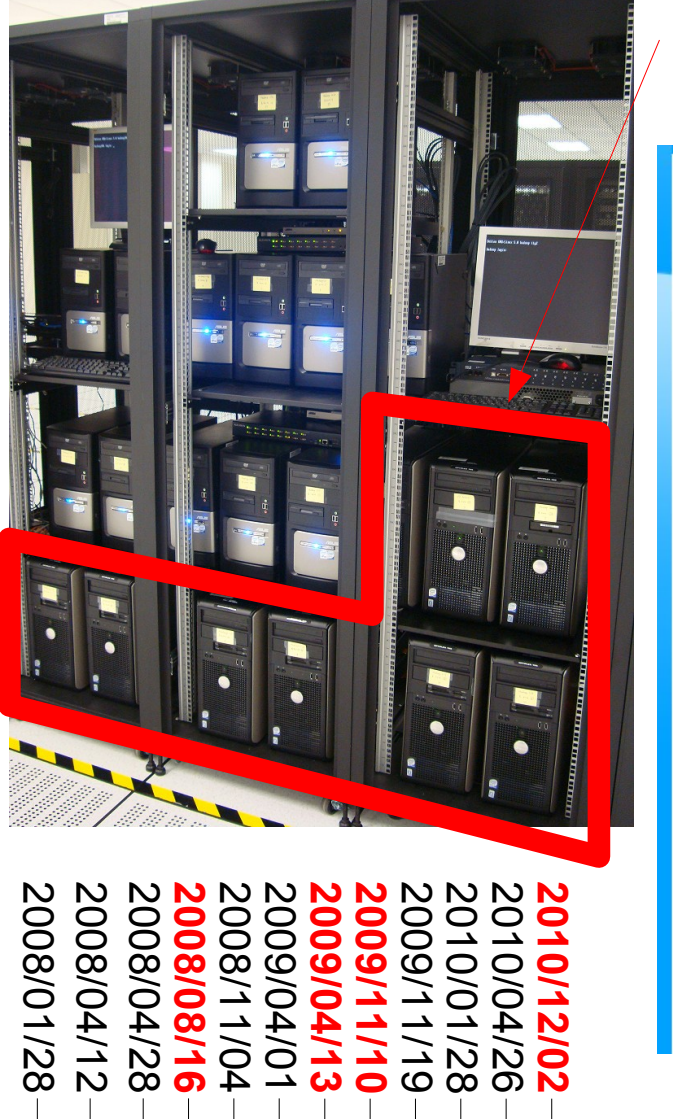

#### 2010/10/20 hadoop.nchc.org.tw upgrade 2010/12/02 2nd Taiwan Hadoop User Group

#### 2010 第二屆台灣 Hadoop 使用者社群會議

<<「雲端運算與應用」系列演講(五)

国台灣 Hadoop 使用者社群會議 >>

部分願意公開投影片與錄影的內容,請至 cloud.nchc.org.tw 下載。

第二屆台灣 Hadoop 使用者社群會議

Hadoop Taiwan User Group Meeting 2010

![](_page_71_Picture_7.jpeg)

**Hadoop Taiwan User Group** 

http://www.hadoop.tw

#### 活動開始時間

2010/12/02 09:00

#### 活動結束時間

2010/12/02 17:00

#### 地點名稱

國家高速網路與計算中 心 台中市科園路 22號

#### 活動人數上限

180

![](_page_71_Picture_18.jpeg)

Be the first of your friends.

• 主辦單位: 國家高速網路與計算中心

● 會議時間: 九十九年十二月二日(週四)

● 會議地點: 國家高速網路與計算中心 立體劇場

(台中市科園路 22號 - 詳細交通指引)

<http://registrano.com/events/hadoop-tw-2010>
### 2011/12/05 第三屆台灣 Hadoop 使用者社群會議

全球景氣不佳, 很難邀國際講者

### 曾嘗試邀請 **KarmaSphere** HortonWorks

最後要感謝:

### 中華電信 EMC Greenplum Armorize Trend Micro

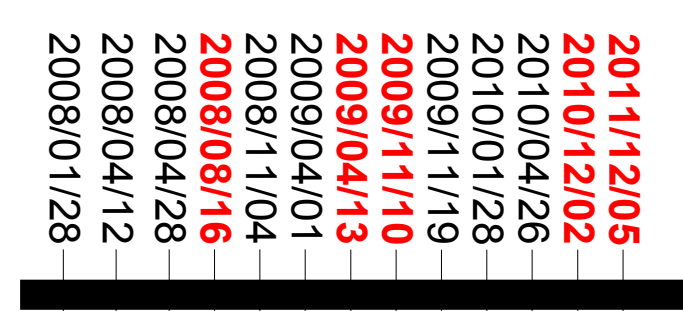

#### 2011/12/05 3rd Taiwan Hadoop User Group

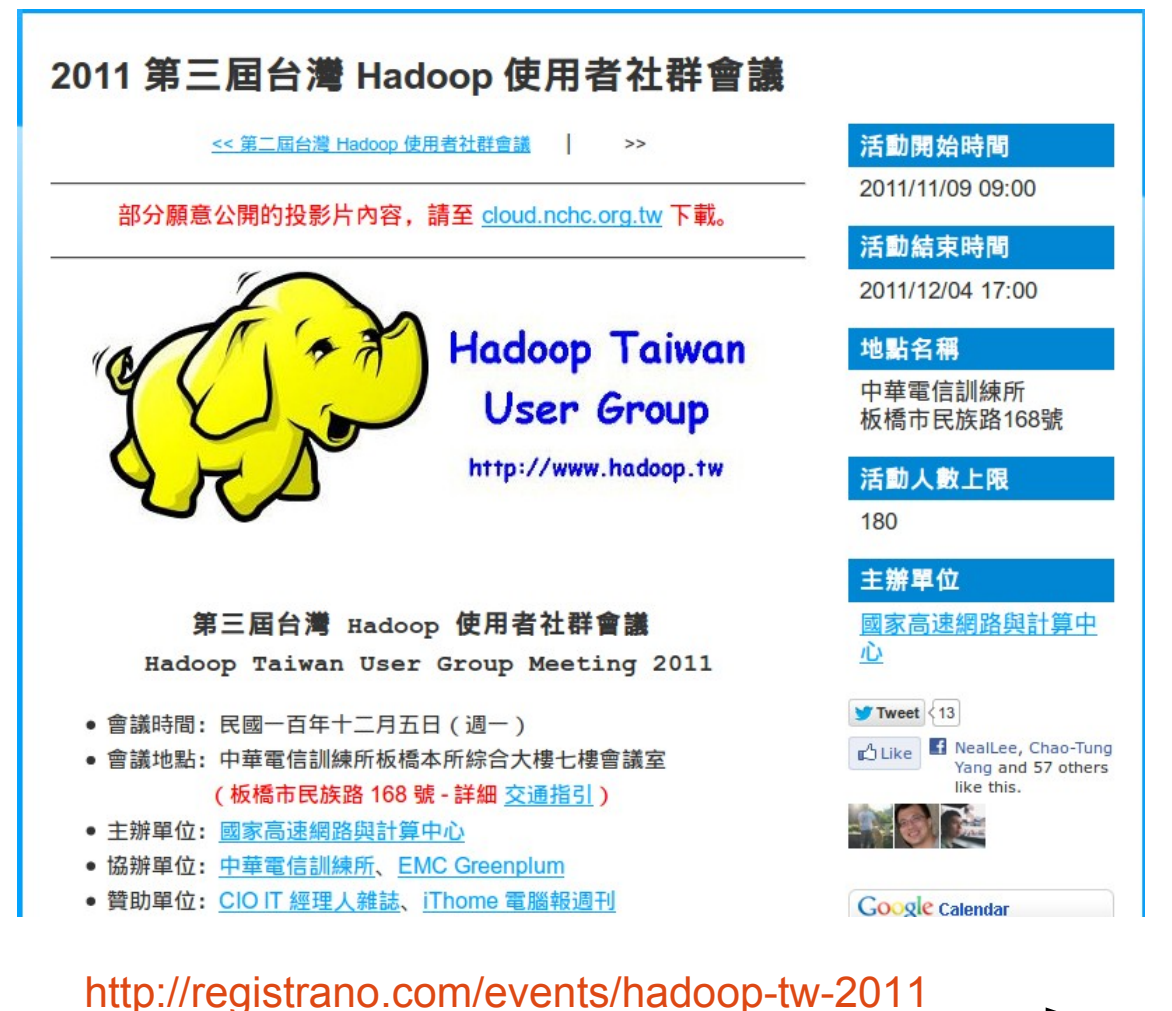

# 2012/10/02 與趨勢合辦 Hadoop in Taiwan 2012

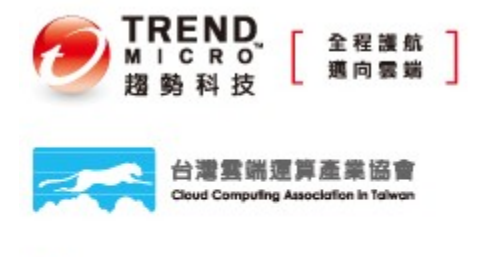

採智科技股份有限公司 Intelligent Data Chines Inc.

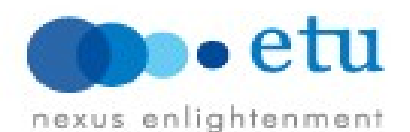

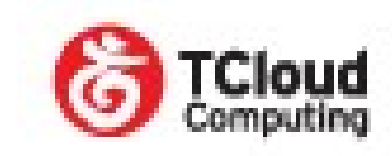

 $\boldsymbol{\mathsf{N}}$  $\mathbf \circ$  $\mathbf{\circ}$   $\boldsymbol{\mathsf{N}}$  $\mathbf \circ$  $\mathbf{\circ}$ 

 $\boldsymbol{\mathsf{N}}$  $\mathbf{\circ}$  $\mathbf \circ$  $\infty$ 

 $\boldsymbol{\mathsf{N}}$  $\mathbf \circ$  $\mathbf{\circ}$  $\infty$ 

 $\boldsymbol{\mathsf{N}}$  $\mathbf \circ$  $\mathbf{\circ}$  $\bm{\mathsf{\circ}}$ 

 $\boldsymbol{\mathsf{N}}$  $\mathbf \circ$  $\mathbf{\circ}$   $\boldsymbol{\mathsf{N}}$ 

 $\boldsymbol{\mathsf{N}}$ 

**2 0** <u>اد</u> **0/1**

**0/0 2**

**2/0 5**

**2/0 2**

010/0

4/2 <u>ග</u>

010/01/2

 $\infty$ 

 $\circ$ 

**1/1 0**

**4/1** <u>යා</u>

4/01

4

**8/1 6**

4/2<br>2  $\infty$ 

8/0

 $\overline{M}$ 

8/01/2

 $\infty$ 

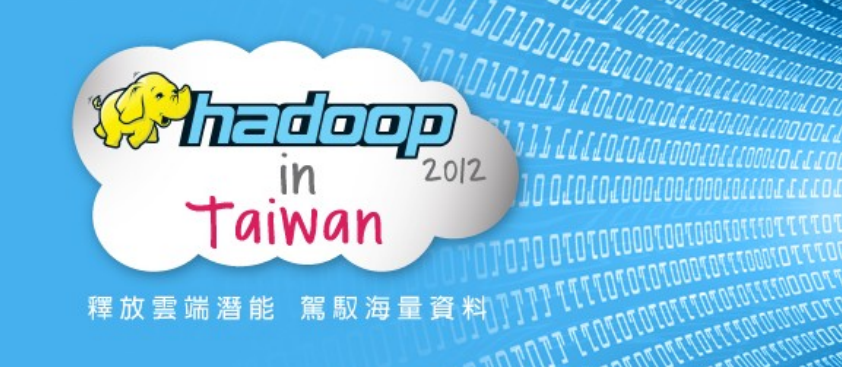

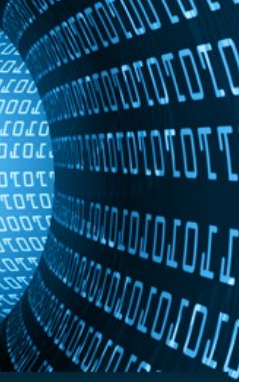

活動首頁 精彩議程 講師陣容 報名截止 交诵方式

2003及2004年,Google將分散式檔案系統、高度平行運算軟體編程平台等秘訣公諸於世 2006年, Doug Cutting 將上述秘訣寫成開源系統 Hadoop 專案 2008年, Yahoo 宣佈建立了全球最大的商業營運 Hadoop 叢集 2009年, 台灣Hadoop使用者社群會議首度開辦 2011年,阿帕契基金會正式釋出 Hadoop 1.0 版本,象徵 Hadoop 已經穩定到足以承載企業營運的需求 2012年,台灣Hadoop使用者大會正式登場,宣告Hadoop風潮即將襲捲台灣 國網中心和趨勢科技共同主辦的「Hadoop in Taiwan 2012」,是Hadoop在台灣首次的大型會議,精心規 劃的議程內容涵蓋前瞻技術和實作應用,從個人到企業、從資深人士到新進者,各種角色的技術專才都能從

#### 活動資訊

日期: 2012/10/02(二) 時間: 08:30~17:00 (08:30 開始報到) 地點: 中央研究院 人文社會科學館4F國際會議廳 (台北市南港區研究院路二段128號) 活動諮詢: 02-2782-5255#14 周小姐

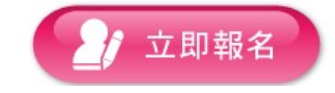

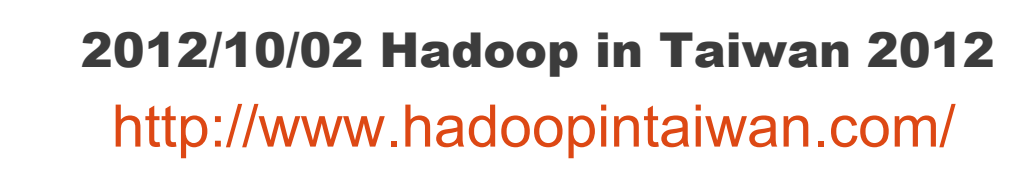

# 演講大綱 Agena

# 過去 PAST

- NCHC Cloud Research Group (2008.1~Now)
- Taiwan Hadoop User Group (2008.4~Now)
- Hadoop in Taiwan (2012.10~Now)

# 現在 NOW

- 巨量資料的奇幻漂流 Life of Big Data
- **相關社群的群聚分析 SNA of Communities**

# 未來 FUTURE

- **從產業供應鏈的觀點 Supply Chain of Big Data**
- 從社群談未來的展望 Actions driven from SNA

# Happy Birthday to Hadoop.TW

# 2013/4/28 – 5 Years Old ! Happy Birthday to Hadoop.TW

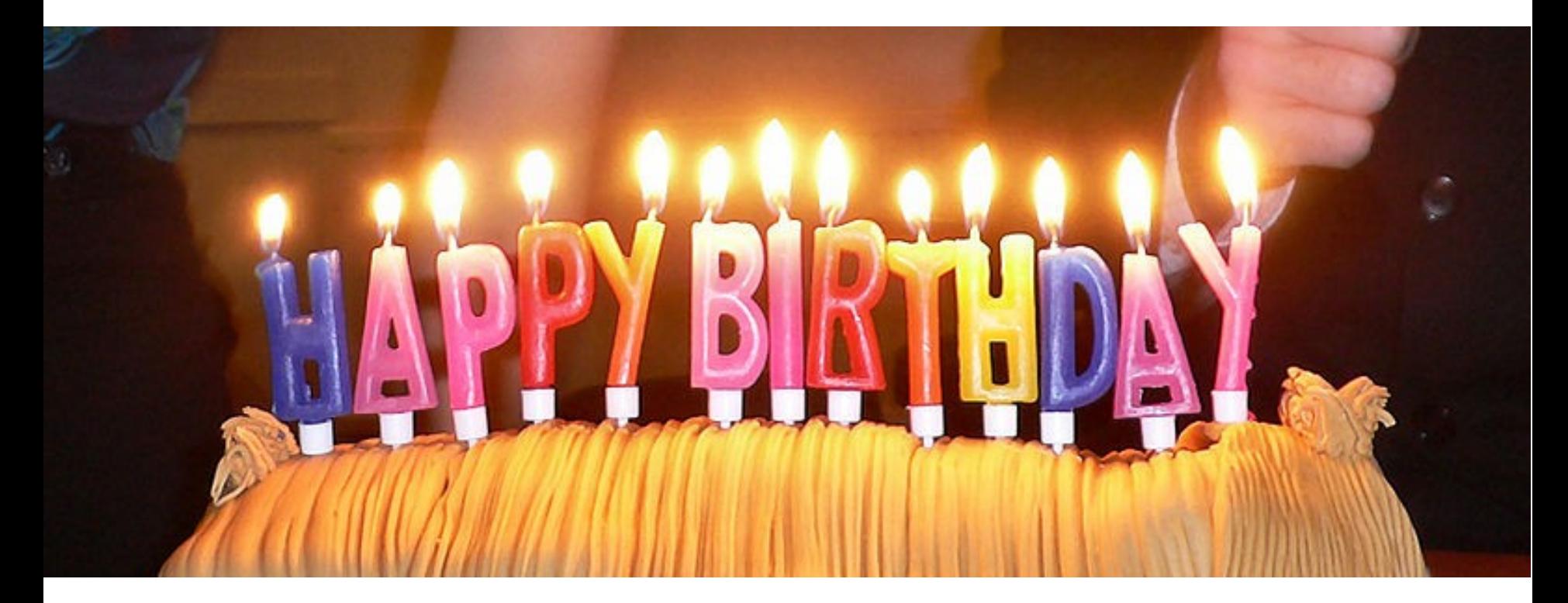

Source: [http://postacademic.files.wordpress.com/2011/02/800px-birthday\\_candles.jpg](http://postacademic.files.wordpress.com/2011/02/800px-birthday_candles.jpg)

### 5 Years , 10000 Hours = Domain Expert

#### 本文出自天下雜誌最新出版《像三星一樣工作》,更多內容>>

在正式谁入學習三星的業務能力之前,必須先仔細思考:「為什麽五年職場生活如此重要?」 「因為是剛開始的五年.當然重要吧?」這種毫無頭緒的想法固然沒錯.不過所謂的五年.早 已超越了「單純時間的累積」,而具有更特別的意義。

尤其將這「五年的意義」銘記在心,將可展望自己未來另一個五年,甚至十年,與未來的樣貌 重疊,藉此將有助於強化穩定性與目標意識。

達到「一萬小時法則」的時間。五年

要成為真正的專家,有所謂「一萬小時的法則」之說。一天三小時,持續練習十年的話,將會 在該領域達到「通達」的境界,並以其專業能力受到他人的認同。但是如果將這時間從一天的 三小時增加到六小時,那麽達到「一萬小時的法則」正好是五年。

每天在職場上的時間,大約是九小時左右。不過扣除午餐時間與休息、閒聊、準備會議、接待 客戶、事後業務整理等非主要業務的時間,可以完全投入在業務上的時間,約在六到七小時左 右。這六到七小時的時間, 便是可以成為「專家」的一萬小時。

Source :<http://www.cw.com.tw/article/article.action?id=5047693&page=1>

# 巨量資料的奇幻漂流 Life of Big Data

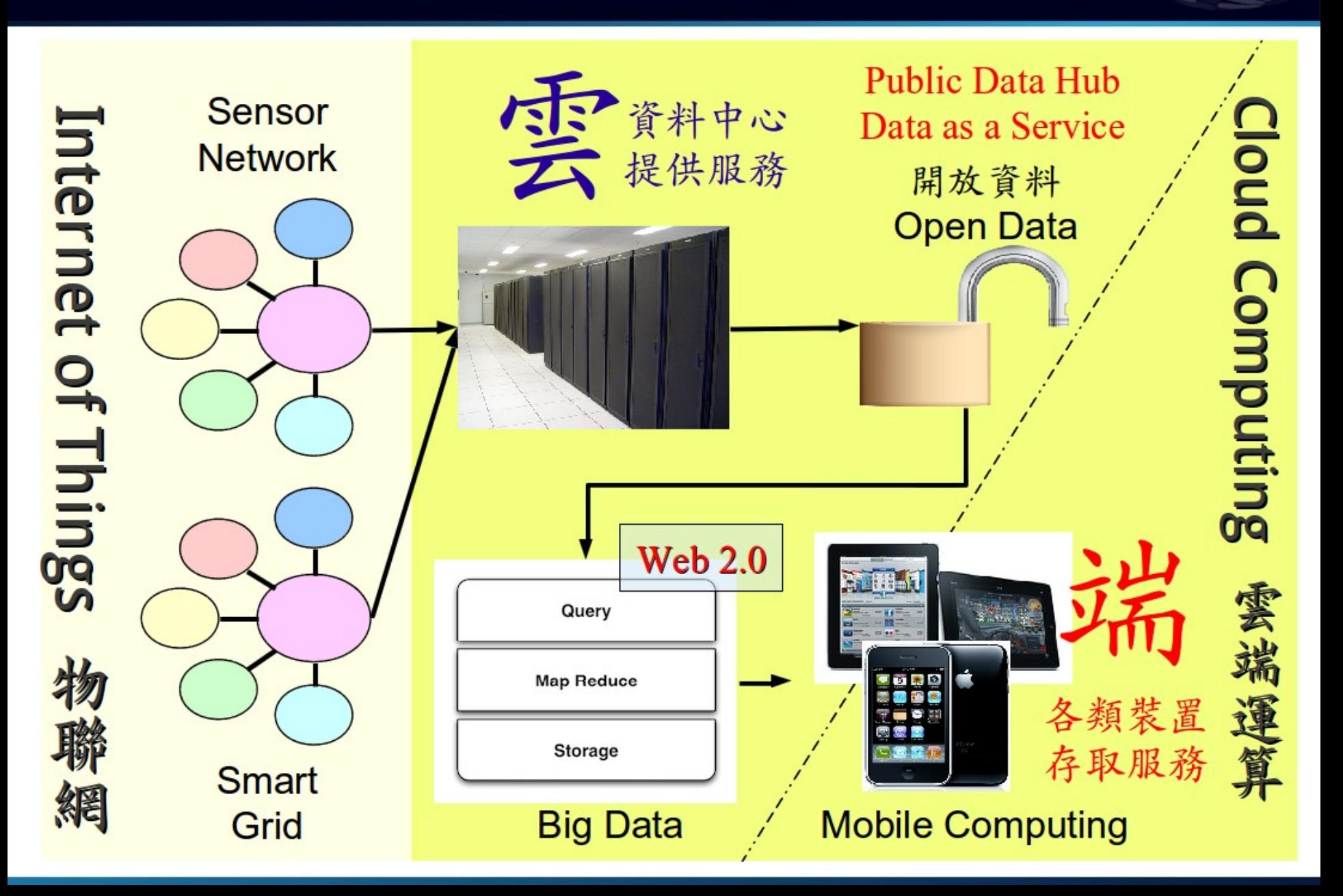

Community Evangelist Connecting People Connecting Values < Mission > Connecting People to build a Value Supply Chain

# 相關社群的群聚分析 SNA of Communities

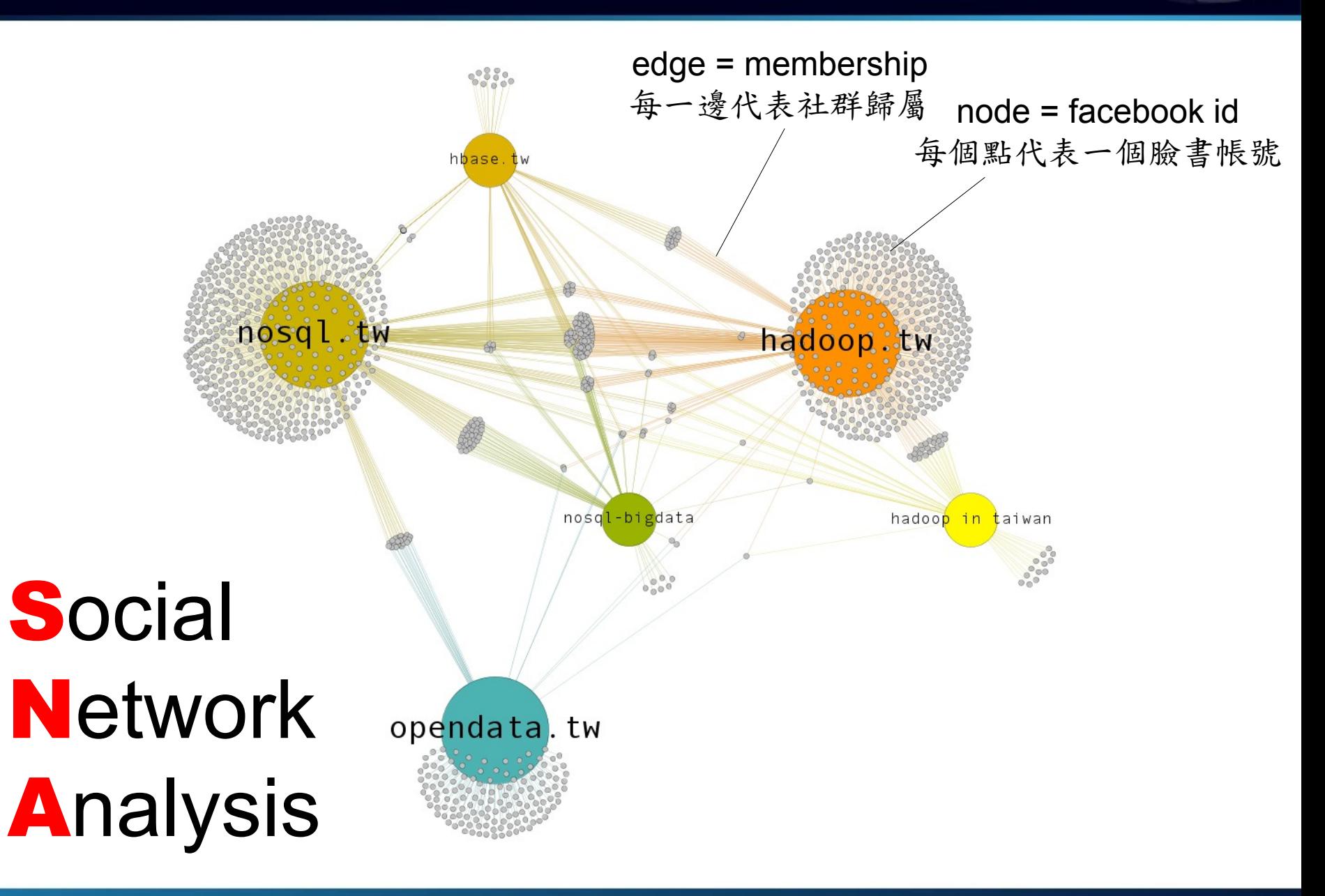

# 演講大綱 Agena

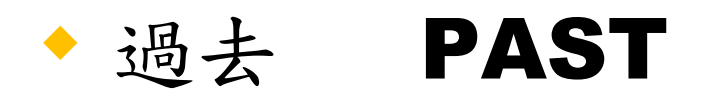

- NCHC Cloud Research Group (2008.1~Now)
- Taiwan Hadoop User Group (2008.4~Now)
- Hadoop in Taiwan (2012.10~Now)
- 現在 NOW
	- **巨量資料的奇幻漂流 Life of Big Data**
	- **相關社群的群聚分析 SNA of Communities**

# 未來 FUTURE

- 從產業供應鏈的觀點 Supply Chain of Big Data
- 從社群談未來的展望 Actions driven from SNA

# Supply Chain of Cloud Computing

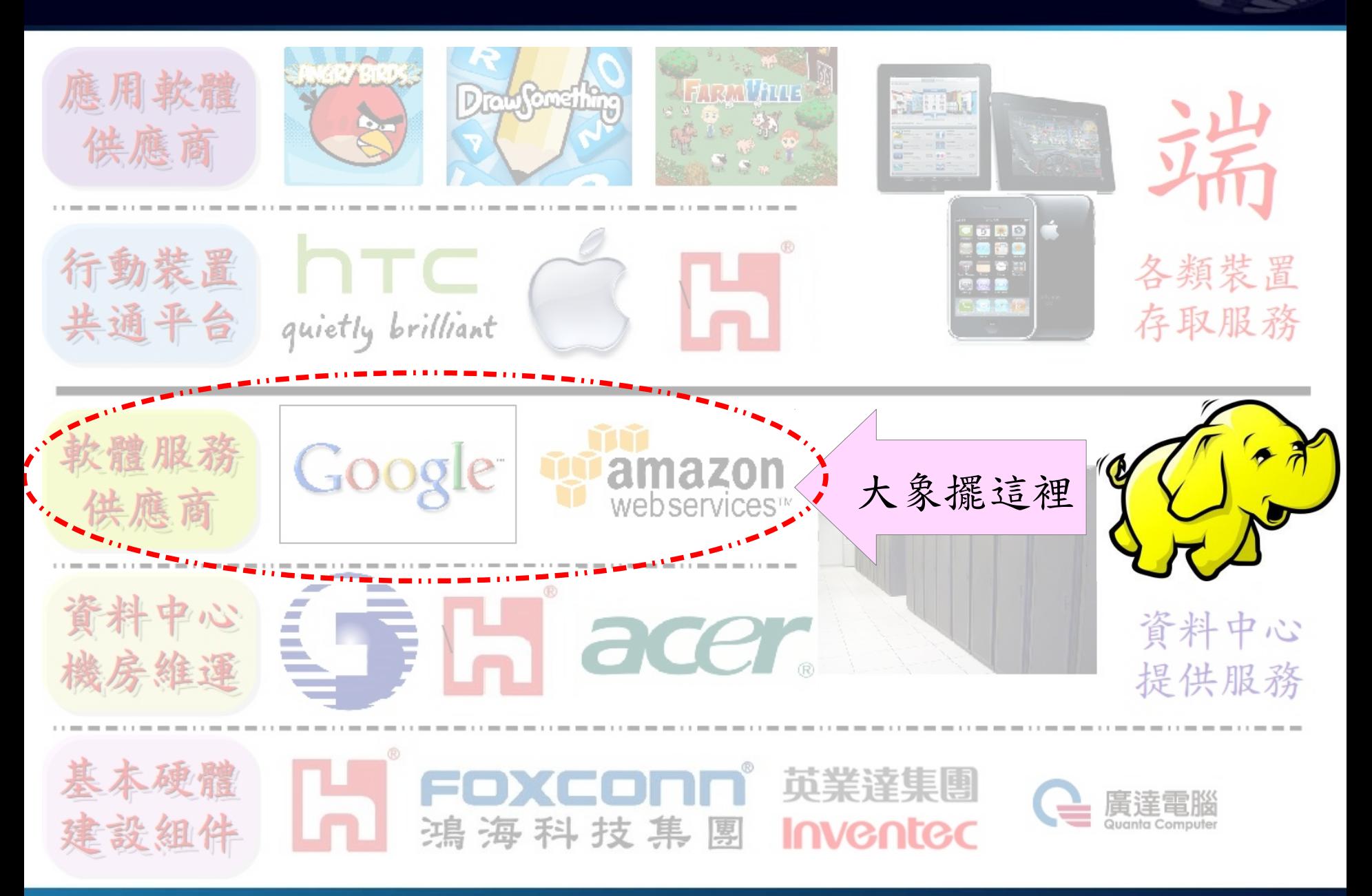

### 巨量資料的社群關聯 Relations between Communities

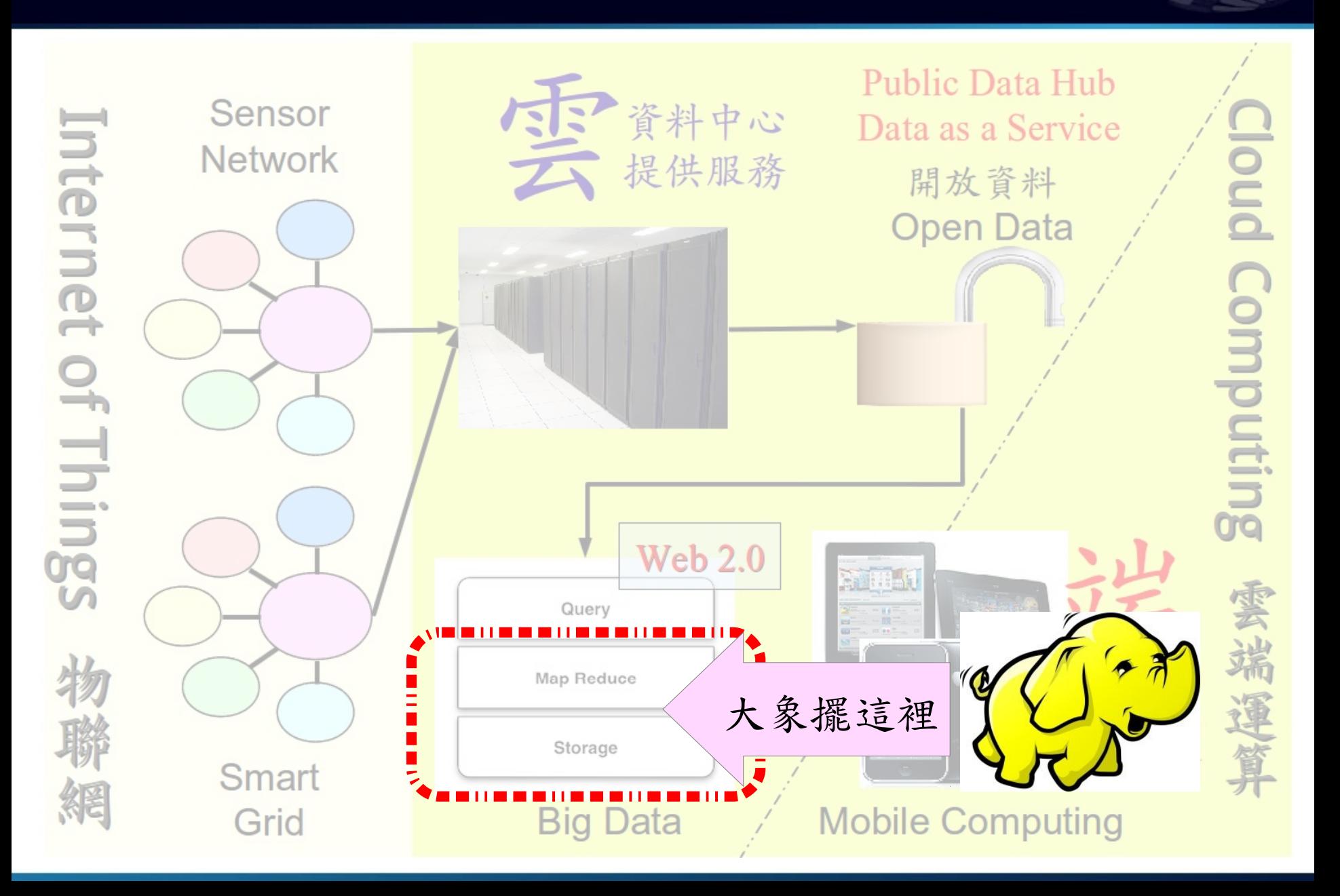

# Hadoop related Facebook Group in Taiwan

### Hadoop.TW

### <https://www.facebook.com/groups/hadoop.tw>

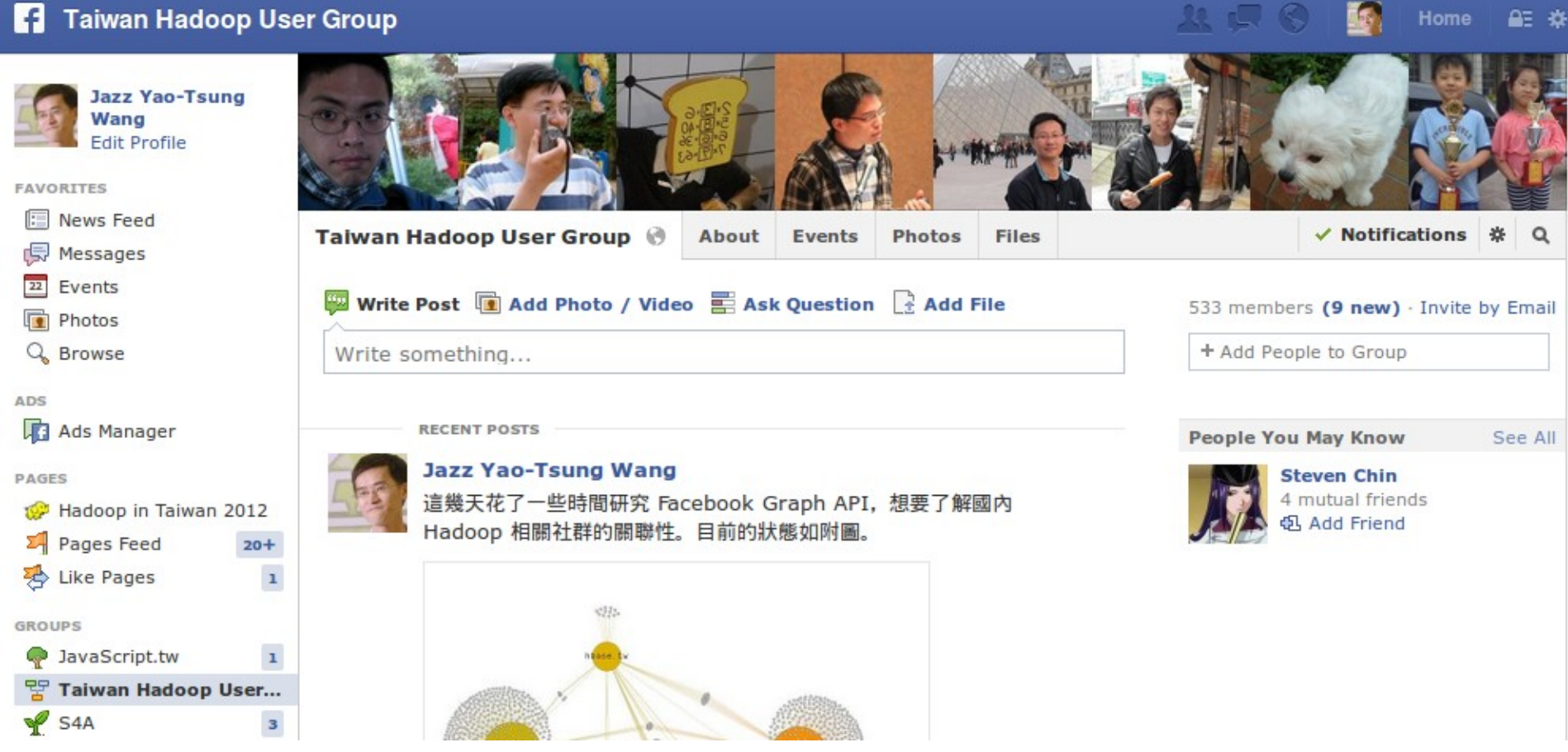

#### 2013/03/22 Hadoop.TW 533 members

# Hadoop related Facebook Group in Taiwan

### Hadoop in Taiwan

### <https://www.facebook.com/groups/hadoopintaiwan/>

Home

ᅀᆖᅟᅔ

#### **13** Hadoop in Taiwan

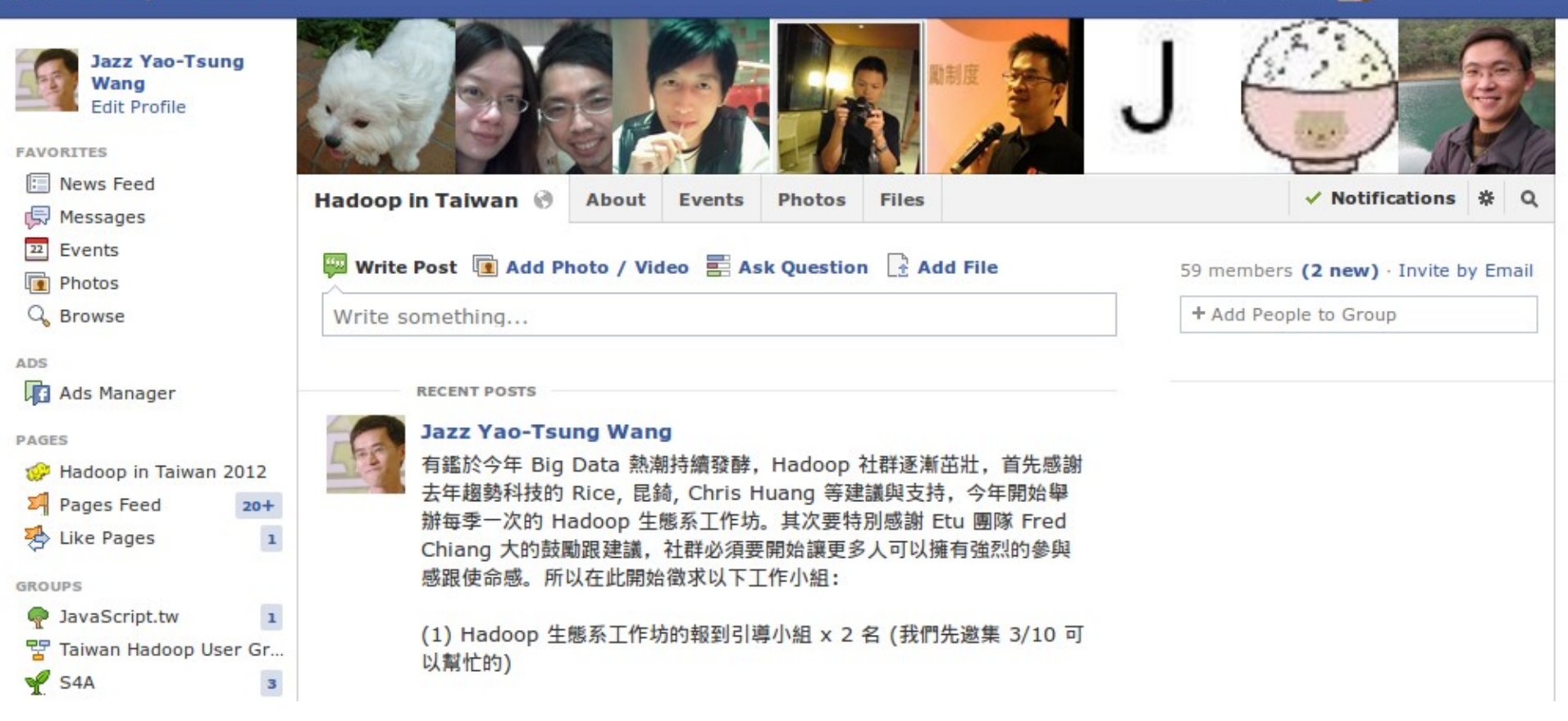

#### 2013/03/22 Hadoop in Taiwan 59 members

### 巨量資料的社群關聯 Relations between Communities

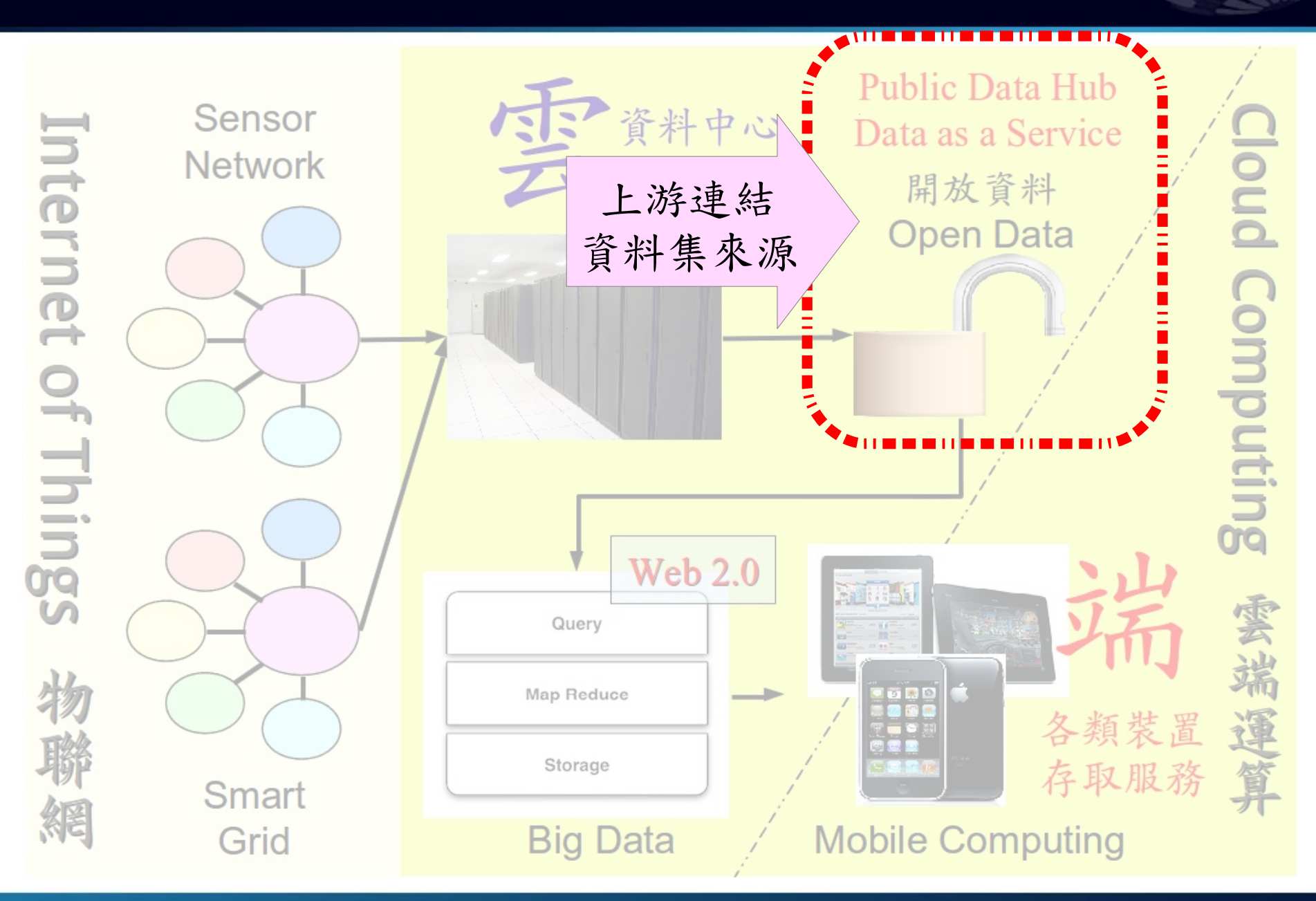

# Open Data Taiwan Facebook Group

### OpenData / Taiwan ( ODTWN ) <https://www.facebook.com/groups/odtwn/>

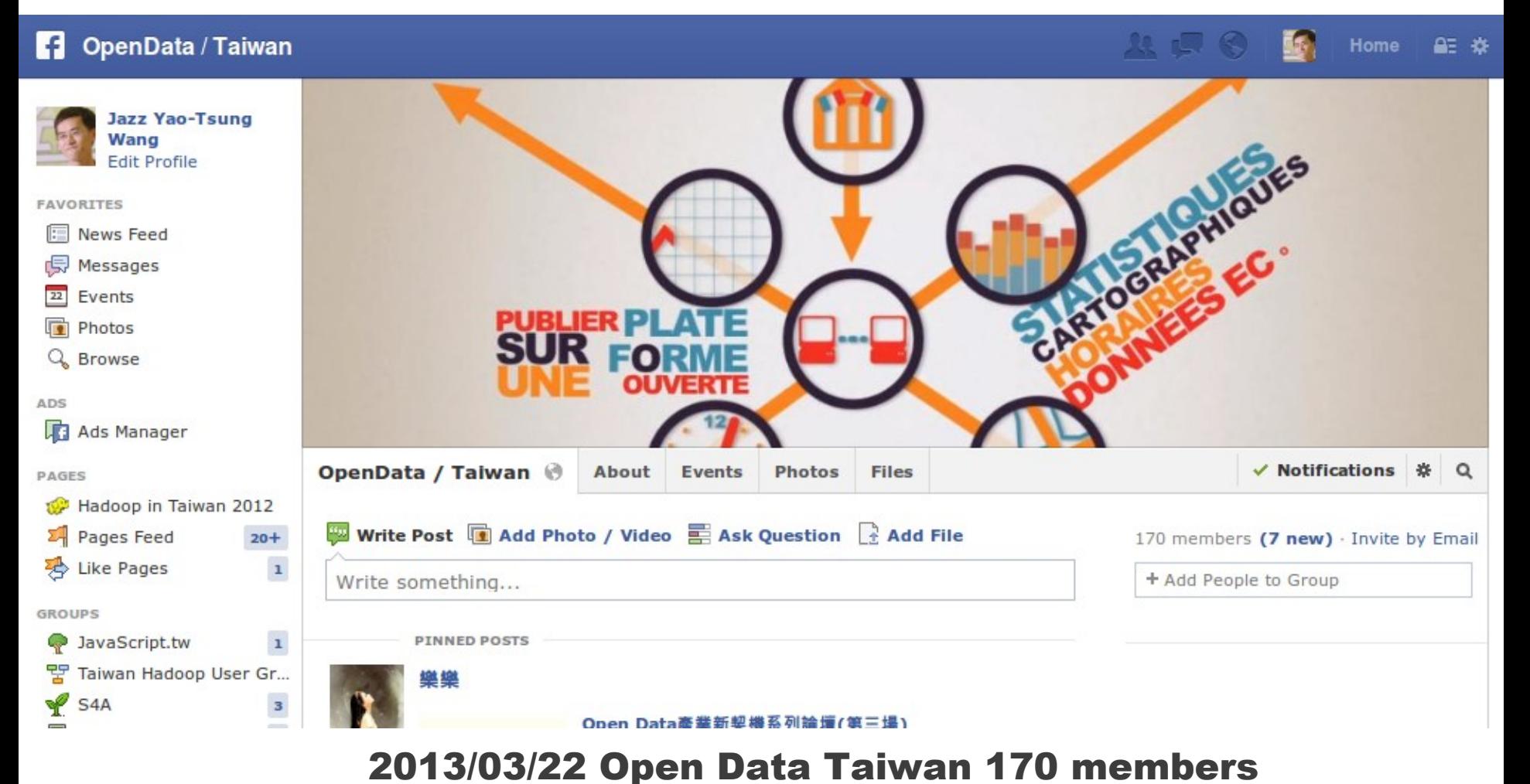

### 巨量資料的社群關聯 Relations between Communities

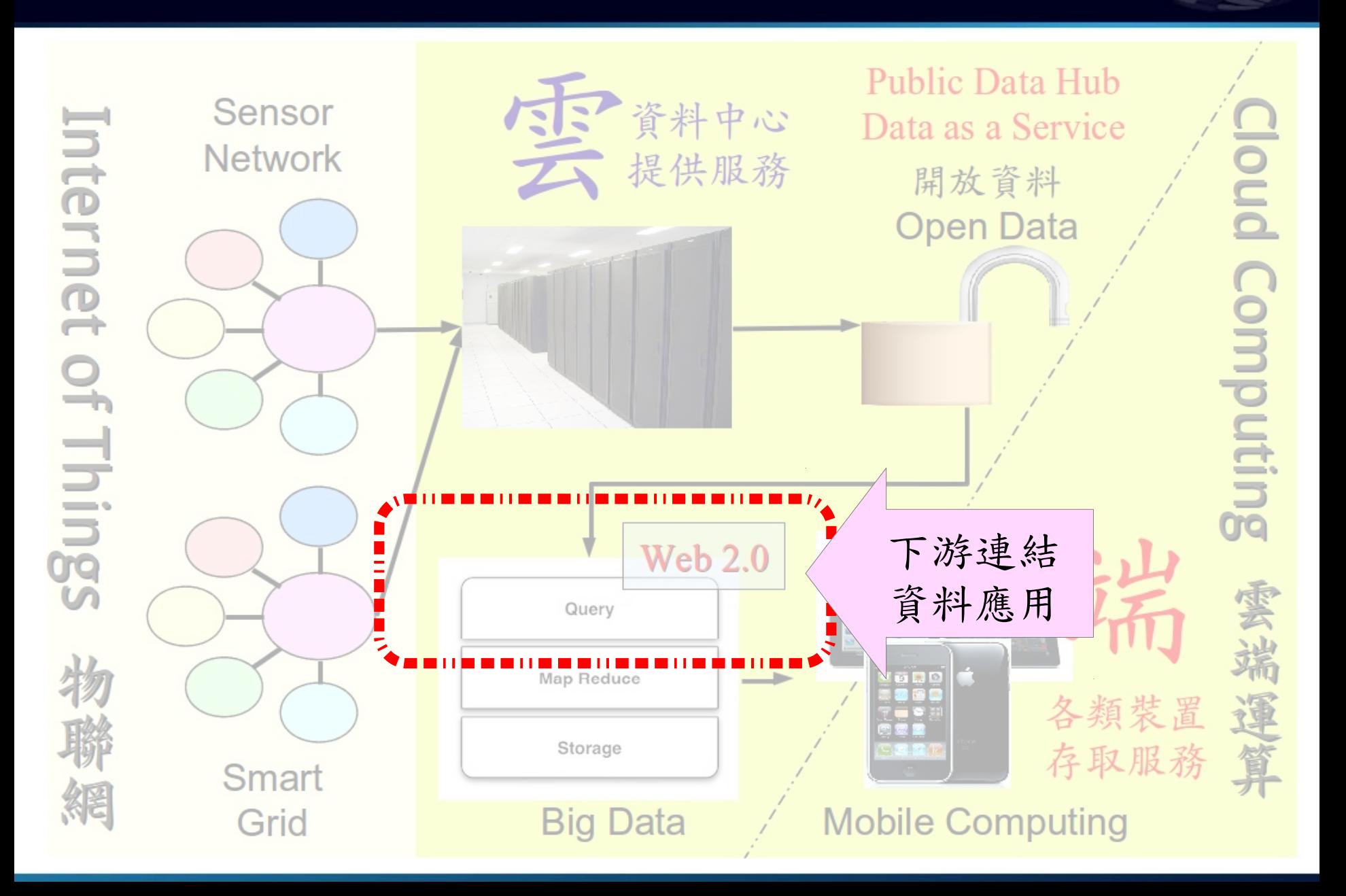

# NoSQL Taiwan Facebook Group

### NoSQL Taiwan

### <https://www.facebook.com/groups/306552142710977/>

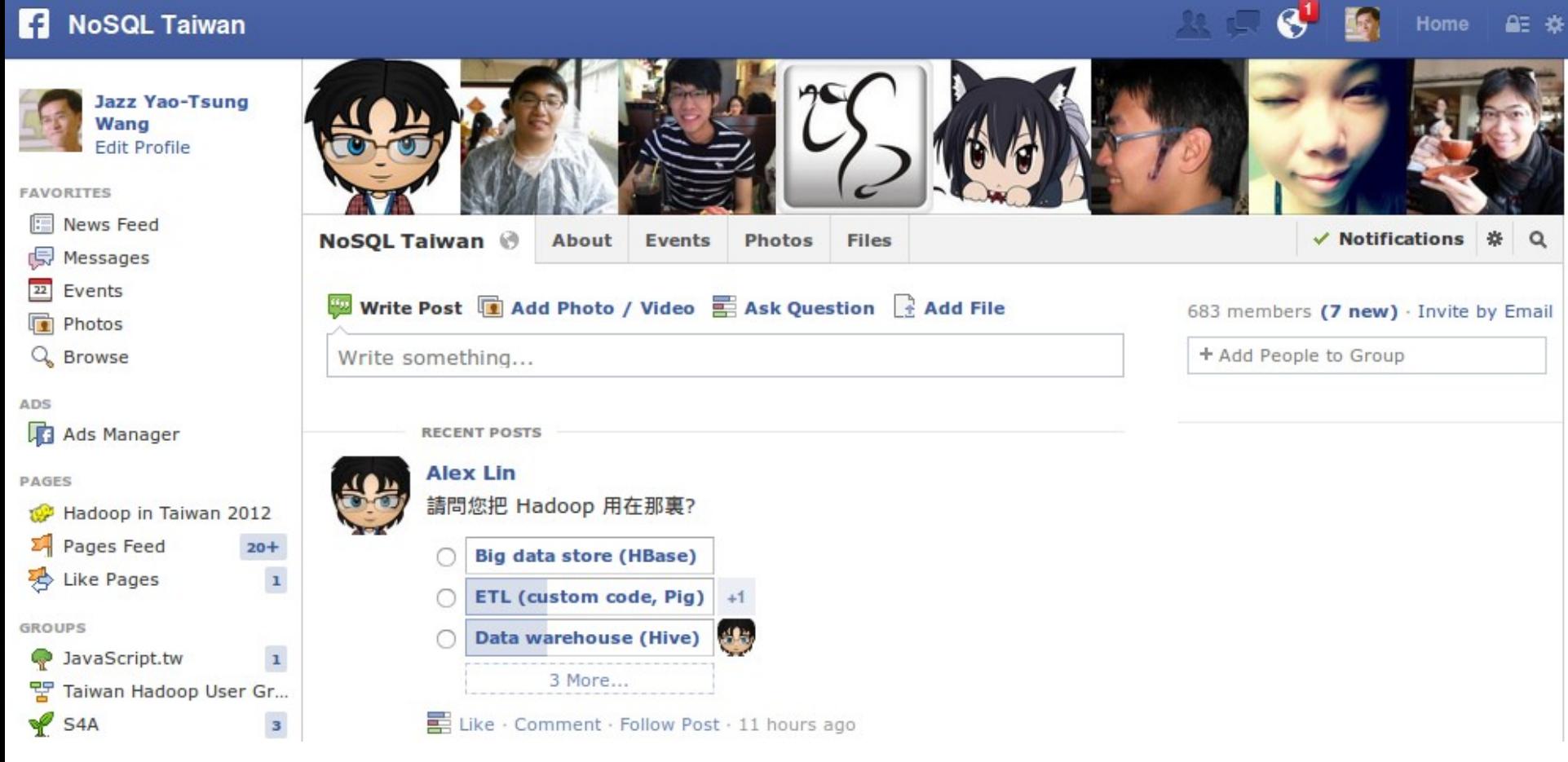

#### 2013/03/22 NoSQL Taiwan 683 members

# NoSQL & Big Data Architecture

# NoSQL & BigData Architecture

### <https://www.facebook.com/groups/423848814337101/>

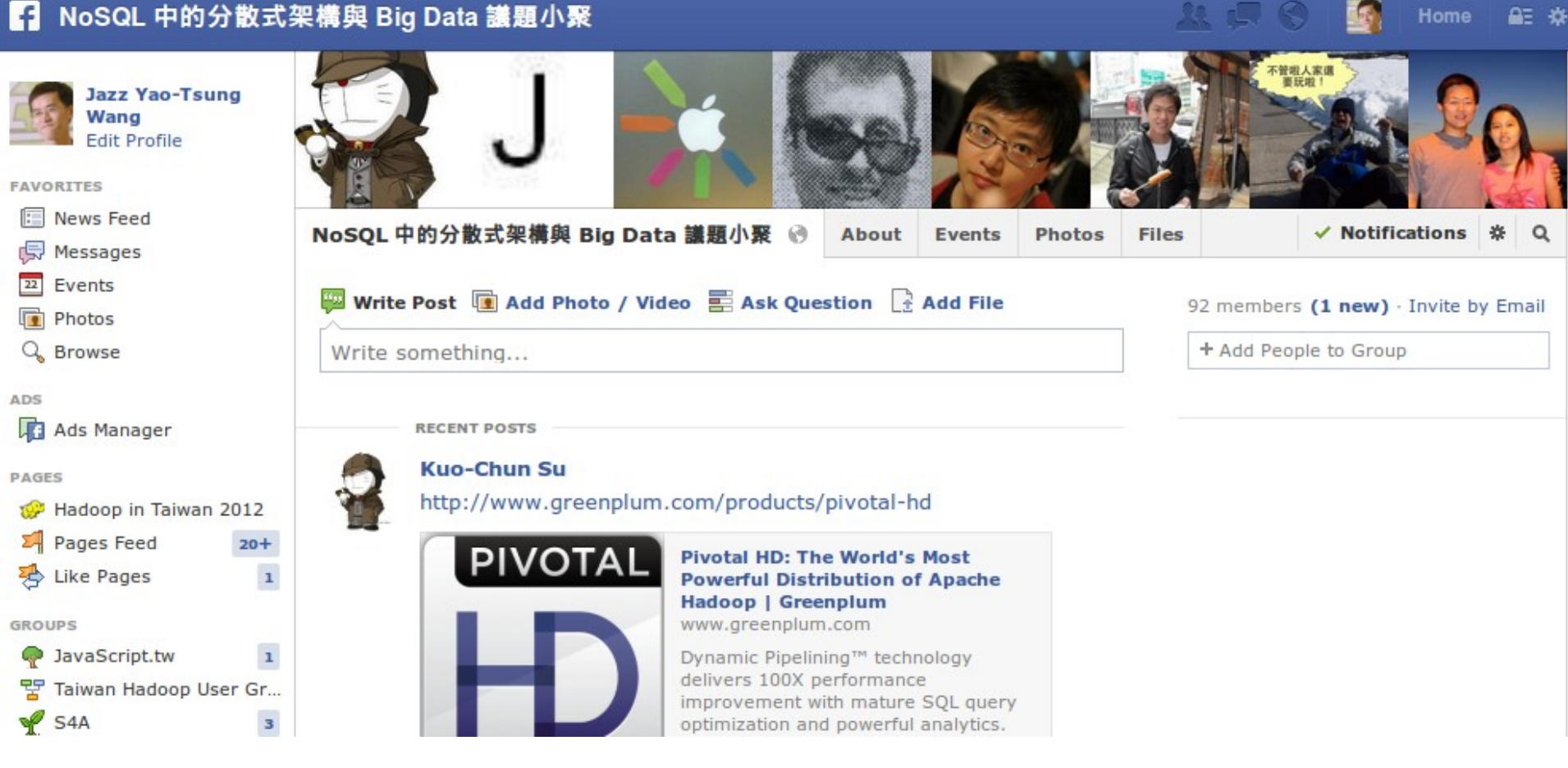

#### 2013/03/22 NoSQL-BigData 92 members

# HBase Taiwan Facebook Group

### HBase 小聚

### <https://www.facebook.com/groups/289369481132604/>

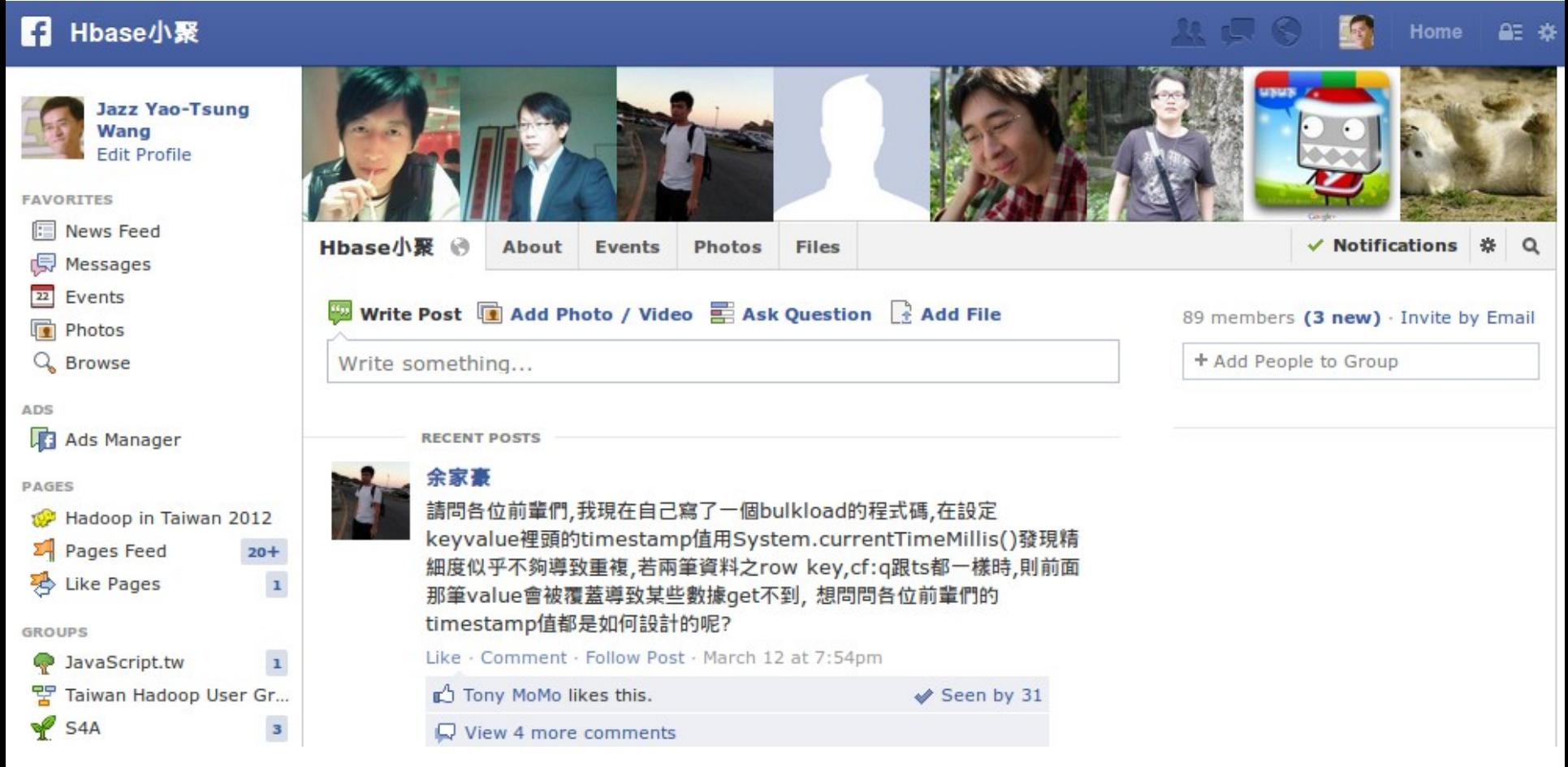

#### 2013/03/22 HBase.TW 89 members

# MongoDB Taiwan Facebook Group

### MongoDB 小聚

### <https://www.facebook.com/groups/142553245867411/>

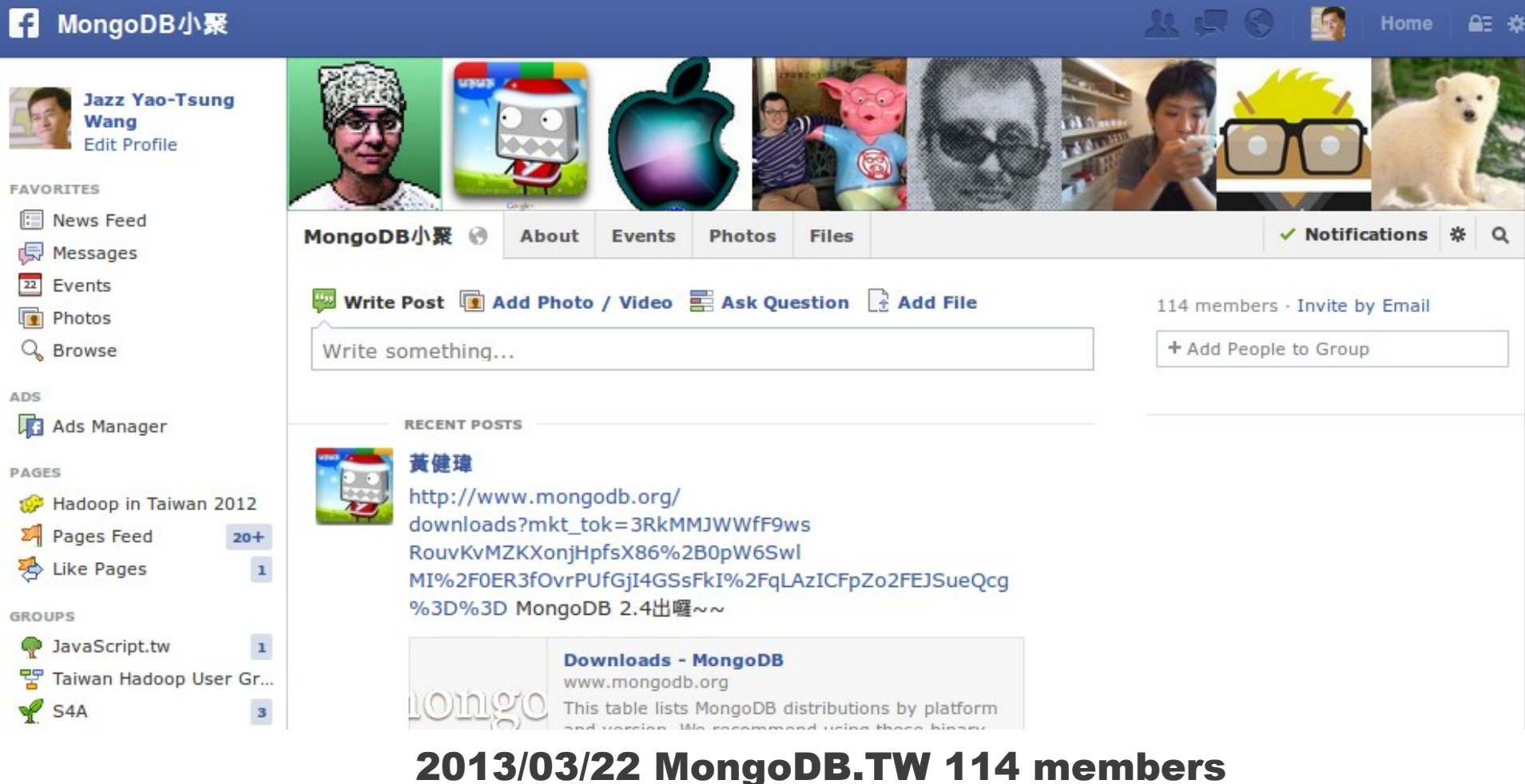

# JavaScript Taiwan Facebook Group

### JavaScript.TW

Home

AE #

### <https://www.facebook.com/groups/javascript.tw/>

#### и JavaScript.tw

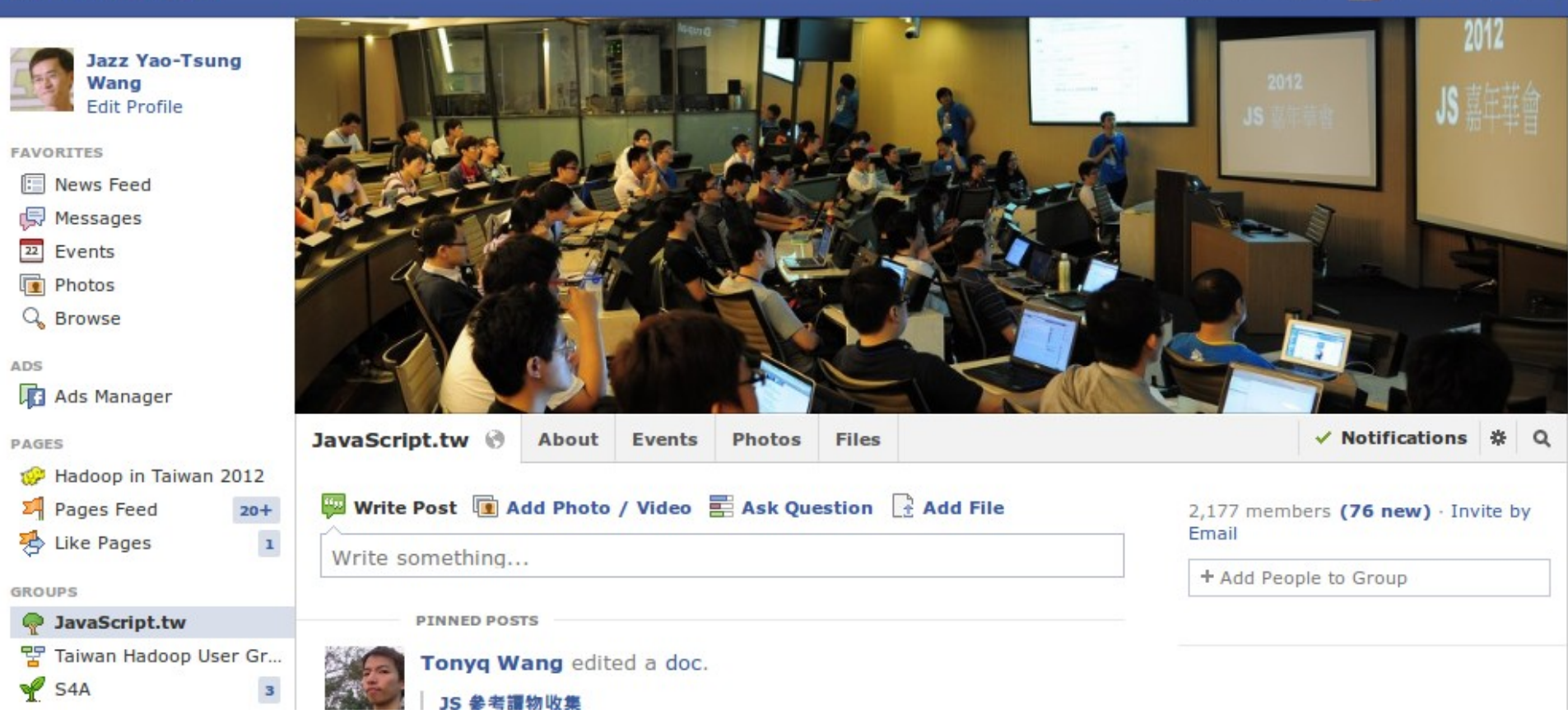

### 2013/03/22 JavaScript.TW 2177 members

# Supply Chain of Big Data Industry

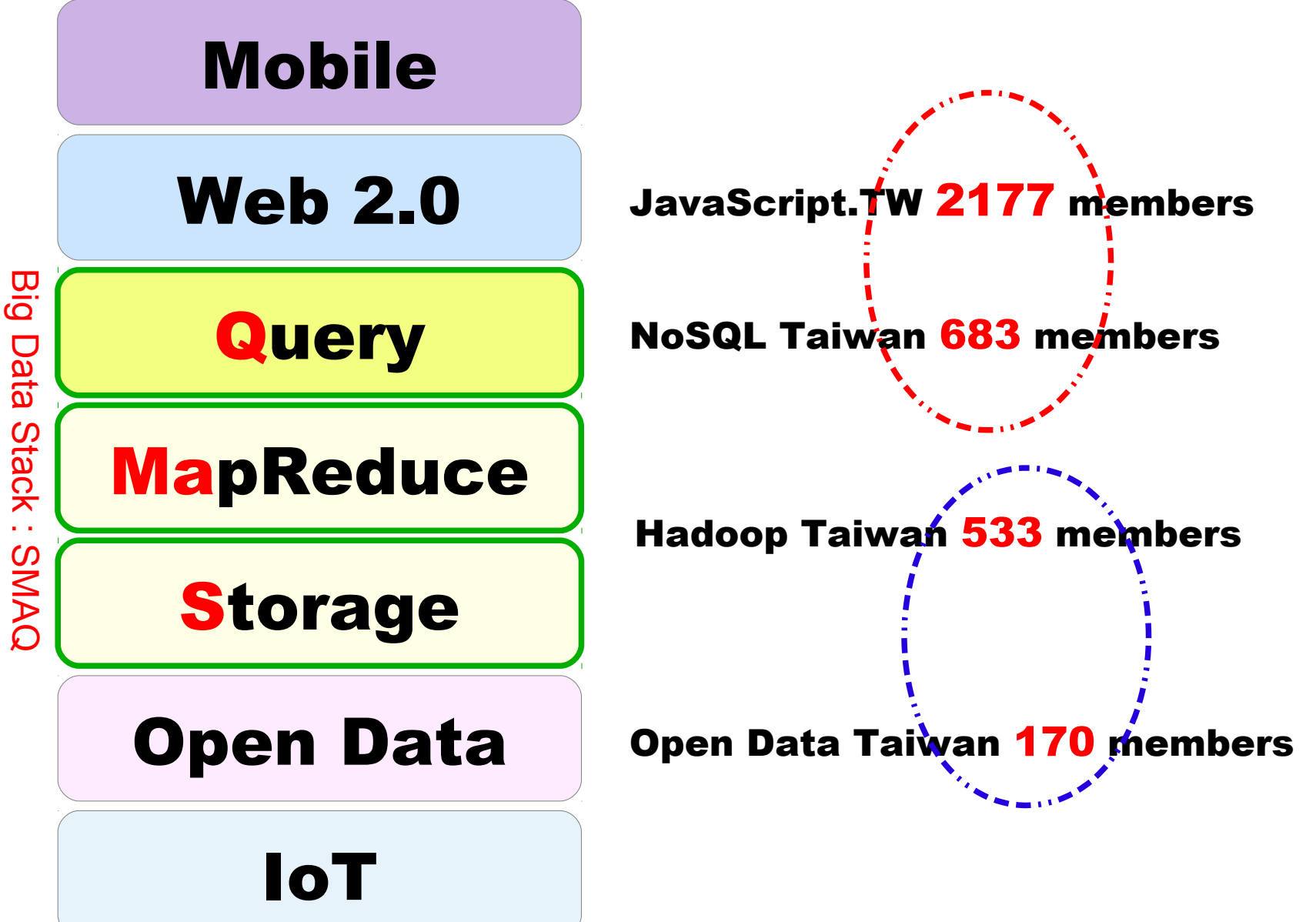

# Social Network Analysis of Communities

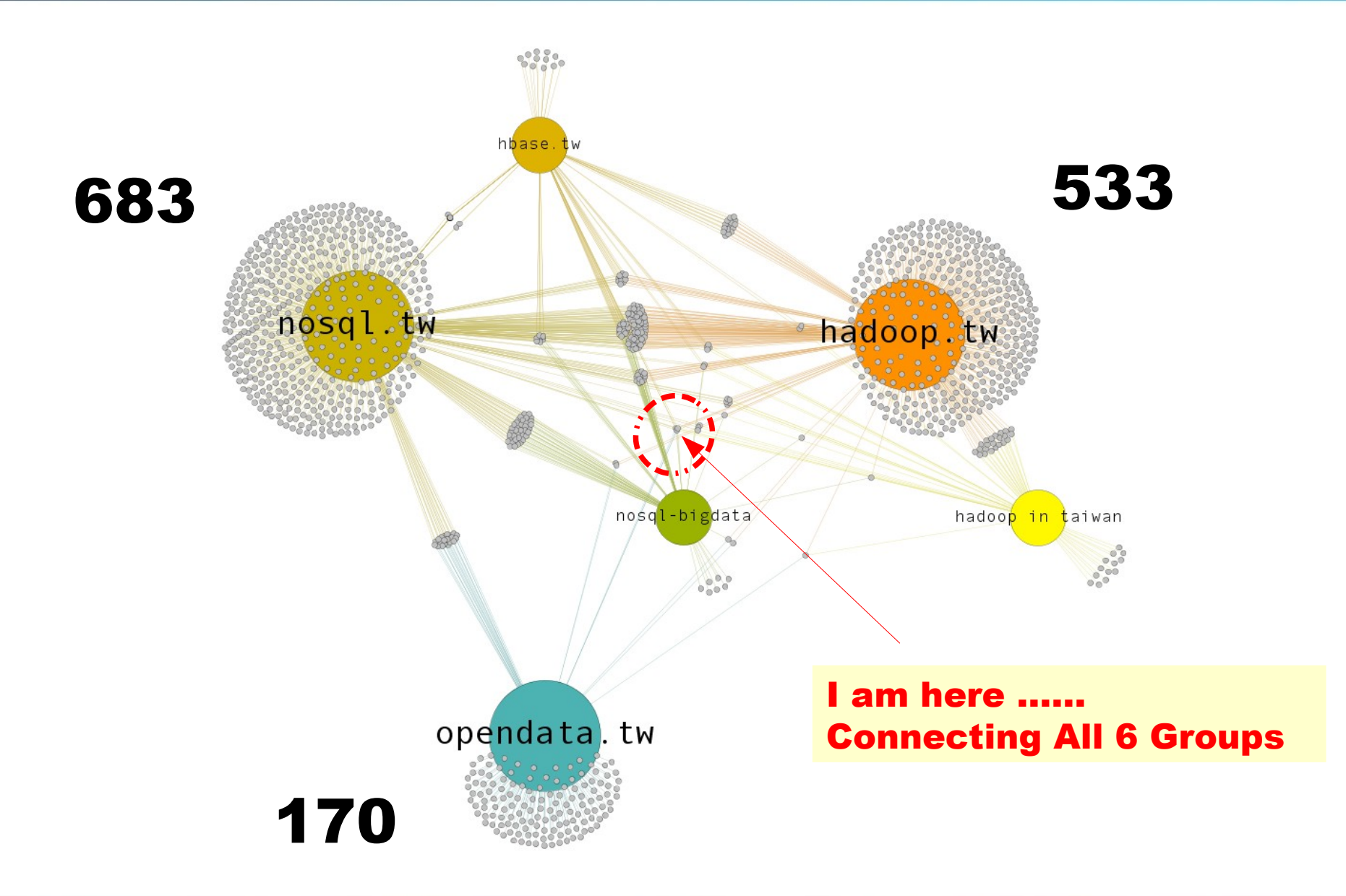

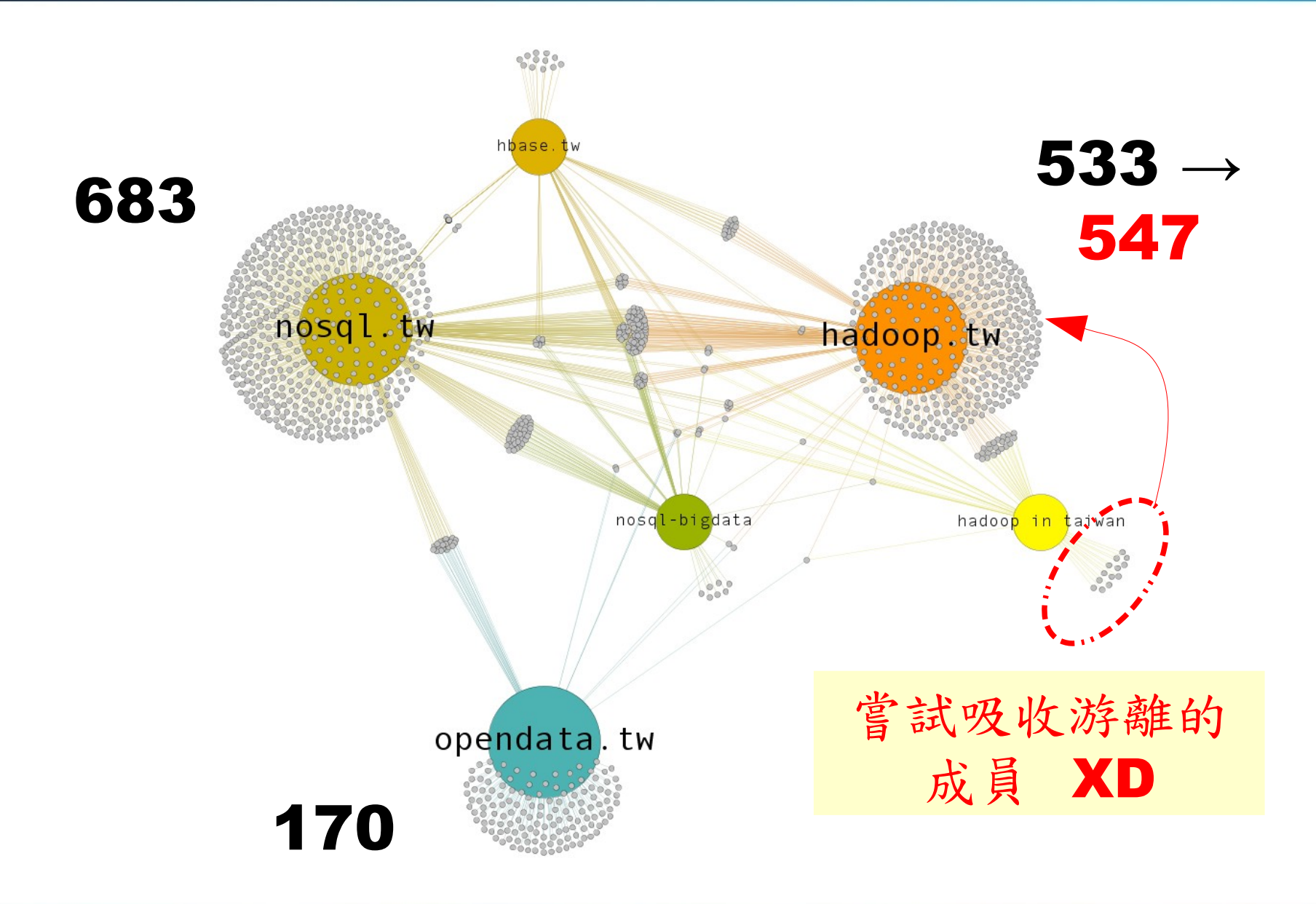

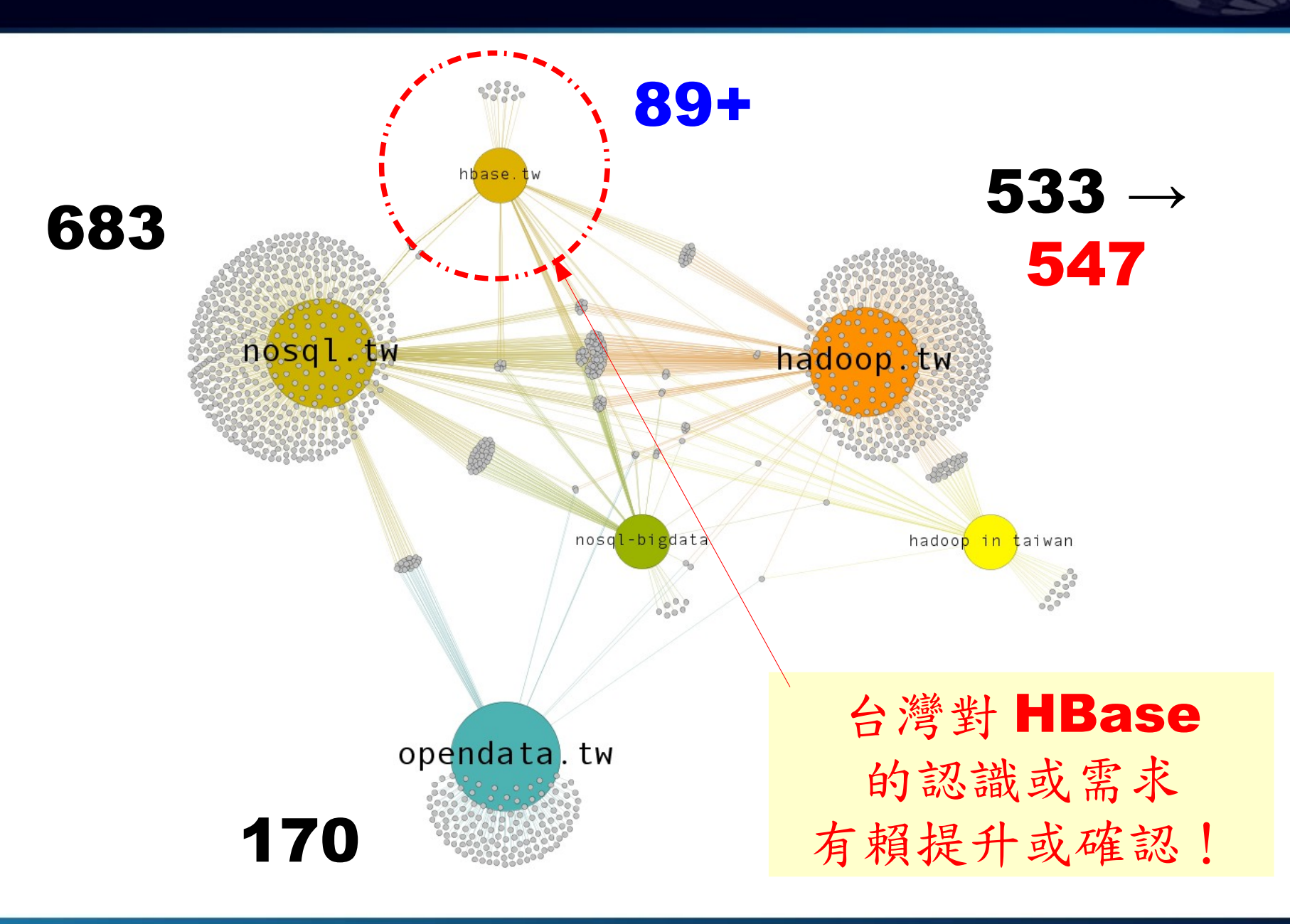

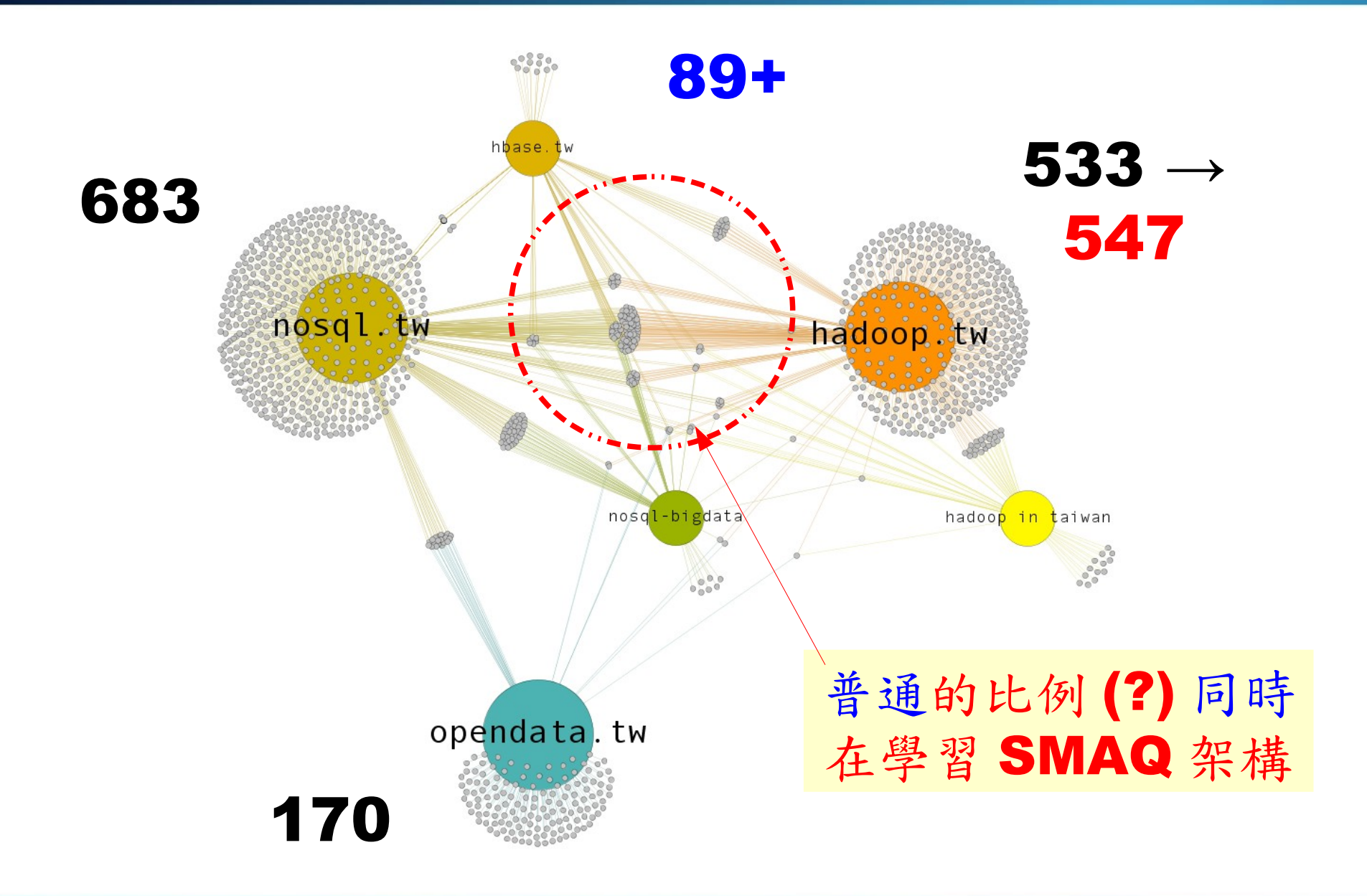

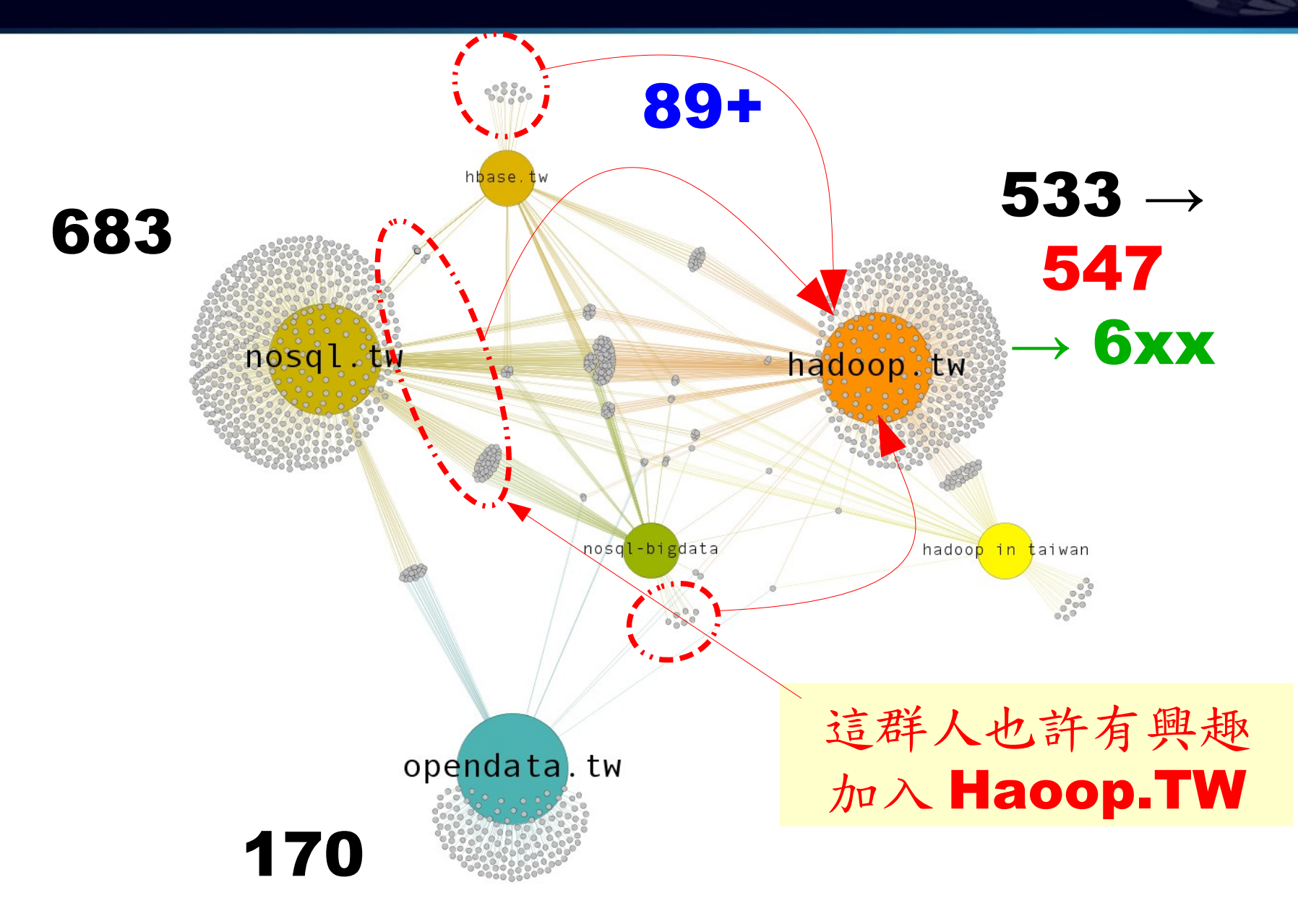

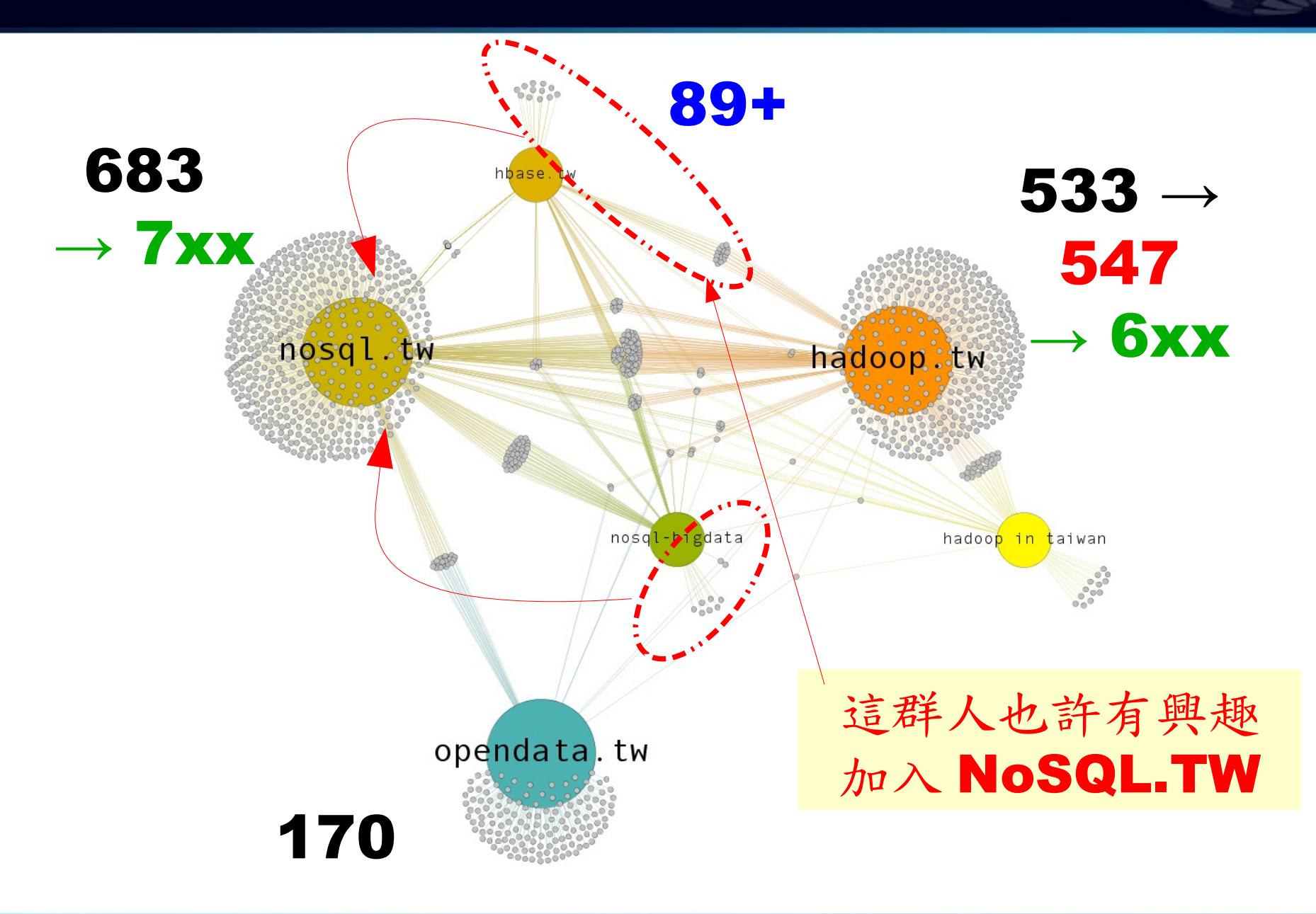

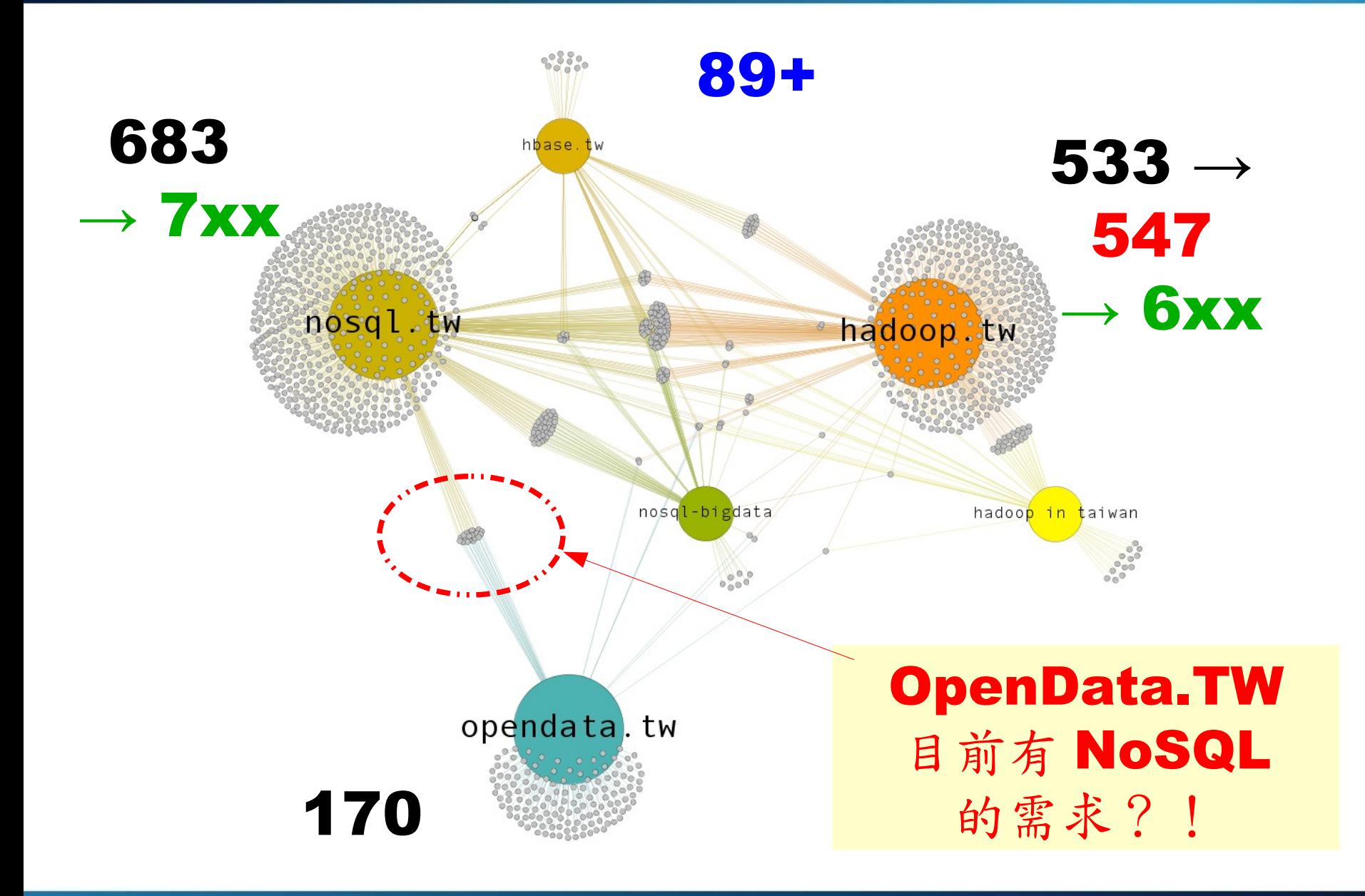

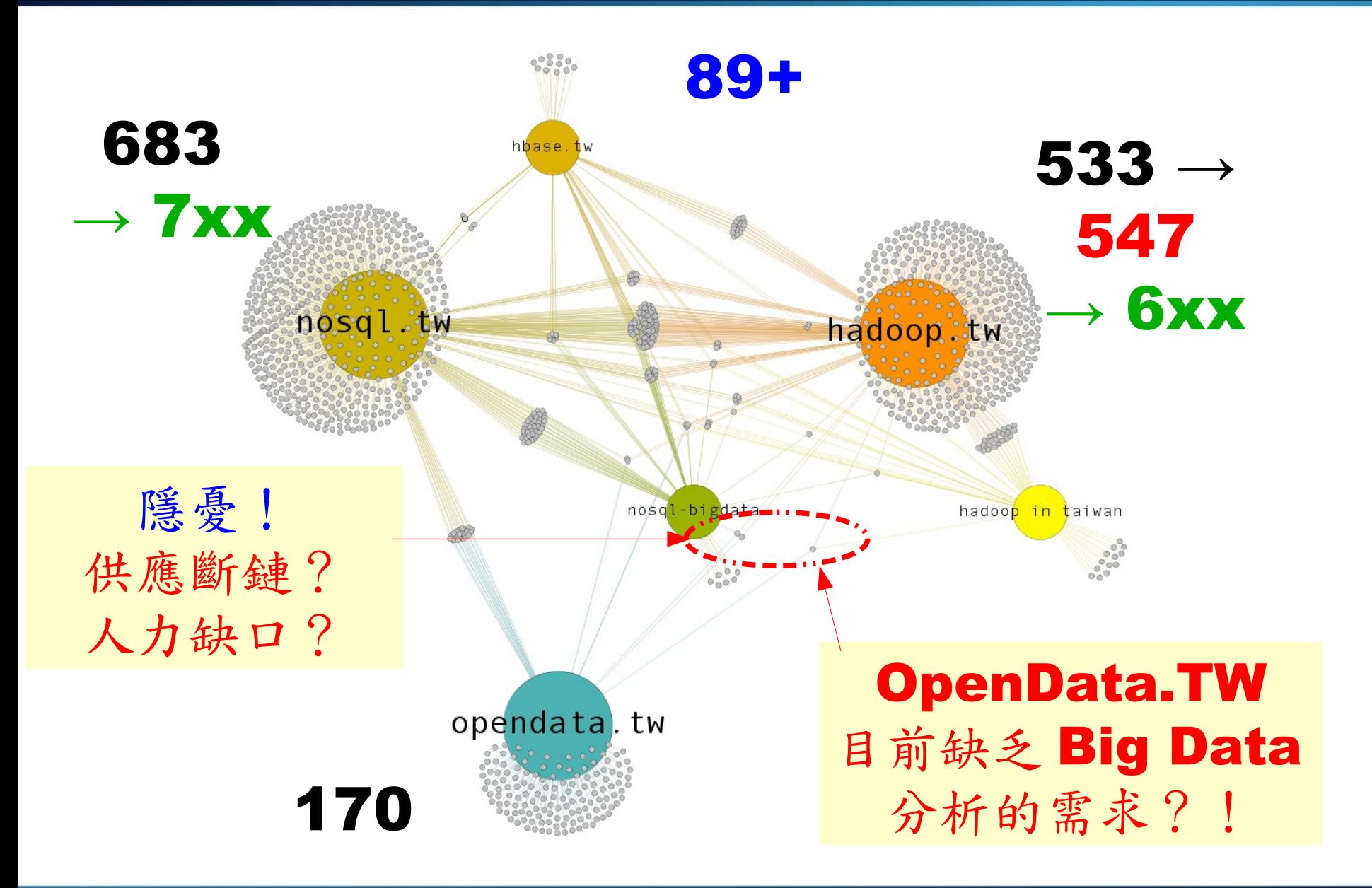

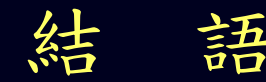

# 結 語 Conclusion

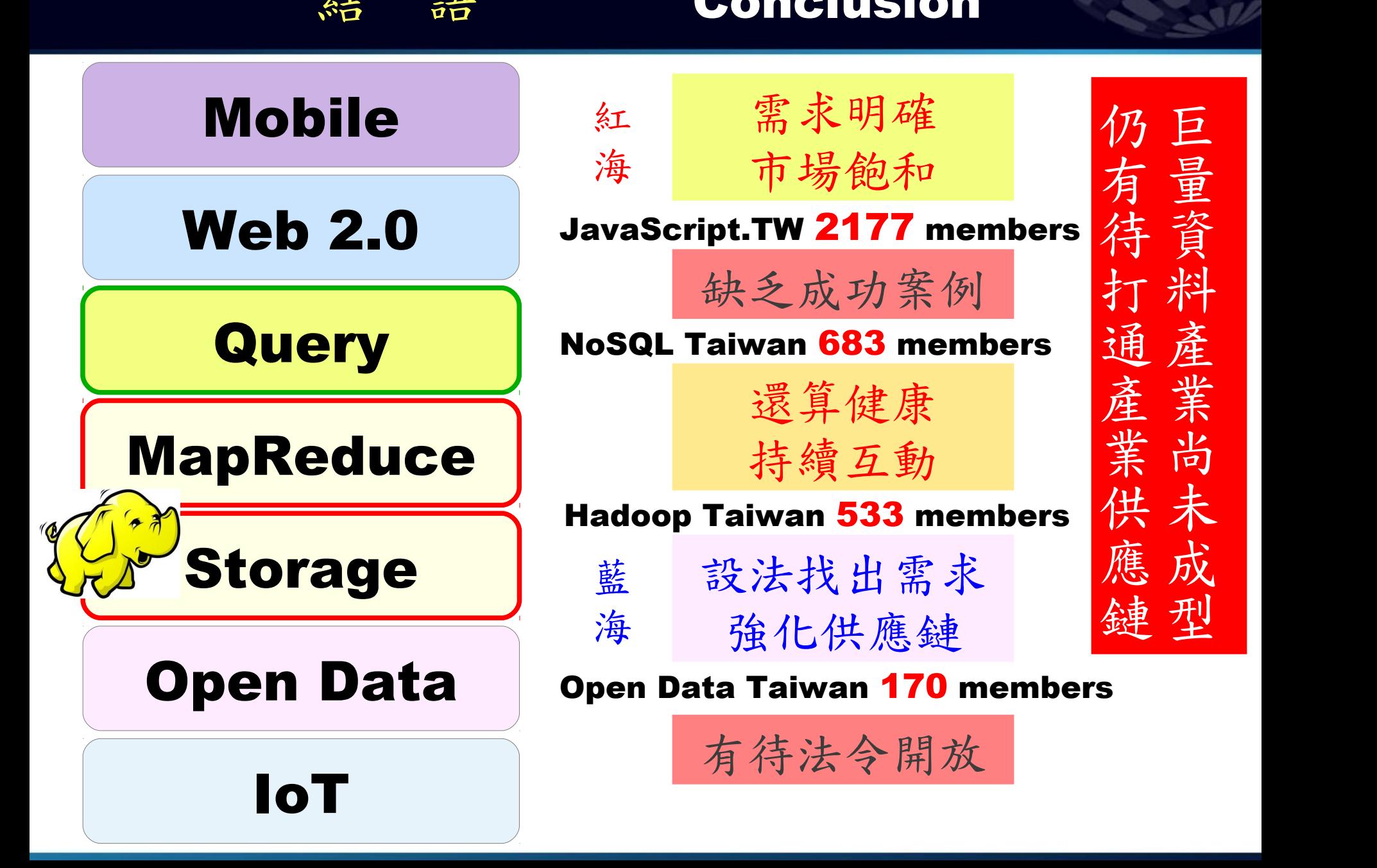

### Hadoop 社群如何找到需求?價值何在?

### Knowledge is from the Past, Wisdom aim for Future

知識源自於過去,智慧在能預測未來

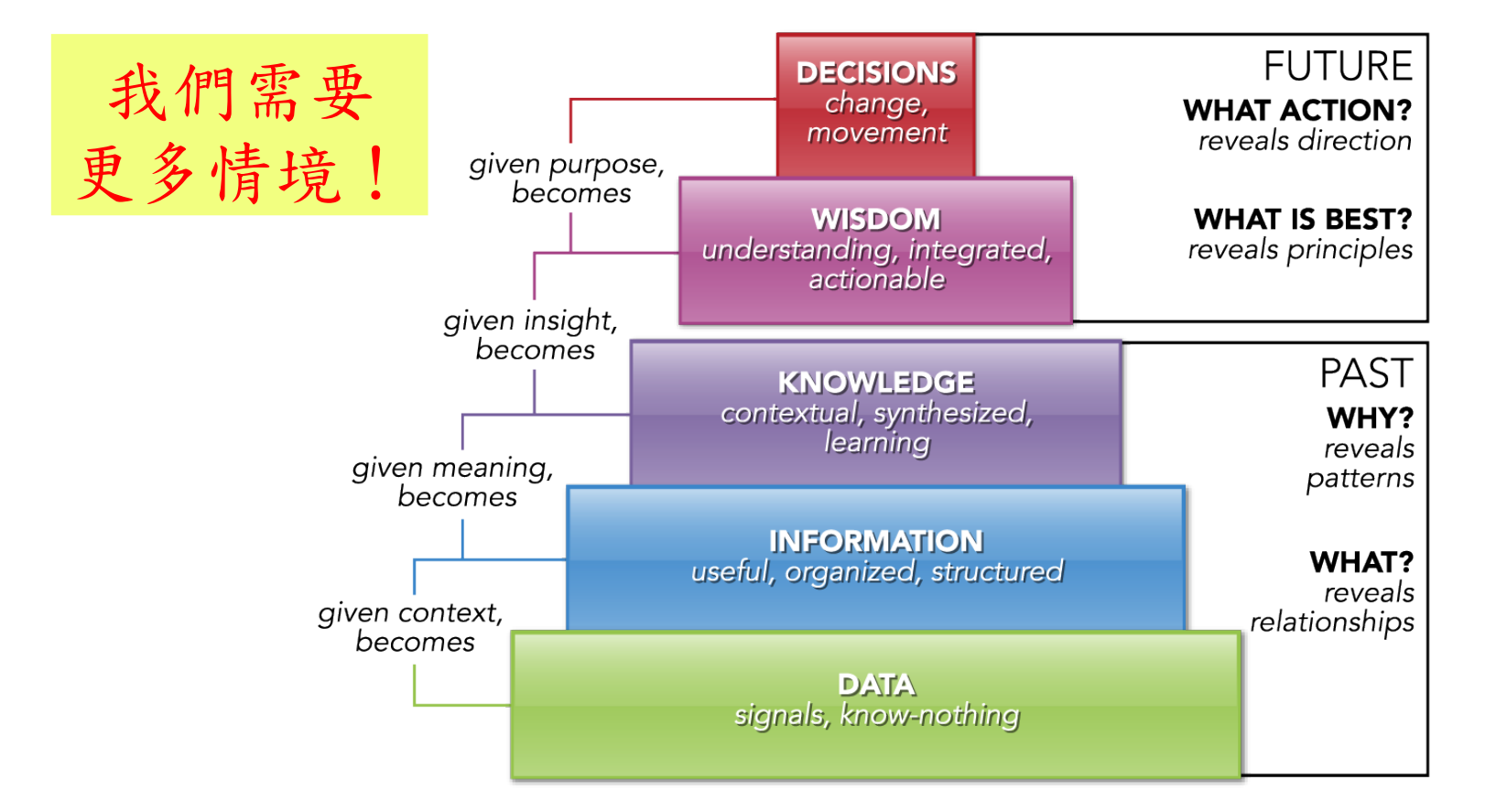

<http://www.pursuantgroup.com/blog/tag/dikw-model/>

# 巨量資料的未來? Future of Big Data ?

[http://www.huffingtonpost.com/deb-roy/the-birth-of-a-word\\_b\\_2639625.html](http://www.huffingtonpost.com/deb-roy/the-birth-of-a-word_b_2639625.html)

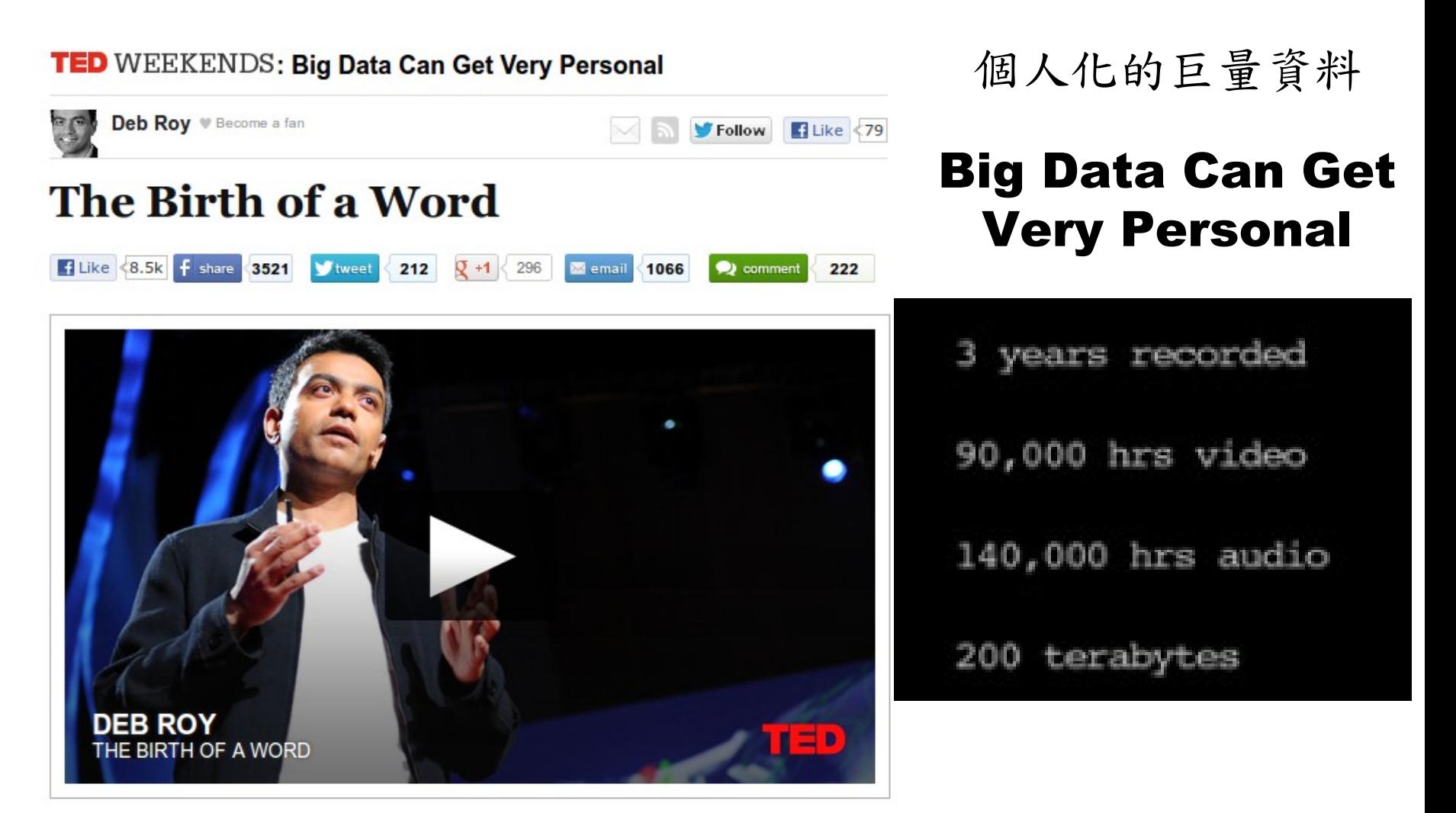

http://www.ted.com/talks/deb roy the birth of a word.html

### 問題與討論

# 知識有價,熱情無價! 社群也一樣需要永續經營

# Questions? Questions? Slides - http://trac.nchc.org.tw/cloud Slides - <http://trac.nchc.org.tw/cloud>

Jazz Wang Jazz Wang Yao-Tsung Wang Yao-Tsung Wang jazz@nchc.org.tw jazz@nchc.org.tw

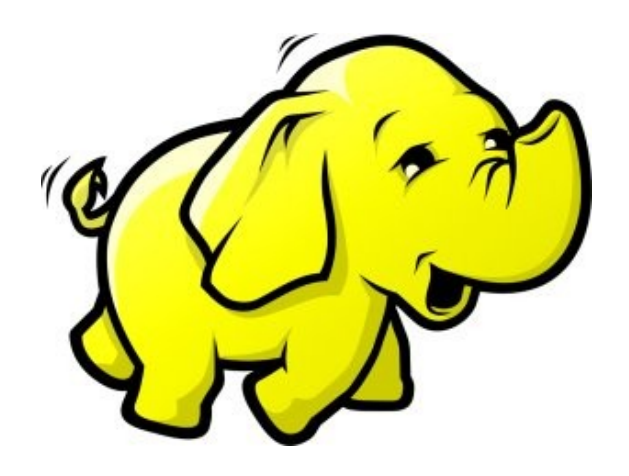

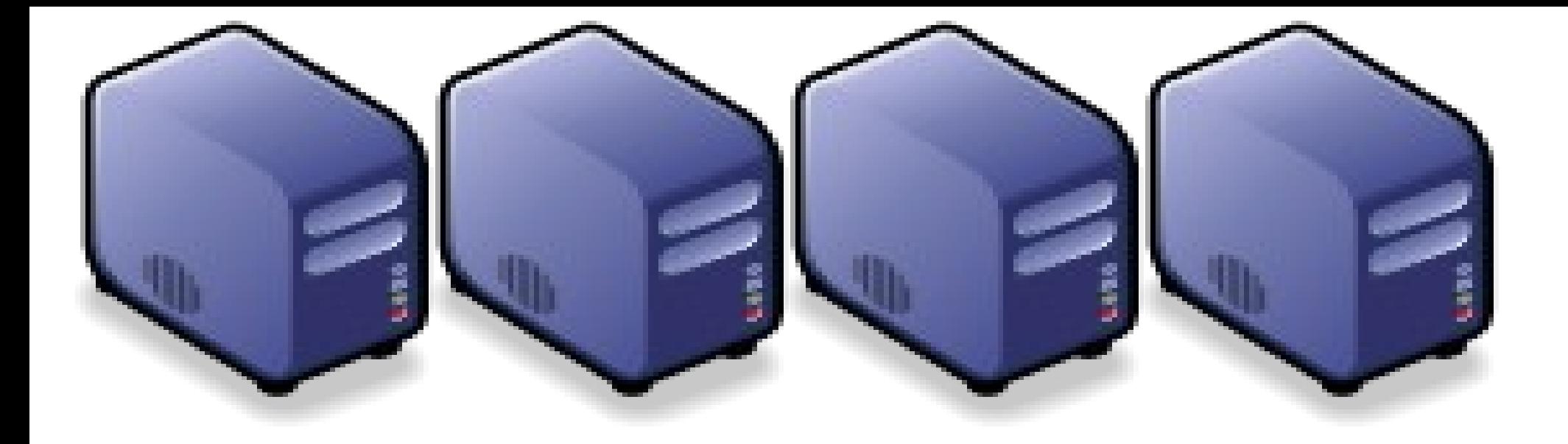

# Hadoop 簡介:源起與術語 Introduction to Hadoop : History and Terminology

Jazz Wang Jazz Wang Yao-Tsung Wang jazz@nchc.org.tw Yao-Tsung Wang jazz@nchc.org.tw

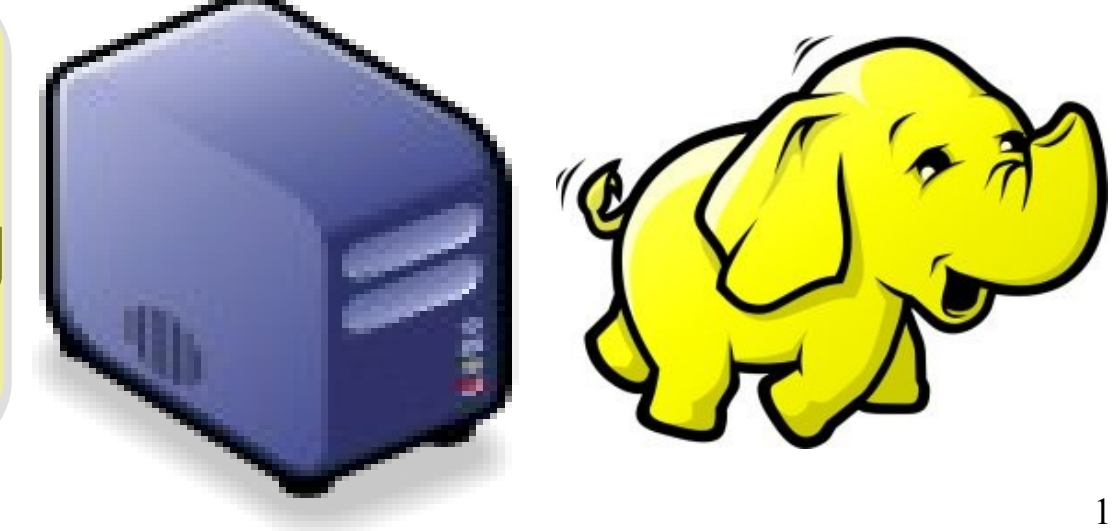

# What is Hadoop ? 用一句話解釋 Hadoop 是什麼 ??

Hadoop is a software platform that lets one easily write and run applications that process vast amounts of data.

Hadoop 是一個讓使用者簡易撰寫並 Hadoop 是一個讓使用者簡易撰寫並 執行處理海量資料應用程式的軟體平台。 執行處理海量資料應用程式的軟體平台。

亦可以想像成一個處理海量資料的生產線,只須 亦可以想像成一個處理海量資料的生產線,只須 學會定義 map 跟 reduce 工作站該做哪些事情。
#### Features of Hadoop ... Hadoop 這套軟體的特色是 ...

- 海量 **Vast Amounts of Data**
	- 擁有儲存與處理大量資料的能力
	- Capability to STORE and PROCESS vast amounts of data.
- 經濟 **Cost Efficiency**
	- 可以用在由一般 PC 所架設的叢集環境內
	- Based on large clusters built of commodity hardware.
- 效率 **Parallel Performance**
	- 透過分散式檔案系統的幫助,以致得到快速的回應
	- With the help of HDFS, Hadoop have better performance.

#### • 可靠 **Robustness**

- 當某節點發生錯誤,能即時自動取得備份資料及佈署運算資源
- Robustness to add and remove computing and storage resource without shutdown entire system.

#### Founder of Hadoop – Doug Cutting Hadoop 這套軟體的創辦人 Doug Gutting

#### Doug Cutting Talks About The Founding Of Hadoop

clouderahadoop 9部影片 ≥ 編輯訂閱項目

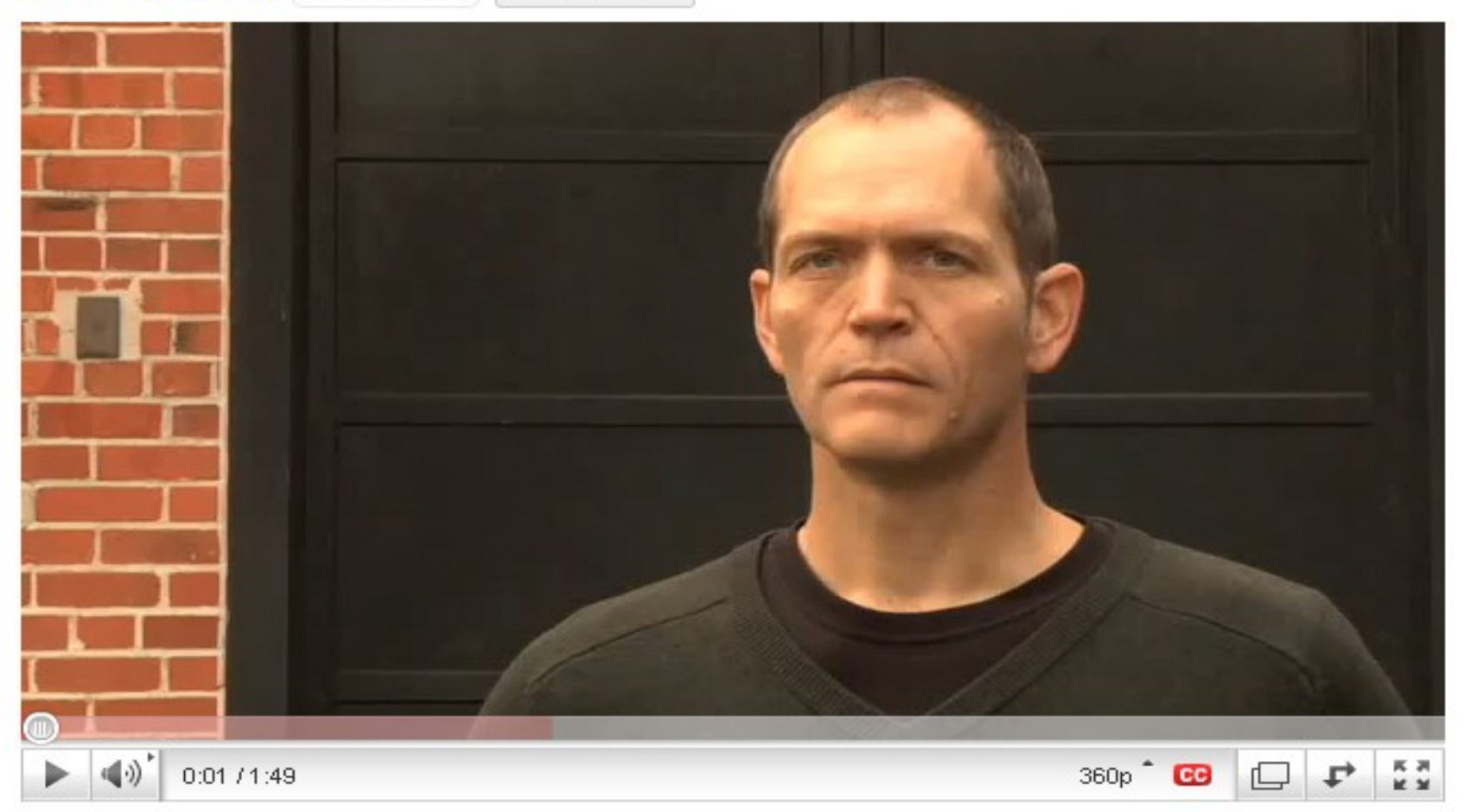

#### Doug Cutting Talks About The Founding Of Hadoop <http://www.youtube.com/watch?v=qxC4urJOchs>

History of Hadoop … 2002~2004 Hadoop 這套軟體的歷史源起 ... 2002~2004

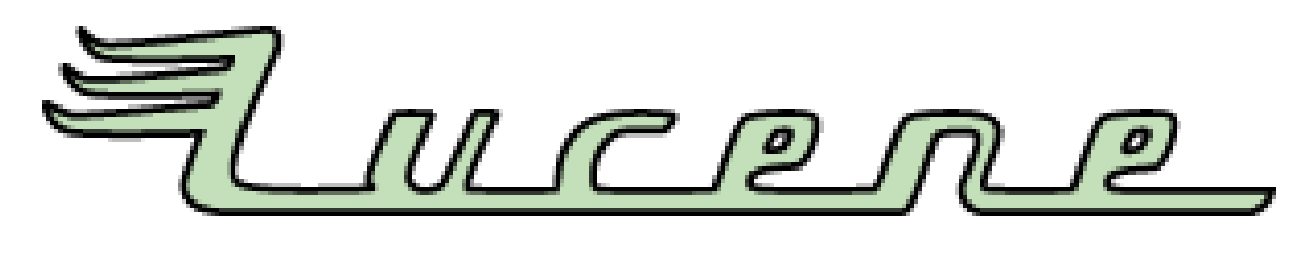

- Lucene
	- <http://lucene.apache.org/>
	- 用Java 設計的高效能文件索引引擎API
	- a high-performance, full-featured **text search engine library** written entirely in **Java**.
	- 索引文件中的每一字,讓搜尋的效率比傳統逐字 比較還要高的多
	- Lucene create an inverse index of every word i n different documents. It enhance performance of text searching.

### History of Hadoop … 2002~2004 Hadoop 這套軟體的壓史源起 ... 2002~2004

- Nutch
	- <http://nutch.apache.org/>

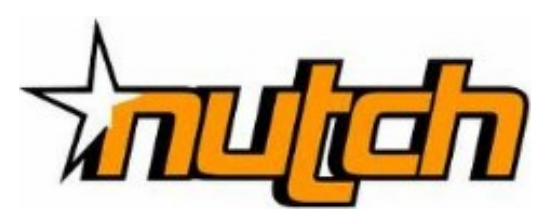

- Nutch 是基於開放原始碼所開發的網站搜尋引擎
- Nutch is open source web-search software.
- 利用Lucene 函式庫開發
- It builds on Lucene and Solr, adding webspecifics, such as a crawler, a link-graph database, parsers for HTML and other document formats, etc.

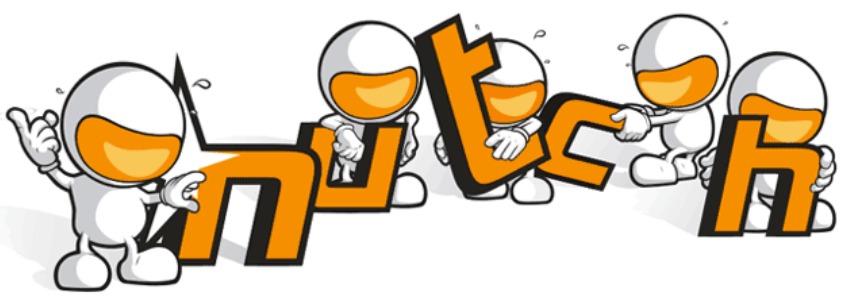

#### Three Gifts from Google .... 来自 Google 的三個禮物

- Nutch 後來遇到儲存大量網站資料的瓶頸
- Nutch encounter storage issue
- Google 在一些會議分享他們的三大關鍵技術
- Google shared their design of web-search engine
	- SOSP 2003 : "The Google File System"
	- <http://labs.google.com/papers/gfs.html>
	- OSDI 2004 : "MapReduce : Simplifed Data Processing on Large Cluster"
	- <http://labs.google.com/papers/mapreduce.html>
	- OSDI 2006 : "Bigtable: A Distributed Storage System for Structured Data"
	- <http://labs.google.com/papers/bigtable-osdi06.pdf>

#### History of Hadoop … **2004 ~ Now** *Hadoop* 這套軟體的歷史源起 *... 2004 ~ Now*

- Dong Cutting reference from Google's publication
- Added DFS & MapReduce implement to Nutch
- According to user feedback on the mail list of Nutch ....
- Hadoop became separated project since Nutch 0.8
- Nutch DFS → Hadoop Distributed File System (HDFS)
- Yahoo hire Dong Cutting to build a team of web search engine at year 2006.
	- Only 14 team members (engineers, clusters, users, etc.)
- Doung Cutting joined Cloudera at year 2009.

YAHOO! Cloudera

#### Who Use Hadoop ?? 有哪些公司在用 Hadoop 這套軟體 ??

- Yahoo is the key contributor currently.
- IBM and Google teach Hadoop in universities ...
- http://www.google.com/intl/en/press/pressrel/20071008 ibm univ.html
- The New York Times used 100 Amazon EC2 instances and a Hadoop application to process 4TB of raw image TIFF data (stored in S3) into 11 million finished PDFs in the space of 24 hours at a computation cost of about \$240 (not including bandwidth)

– from <http://en.wikipedia.org/wiki/Hadoop>

- <http://wiki.apache.org/hadoop/AmazonEC2>
- <http://wiki.apache.org/hadoop/PoweredBy>
- $-$  A9.com
- ADSDAQ by Contextweb
- EHarmony
- · Facebook
- Fox Interactive Media
- $\blacksquare$  IBM
- $\blacksquare$  ImageShack
- $\blacksquare$  ISI
- $\blacksquare$   $|$ oost
- ≡ Last.fm
- **Powerset**
- The New York Times
- Rackspace
- $\blacksquare$  Veoh
- Metaweb

#### Hadoop in production run .... 商業運轉中的 Hadoop 應用 .....

- February 19, 2008
- Yahoo! Launches World's Largest Hadoop Production Application
- <http://developer.yahoo.net/blogs/hadoop/2008/02/yahoo-worlds-largest-production-hadoop.html>

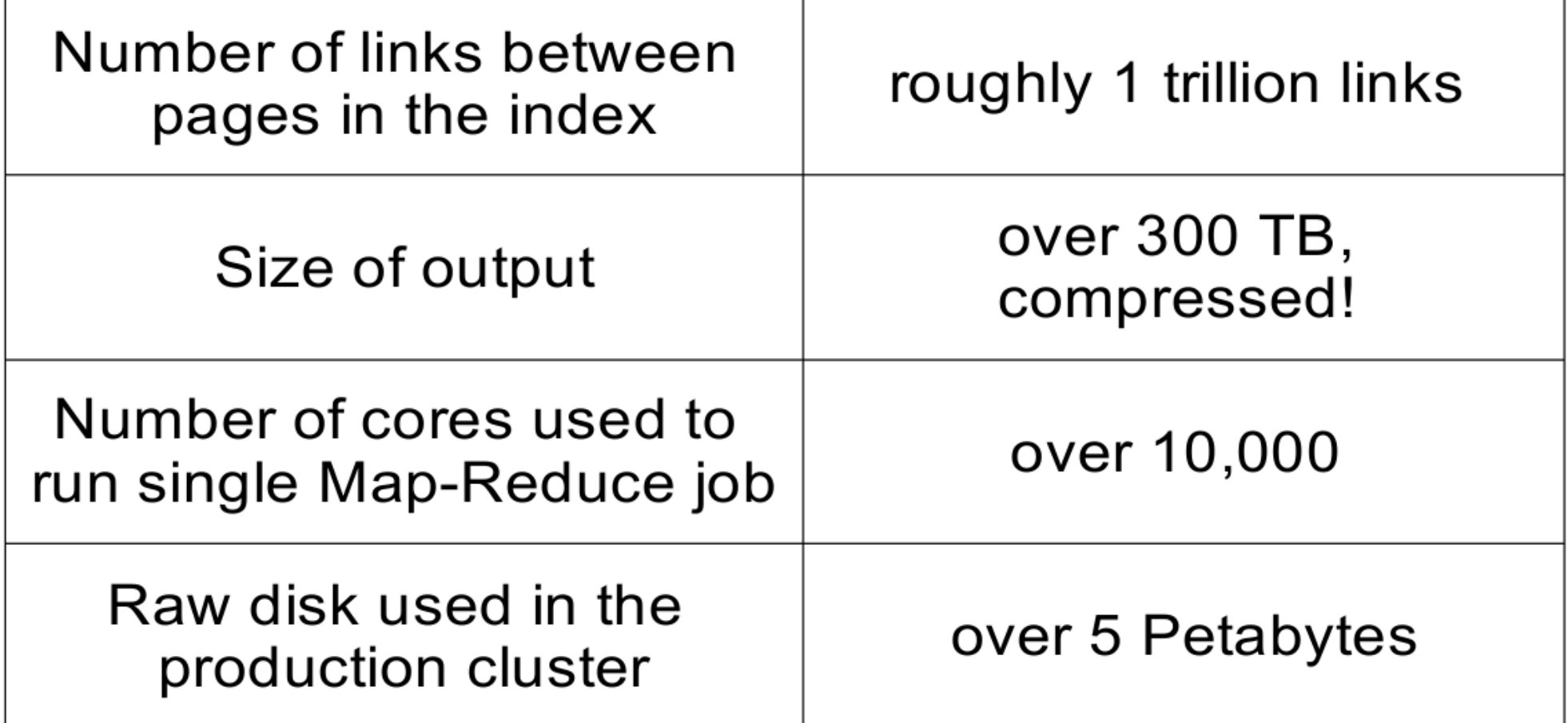

#### Hadoop in production run .... 商業運轉中的 Hadoop 應用 .....

- September 30, 2008
- Scaling Hadoop to 4000 nodes at Yahoo!
- [http://developer.yahoo.net/blogs/hadoop/2008/09/scaling\\_hadoop\\_to\\_4000\\_nodes\\_a.html](http://developer.yahoo.net/blogs/hadoop/2008/09/scaling_hadoop_to_4000_nodes_a.html)

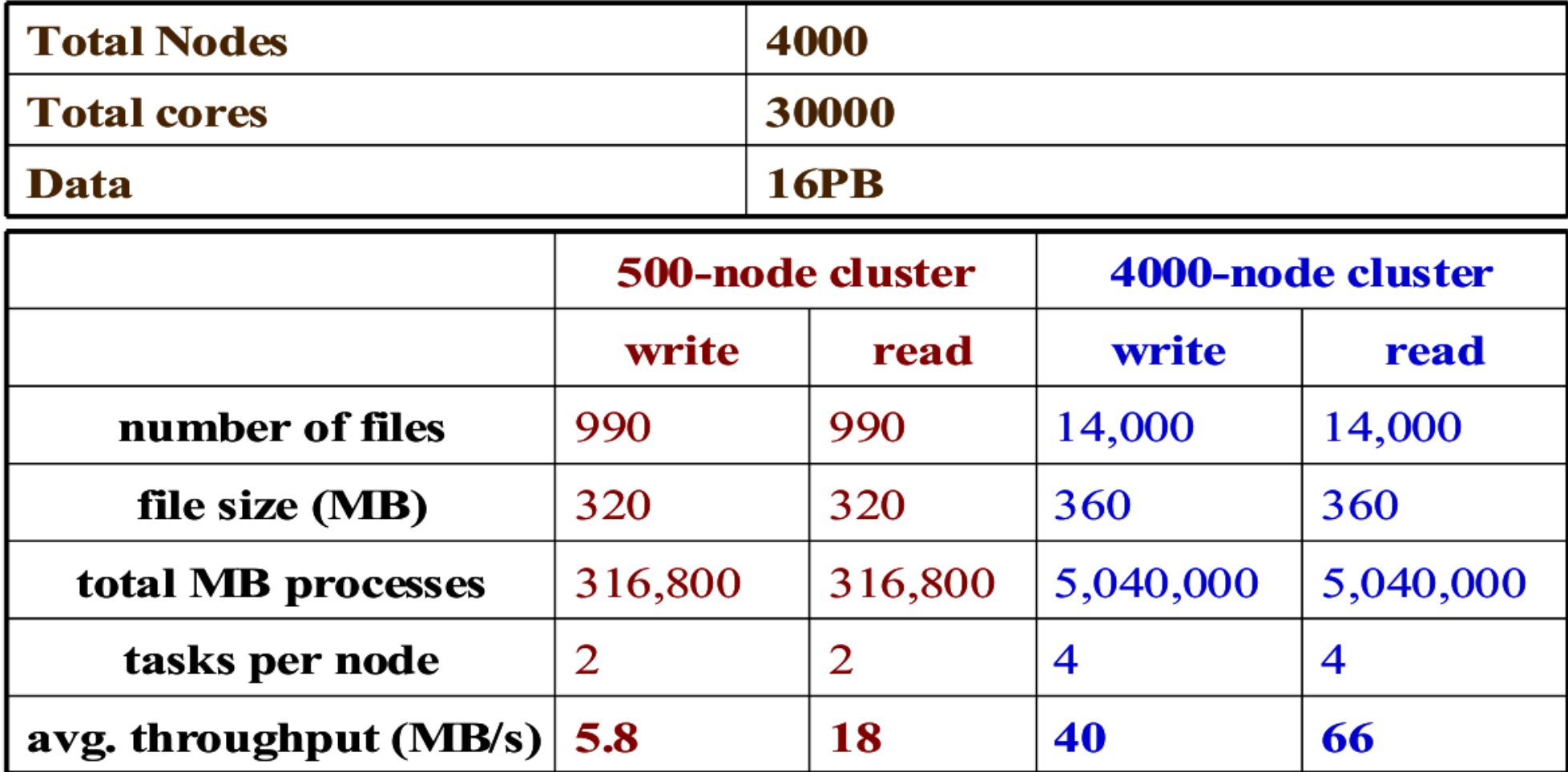

#### Comparison between Google and Hadoop Google 與 Hadoop 的比較表

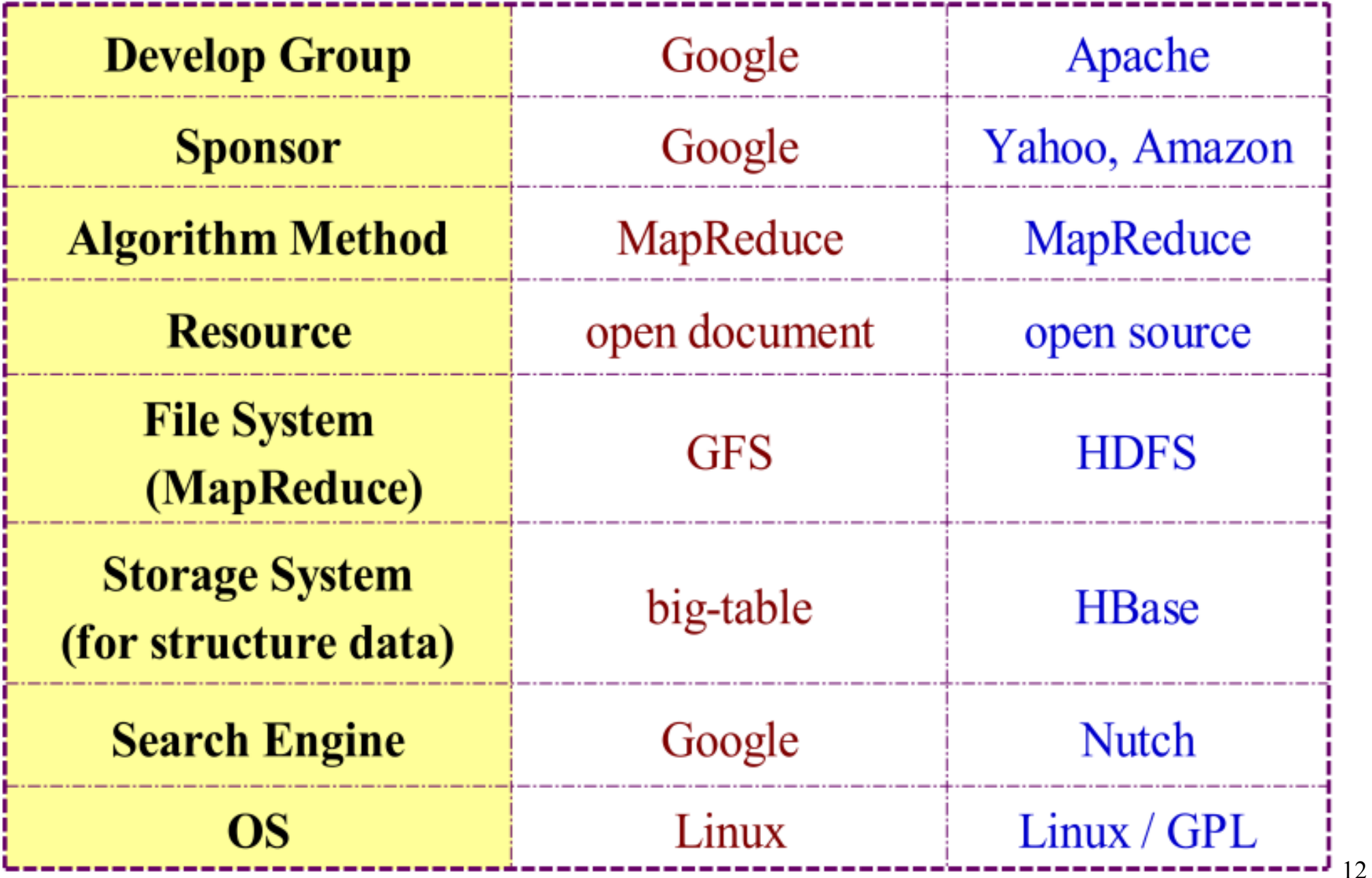

#### Why should we learn Hadoop ? 為何需要學習 Hadoop ??

#### Search Jobs **Browse Jobs** Local Jobs **Salaries Employment Trends Employment Trends** simply Xen, Hyper-V, Hadoop job search made simple Tip: You can compare trends by separating them with commas.

Xen, Hyper-v, Hadoop Trends

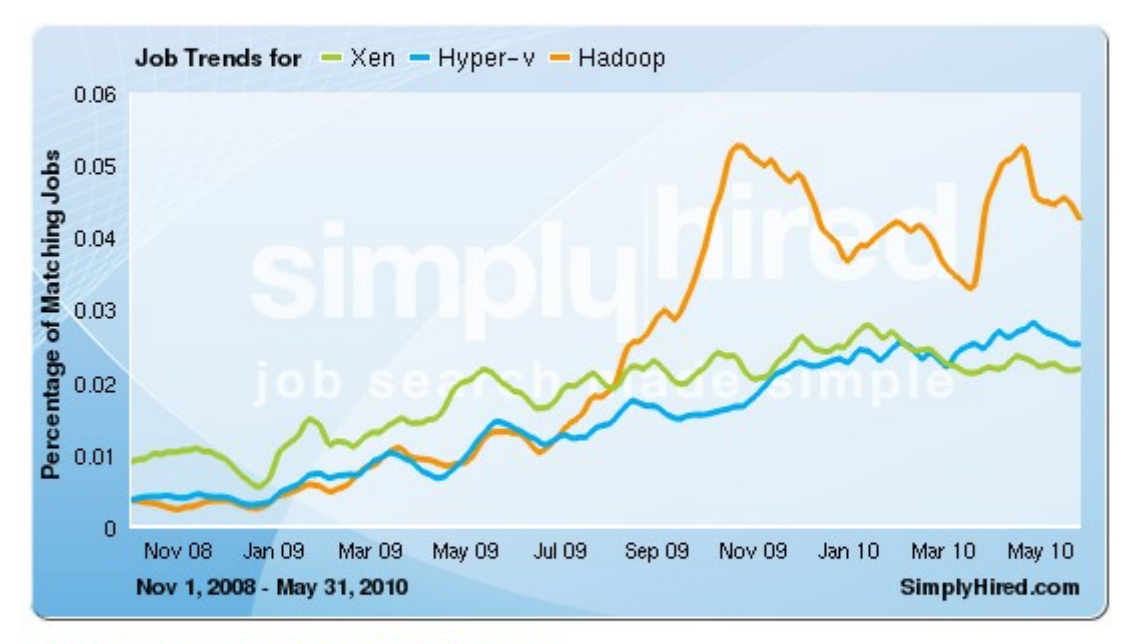

#### Xen, Hyper-v, Hadoop Job Trends

This graph displays the percentage of jobs with your search terms anywhere in the job listing. Since November 2008, the following has occurred:

- Xen jobs increased 141%
- Hyper-v jobs increased 551%
- Hadoop jobs did not change or there is no data available

1. Data Explore 資訊大爆炸 資訊大爆炸

2. Data Mining Tool 2. Data Mining Tool 方便作資料探勘的工作 方便作資料探勘的工作

**3. Looking for Jobs 3. Looking for Jobs** 娇换正作 !!

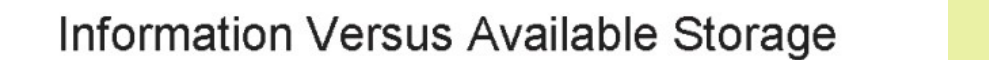

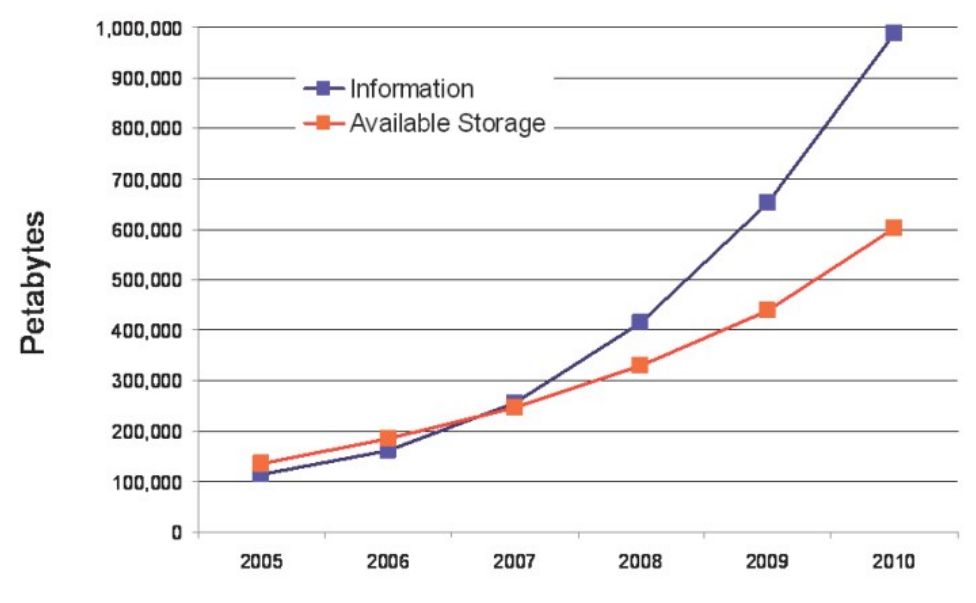

Source:<http://www.emc.com/collateral/analyst-reports/expanding-digital-idc-white-paper.pdf>Source: IDC, 2007

**Genome Data** 

**Moore's Law** 

**Computational Load** 

8x Growth | 18 month

2x Growth | 18 months

Source: [http://lib.stanford.edu/files/see\\_pasig\\_dic.pdf](http://lib.stanford.edu/files/see_pasig_dic.pdf)

Multiplier

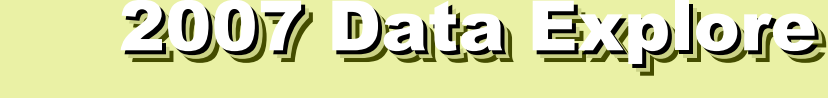

Top 1 : Human Genomics – 7000 PB / Year Top 2 : Digital Photos – 1000 PB+/ Year  $1$ ob 3 : E-mail (no Sbam) – 300 hB+ // 1314 Top 1 : Human Genomics – 7000 PB / Year Top 2 : Digital Photos – 1000 PB+/ Year Top 3 : E-mail (no Spam) – 300 PB+ / Year

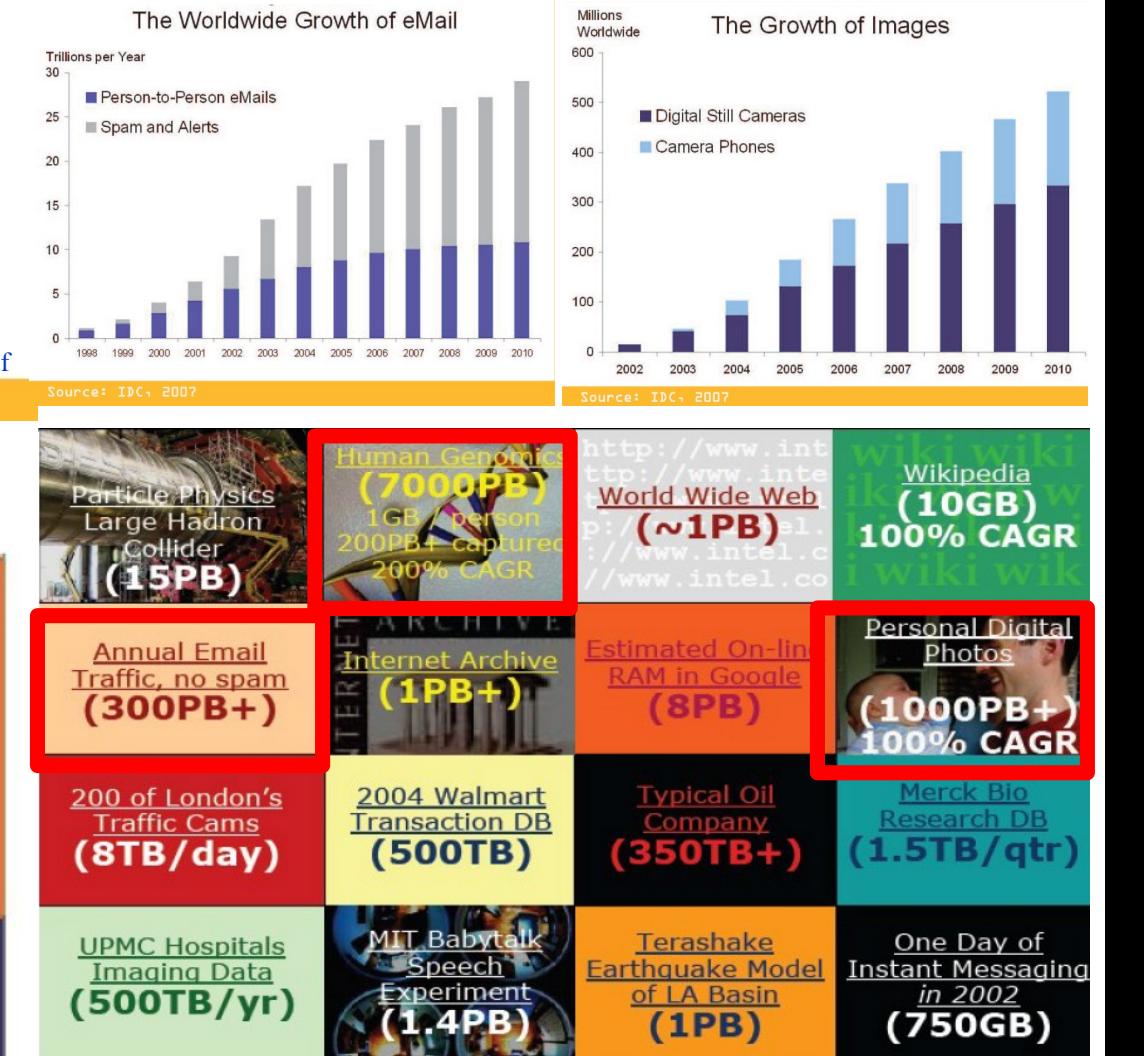

#### Total digital data to be created this year 270,000PB (IDC)

14

Phillip B. Gibbons, Data-Intensive Computing Symposium

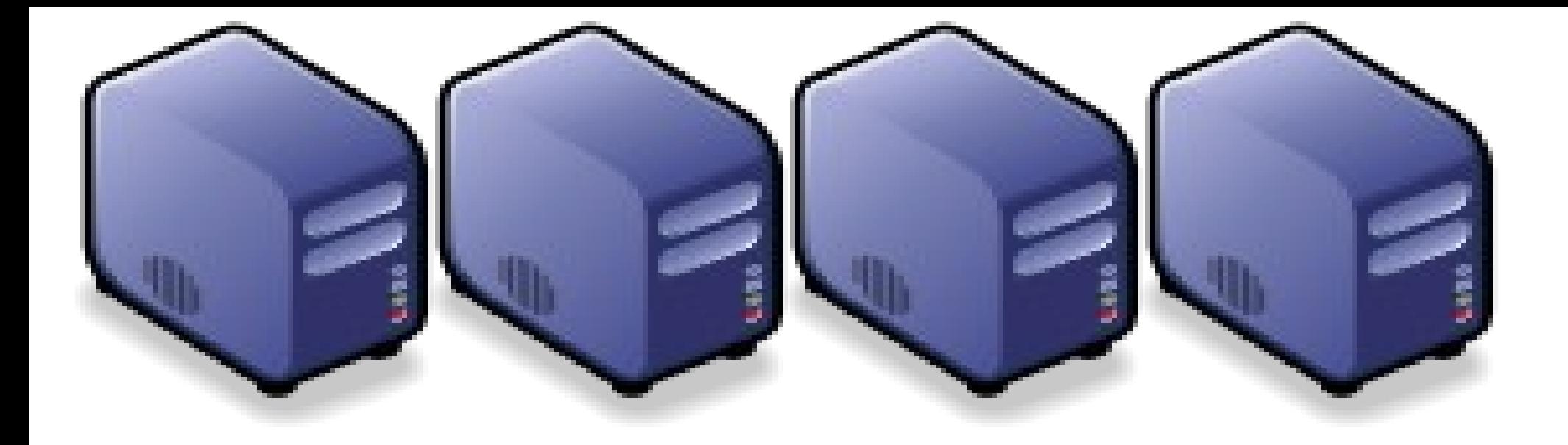

# Hadoop 專業術語 Introduction to Hadoop Terminology Introduction to Hadoop Terminology

Jazz Wang Jazz Wang Yao-Tsung Wang jazz@nchc.org.tw Yao-Tsung Wang jazz@nchc.org.tw

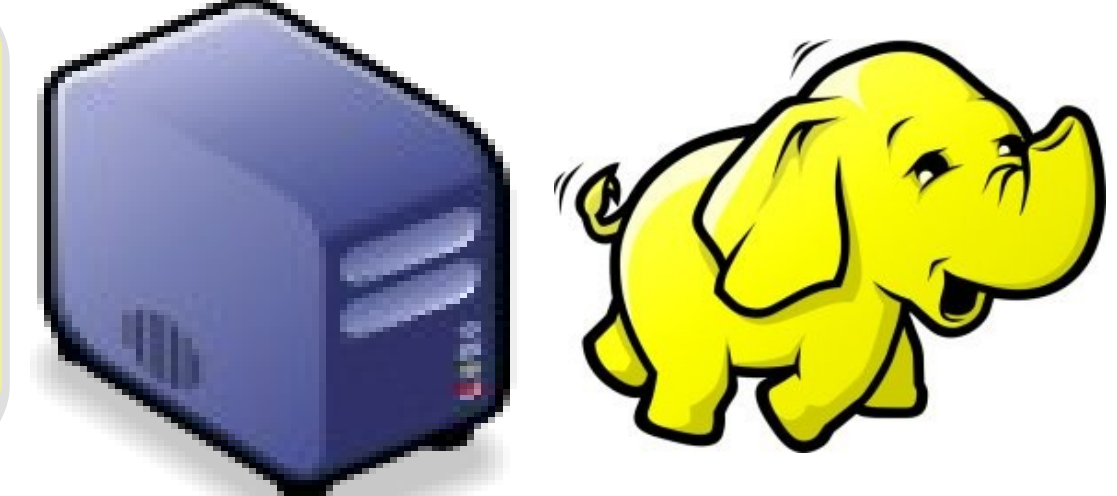

#### Two Key Elements of Operating System 作業系統兩大關鍵組成元素

# Scheduler

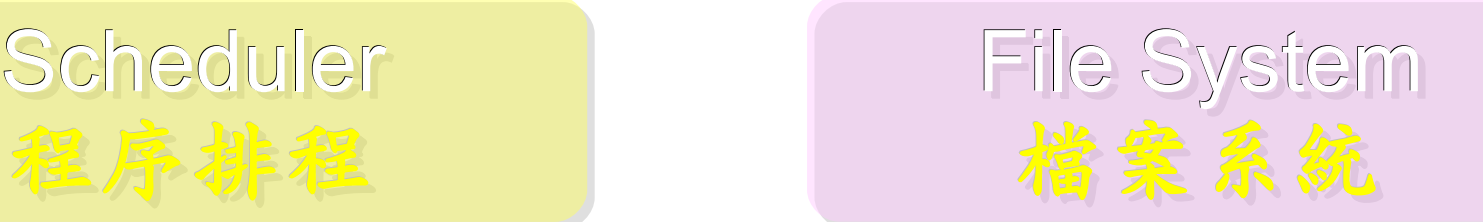

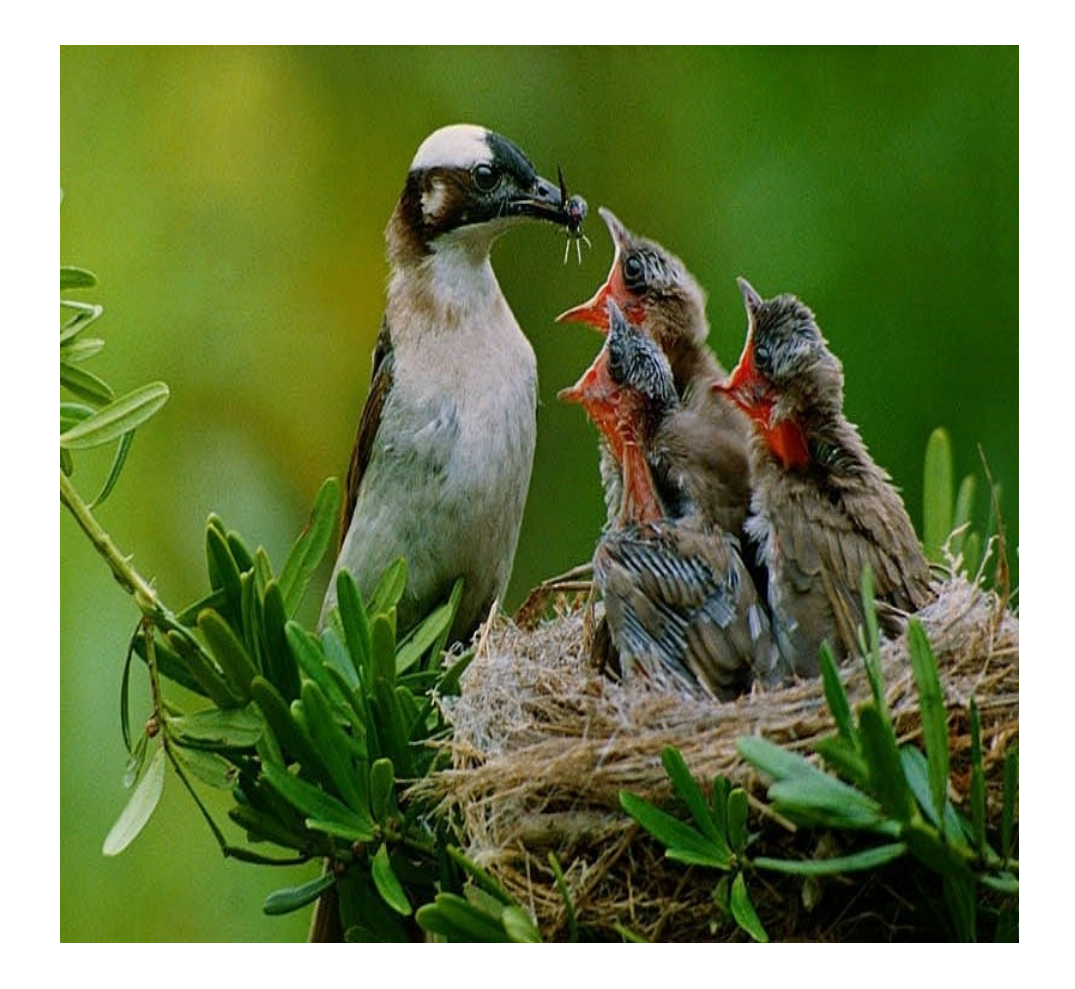

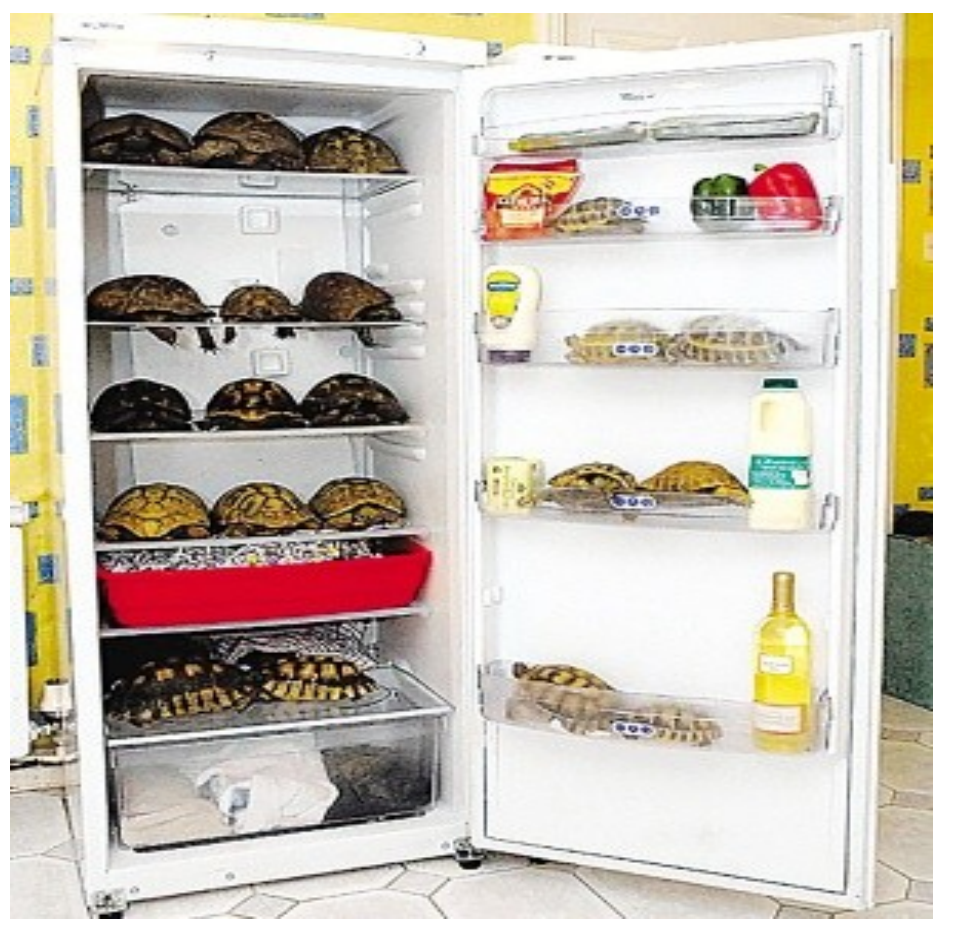

#### Terminologies of Hadoop Hadoop 文件中的專業術語

- Job
	- 任務
- Task - 小工作
- JobTracker
	- 任務分派者
- TaskTracker
	- 小工作的執行者
- Client
	- 發起任務的客戶端
- Map
	- 應對
- Reduce
	- 總和

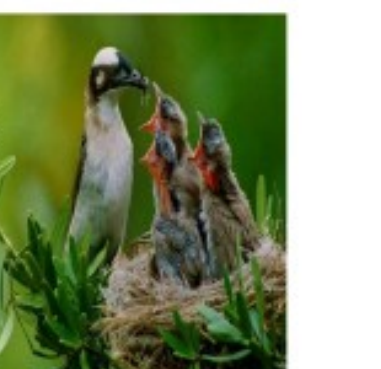

- Namenode
	- 名稱節點
- Datanode
	- 資料節點
- Namespace - 名稱空間
- Replication
	- 副本
- Blocks
	- 檔案區塊 (64M)
- Metadata
	- 屬性資料

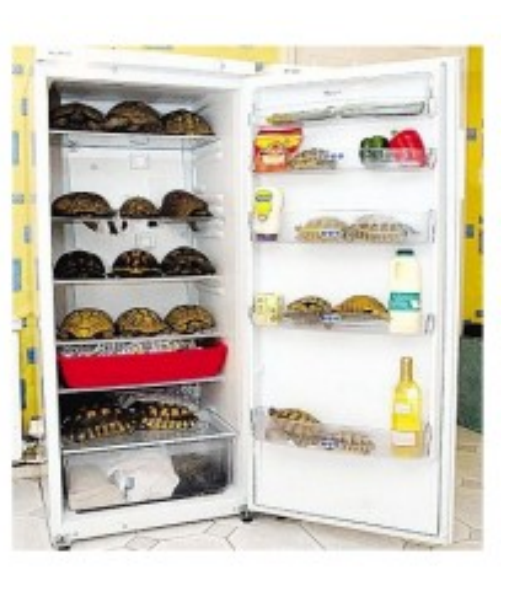

#### Two Key Roles of HDFS HDFS 軟體架構的兩種關鍵角色

#### 名稱節點 NameNode 資料節點 DataNode

#### • Master Node

- •Manage NameSpace of **HDFS**
- Control Permission of Read and Write
- Define the policy of Replication
- Audit and Record the **NameSpace**
- Single Point of Failure
- Worker Nodes
- Perform operation of Read and Write
- Execute the request of Replication
- Multiple Nodes

#### Two Key Roles of Job Scheduler 程序排程的兩種關鍵角色

- Master Node
- Receive Jobs from Hadoop Clients
- Assigned Tasks to **TaskTrackers**
- Define Job Queuing Policy, Priority and Error Handling
- Single Point of Failure

#### JobTracker TaskTracker

- Worker Nodes
- Excute Mapper and Reducer Tasks
- Save Results and report task status
- Multiple Nodes

#### Different Roles of Hadoop Architecture Hadoop 軟體架構中的不同角色

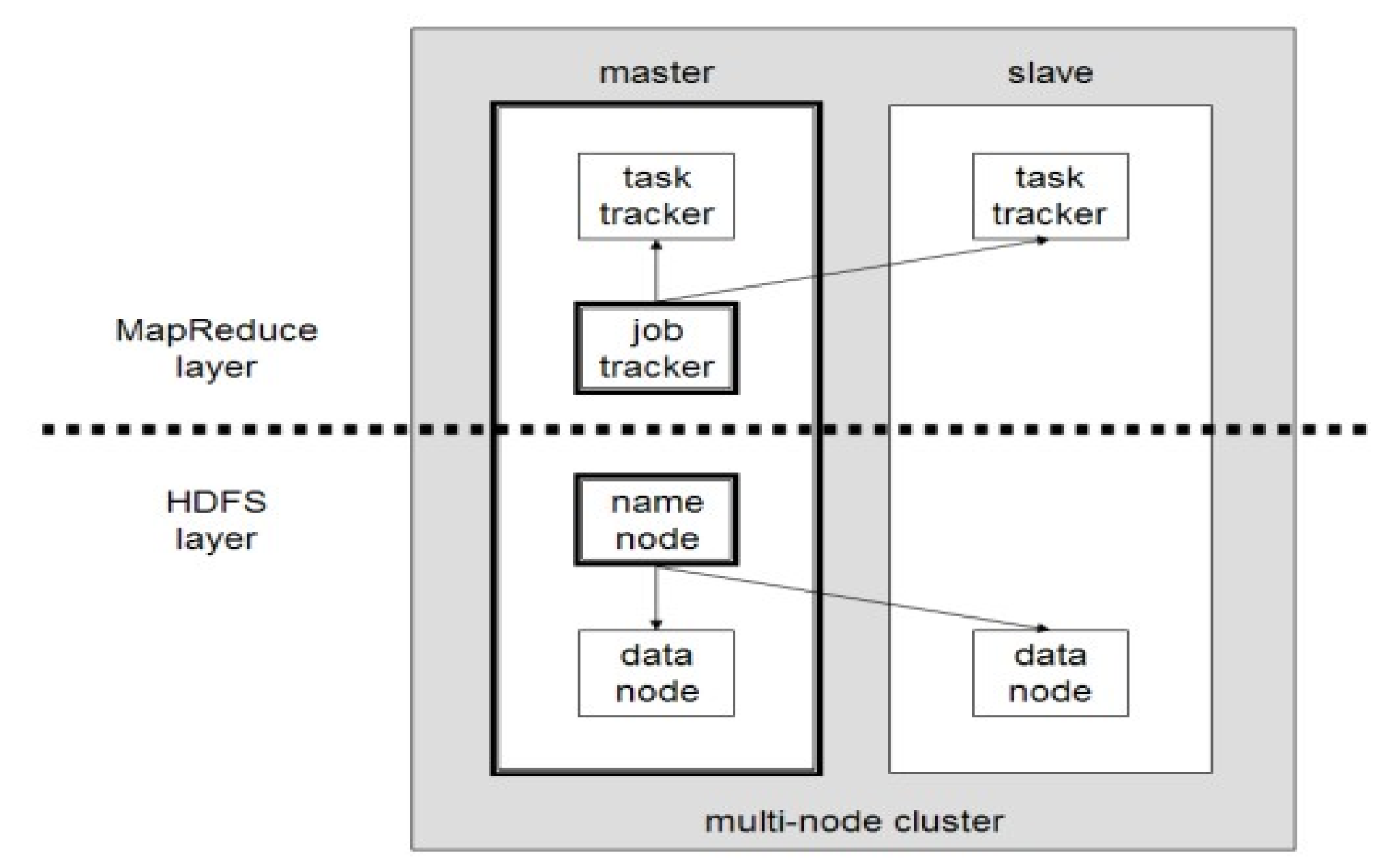

#### Distributed Operating System of Hadoop Hadoop 建構成一個分散式作業系統

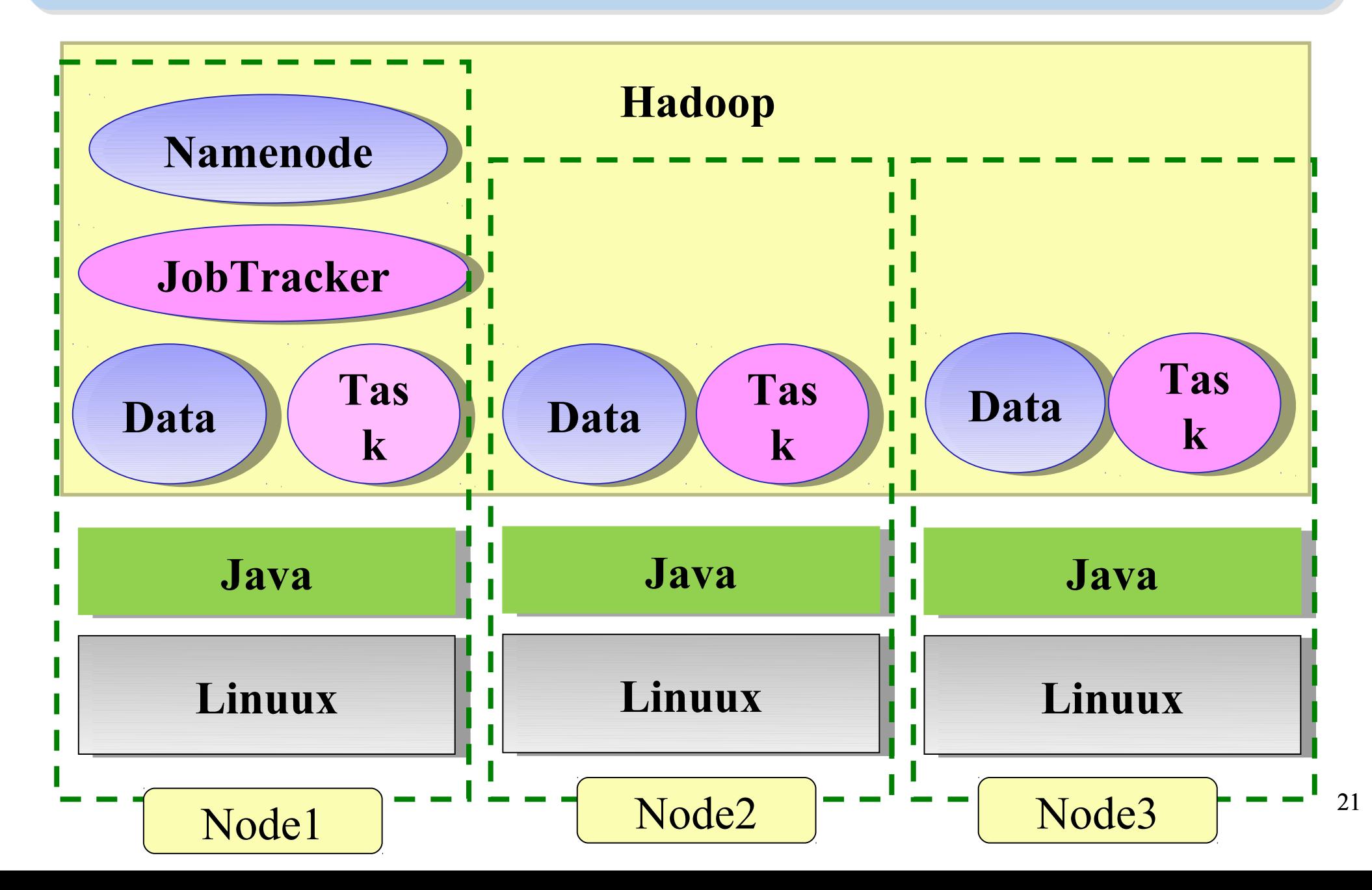

#### About Hadoop Client ... 不在雲裡的 Hadoop Client

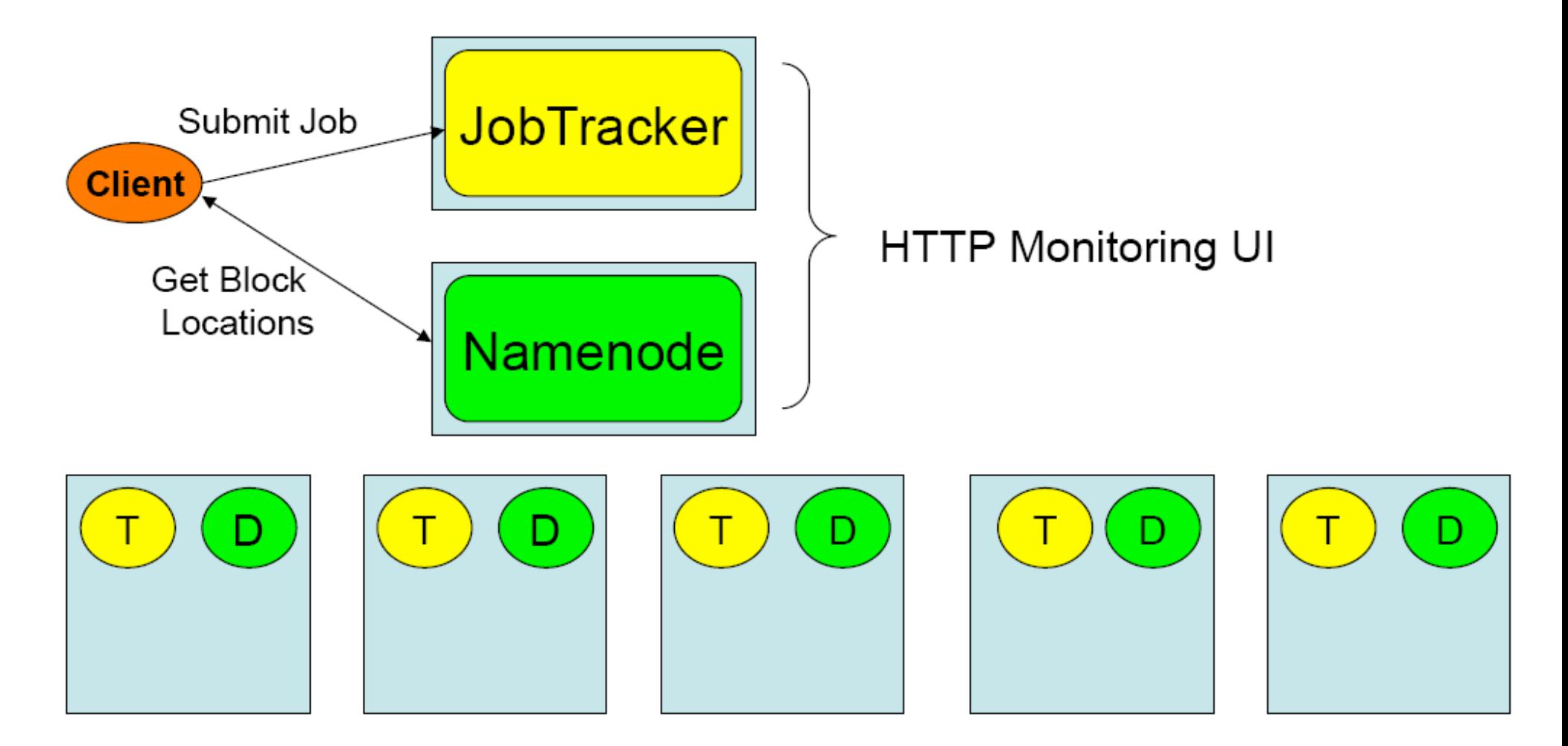

# What we learn today ?

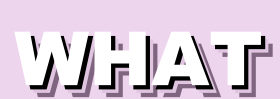

### Hadoop 是運算海量資料的軟體平台 !!

hadoop is a software platform to process vast amount of data!! hadoop is a software platform to process vast amount of data!!

始祖是 Doug Cutting , Apache 社群支持, Yahoo 贊助 始祖是 Doug Cutting , Apache 社群支持, Yahoo 贊助

From Doug Cutting to Apache Community, Yahoo and more ! From Doug Cutting to Apache Community, Yahoo and more !

WHO

WHEN.

**WHY** 

**HOW** 

資料未爆炸、資料探勤、找工作 Data Explore, Data Mining, Jobs !!!

Hadoop 是 2004 年從 Nutch 分裂出來的專案 !!

Hadoop became separate project since year 2004 !! Hadoop became separate project since year 2004 !!

建構在大型的個人電腦叢集之上

Install on large clusters built of commodity hardware !! Install on large clusters built of commodity hardware !!

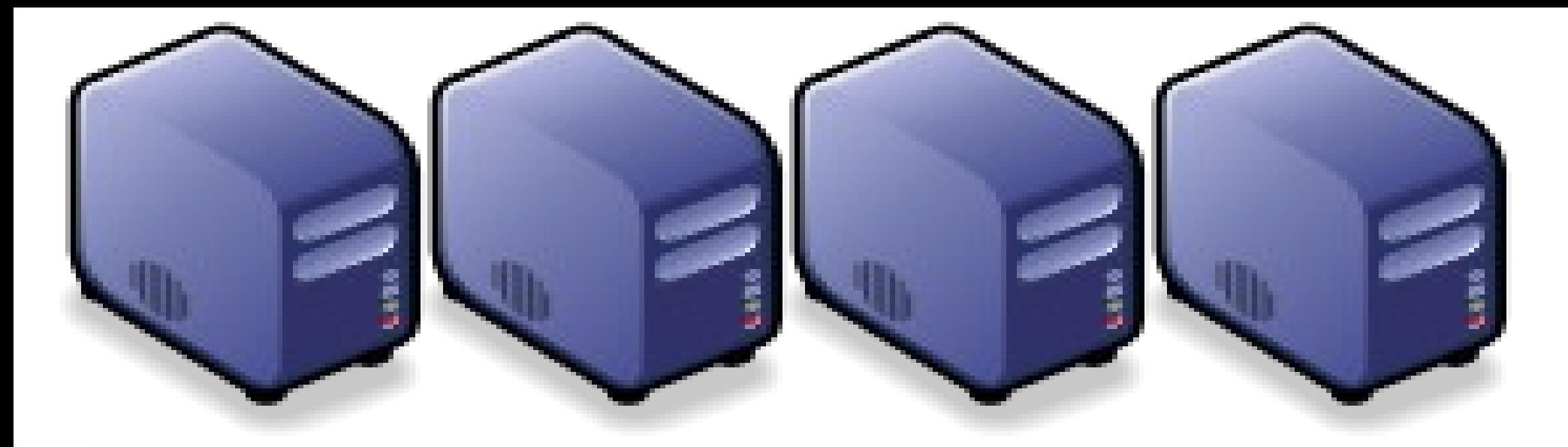

#### Questions? Questions?

# Slides - http://trac.nchc.org.tw/cloud Slides -<http://trac.nchc.org.tw/cloud>

Jazz Wang Jazz Wang Yao-Tsung Wang Yao-Tsung Wang jazz@nchc.org.tw jazz@nchc.org.tw

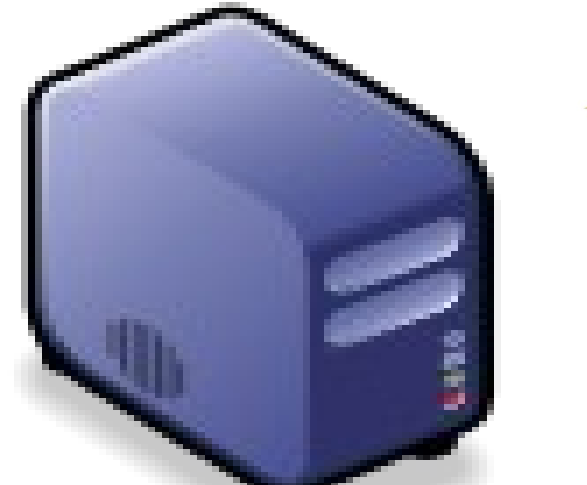

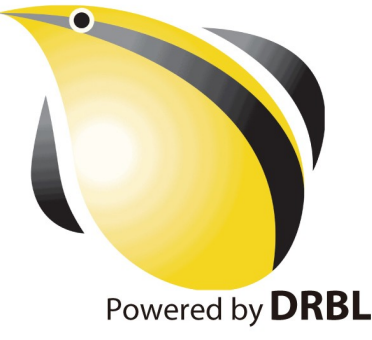

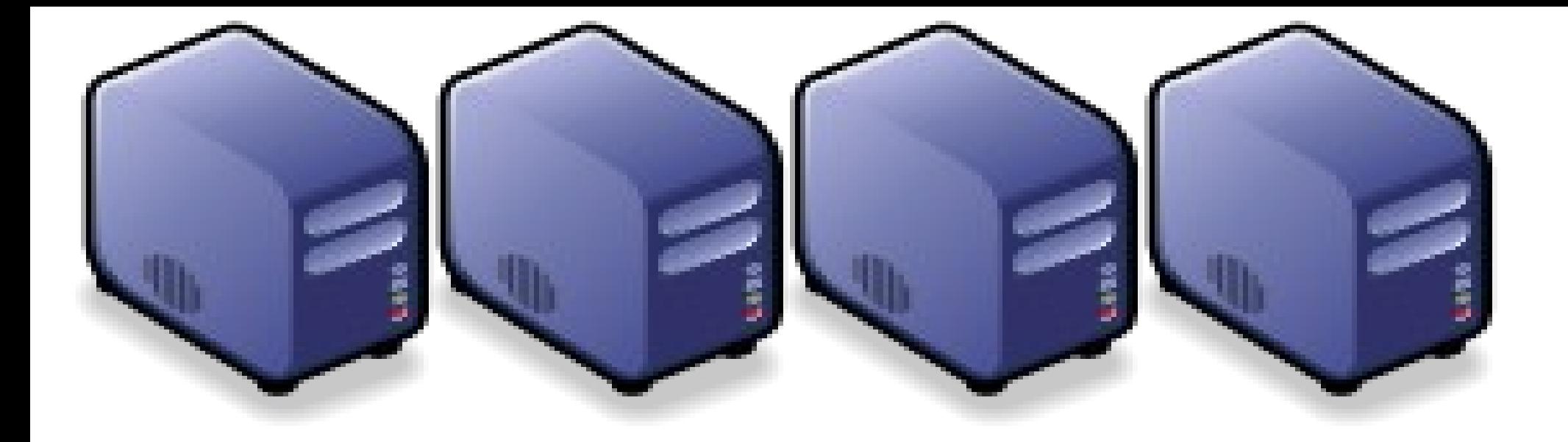

### HDFS 簡介 Introduction to Hadoop Distributed File System

Jazz Wang Jazz Wang Yao-Tsung Wang jazz@nchc.org.tw Yao-Tsung Wang jazz@nchc.org.tw

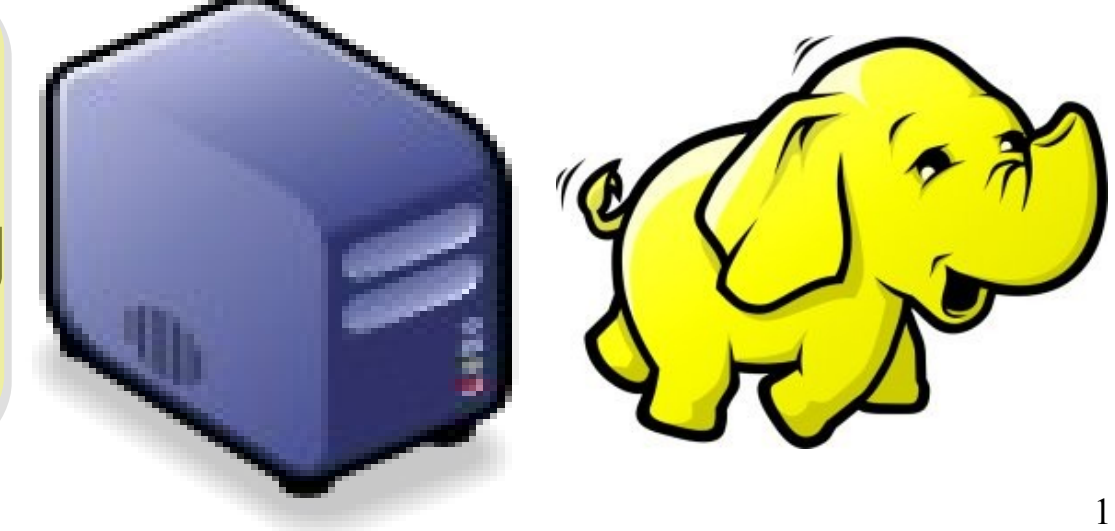

#### What is HDFS ?? 什麼是 HDFS ??

- **Hadoop Distributed File System**
	- 實現類似 Google File System 分散式檔案系統
	- Reference from Google File System.
	- 一個易於擴充的分散式檔案系統,目的為對大量資料進行分析
	- A scalable distributed file system for large data analysis .
	- 運作於廉價的普通硬體上,又可以提供容錯功能
	- based on commodity hardware with high fault-tolerant.
	- 給大量的用戶提供總體性能較高的服務
	- It have better overall performance to serve large amount of users.

#### Features of HDFS ... HDFS 的特色是 ...

- 硬體錯誤容忍能力 **Fault Tolerance**
	- 硬體錯誤是正常而非異常
	- Failure is the norm rather than exception
	- 自動恢復或故障排除
	- automatic recovery or report failure
- 串流式的資料存取 **Streaming data access**
	- 批次處理多於用戶交互處理
	- Batch processing rather than interactive user access.
	- 高 Throughput 而非低 Latency
	- High aggregate data bandwidth (throughput)

#### Features of HDFS ... *HDFS* 的特色是 *...*

- 大規模資料集 **Large data sets and files**
	- 支援 Petabytes 等級的磁碟空間
	- Support Petabytes size
- 一致性模型 **Coherency Model**
	- 一次寫入,多次存取 Write-once-read-many
	- 簡化一致性處理問題 This assumption simplifies coherency
- 在地運算 **Data Locality**
	- 到資料的節點上計算 > 將資料從遠端複製過來計算
	- "move compute to data" > "move data to compute"
- 異質平台移植性 **Heterogeneous**
	- 即使硬體不同也可移植、擴充
	- HDFS could be deployed on different hardware

#### Parallel Computing using NFS storage Parallel Computing using NFS storage 使用 NFS 進行平行運算 使用 NFS 進行平行運算

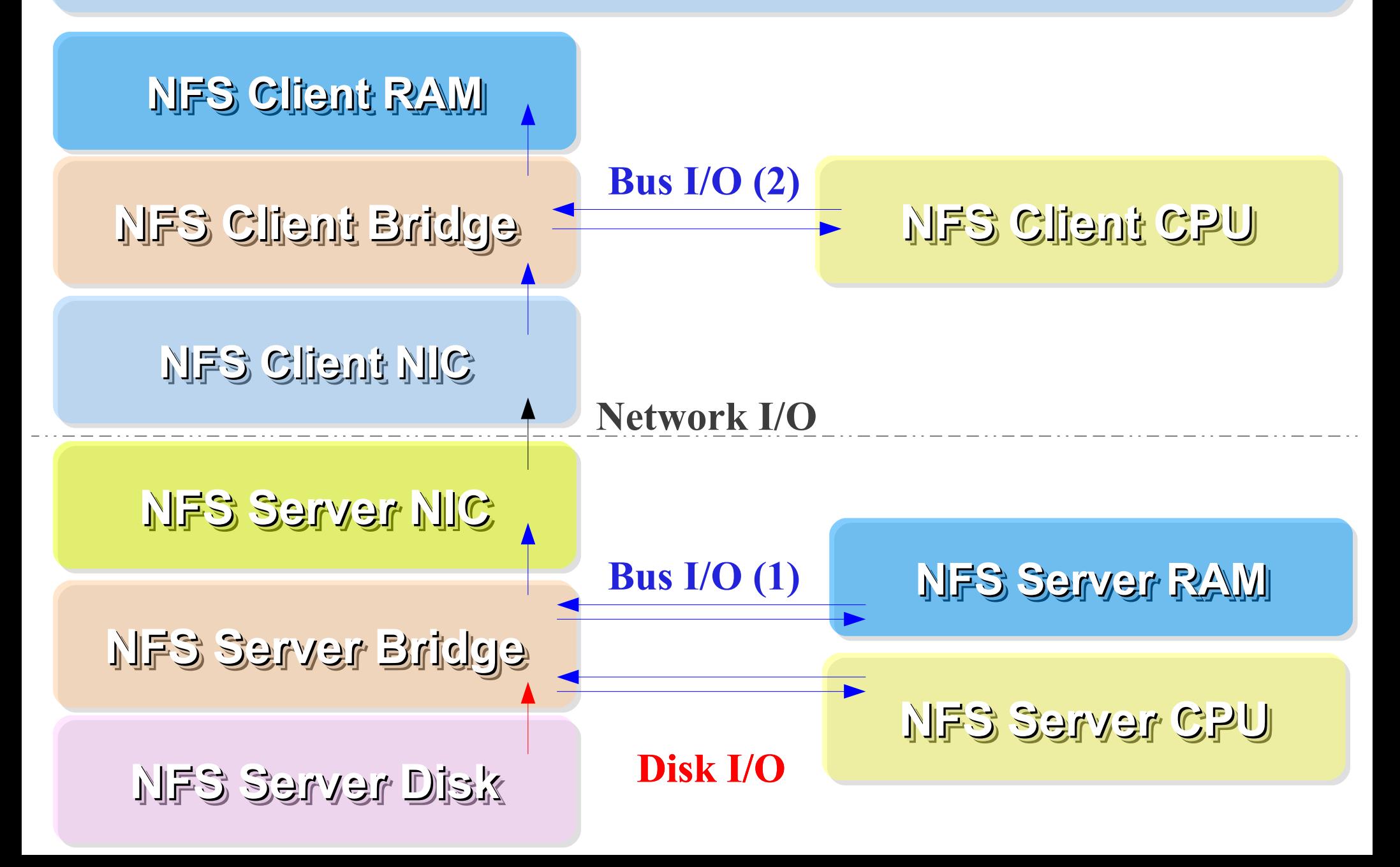

#### Parallel Computing using HDFS Parallel Computing using HDFS 使用 HDFS 進行平行運算 使用 HDFS 進行平行運算

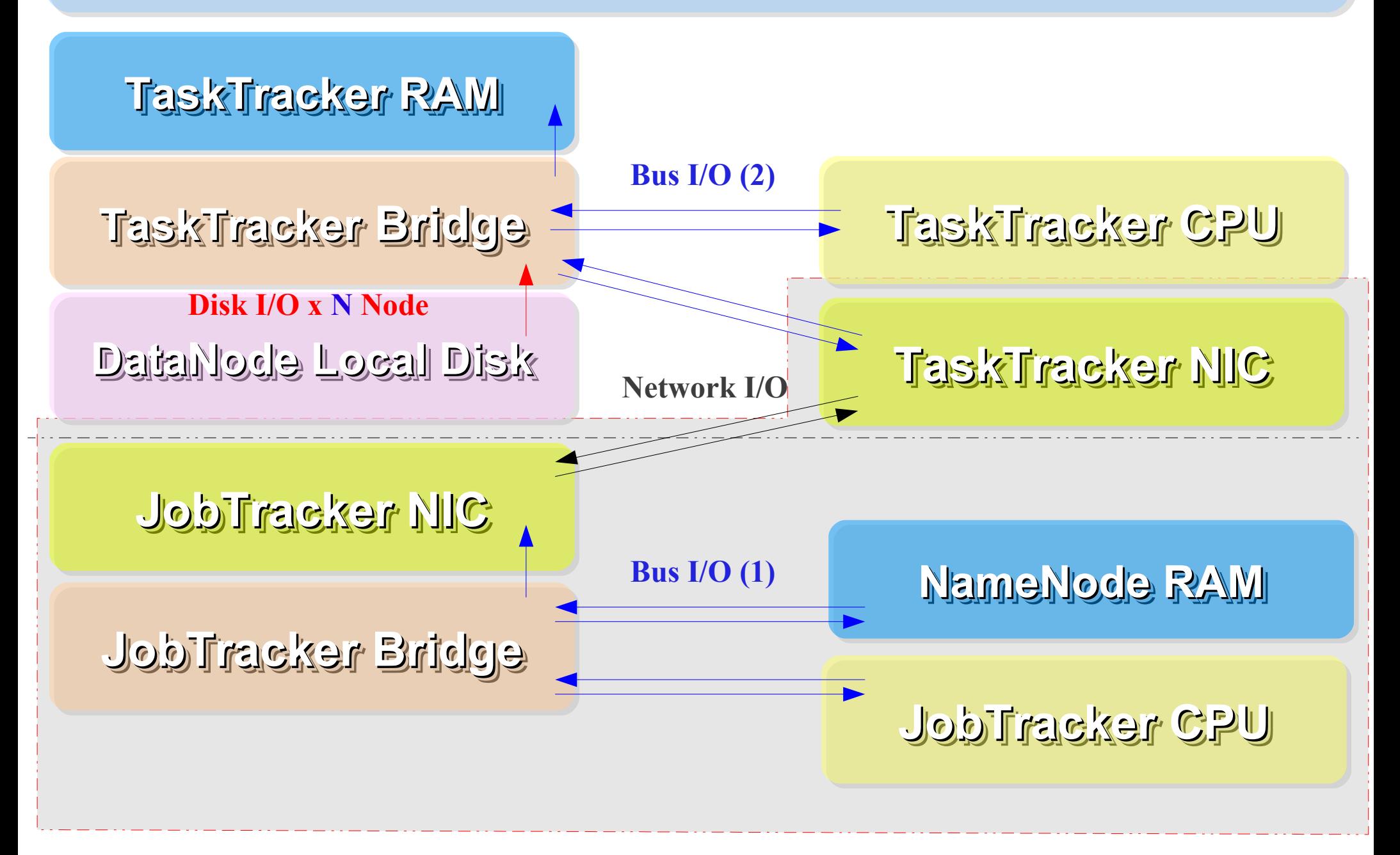

#### How HDFS manage data ... HDFS 如何管理資料 ...

**HDFS Architecture** 

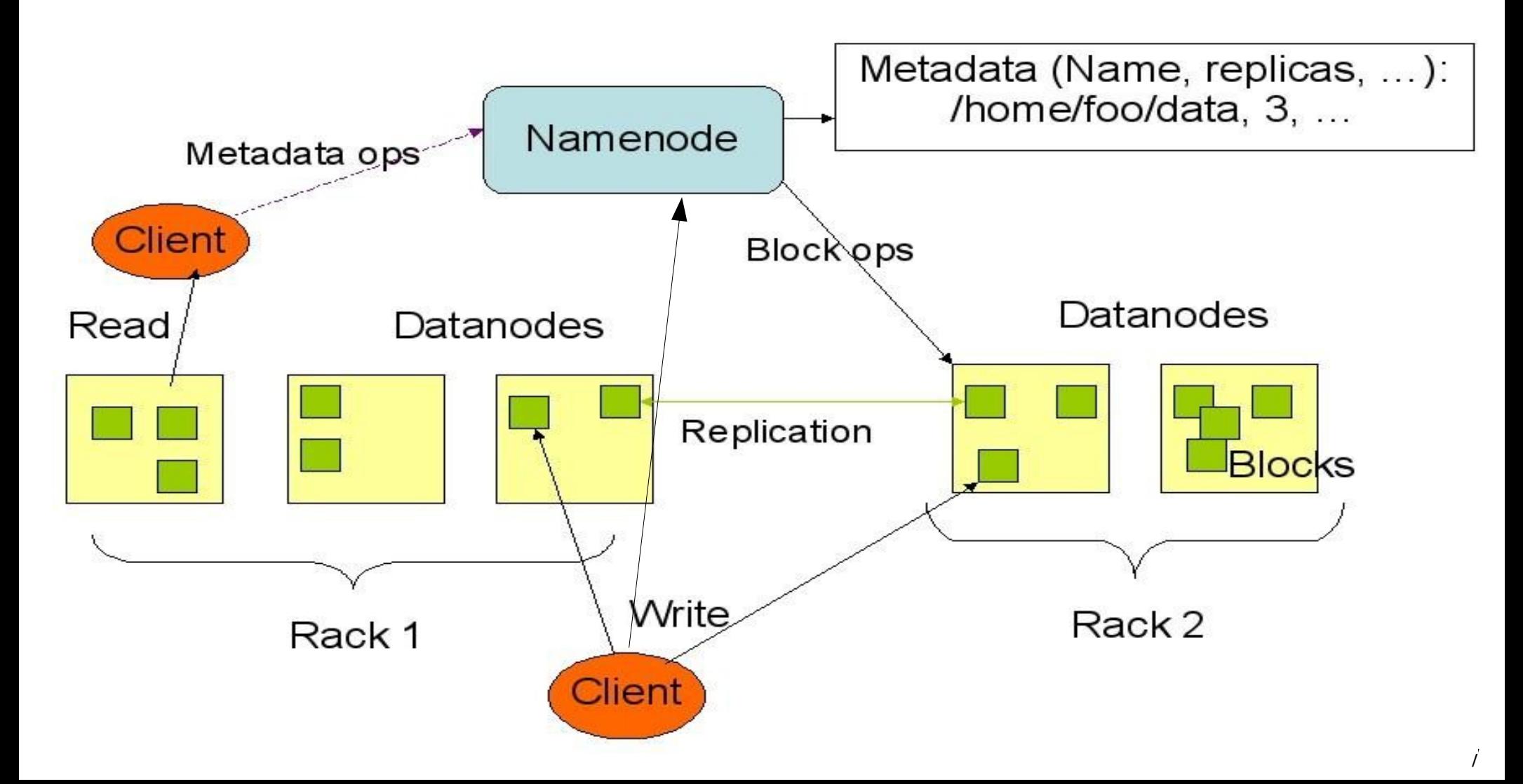

#### How does HDFS work ... HDFS 如何運作 ...

**Namenode (the master)**

**Path and Filename** – **Replication** , blocks

**name:/users/joeYahoo/myFile** - copies:2, blocks:{1,3} **name:/users/bobYahoo/someData.gzip**, copies:3, blocks:{2,4,5}

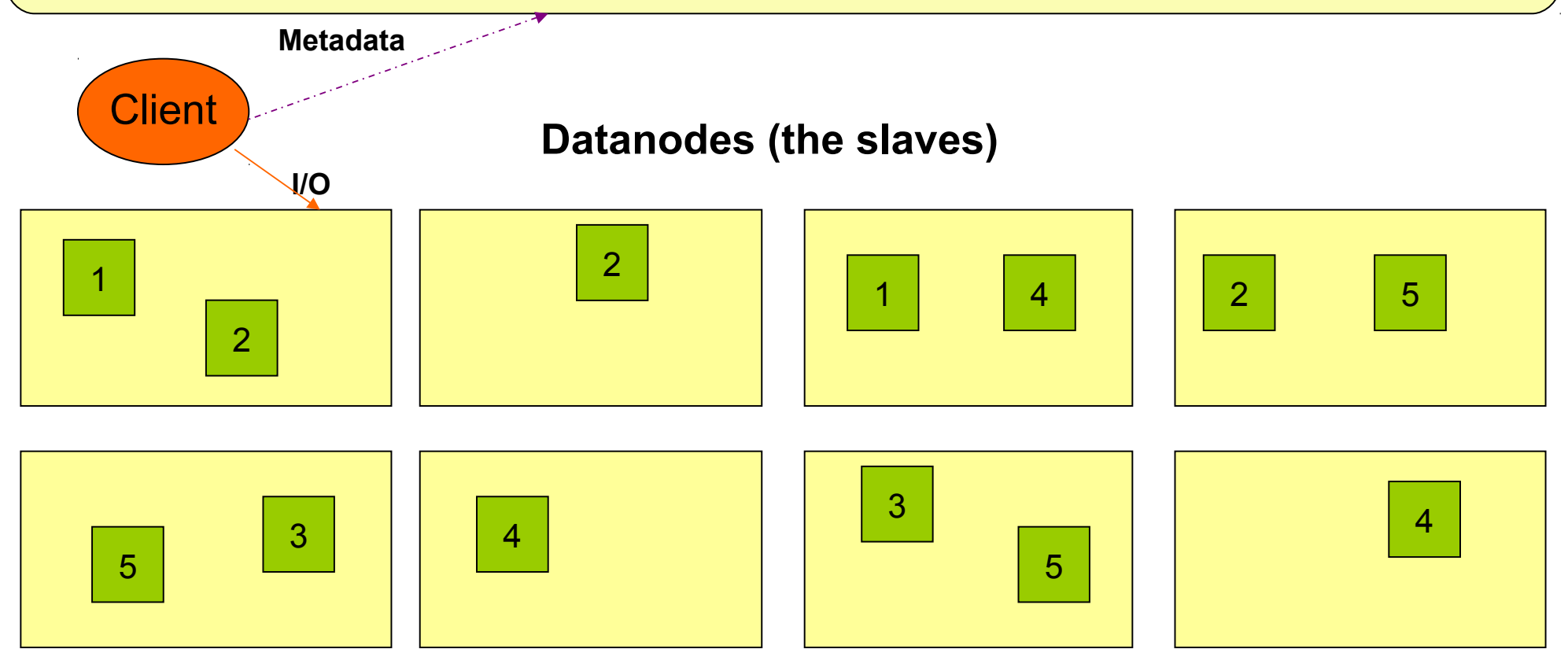

#### About Data locality ... HDFS 如何達成在地運算 ...

- Increase reliability and read bandwidth
	- robustness : read replication while found any failure
	- $-$  High read bandwith : distribute read ( but increase write bottlenet )

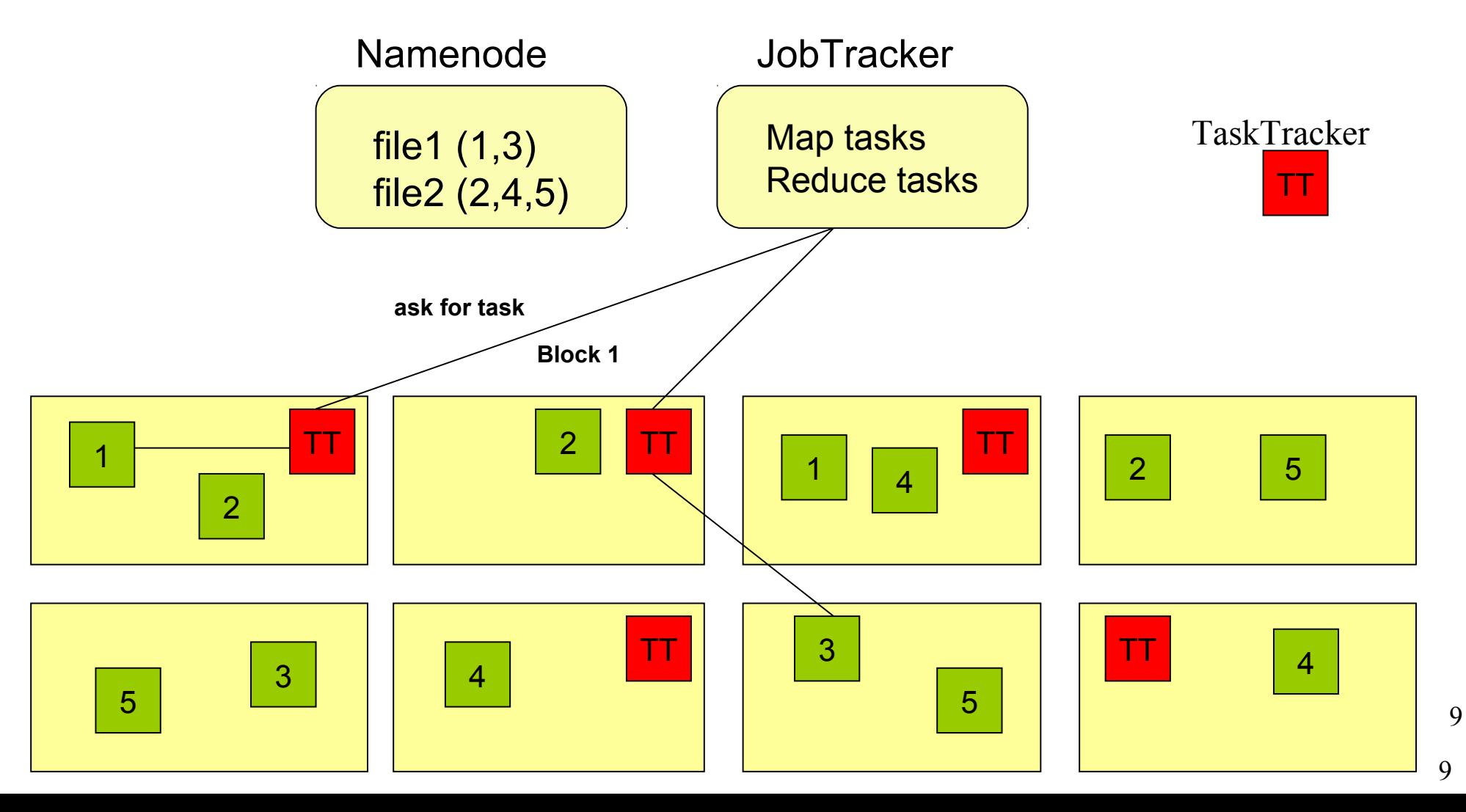

#### About Fault Tolerance ... HDFS 如何達成容錯機制 ...

資料崩毀 Data Corrupt

網路或資料 節點失效 Network Fault DataNode Fault

名稱節點錯誤 NameNode Fault

- 資料完整性 Data integrity
	- checked with CRC32
	- 用副本取代出錯資料
	- Replcae corrupt block with replication one
- Heartbeat
	- Datanode send heartbeat to Namenode
	- **Metadata** 
		- FSImage 、 Editlog 為核心印象檔及日誌檔
		- FSImage core file system mapping image
		- Editlog like. SQL transaction log
		- 多份儲存,當名稱節點故障時可以手動復原
		- Multiple backups of FSImage and Editlog
		- Manually recovery while NameNode Fault

10

Coherency Model and Performance of HDFS 11075 的一致性機制與效能 ...

- 檔案一致性機制 **Coherency model of files**
	- 刪除檔案\新增寫入檔案\讀取檔案皆由名稱節點負責
	- NameNode handle the operation of write, read and delete.
- 巨量空間及效能機制 **Large Data Set and Performance**
	- 預設每個區塊大小以 64MB 為單位
	- By default, the block size is 64MB
	- 大區塊可提高存取效率
	- Bigger block size will enhance read performance
	- 檔案有可能大過一顆磁碟
	- Single file stored on HDFS might be larger than single physical disk of DataNode.
	- 區塊均勻散佈各節點以分散讀取流量
	- Fully distributed blocks increase throughput of reading.

#### POSIX like HDFS commands 與 POSIX相似的操作指令 ...

```
jazz@hadoop:~$ hadoop fs
Usage: java FsShell
               \lceil -1s \rceil\lceil - \text{lsr} \rceil\lceil-du <path>]
               \lceil-dus <path>]
               \lceil-count\lceil-q\rceil <path>\rceil\lceil-mv <src> <dst>\rceil\lceil-cp <src> <dst>\rceil\lceil-rm \leqpath>]
               \lceil-rmr \leqpath>]
               \lceil-expunge]
               [-put <localsrc> ... <dst>]
               [-copyFromLocal <localsrc> ... <dst>]
               [-moveFromLocal <localsrc> ... <dst>]
               [-get [-ignoreCrc] [-crc] <src> <localdst>]
               [-getmerge <src> <localdst> [addnl]]
               \lceil-cat \langlesrc>]
               \lceil-text \leqrc>]
               [-copyToLocal [-ignoreCrc] [-crc] <src> <localdst>]
               [-moveToLocal [-crc] <src> <localdst>]
               \lceil-mkdir <path>]
               \lceil-setrep \lceil -R \rceil \lceil -w \rceil <rep> <path/file>]
               \lceil-touchz <path>]
               \lceil-test -\lceilezd\rceil <path>\rceil[-stat [format] <path>]
               \lceil-tail \lceil-f\rceil <file>\rceil[-\text{chmod }[-R] <MODE[, \text{MODE}]... | OCTALMODE> PATH...]
               \lceil-chown \lceil -R \rceil \lceil OWNER]\lceil: \lceil GROUP]] PATH...
               [-charp - F - R] GROUP PATH...
               \lceil -help \lceilcmd\rceil
```
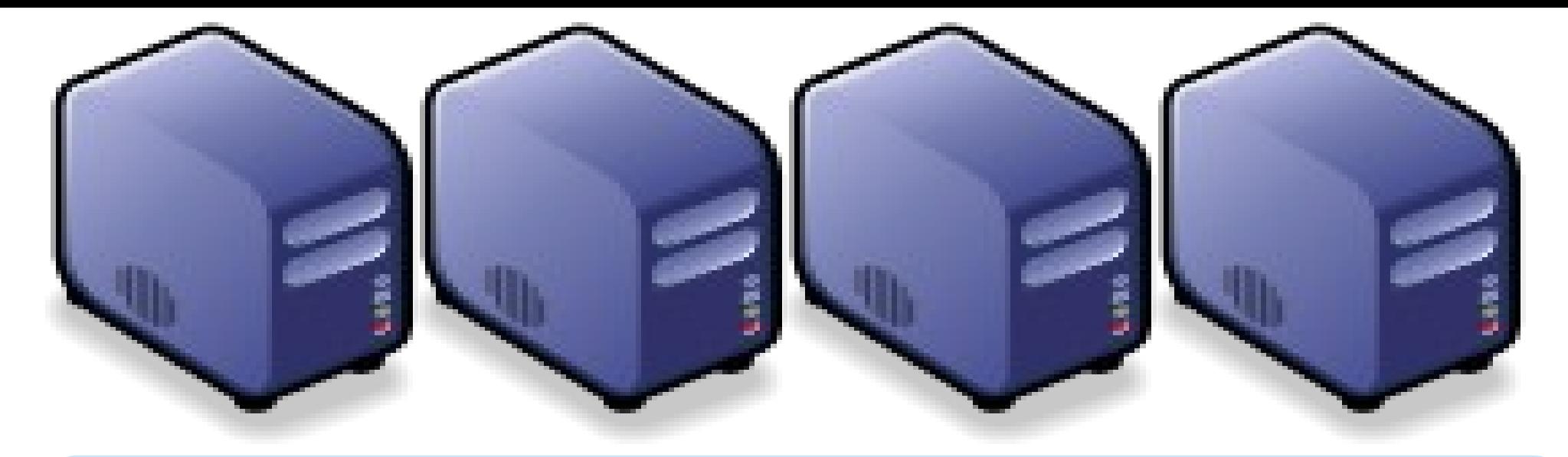

#### Questions? Questions?

# Slides - http://trac.nchc.org.tw/cloud Slides -<http://trac.nchc.org.tw/cloud>

Jazz Wang Jazz Wang Yao-Tsung Wang Yao-Tsung Wang jazz@nchc.org.tw jazz@nchc.org.tw

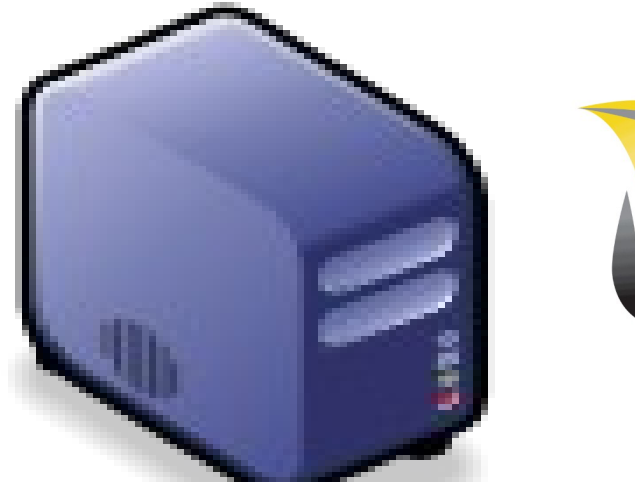

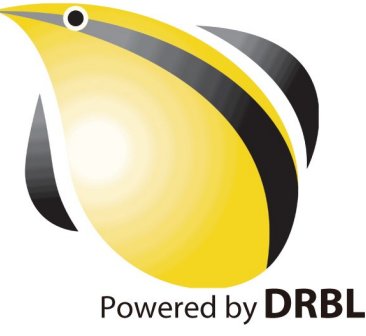

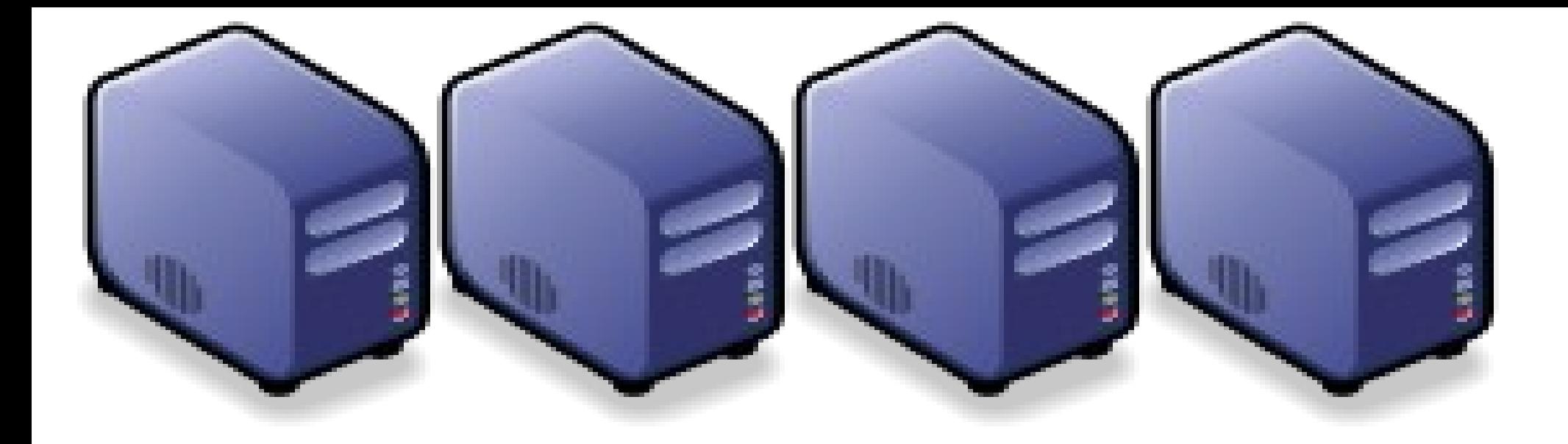

### MapReduce 簡介 Introduction to MapReduce

Jazz Wang Jazz Wang Yao-Tsung Wang jazz@nchc.org.tw Yao-Tsung Wang jazz@nchc.org.tw

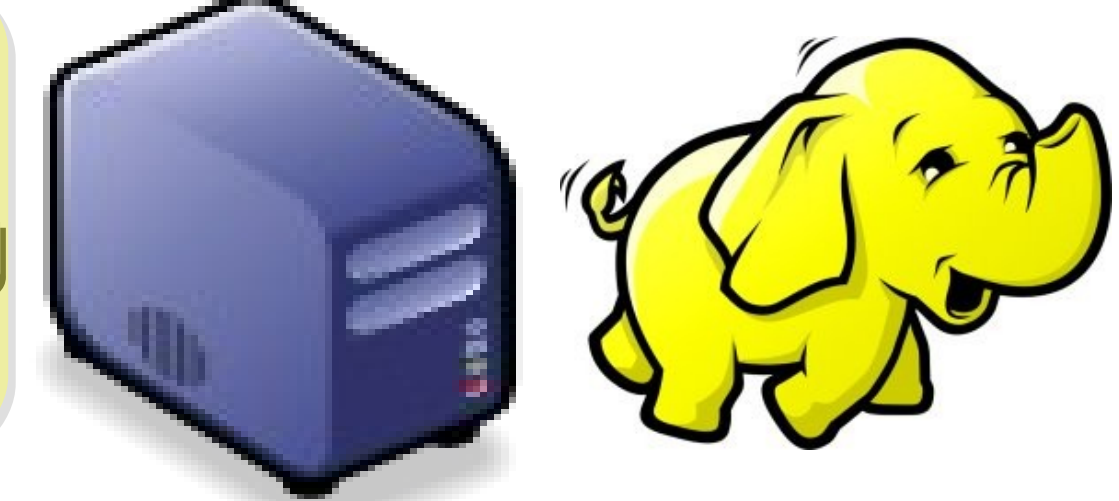
#### Divide and Conquer Algorithms 分而治之演算法

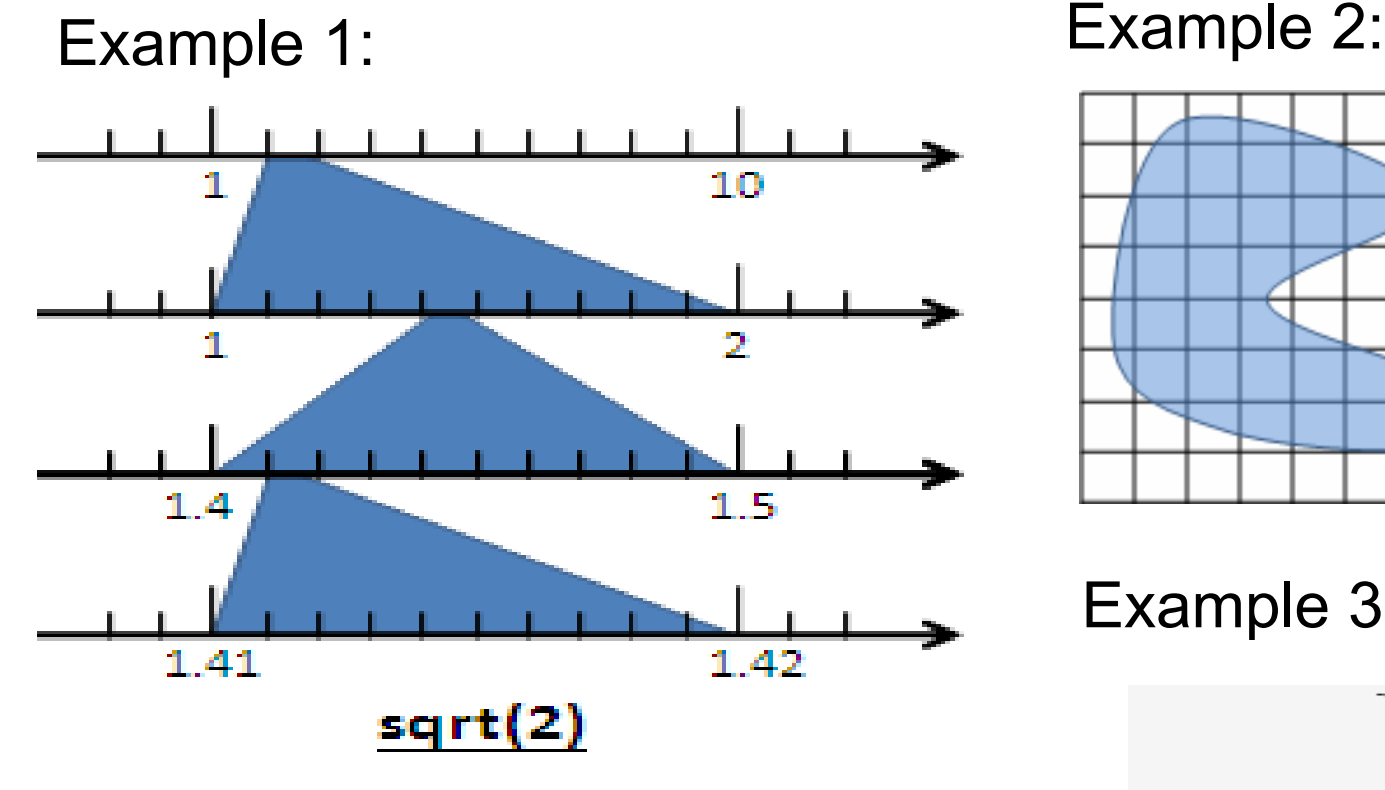

Example 4: The way to climb 5 steps stair within 2 steps each time. 眼前有五階樓梯, 每次可踏上一階或踏上兩階,那 麼爬完五階共有幾種踏法? Ex :  $(1,1,1,1,1)$  or  $(1,2,1,1)$ 

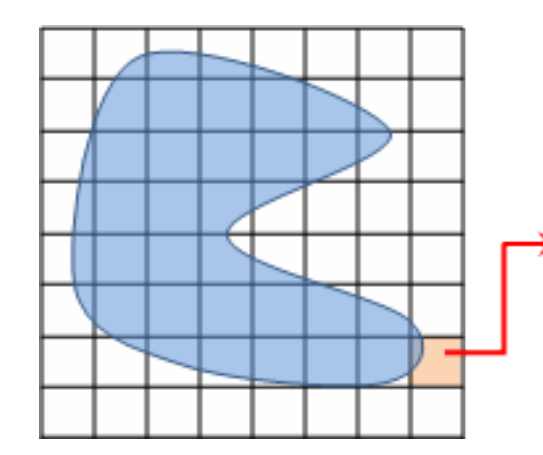

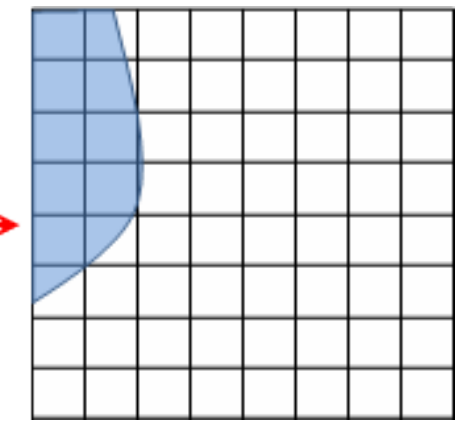

Example 3:

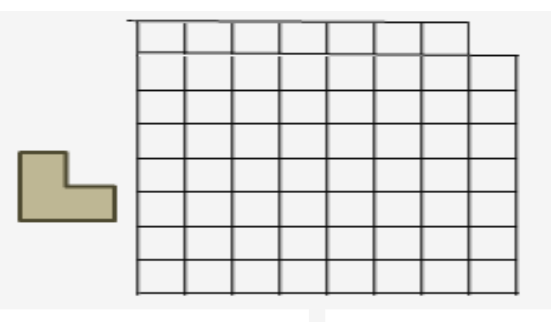

### What is MapReduce ?? **什麼是 MapReduce ??**

- **MapReduce** 是 **Google** 申請的軟體專利,主要用來處理大量資料
- **MapReduce is a patented software framework introduced by Google to support distributed computing on large data sets on clusters of computers.**
- 啟發自函數編程中常用的 **map** 與 **reduce** 函數。
- **The framework is inspired by map and reduce functions commonly used in functional programming, although their purpose in the MapReduce framework is not the same as their original forms**
	- $-$  Map(...) :  $N \rightarrow N$

Source:<http://en.wikipedia.org/wiki/MapReduce>

- Ex.  $[1, 2, 3, 4] (2, 2) [2, 4, 6, 8]$
- $-$  Reduce(...):  $N \rightarrow 1$ 
	- $[1, 2, 3, 4]$  (sum) -> 10
- **Logical view of MapReduce**
	- Map(k1, v1) -> list(k2, v2)
	- Reduce(k2, list  $(v2)$ ) -> list(k3, v3)

#### Google's MapReduce Diagram Google 的 MapReduce 圖解

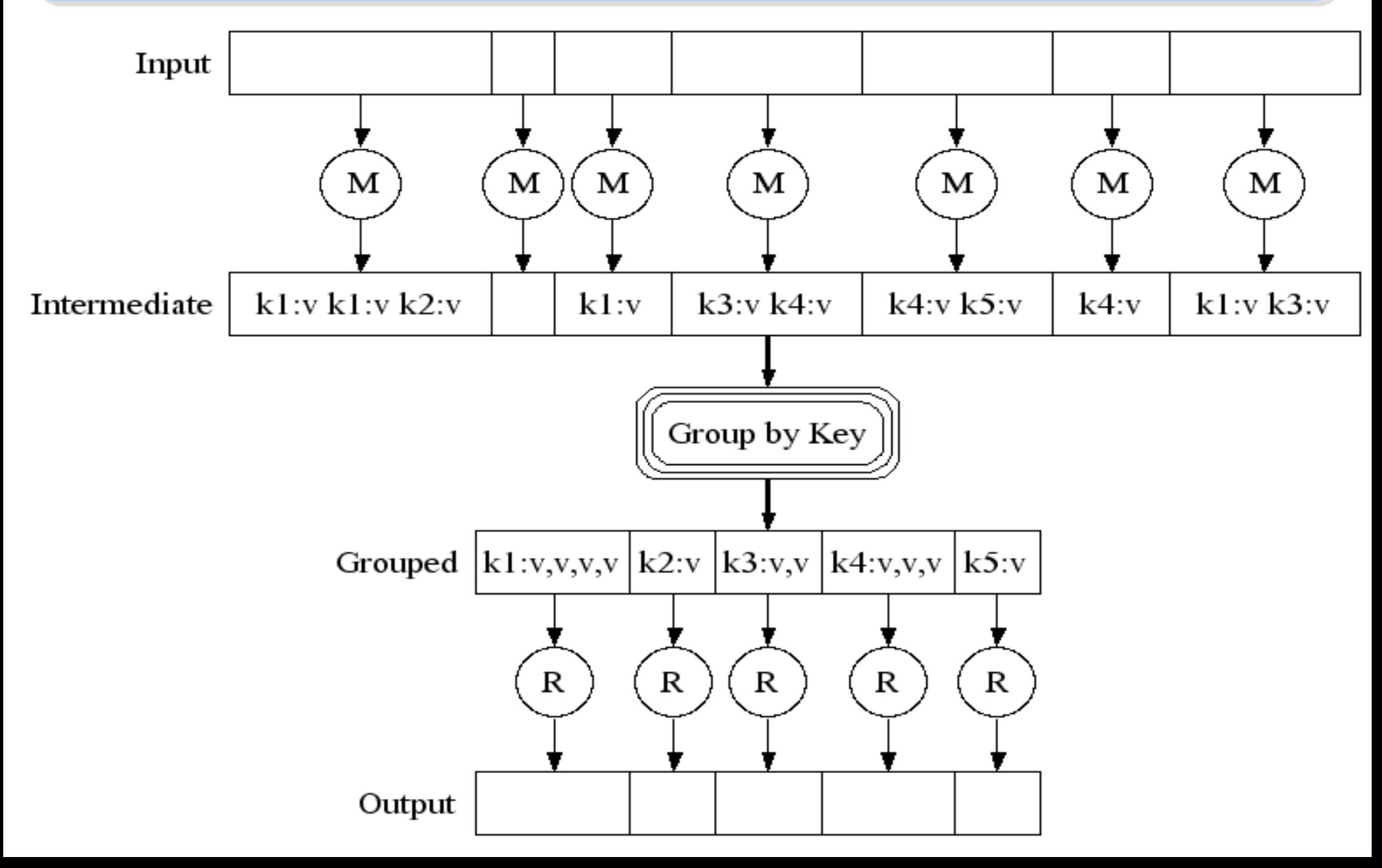

### Google's MapReduce in Parallel Google 的 MapReduce 平行版圖解

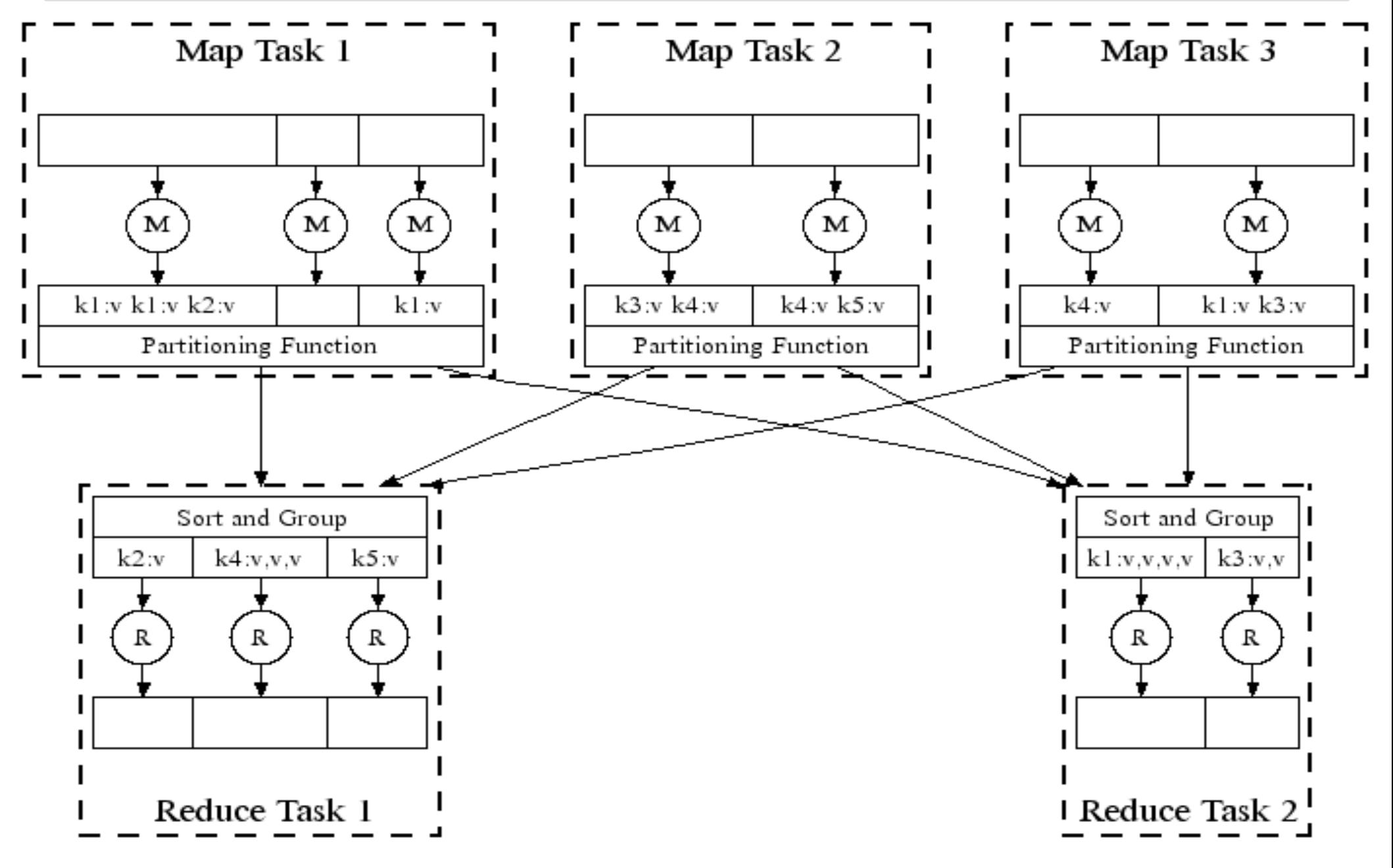

#### How does MapReduce work in Hadoop Hadoop MapReduce 選作流程

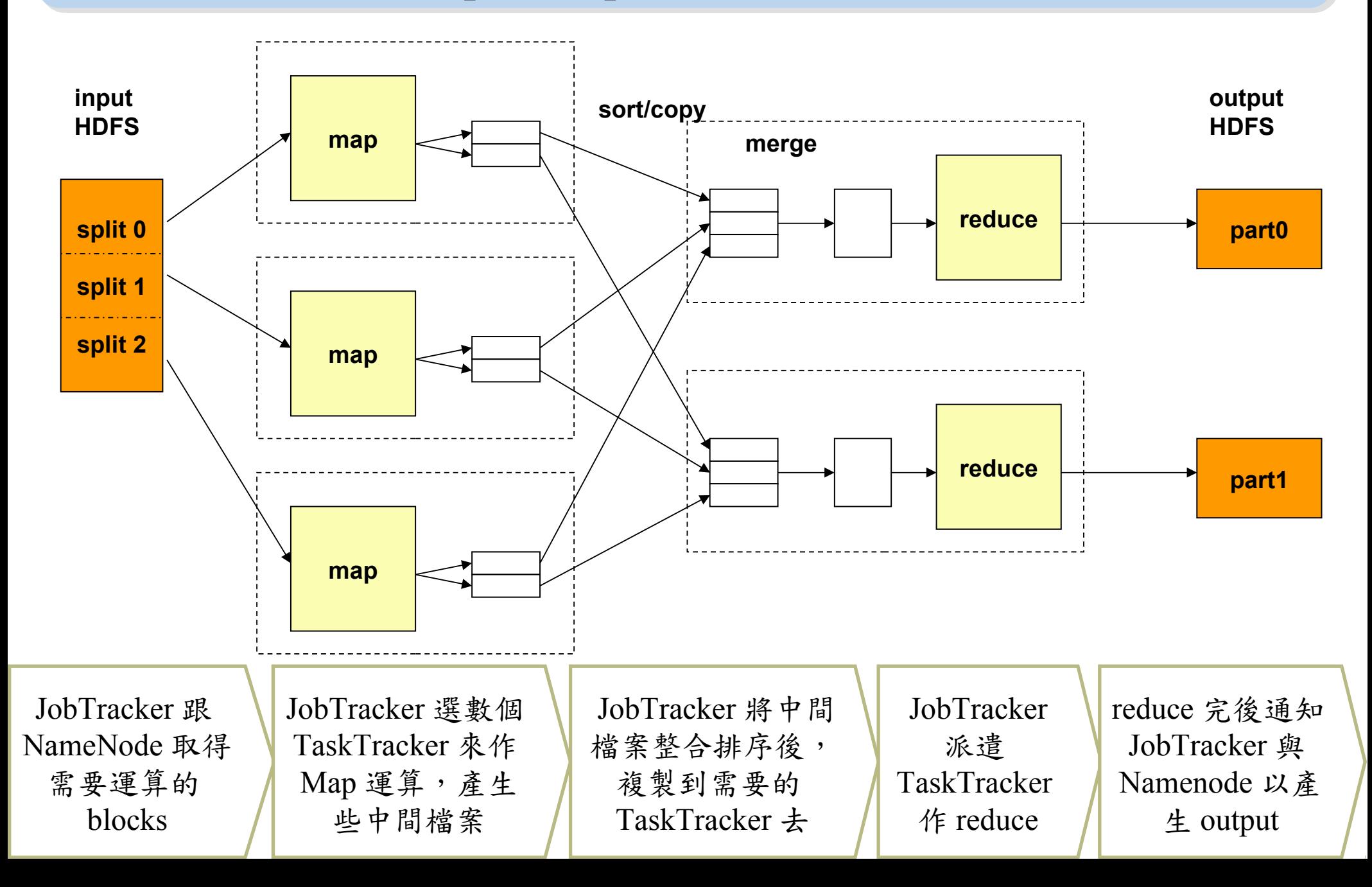

MapReduce by Example (1) MapReduce 運作實例 (1)

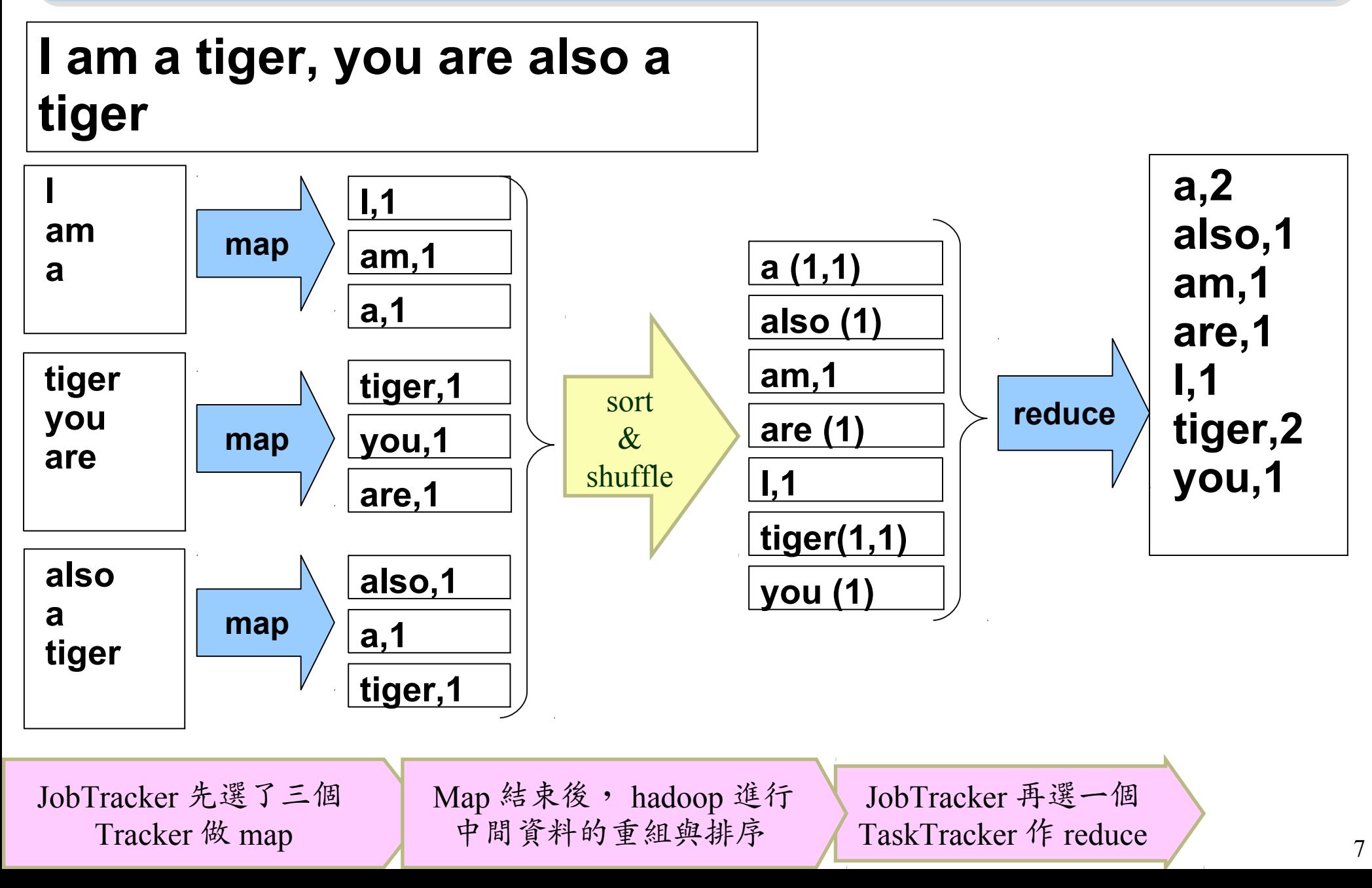

MapReduce by Example (2) MapReduce 運作實例 (2)

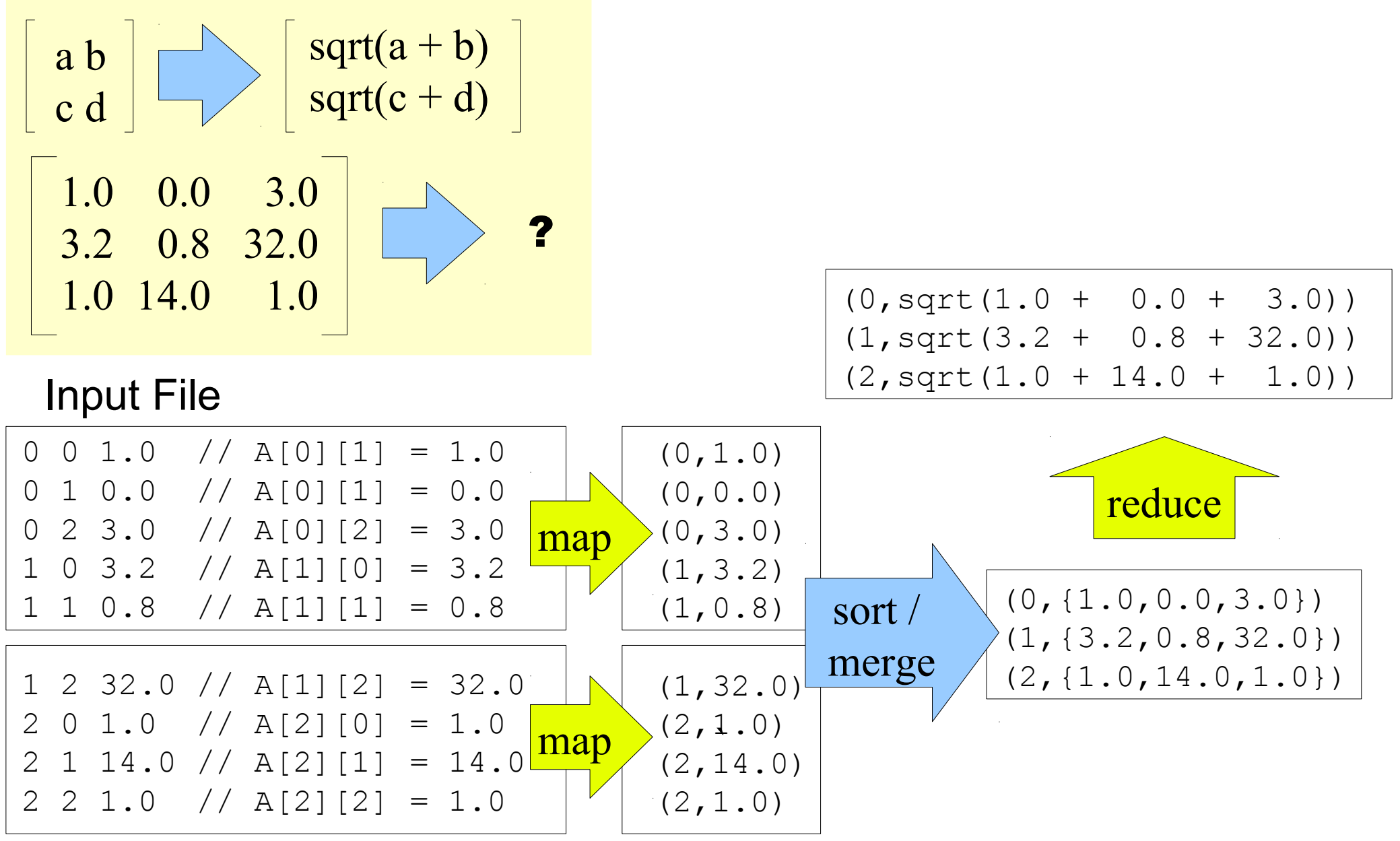

### MapReduce is suitable to .... HapReduce 合適用於 .....

- 大規模資料集
- **Large Data Set**
- 可拆解
- **Parallelization**
- Text tokenization
- Indexing and Search
- Data mining

•…

machine learning

- •<http://www.dbms2.com/2008/08/26/known-applications-of-mapreduce/>
- http://wiki.apache.org/hadoop/PoweredBy

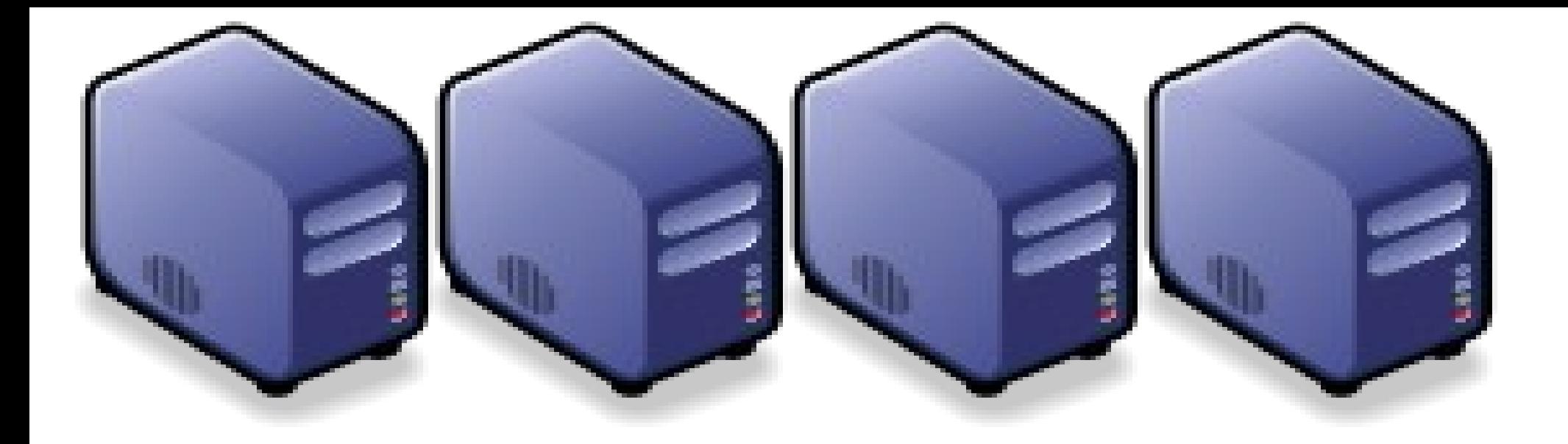

## MapReduce 程式設計入門 MapReduce Programing 101

Jazz Wang Jazz Wang Yao-Tsung Wang jazz@nchc.org.tw Yao-Tsung Wang jazz@nchc.org.tw

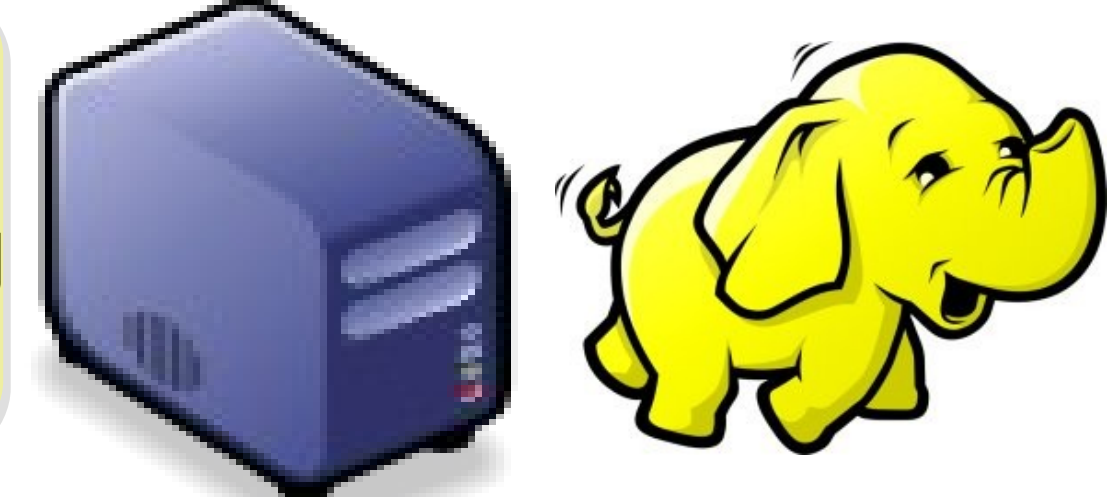

#### Program Prototype (v 0.20)

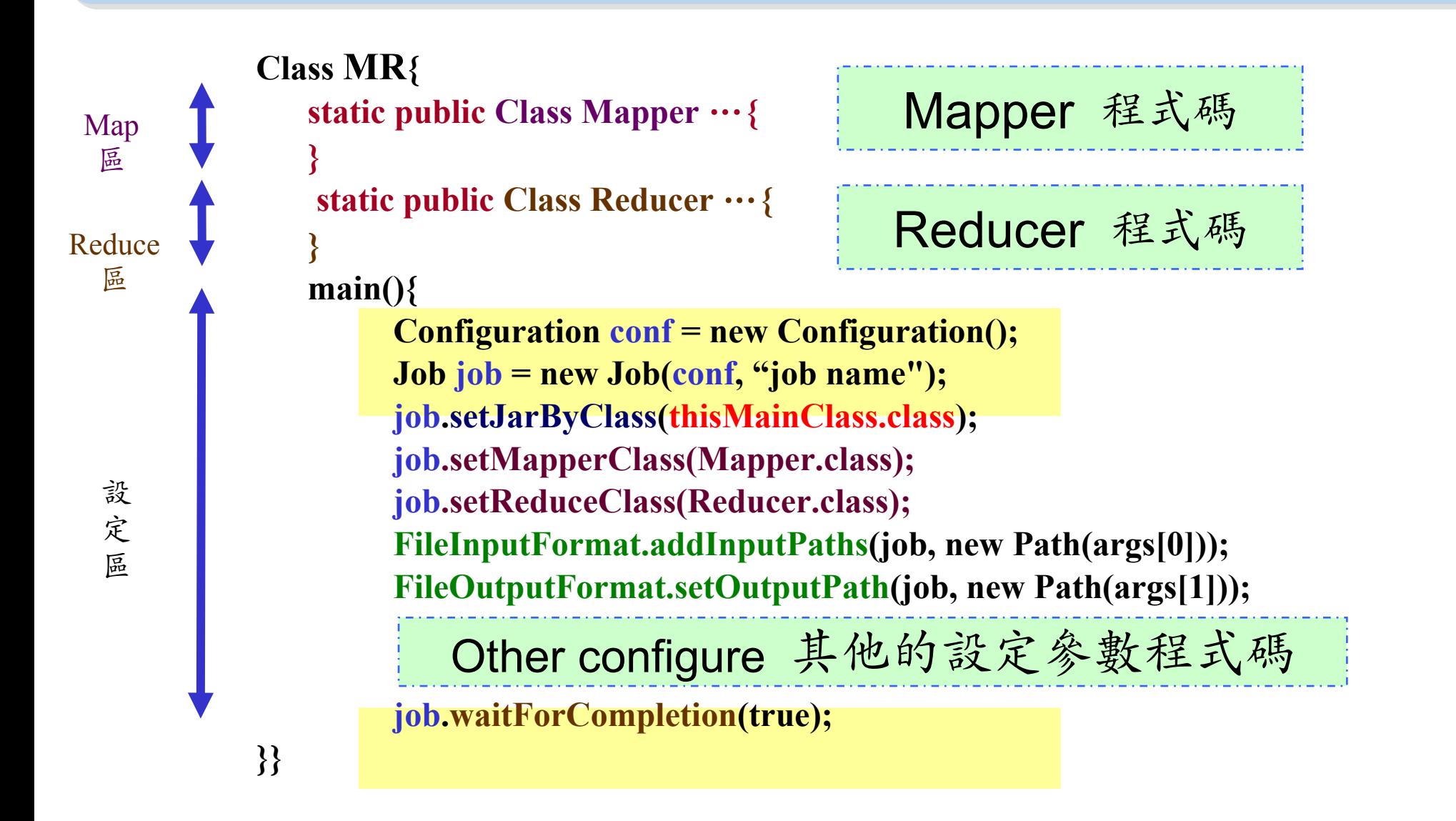

#### Program Prototype (v 0.18)

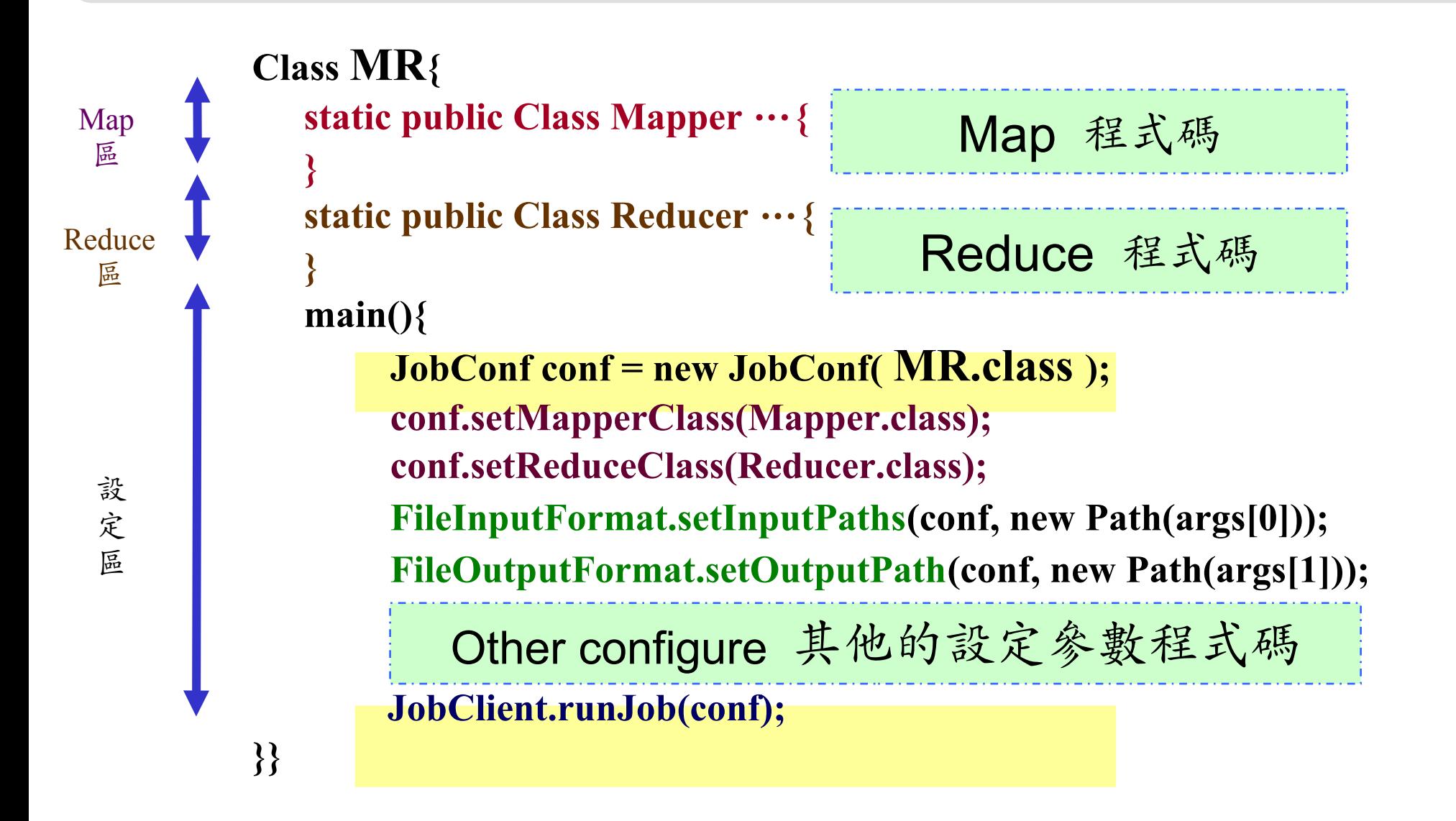

#### Word Count - mapper

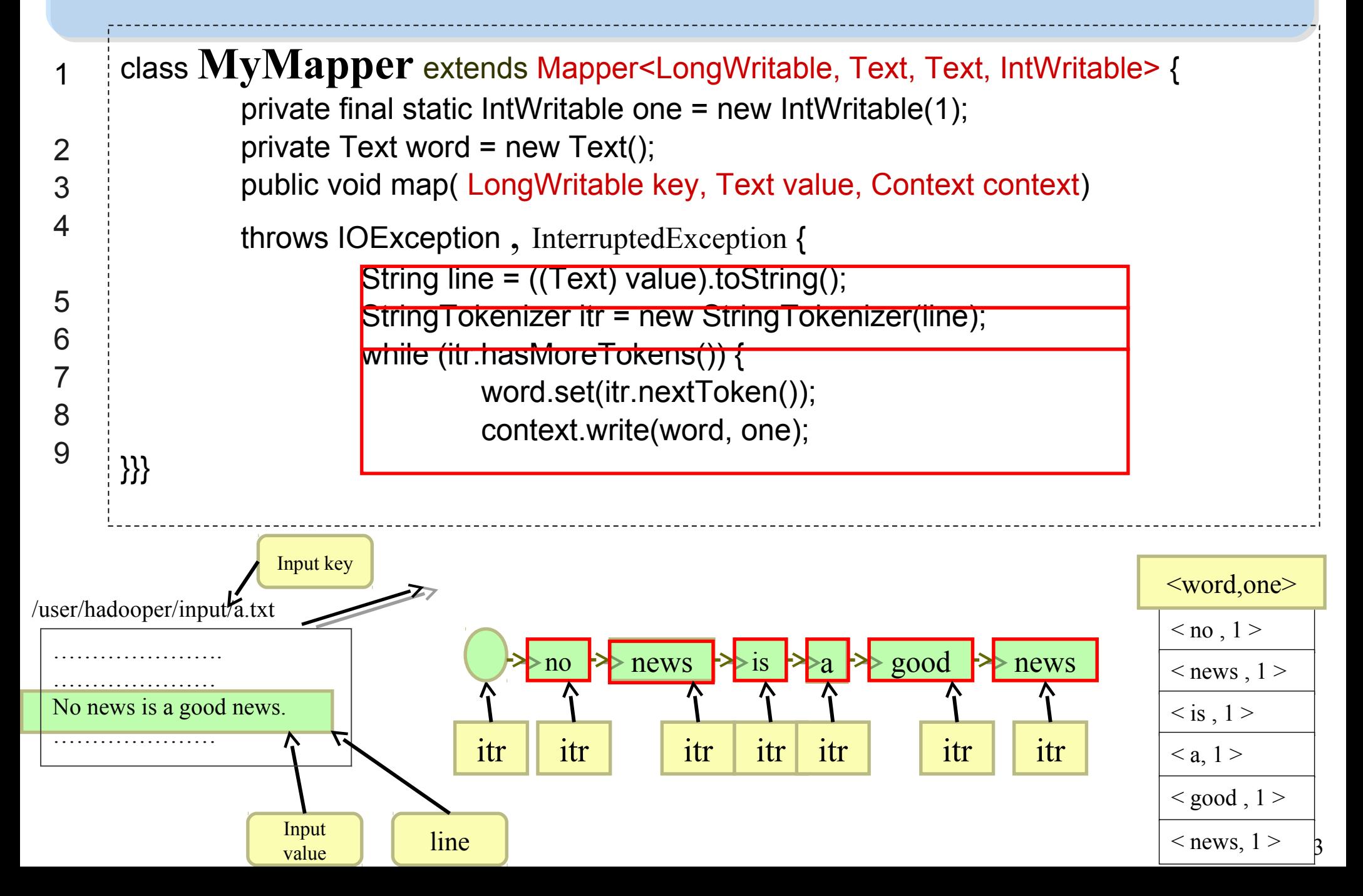

#### Word Count - reducer

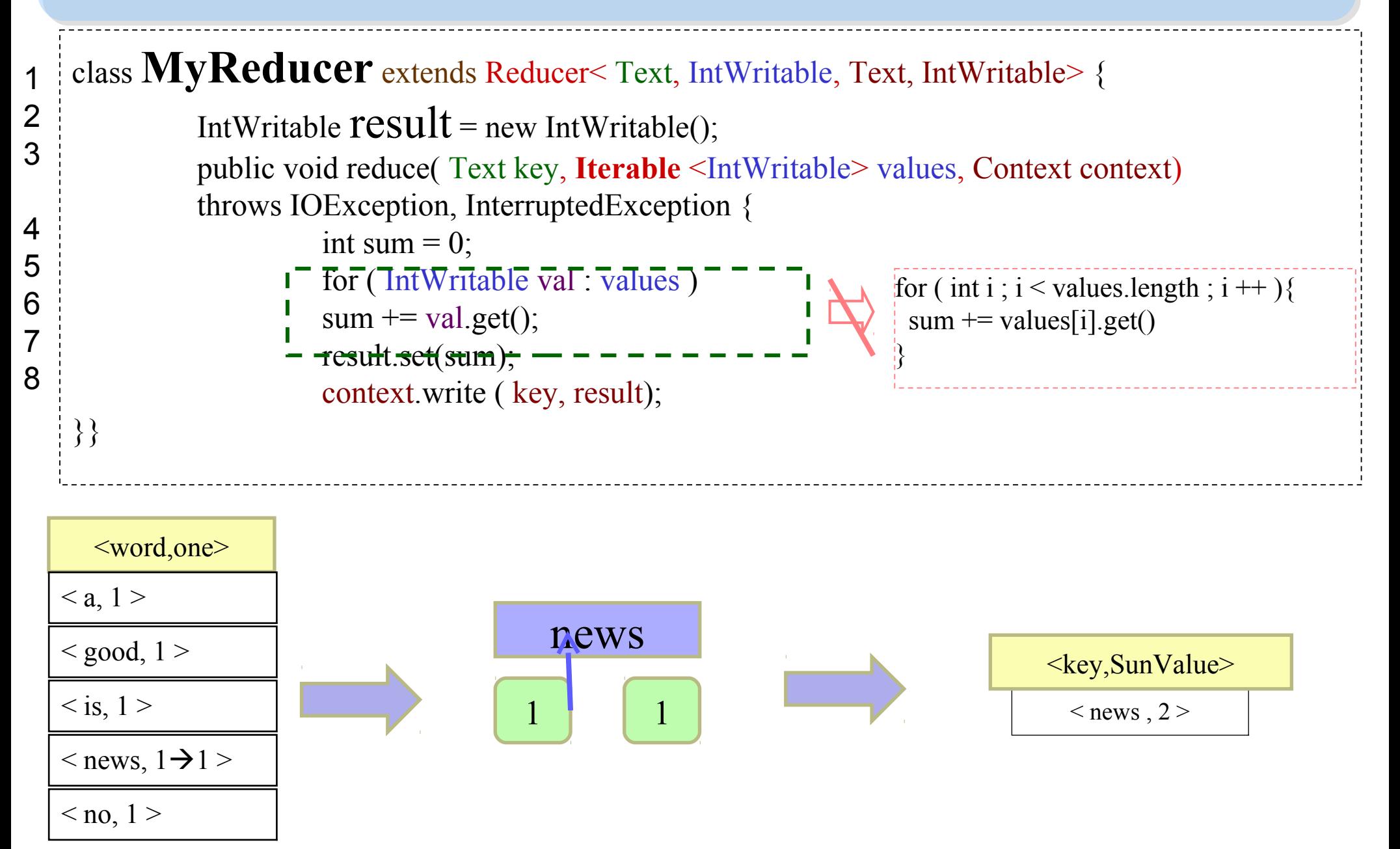

#### Word Count – main program

```
Class WordCount{
main()
   Configuration conf = new Configuration();
   Job job = new Job(conf, "job name" );
   job.setJarByClass(thisMainClass.class);
   job.setMapperClass(MyMapper.class);
   job.setReduceClass(MyReducer.class);
   FileInputFormat.addInputPaths(job, new Path(args[0]));
   FileOutputFormat.setOutputPath(job, new Path(args[1]));
   job.waitForCompletion(true);
```
**}}**

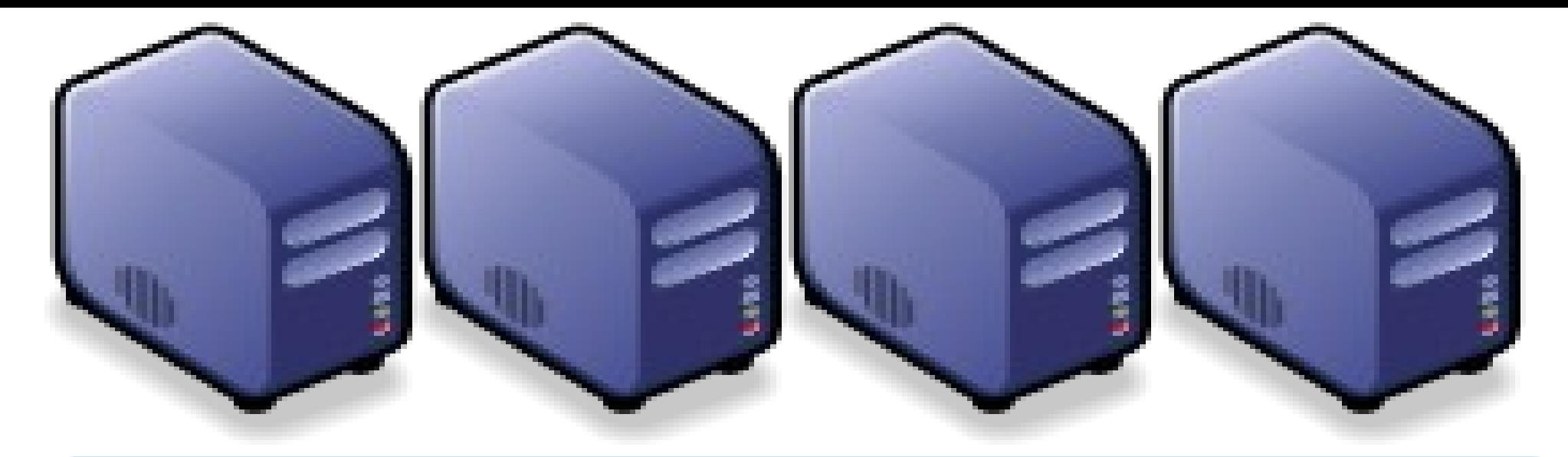

## Questions? Questions?

## Slides - http://trac.nchc.org.tw/cloud Slides -<http://trac.nchc.org.tw/cloud>

Jazz Wang Jazz Wang Yao-Tsung Wang Yao-Tsung Wang jazz@nchc.org.tw jazz@nchc.org.tw

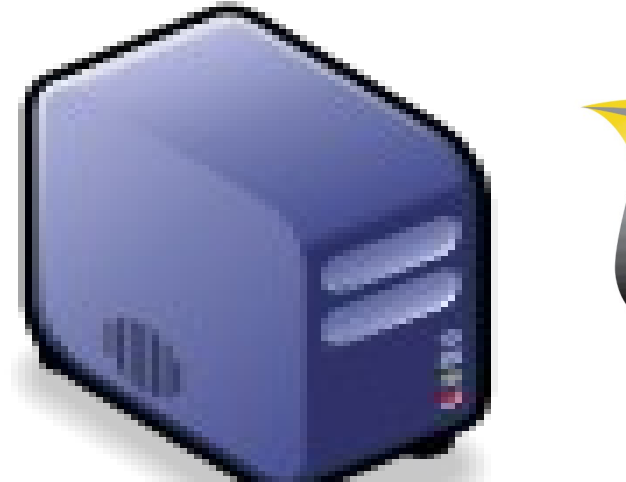

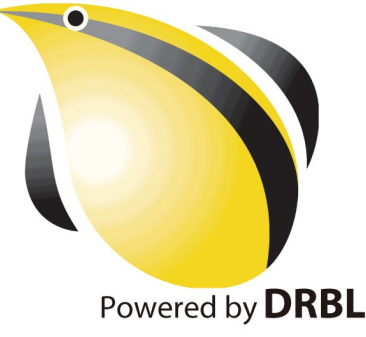

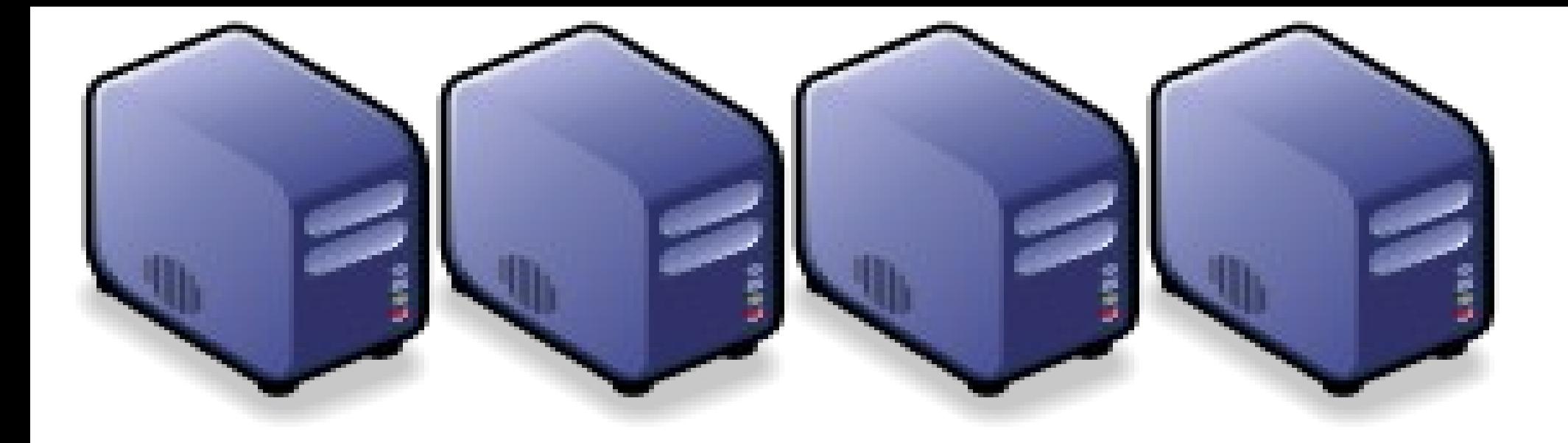

## Hadoop 叢集設定解說 Hadoop 叢集設定解說 Setup Hadoop Fully Distributed Mode Setup Hadoop Fully Distributed Mode

Jazz Wang Jazz Wang Yao-Tsung Wang jazz@nchc.org.tw Yao-Tsung Wang jazz@nchc.org.tw

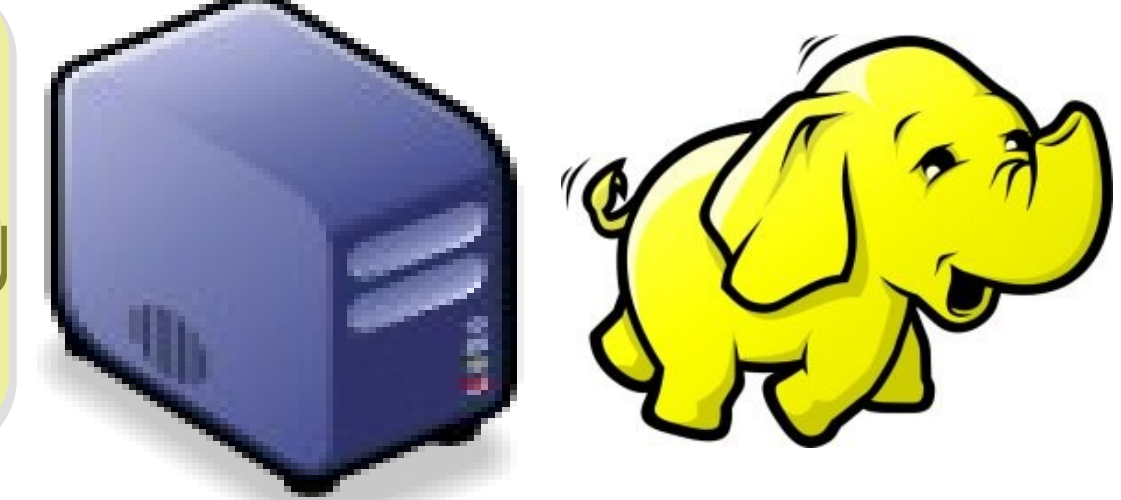

#### Yahoo's Hadoop Cluster 雅虎的大象軍團

- $\sim$ 10,000 machines running Hadoop in US
- The largest cluster is currently 2000 nodes
- Nearly 1 petabyte of user data (compressed, unreplicated)
- Running roughly 10,000 research jobs / week

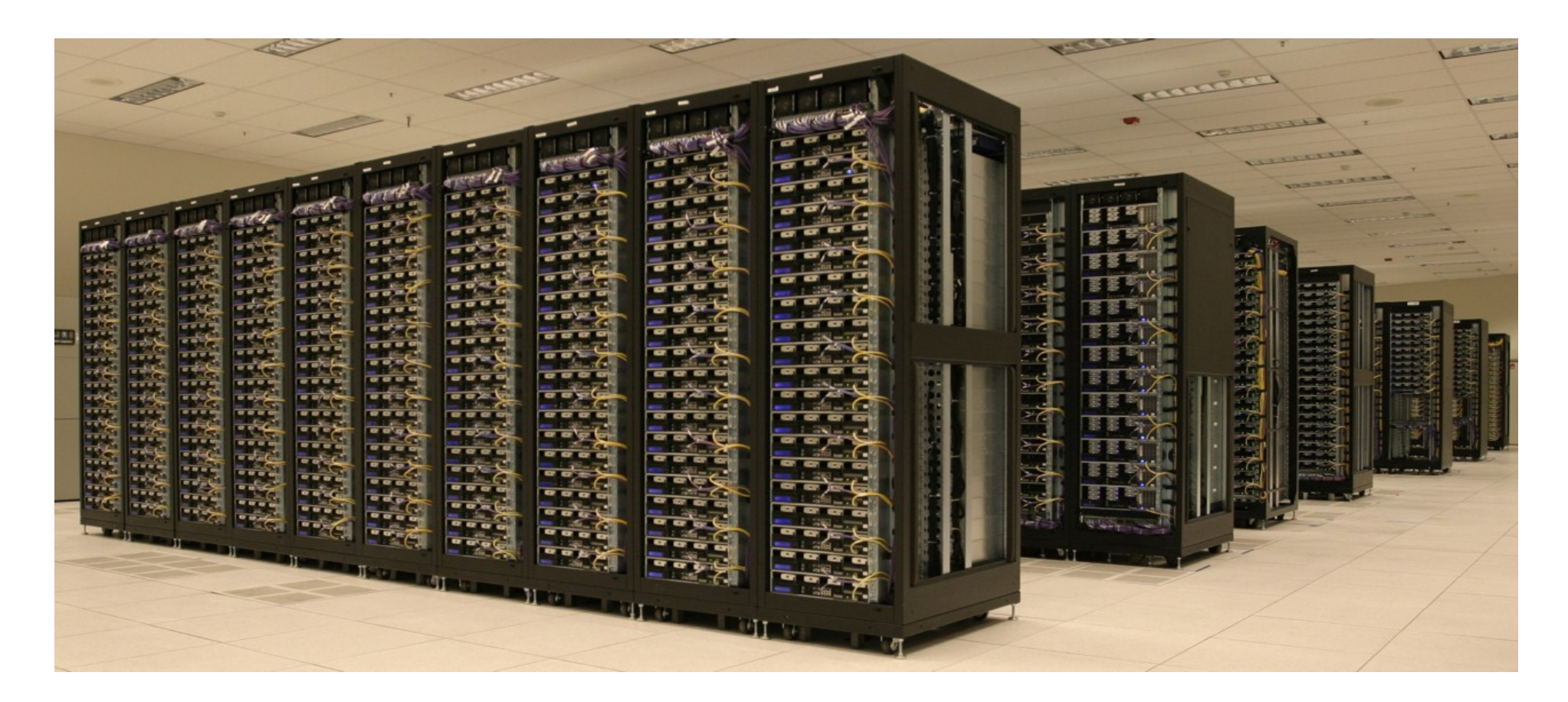

#### Hadoop Pseudo-Distributed Mode 我們已經實作過單機模式

- Step 1: Setup SSH key exchange
- Step 2. Install Java
- Step 3: Download Hadoop Source Package
- Step 4: Configure hadoop-env.sh – export JAVA\_HOME=/usr/lib/jvm/java-6-sun
- Step 5: Configure \*-site.xml
	- Set Namenode to hdfs://localhost:9000
	- Set Jobtracker to localhost:9001
	- bin/hadoop namenode -format
- Step 6: Format HDFS
- Step 7: Start Hadoop
	- bin/start-all.sh
- Step 8: Complete!! Let's check the status of Hadoop
	- Job admin<http://localhost:50030/>HDFS [http://localhost:50070/](http://localhost:50030/)

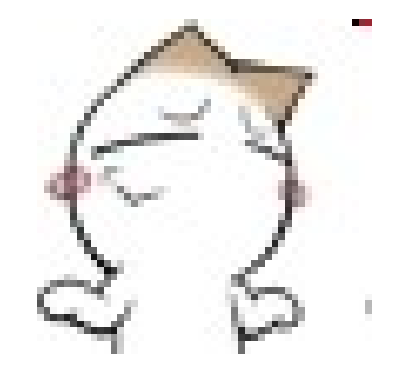

#### Diagram of Pseudo-Distributed Mode *Hadoop* 單機環境示意圖

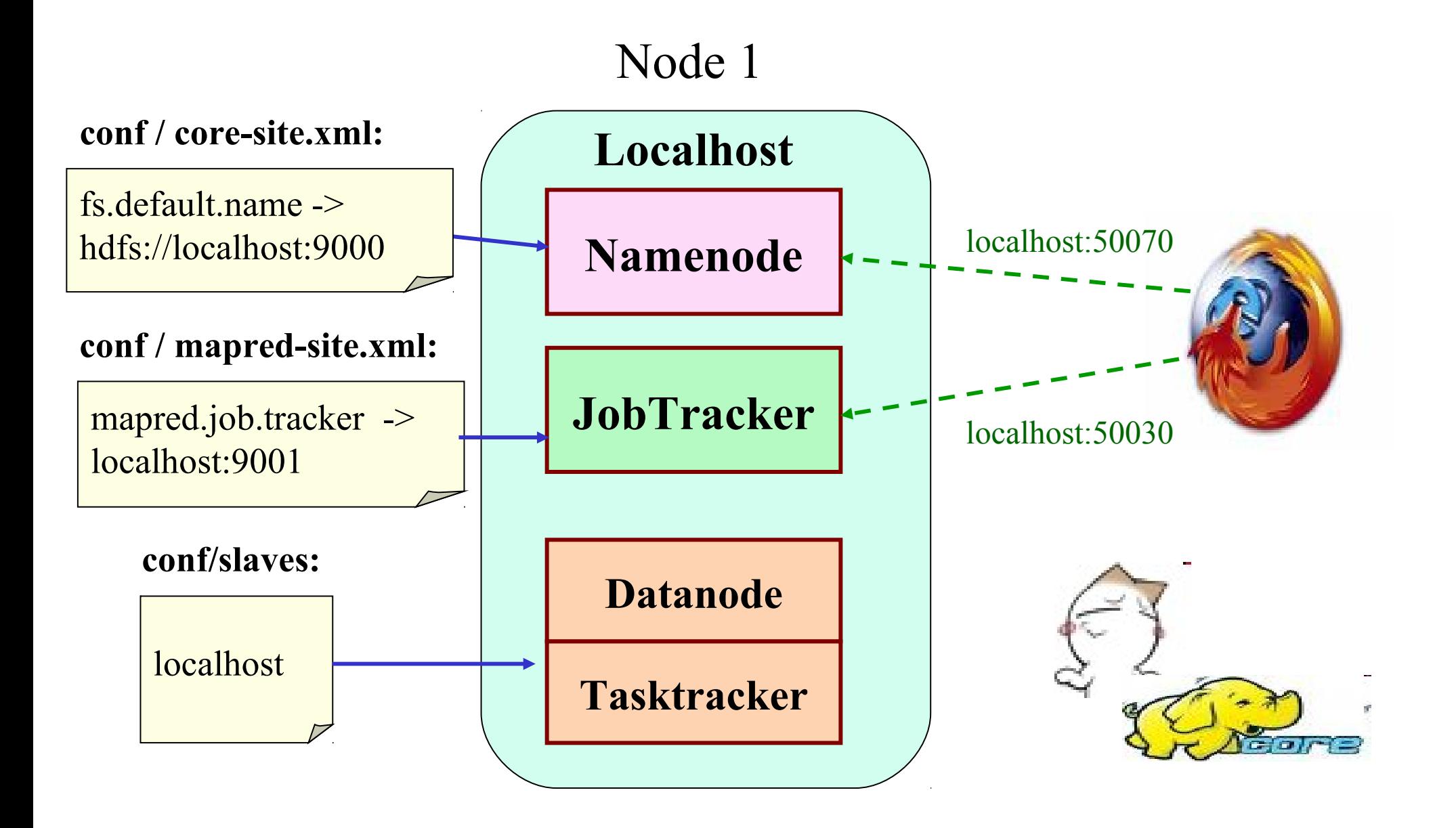

#### Hadoop Fully-Distributed Mode 我們接著要用兩台電腦實作叢集模式

- Step 1: Setup SSH key exchange
- Step 2. Install Java
- Step 3: Download Hadoop Source Package
- Step 4: Configure hadoop-env.sh
	- export JAVA\_HOME=/usr/lib/jvm/java-6-sun
- Step 5: Configure \*-site.xml
	- Set Namenode to hdfs://x.x.x.1:9000
	- Set Jobtracker to x.x.x.2:9001
- Step 6: Configure Slaves
- Step 7: Syncronization of all slaves
- Step 8: Format HDFS
	- bin/hadoop namenode -format
- Step 9: Start Hadoop
	- On NameNode : bin/start-dfs.sh
	- On JobTracker : bin/start-mapred.sh
- Step 10: Complete!! Let's check the status of Hadoop
	- Job admin<http://x.x.x.2:50030/>HDFS <http://x.x.x.1:50070/>

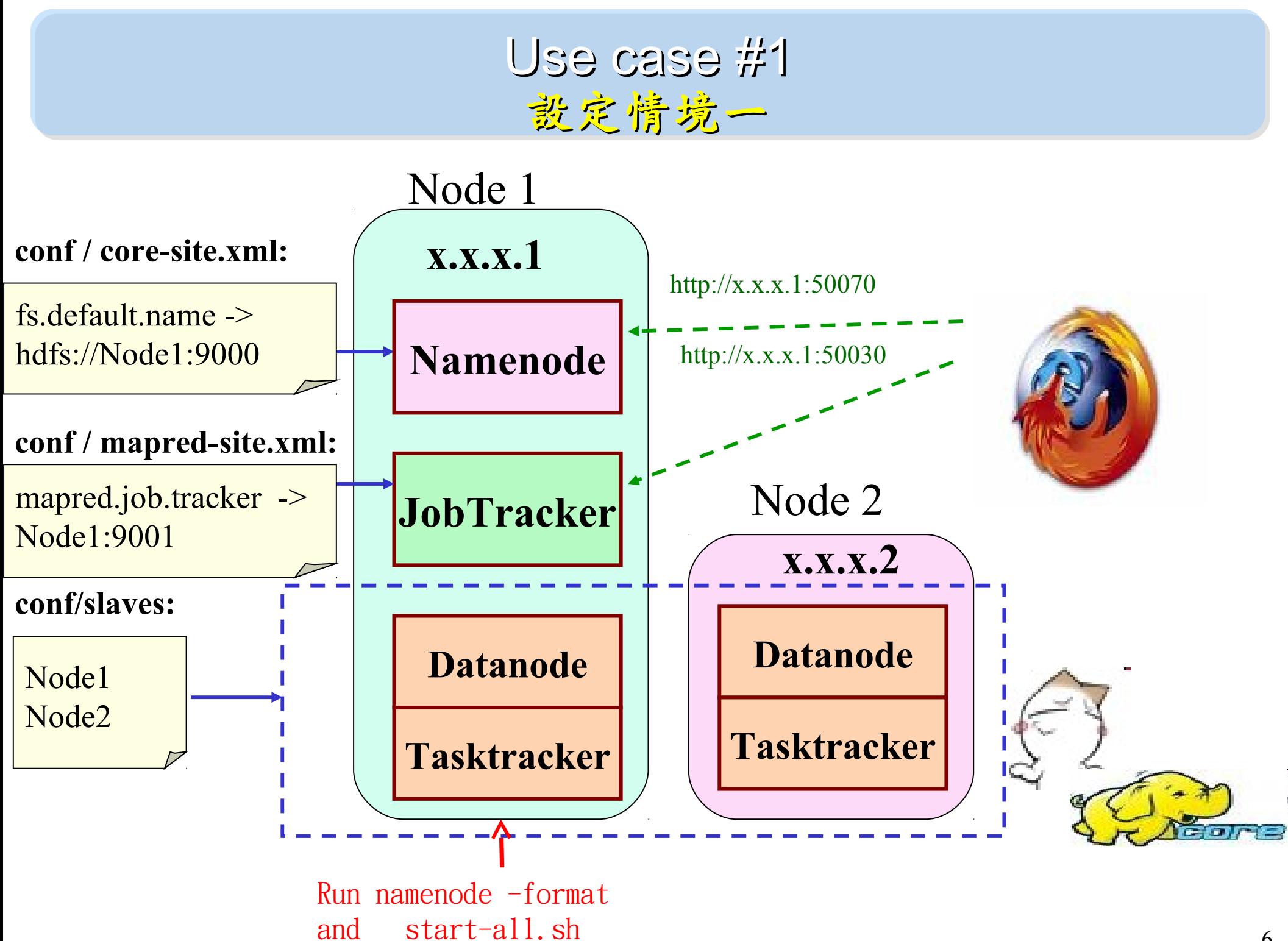

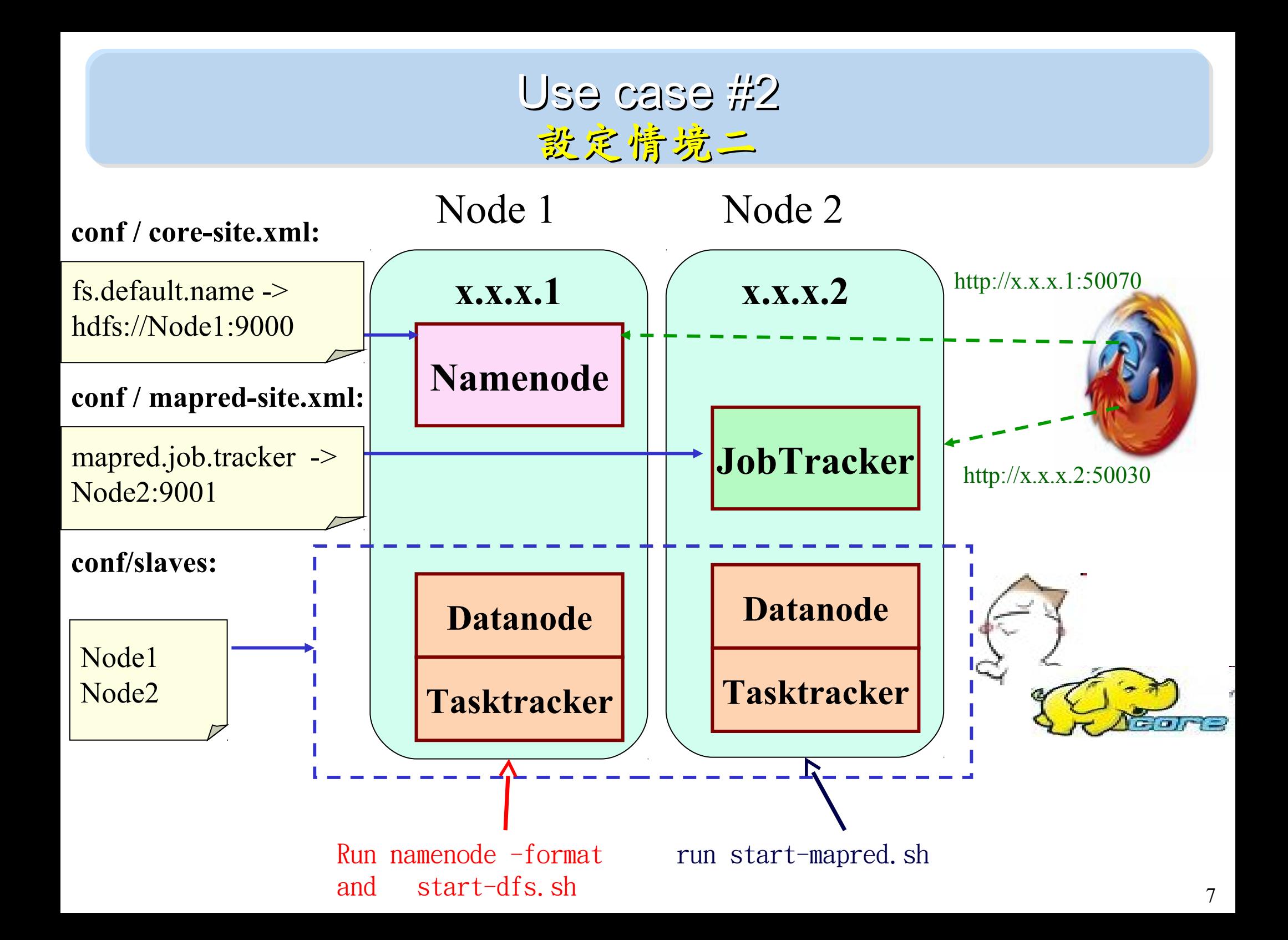

#### Use case #3 設定情境三

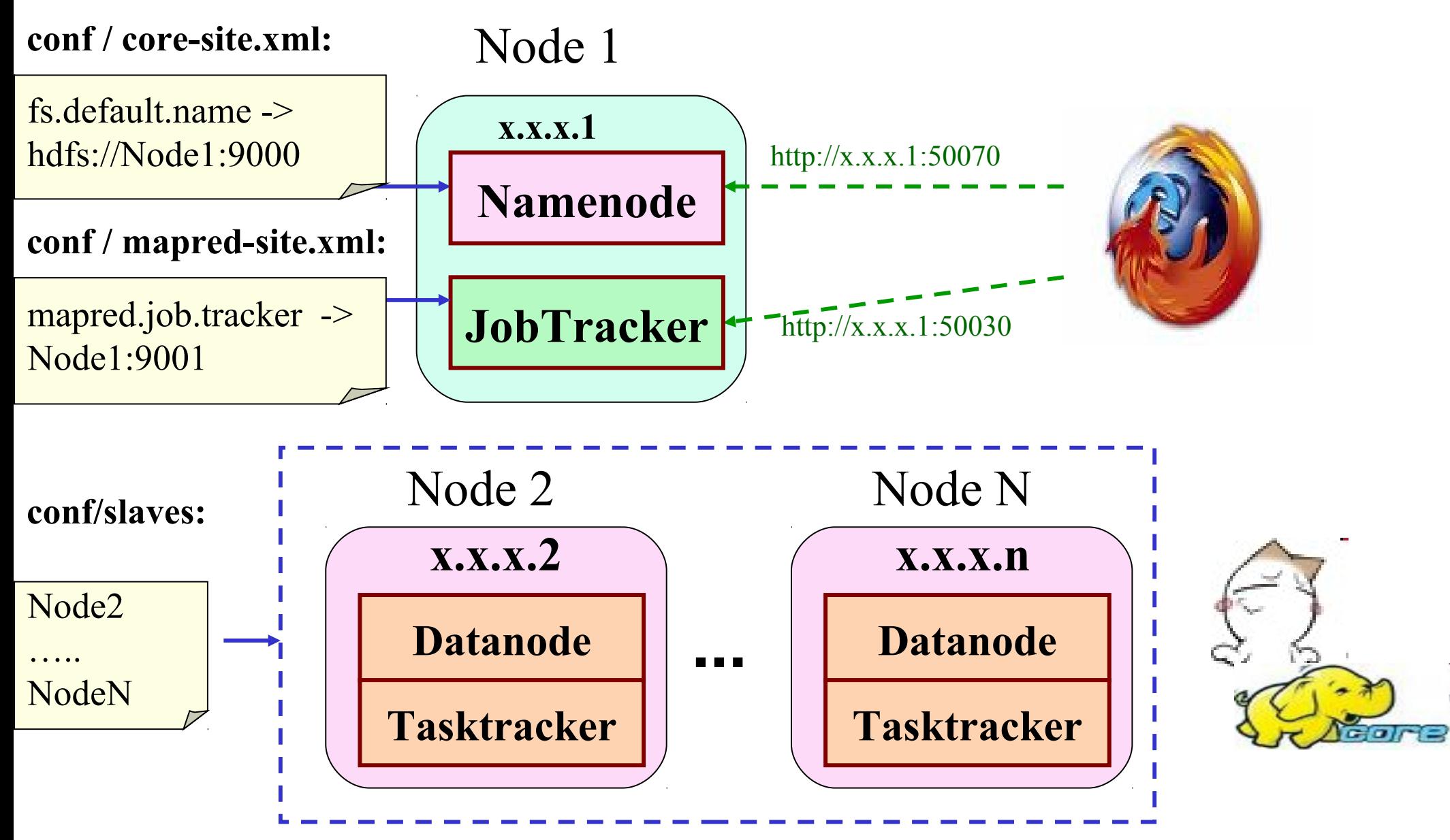

#### Use case #4 設定情境四

#### **conf / core-site.xml:**

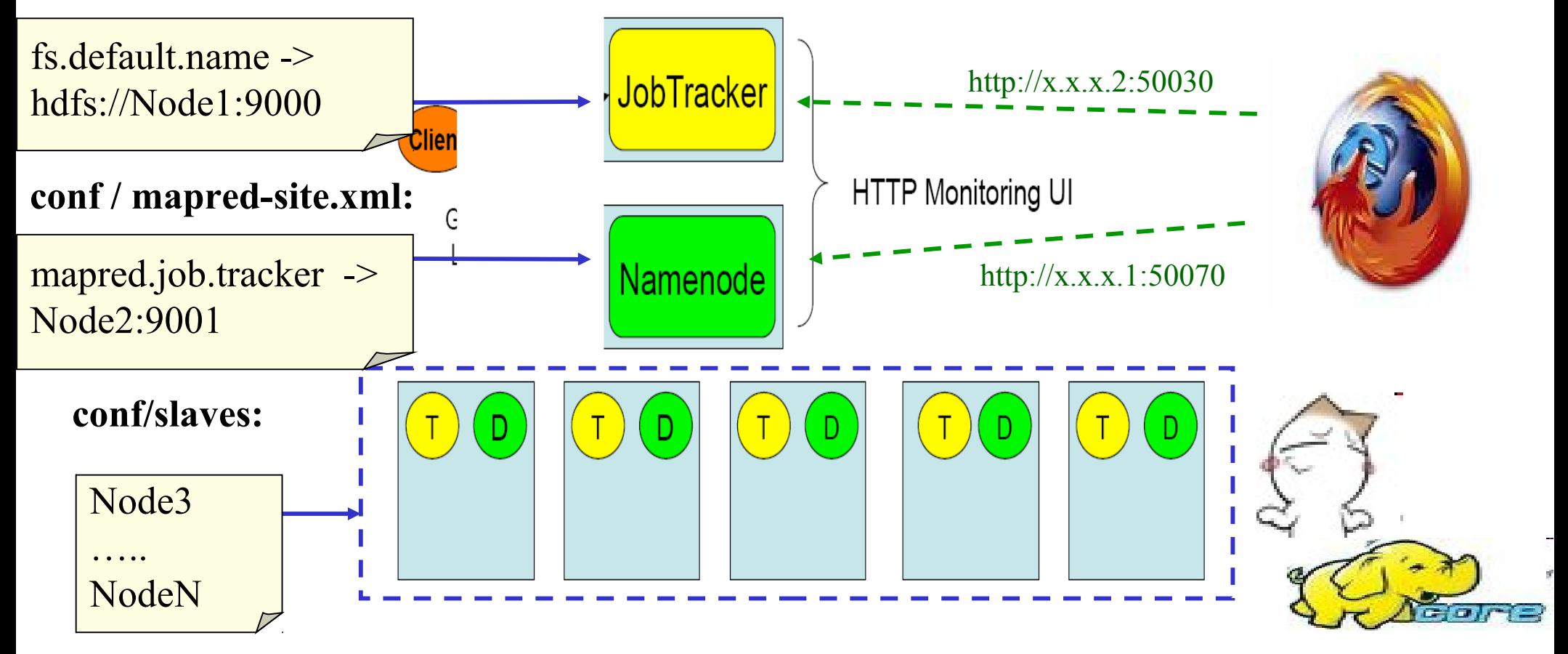

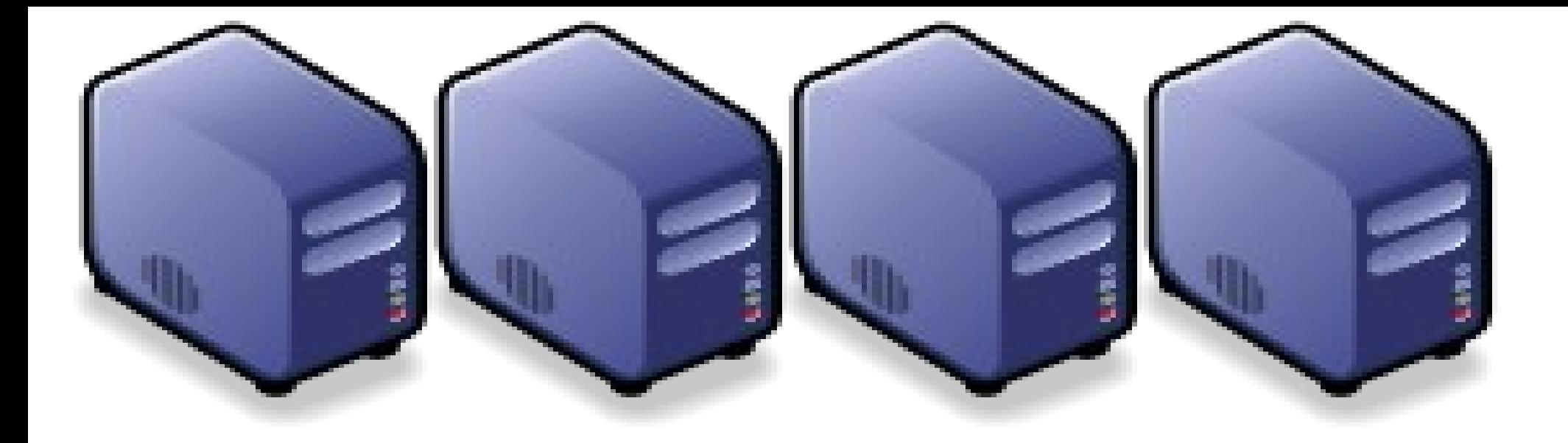

## **Hadoop** 叢集佈署工具 **Hadoop** Hadoop Deployment Tool : SmartFog and DRBL Hadoop Deployment Tool : SmartFog and DRBL

Jazz Wang Jazz Wang Yao-Tsung Wang jazz@nchc.org.tw Yao-Tsung Wang jazz@nchc.org.tw

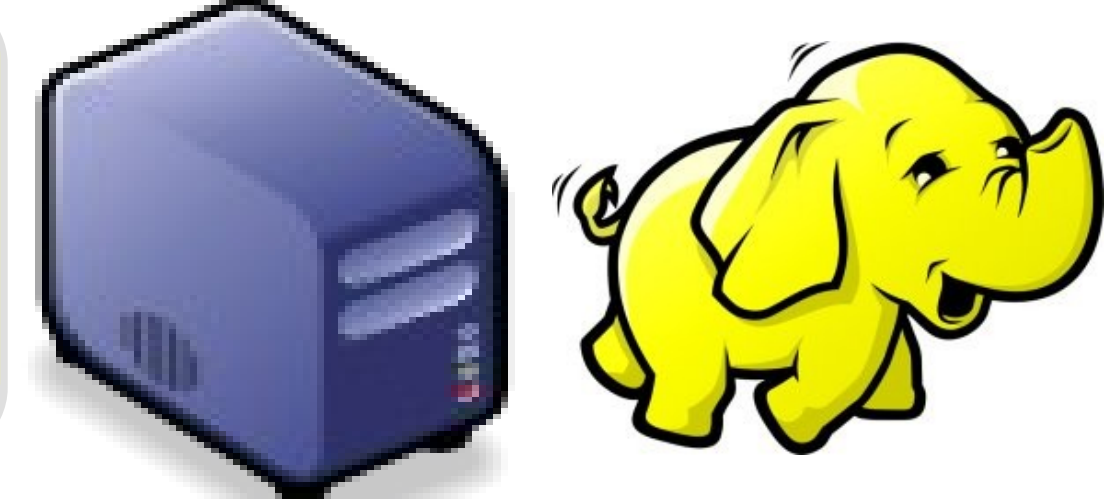

## Programmer v.s. System Admin.

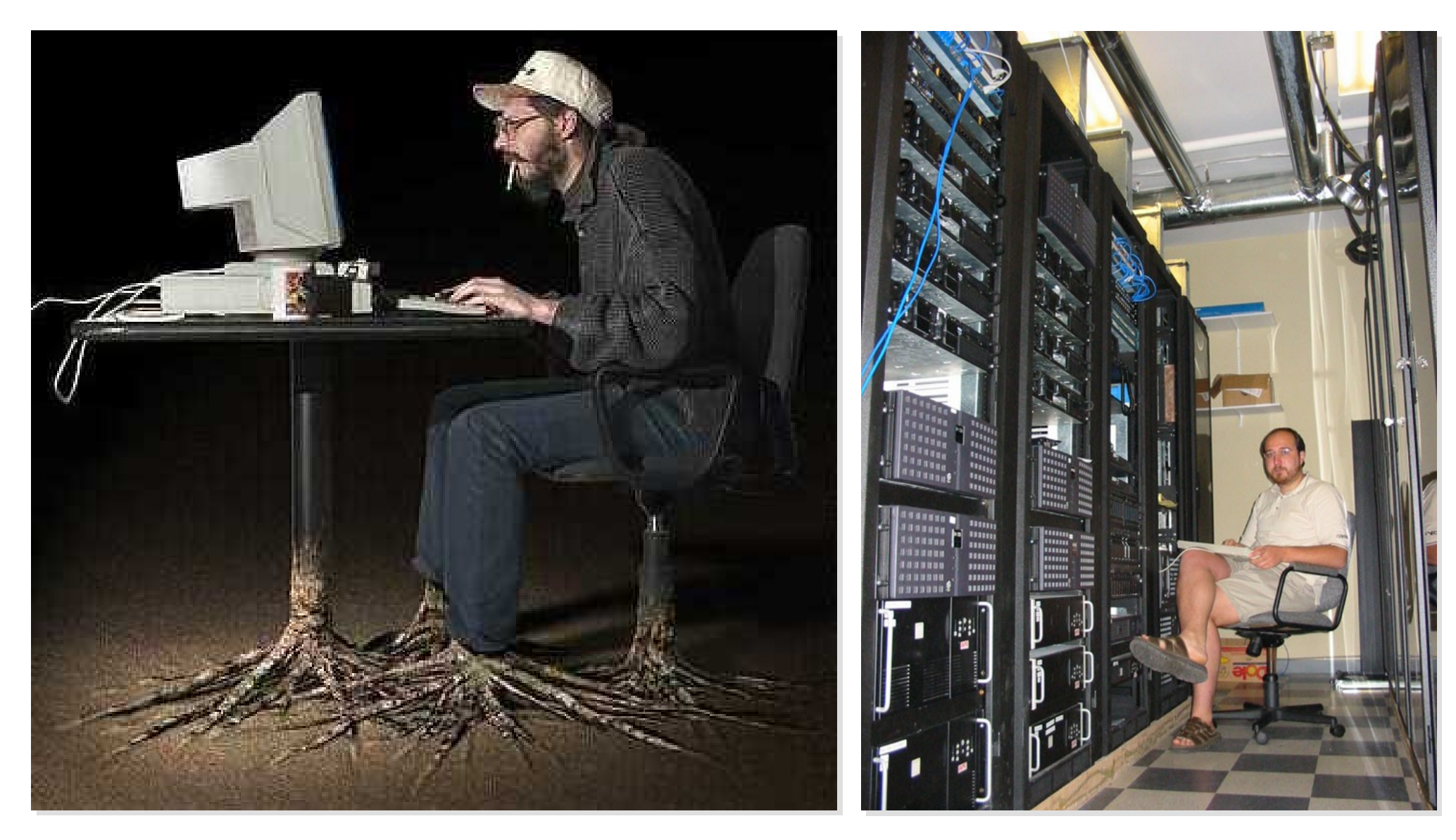

Source[:http://www.funnyjunksite.com/wp-content/uploads/2007/08/programmer.jpg](http://www.funnyjunksite.com/wp-content/uploads/2007/08/programmer.jpg) Source:

<http://www.sysadminday.com/images/people/136-3697.JPG>

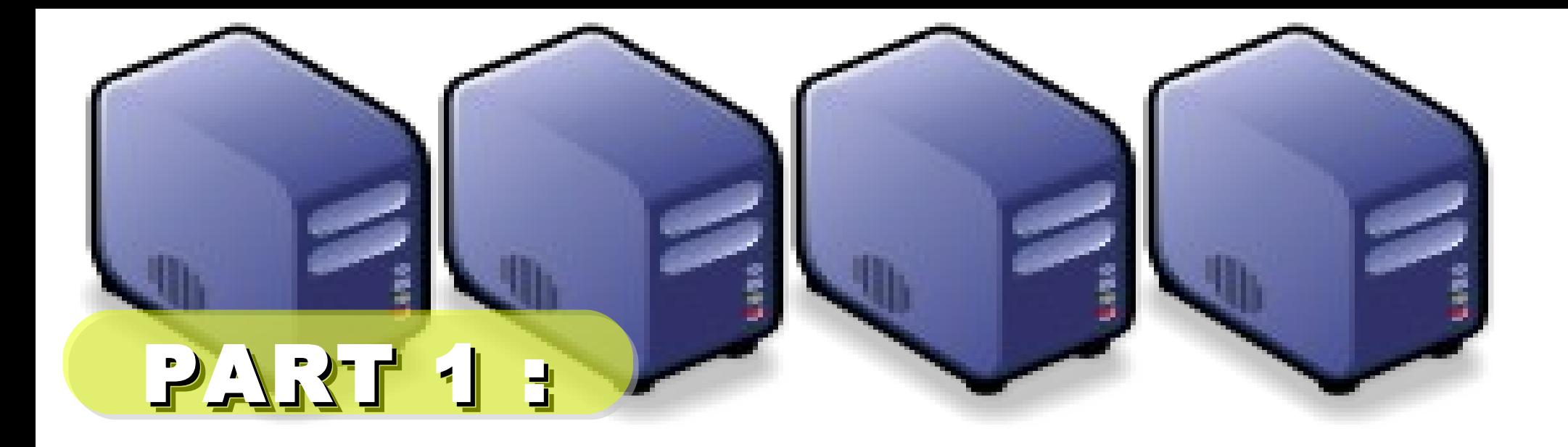

## PC Cluster 101

Jarzz Wang Yao-Tsung Wang Yao-Tsung Wang jazz@nchc.org.tw jazz@nchc.org.tw

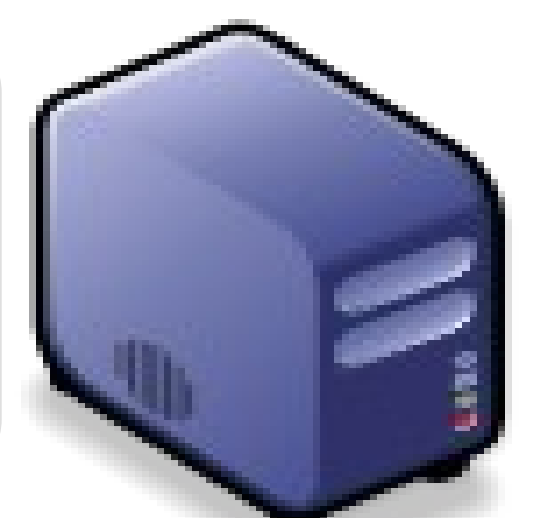

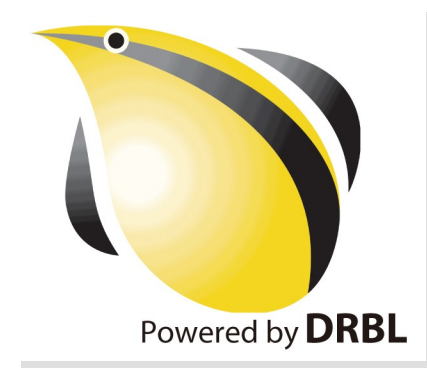

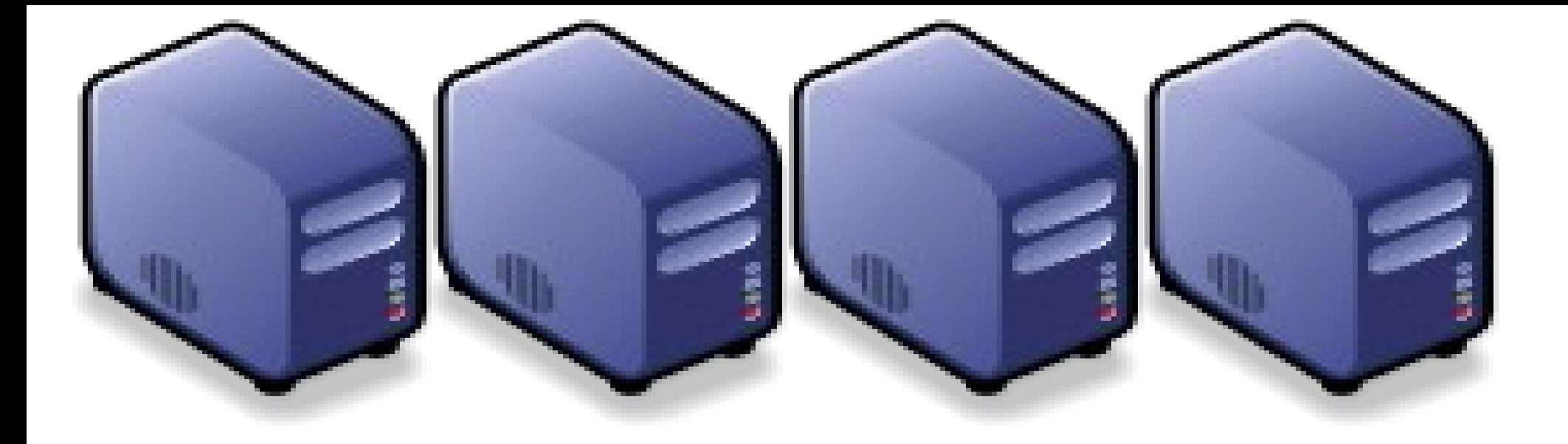

# At First, We have " 4 + 1 " PC Cluster At First, We have " 4 + 1 " PC Cluster

## It'd better be It'd better be Manage 2 <sup>n</sup>

Scheduler SchedulerManage

## Then, We connect 5 PCs with Then, We connect 5 PCs with Gigabit Ethernet Switch Gigabit Ethernet Switch

#### GiE Switch GiE Switch

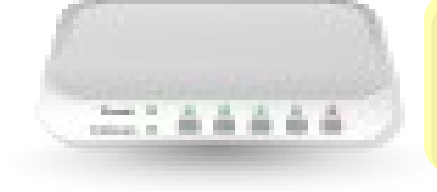

#### 10/100/1000 10/100/1000 MBps

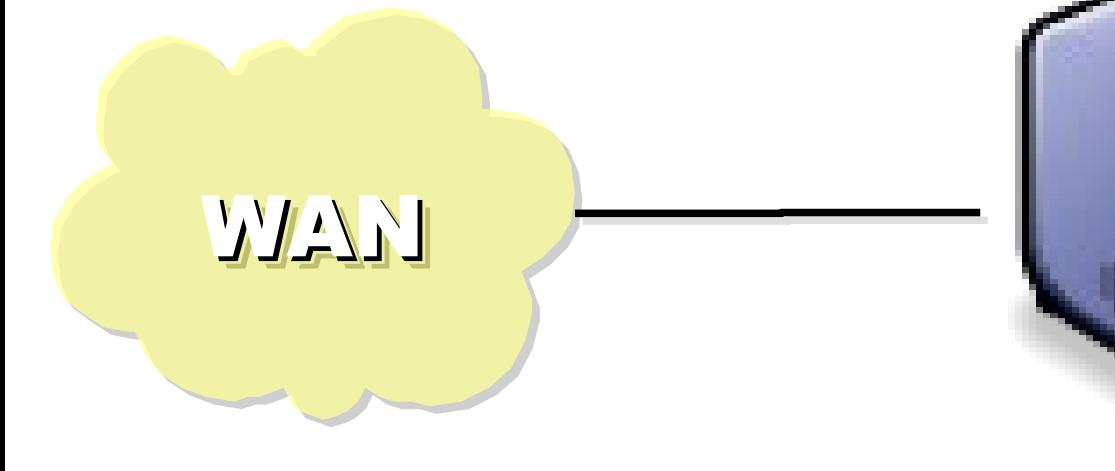

## Add 1 NIC Add 1 NIC for WAN for WAN

## Compute Nodes Compute Nodes

4 Compute Nodes will communicate 4 Compute Nodes will communicate via LAN Switch. Only Manage Node via LAN Switch. Only Manage Node have Internet Access for Security! have Internet Access for Security!

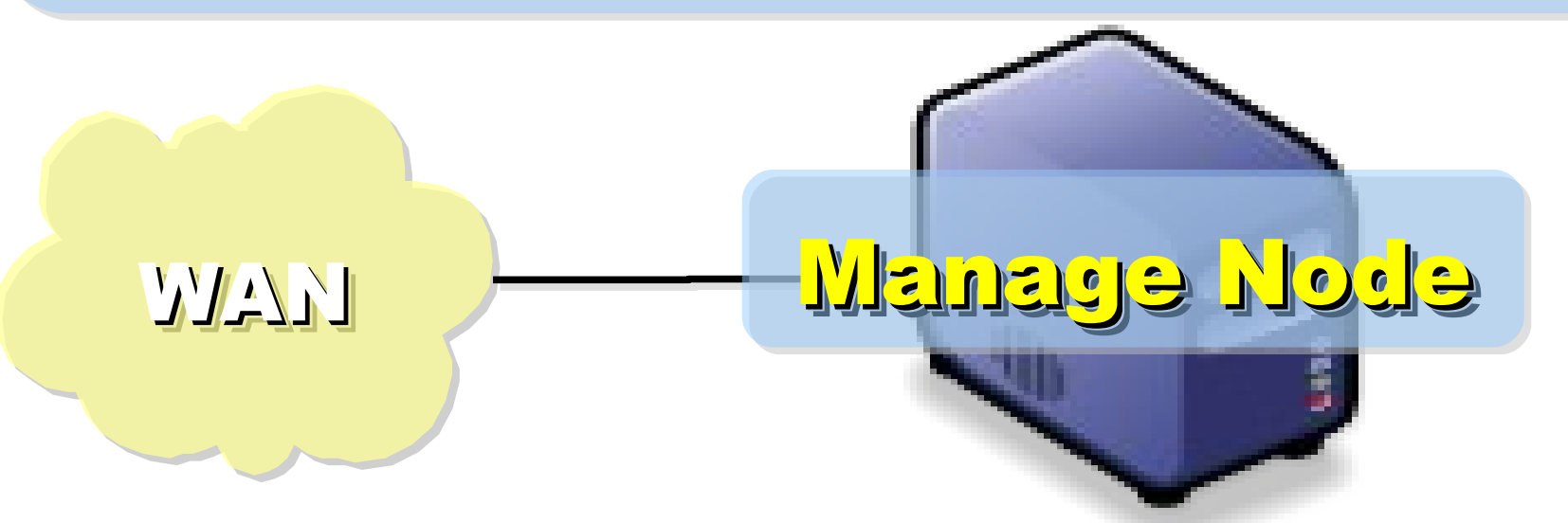

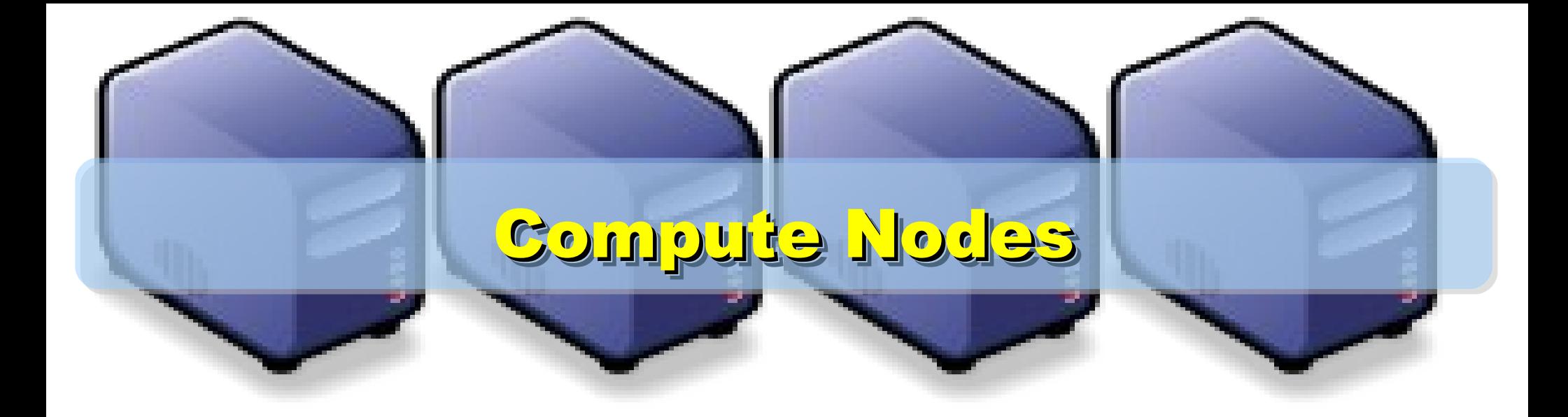

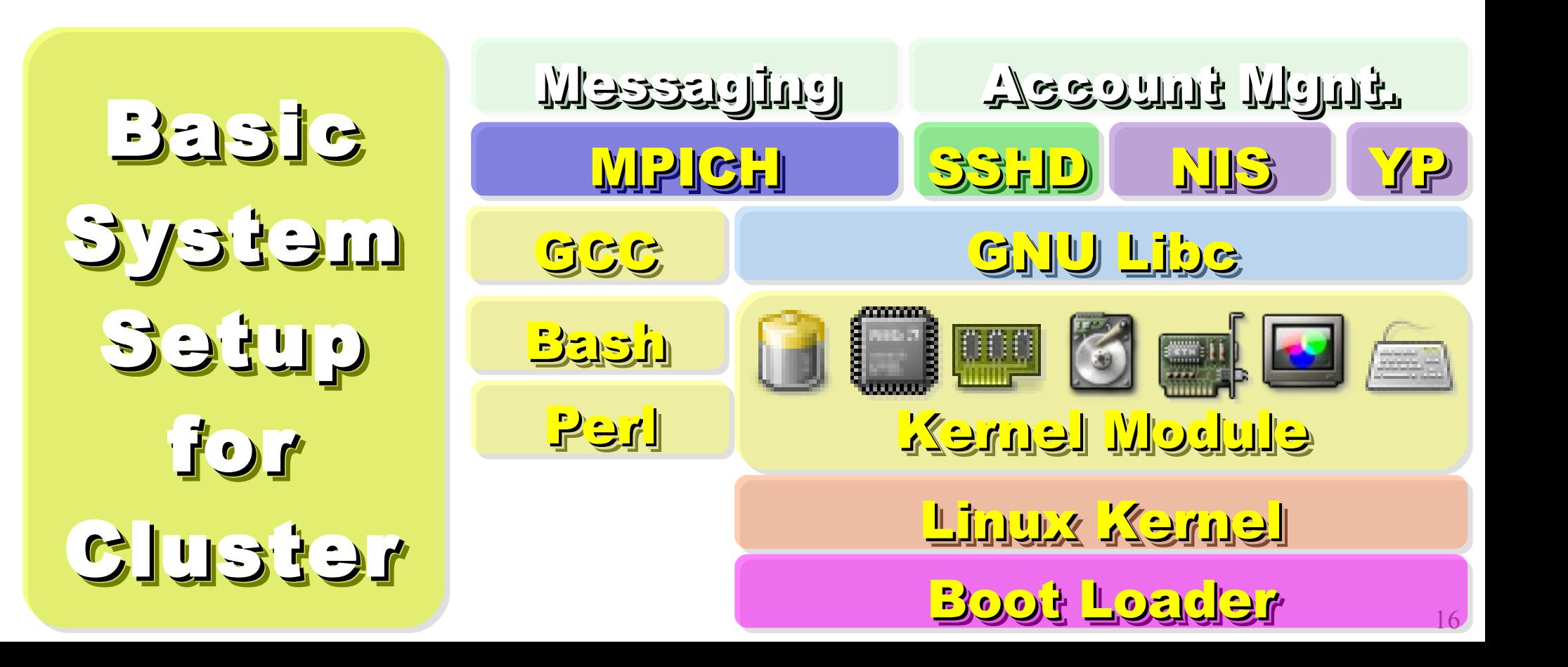

**On Manage Node, On Manage Node, We need to install Scheduler and We need to install Scheduler and Network File System for sharing Network File System for sharing Files with Compute Node Files with Compute Node**

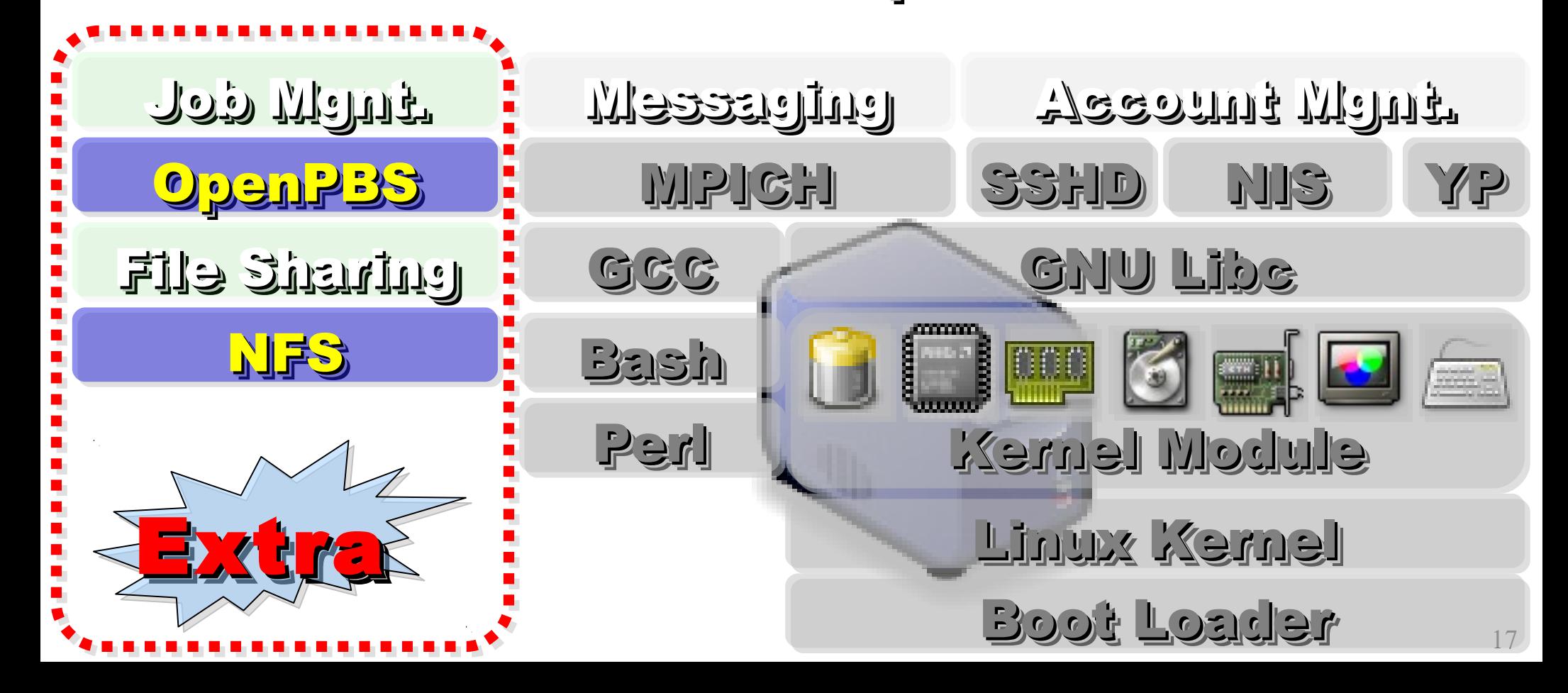

## Challenges of Cluster Computing Challenges of Cluster Computing

- Hardware
	- − Ethernet Speed / PC Density
	- − Power / Cooling / Heat
	- − Network and Storage Architecture
- Software
	- − Job Scheduler ( Cluster level )
	- − Account Management
	- − File Sharing / Package Management
- Limitation
	- − Shared Memory
	- − Global Memory Management

## Common Method to deploy Cluster Common Method to deploy Cluster

2. Cloning 2. Cloning

to to

multiple multiple

machine

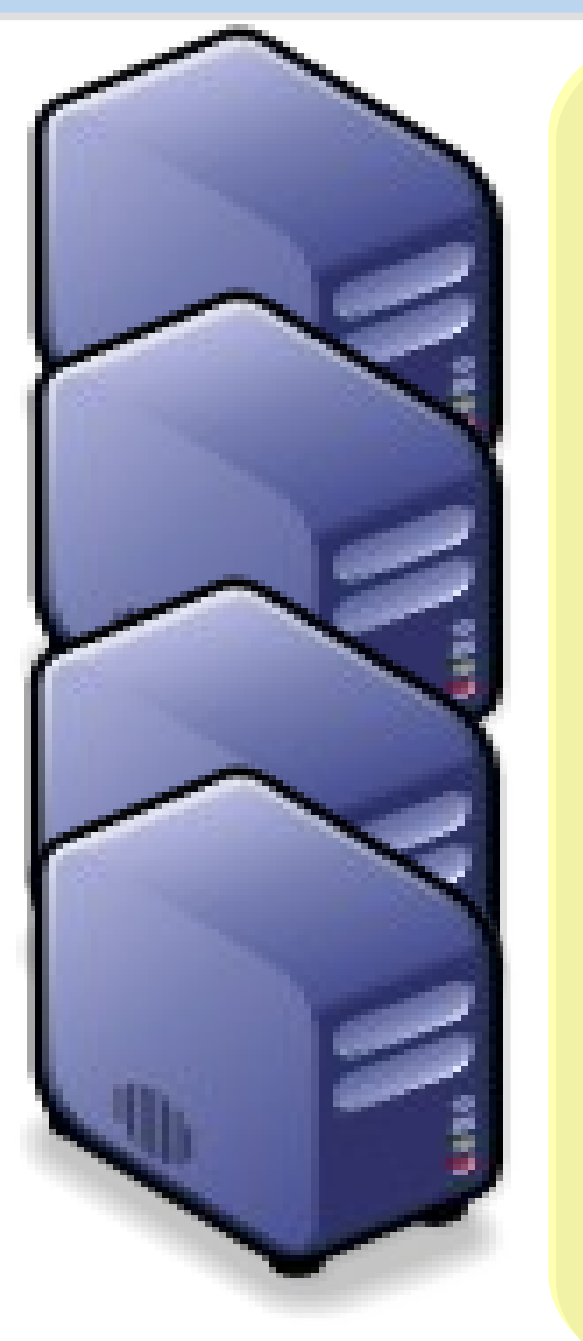

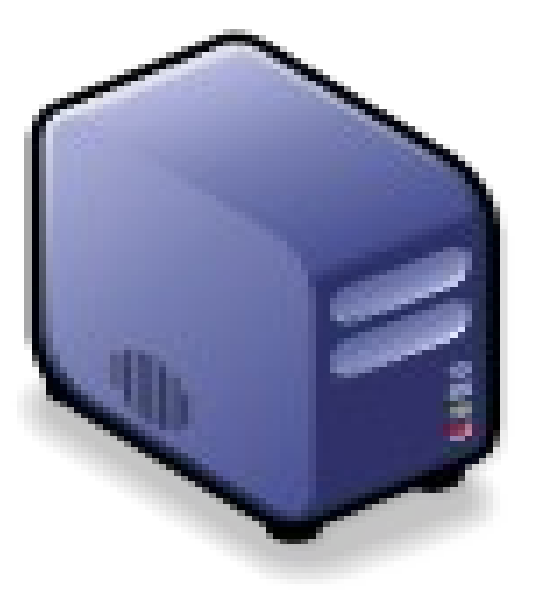

1. Setup one 1. Setup one Template Template machine machine

3. Configure 3. Configure

Settings Settings

↓

↓

4. I<mark>nstall</mark>

Job Job

Scheduler Scheduler

↓

↓

5. Running 5. Running

Benchmark Benchmark

## Challenges of Common Method Challenges of Common Method

Upgrade Software ? Upgrade Software ? Upgrade Software ? Upgrade Software ? Add New User Accoun<sup>t</sup> ? Add New User Accoun<sup>t</sup> ? Add New User Account? Add New User Accoun<sup>t</sup> ? Configuration Syncronization Configuration Syncronization Configuration Syncronization Configuration Syncronization How to share user data ? How to share user data ? How toshare user data ? How to share user data ?

## How to deploy 4000+ Nodes ???? How to deploy 4000+ Nodes ????

資料標題:Scaling Hadoop to 4000 nodes at Yahoo! 資料日期: September 30, 2008

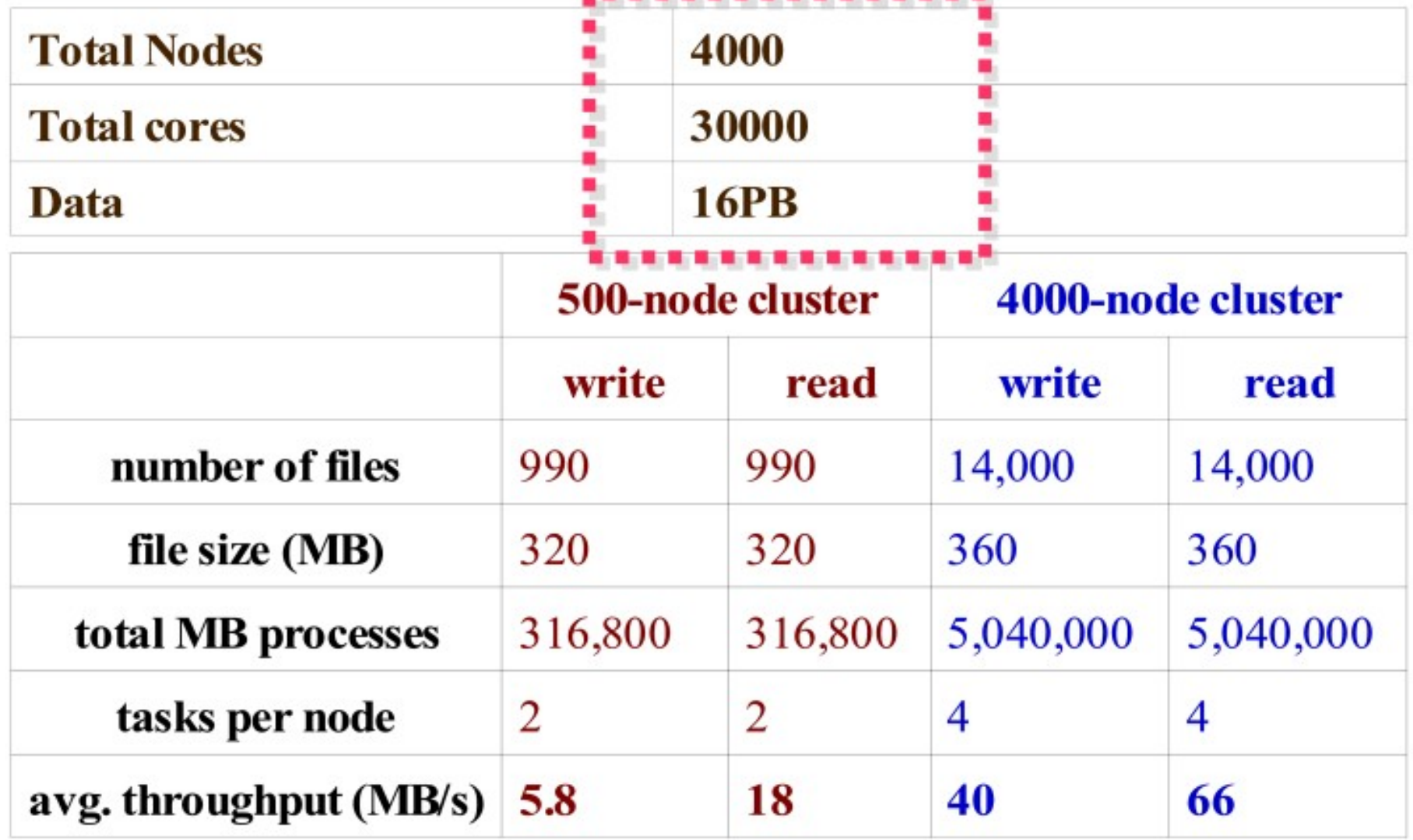
## Advanced Methods to deploy Cluster Advanced Methods to deploy Cluster

- SSI ( Single System Image )
	- − Multiple PCs as Single Computing Resources
	- − Image-based
		- **•** homogeneous
		- ex. SystemImager, OSCAR, Kadeploy
	- − Package-based
		- heterogeneous
		- **easy update and modify packages**
		- ex. FAI, DRBL
- Other deploy tools
	- Rocks : RPM only
	- − cfengine : configuration engine

## Comparison of Cluster Deploy Tools Comparison of Cluster Deploy Tools

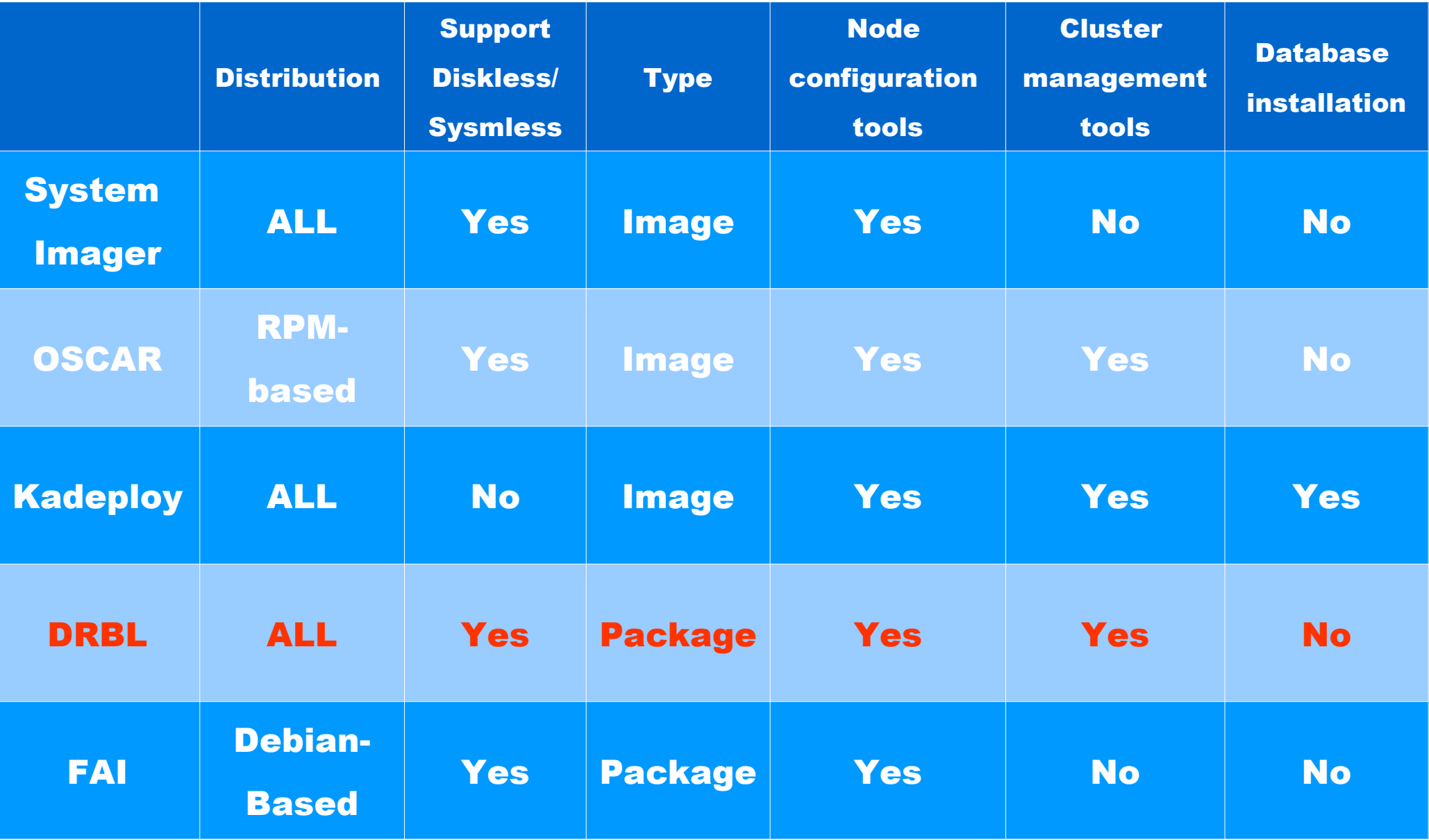

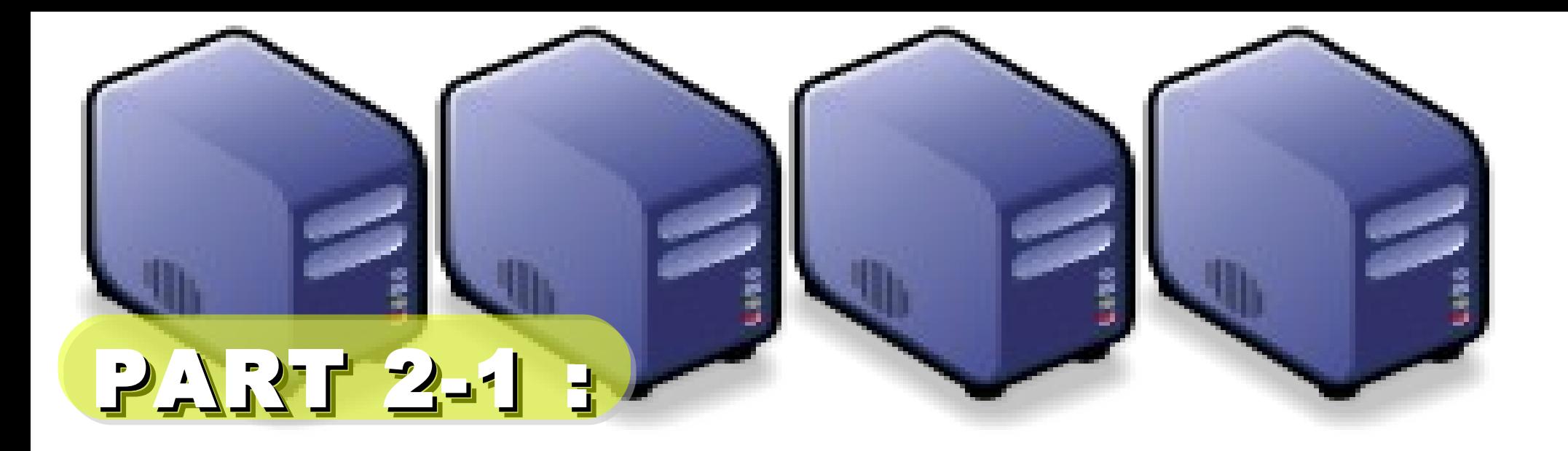

# Hadoop Deployment Tool Hadoop Deployment Tool

Jazz Wang Yao-Tsung Wang Yao-Tsung Wang jazz@nchc.org.tw jazz@nchc.org.tw

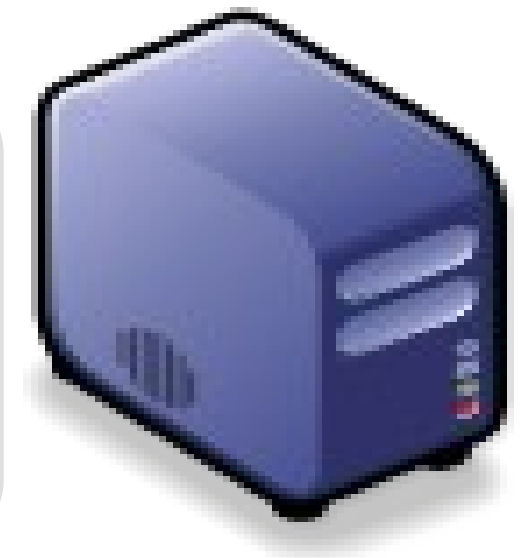

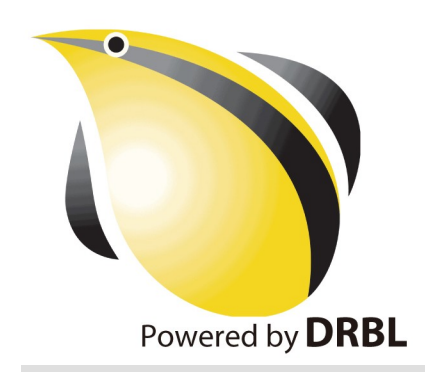

# SmartFrog<sup>V</sup>

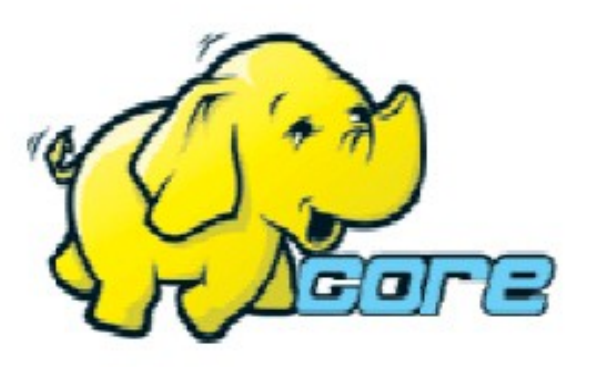

• Make Hadoop deployment agile . Integrate with dynamic cluster deployments

**Source: Deploying hadoop with smartfrog [http://people.apache.org/~stevel/slides/deploying\\_hadoop\\_with\\_smartfrog.pdf](http://people.apache.org/~stevel/slides/deploying_hadoop_with_smartfrog.pdf)**12 lune 2008

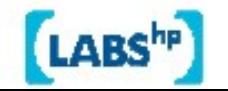

## SmartFrog - HPLabs' CM tool

- Language for describing systems to deploy -everything from datacentres to test cases
- Runtime to create components from the model
- Components have a lifecycle
- LGPL Licensed, Java 5+
	- http://smartfrog.org/

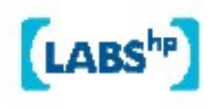

## Basic problem: deploying Hadoop

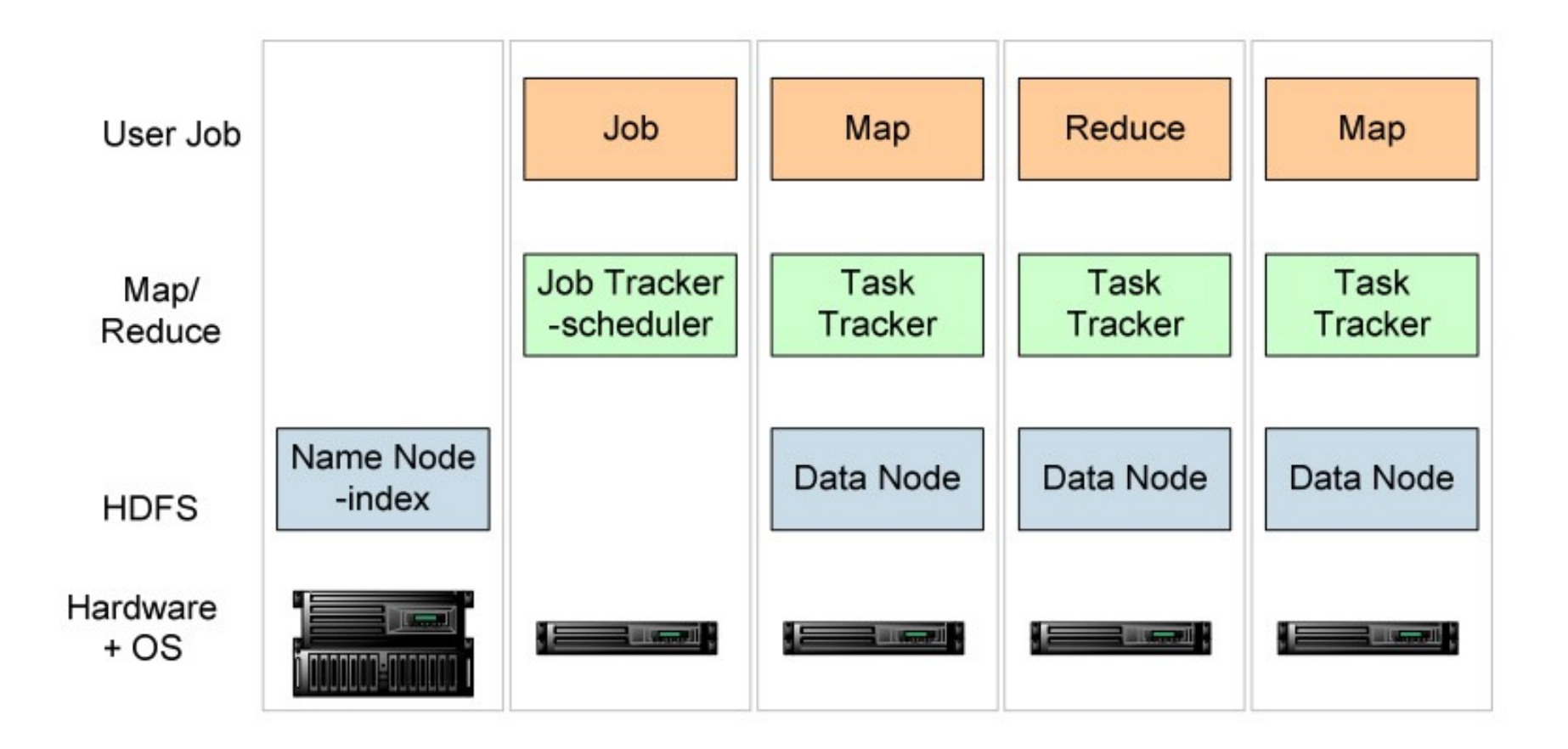

one namenode, 1+ Job Tracker, many data nodes and task trackers

**Source: Deploying hadoop with smartfrog [http://people.apache.org/~stevel/slides/deploying\\_hadoop\\_with\\_smartfrog.pdf](http://people.apache.org/~stevel/slides/deploying_hadoop_with_smartfrog.pdf)**

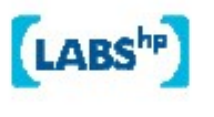

## The hand-managed cluster

- Manual install onto machines
- SCP/FTP in Hadoop zip
- copy out hadoop-site.xml and other files
- edit /etc/hosts, /etc/rc5.d, SSH keys ...
- Installation scales O(N)
- Maintenance, debugging scales worse

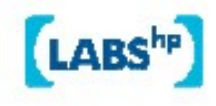

## The locked-down cluster

- PXE Preboot of OS images
- RedHat Kickstart to serve up (see instalinux.com)
- Maybe: LDAP to manage state, or custom RPMs

Requires:

uniform images, central LDAP service, good ops team, stable configurations, home-rolled RPMs

**Source: Deploying hadoop with smartfrog** 12http://people.apache.org/~stevel/slides/deploying hadoop with smartfrog.pdf

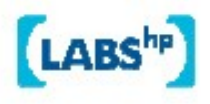

# CM-tool managed cluster

**Configuration Management tools** 

- State Driven: observe system state, push it back into the desired state
- Workflow: apply a sequence of operations to change a machine's state
- Centralized: central DB in charge
- Decentralized: machines look after themselves

## CM tools are the only way to manage big clusters

**Source: Deploying hadoop with smartfrog** 12 http://people.apache.org/~stevel/slides/deploying\_hadoop\_with\_smartfrog.pdf

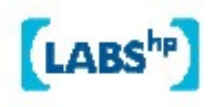

## Model the system in the SmartFrog language

TwoNodeHDFS extends OneNodeHDFS {

}

```
localDataDir2 extends TempDirWithCleanup {
```

```
datanode2 extends datanode {
  dataDirectories [LAZY localDataDir2];
  dfs.datanode.https.address "https://localhost:0";
ł
```
#### Inheritance, cross-referencing, templating

**Source: Deploying hadoop with smartfrog** 12http://people.apache.org/~stevel/slides/deploying hadoop with smartfrog.pdf

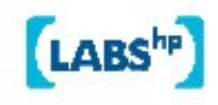

# The runtime deploys the model

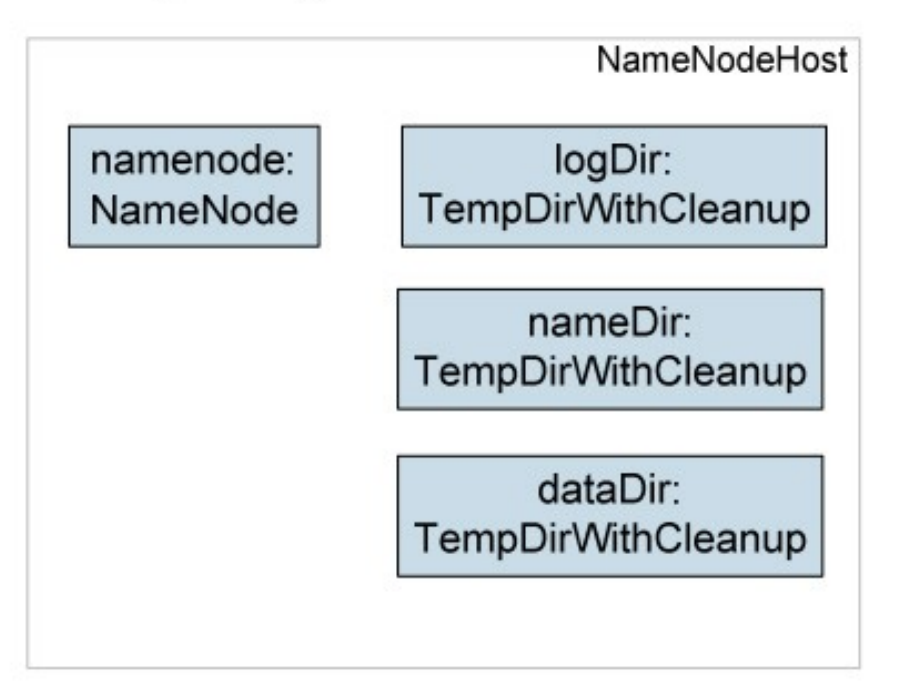

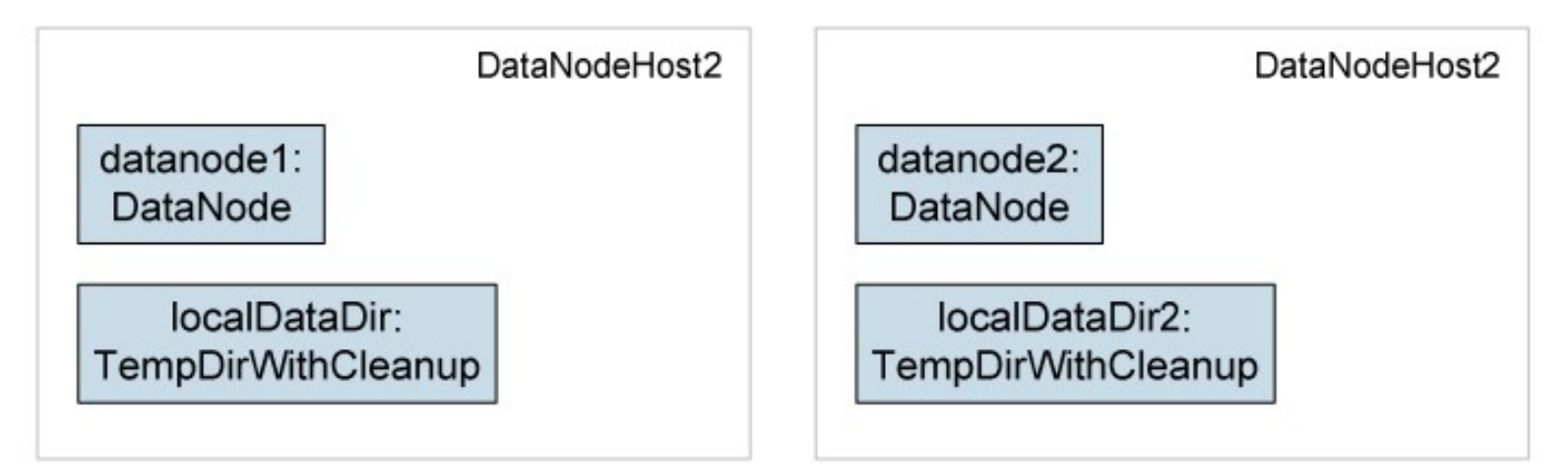

**Source: Deploying hadoop with smartfrog [http://people.apache.org/~stevel/slides/deploying\\_hadoop\\_with\\_smartfrog.pdf](http://people.apache.org/~stevel/slides/deploying_hadoop_with_smartfrog.pdf)**

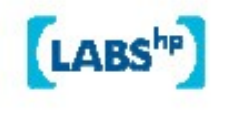

## Steps to deployability

- Configure Hadoop from an SmartFrog description
- 2. Write components for the Hadoop nodes
- 3. Write the functional tests
- 4. Add workflow components to work with the filesystem; submit jobs
- 5. Get the tests to pass

**Source: Deploying hadoop with smartfrog** 12 http://people.apache.org/~stevel/slides/deploying hadoop with smartfrog.pdf

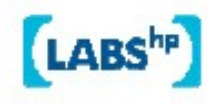

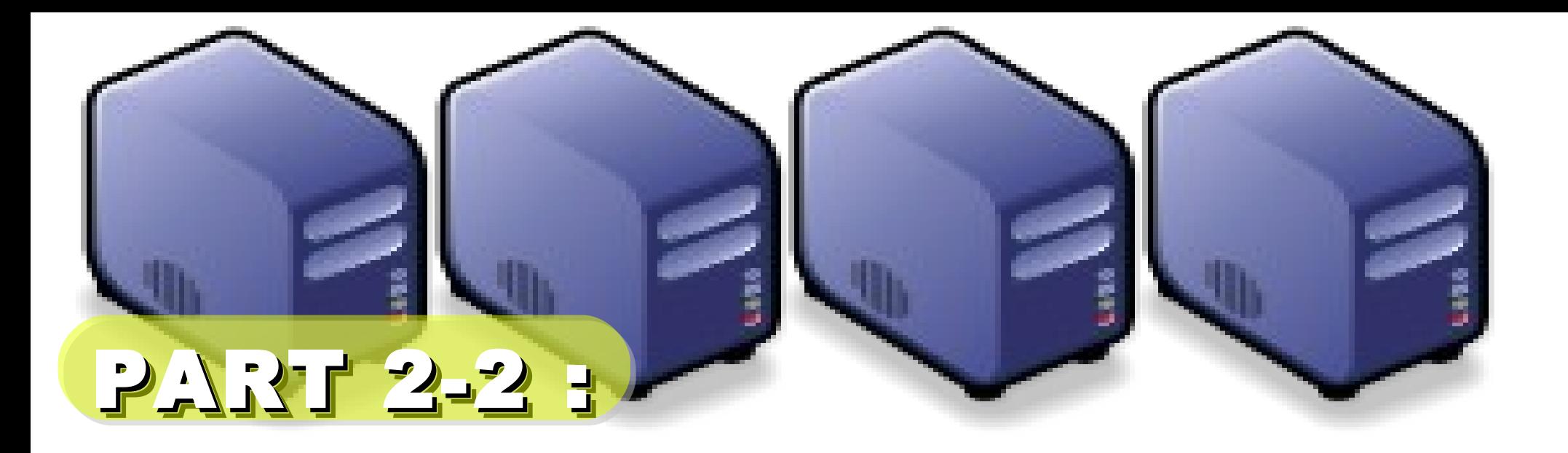

# Introduction to DRBL Introduction to DRBL

Jazz Wang Yao-Tsung Wang Yao-Tsung Wang jazz@nchc.org.tw jazz@nchc.org.tw

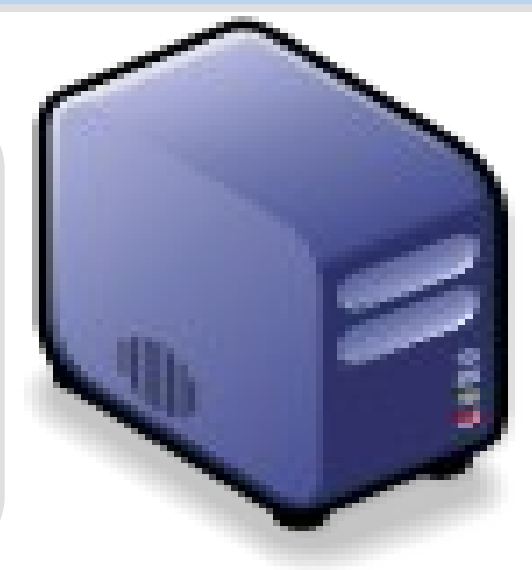

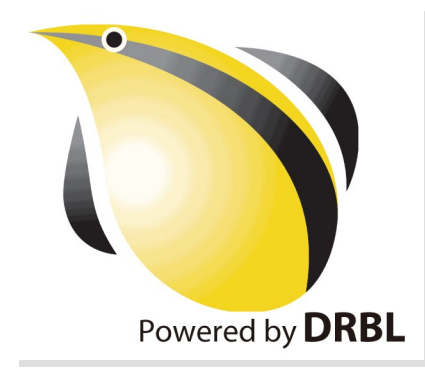

# What is DRBL ??

- **Diskless Remote Boot in Linux**
- Network is cheap, and our time is expansive
- In simple words, DRBL is .....
	- Replace IDE/SATA cable with network cable
	- 40+ student PCs connected to one DRBL server

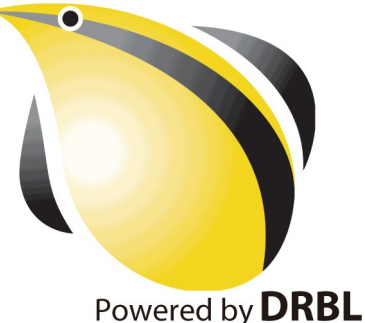

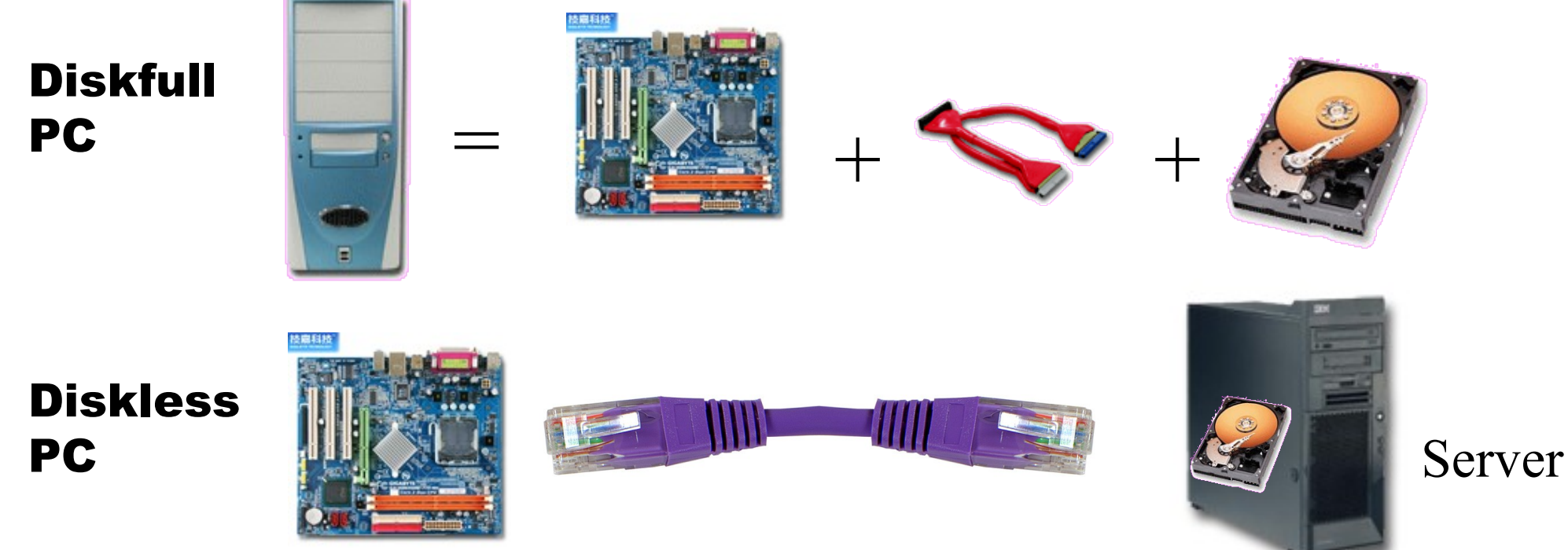

source: [http://www.mren.com.tw](http://www.mren.com.tw/)

1st, We install Base System of 1st, We install Base System of GNU/Linux on Management Node. GNU/Linux on Management Node. You can choose: You can choose: Redhat, Fedora, CentOS, Mandriva, Redhat, Fedora, CentOS, Mandriva, Ubuntu, Debian, ...

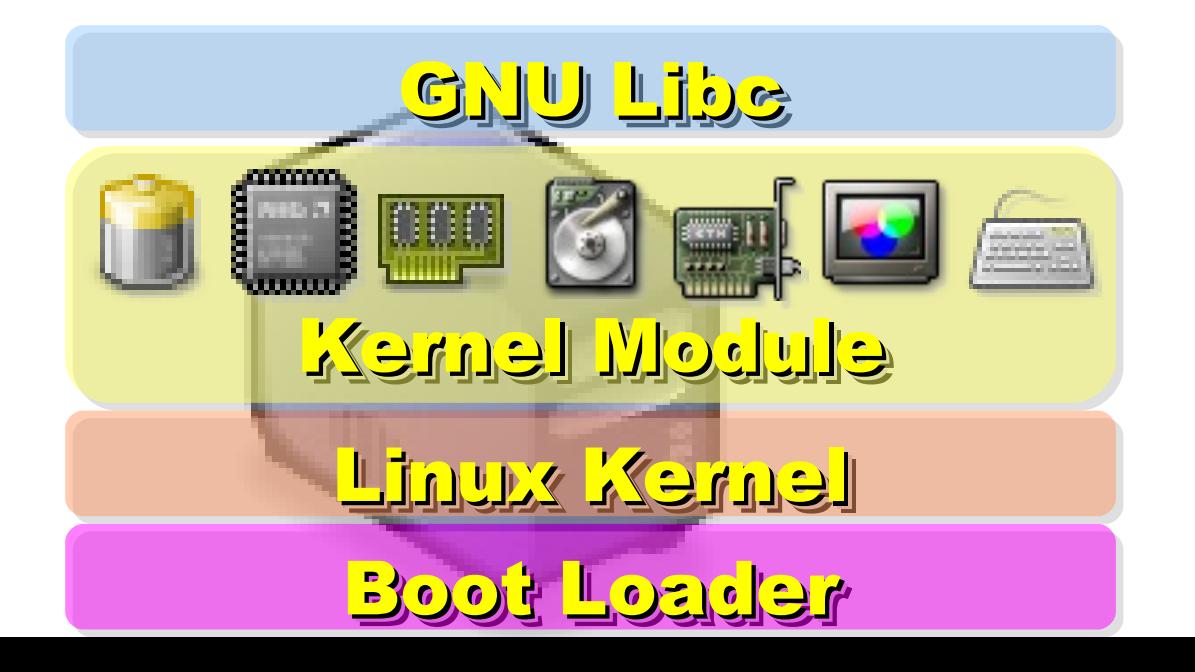

2nd, We install DRBL package and 2nd, We install DRBL package and configure it as DRBL Server. configure it as DRBL Server. There are lots of service needed: There are lots of service needed: SSHD, DHCPD, TFTPD, NFS Server, SSHD, DHCPD, TFTPD, NFS Server, NIS Server, YP Server ... NIS Server, YP Server ...

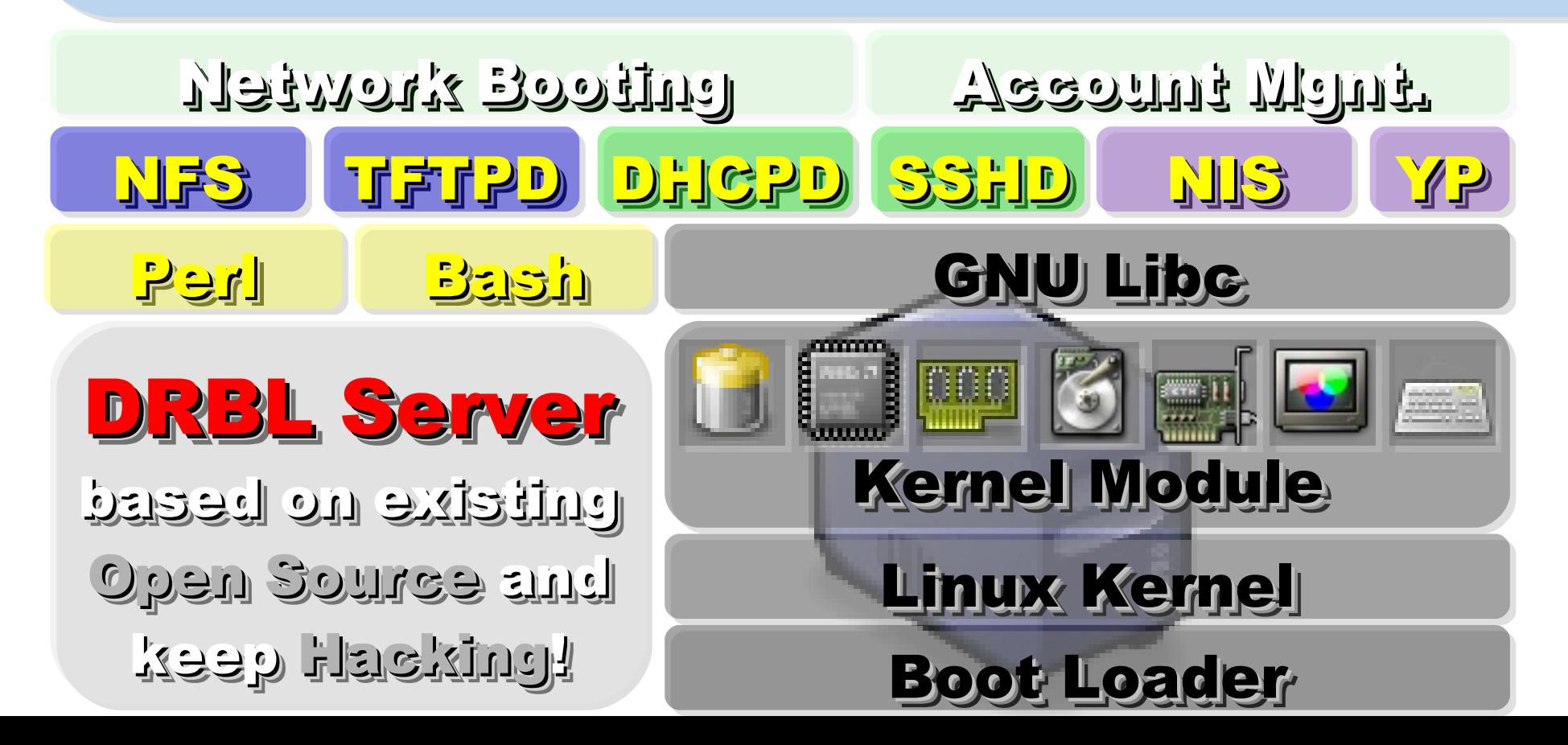

After running "drblsrv -i" & After running "drblsrv -i" & "drblpush -i", there will be pxelinux, "drblpush -i", there will be pxelinux, vmlinux-pex, initrd-pxe in TFTPROOT, vmlinux-pex, initrd-pxe in TFTPROOT, and different configuration files for and different configuration files for each Compute Node in NFSROOT each Compute Node in NFSROOT

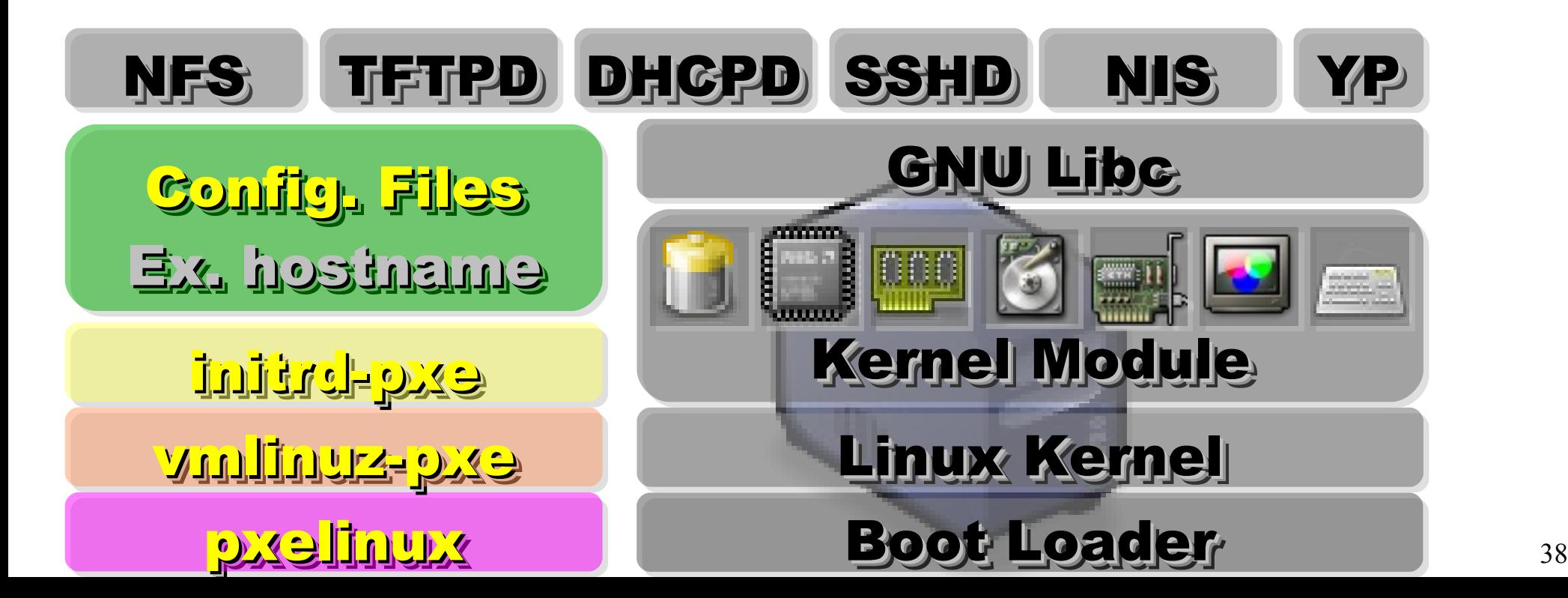

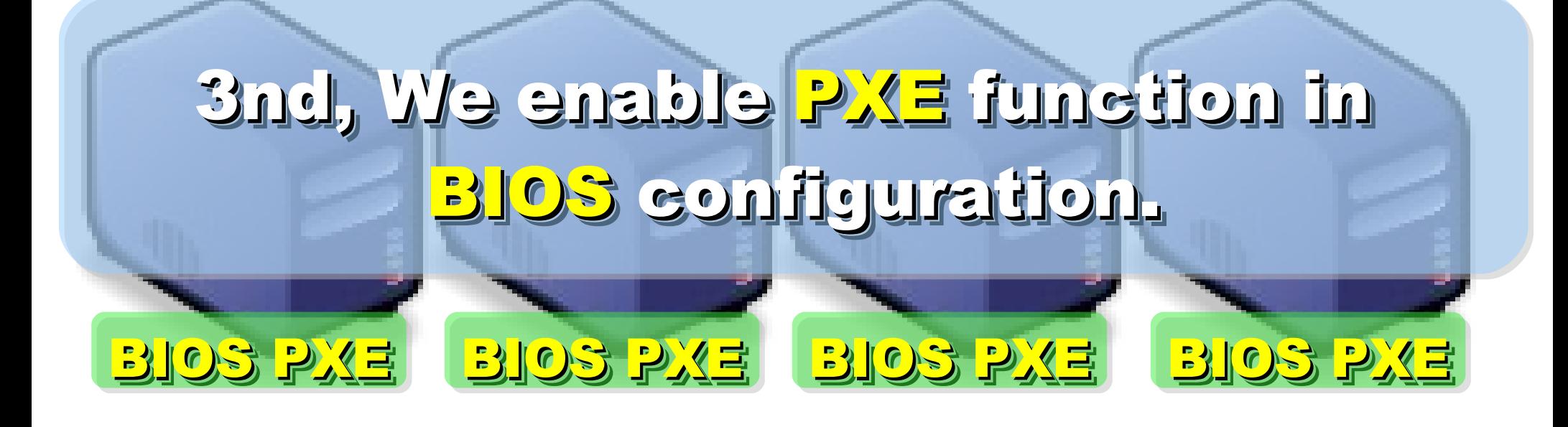

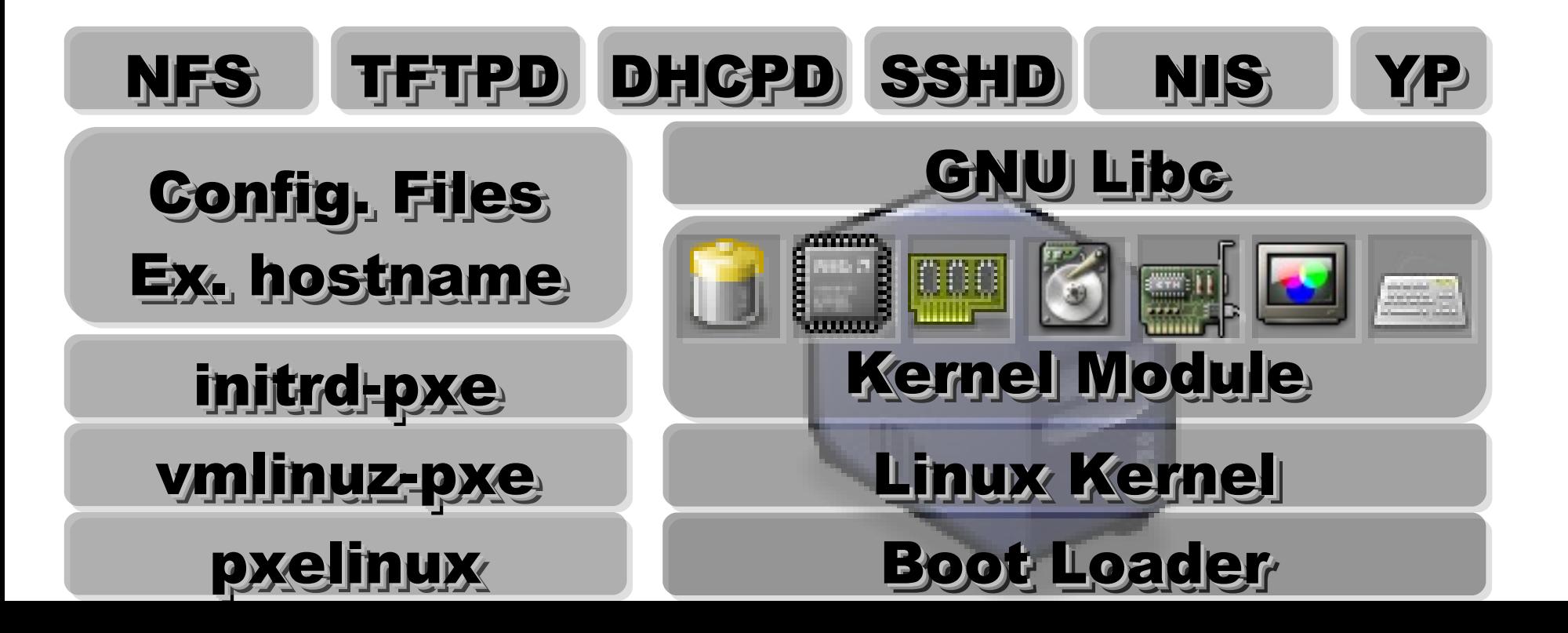

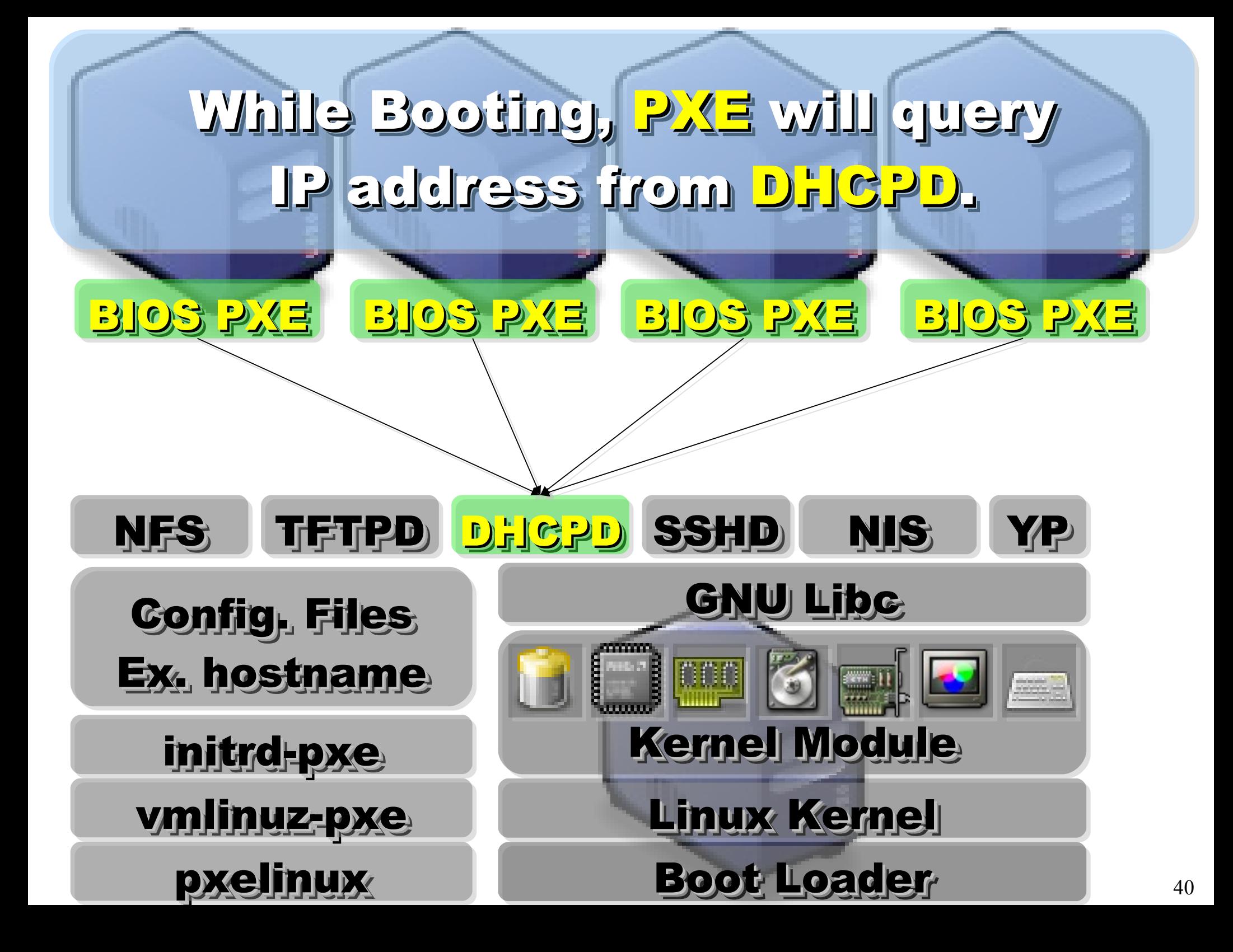

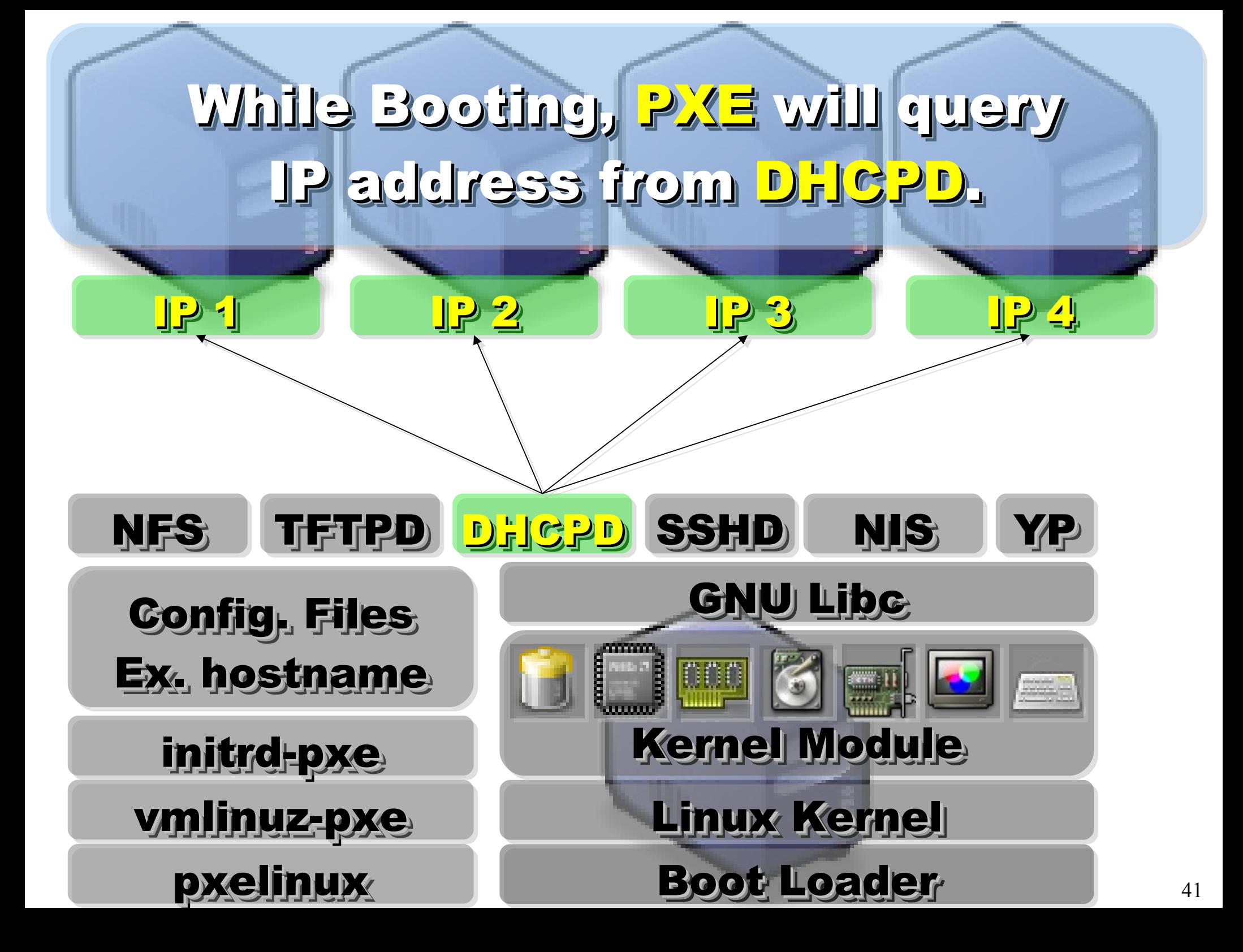

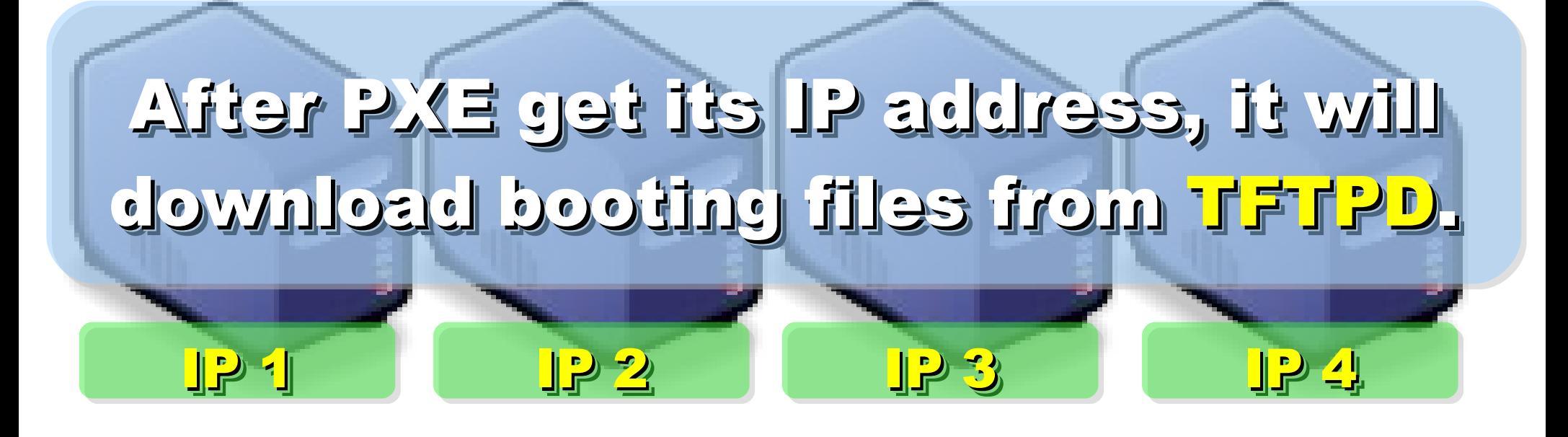

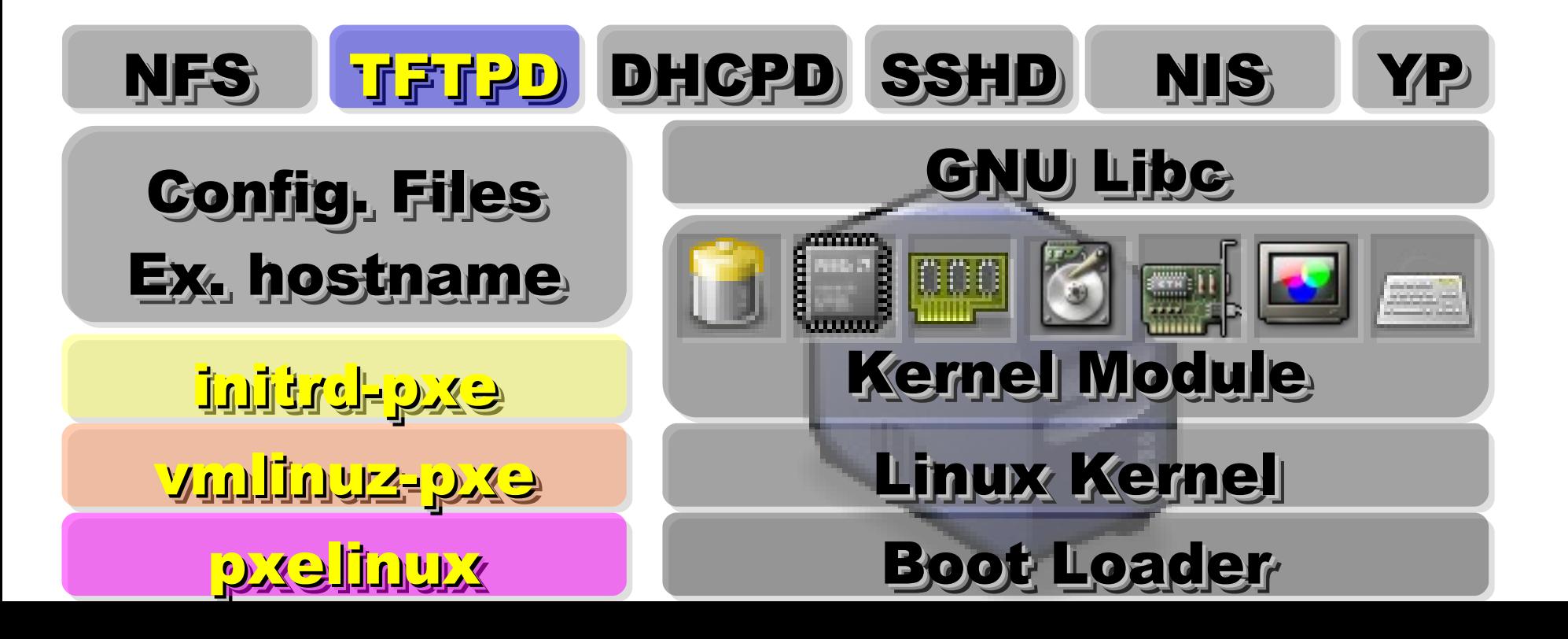

42

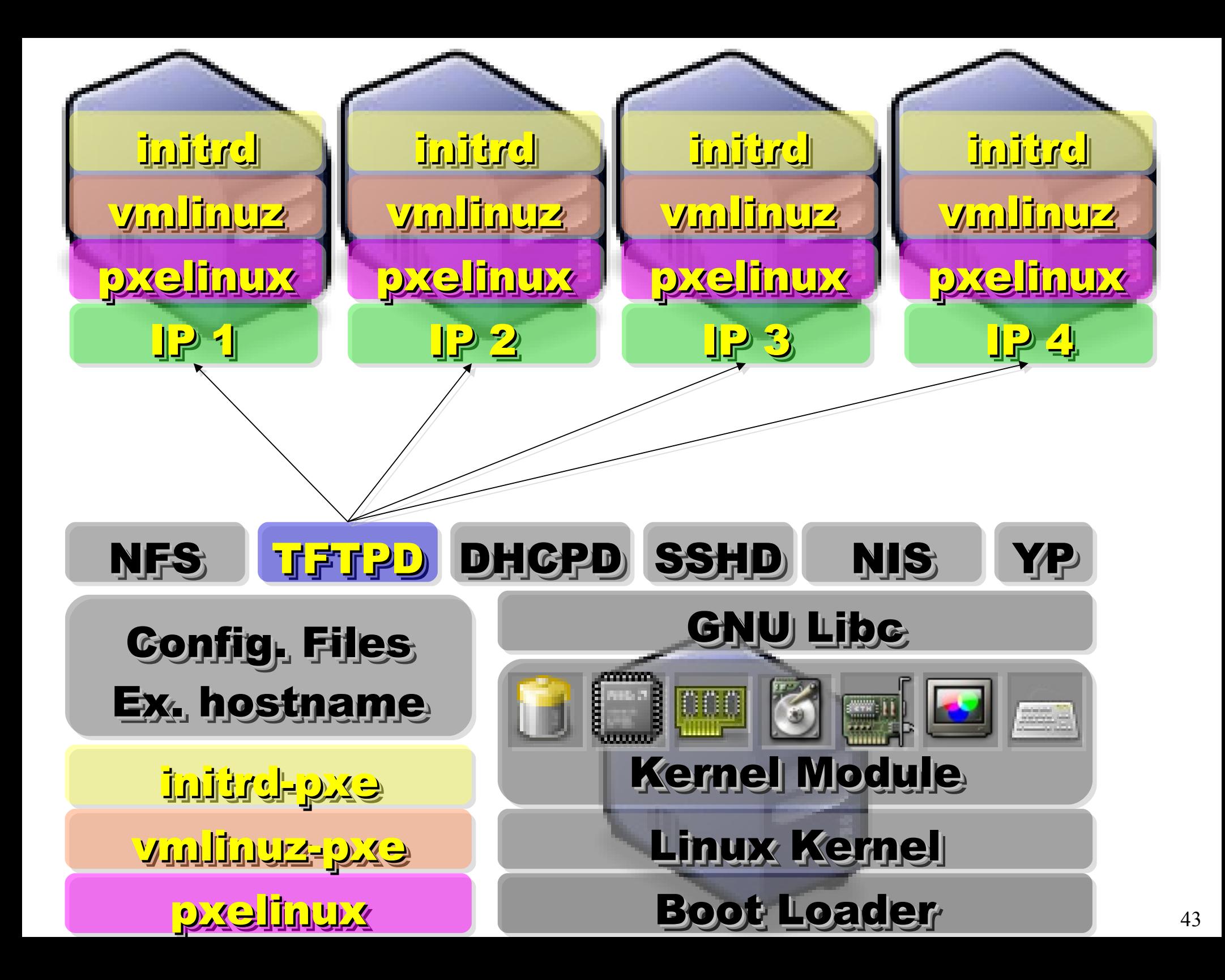

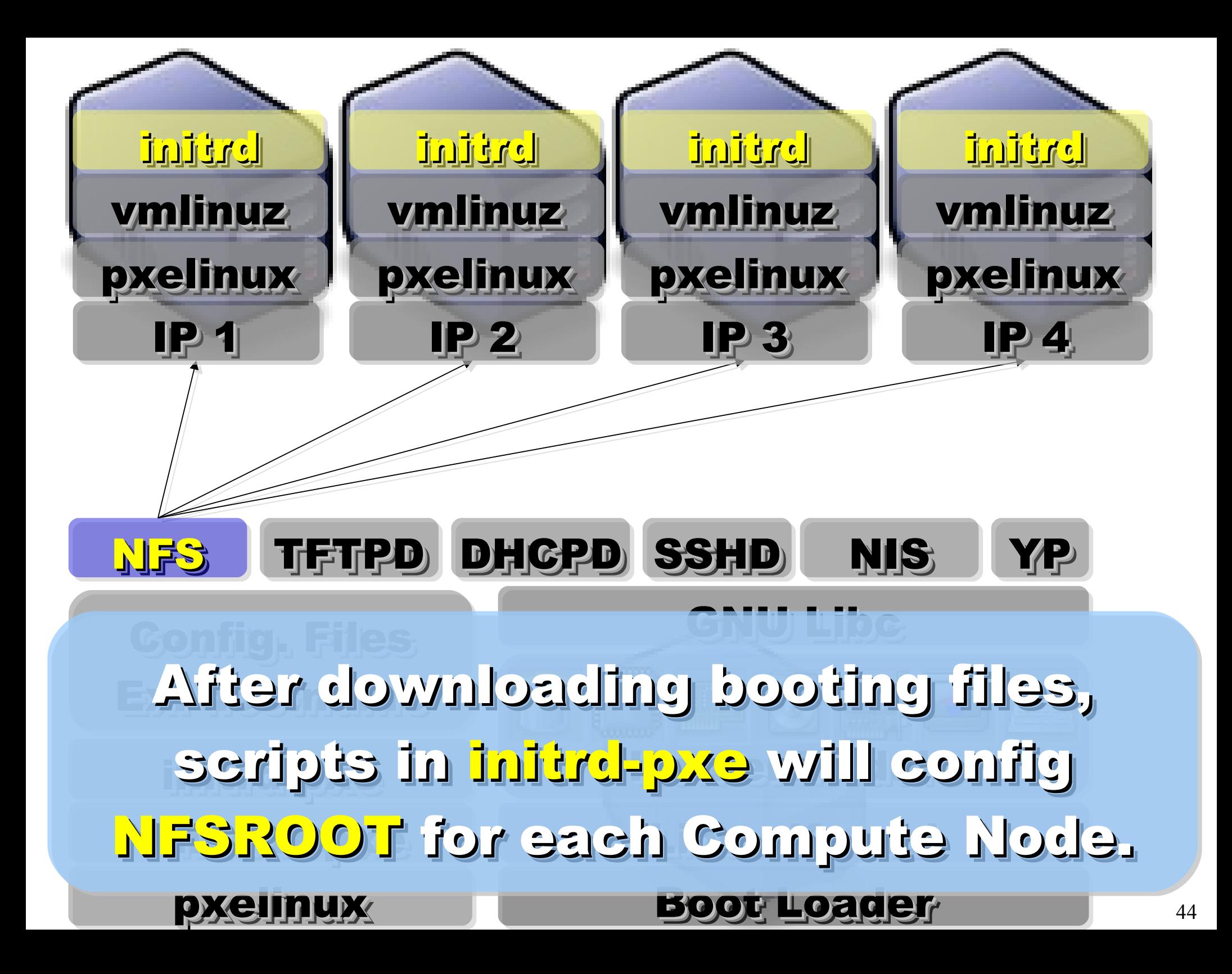

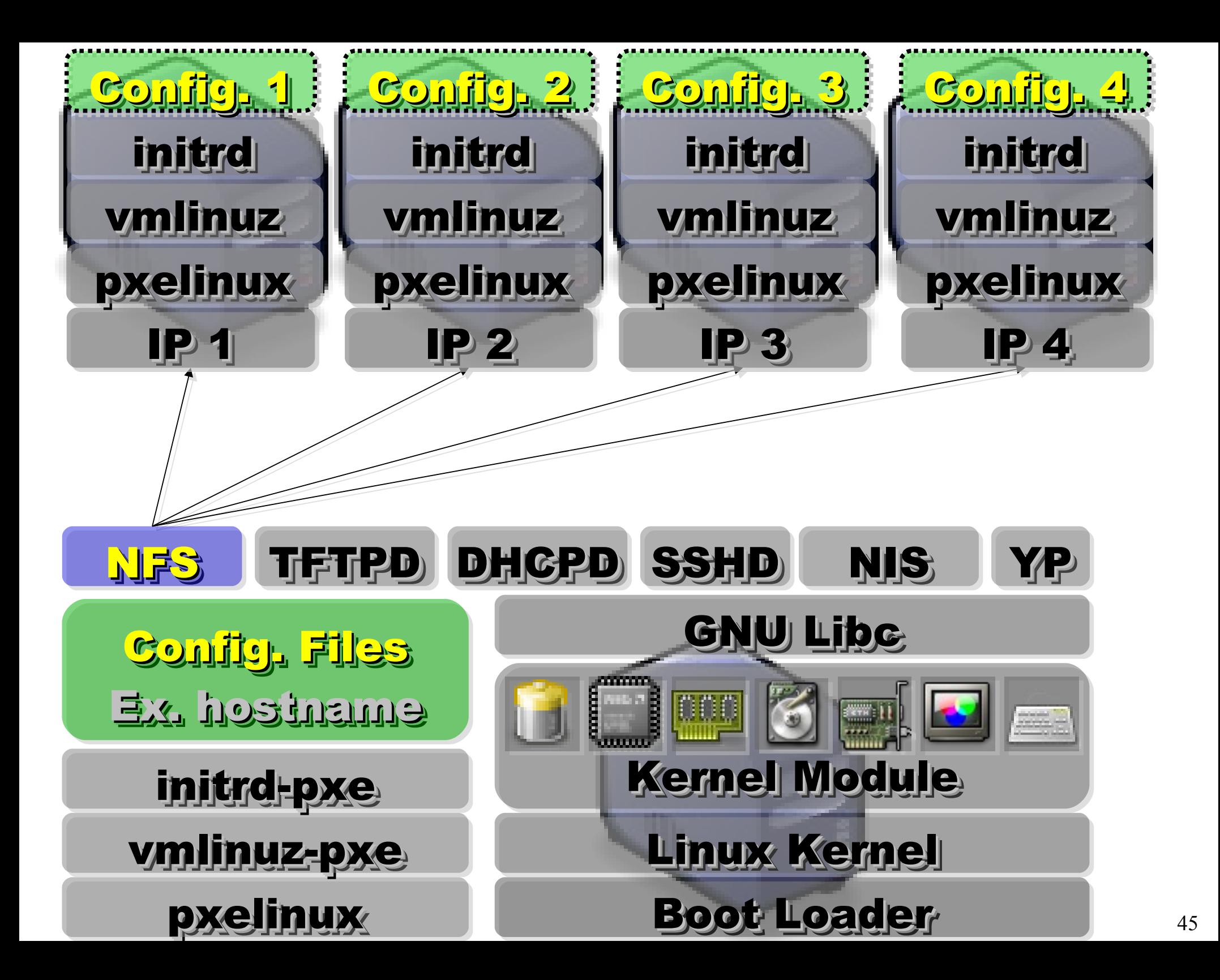

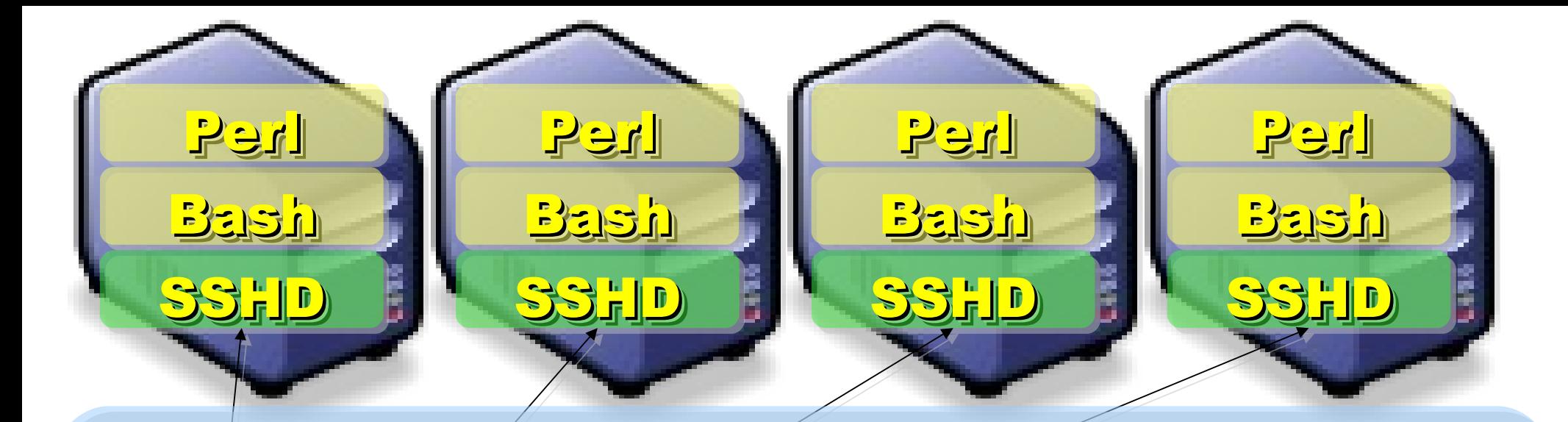

Applications and Services will also Applications and Services will also deployed to each Compute Node deployed to each Compute Node via NFS .... via NFS ....

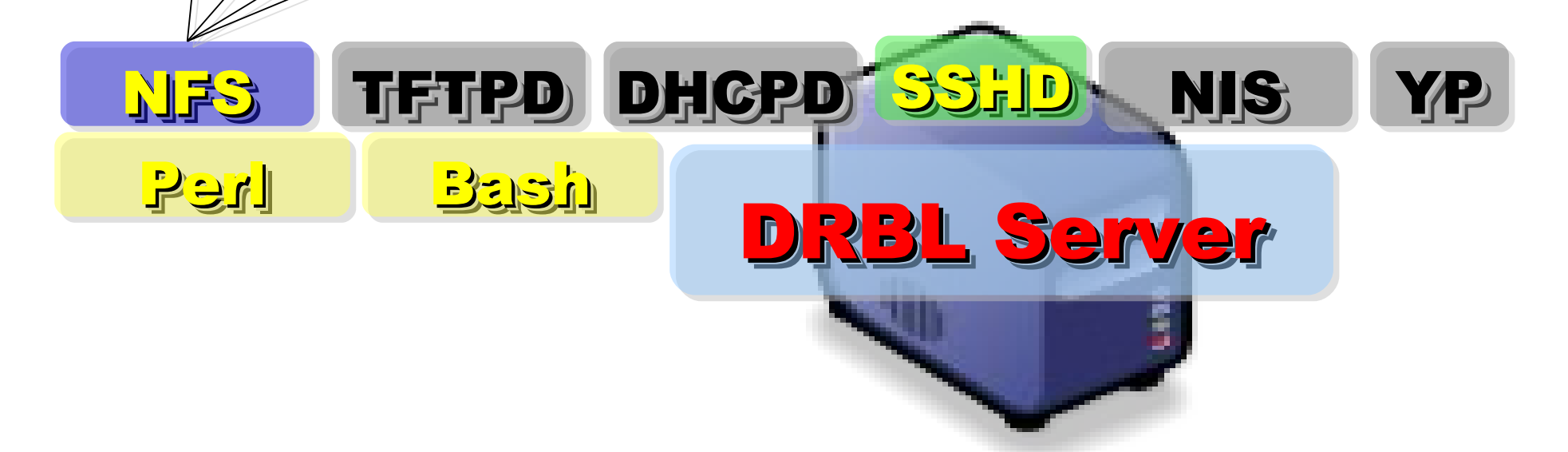

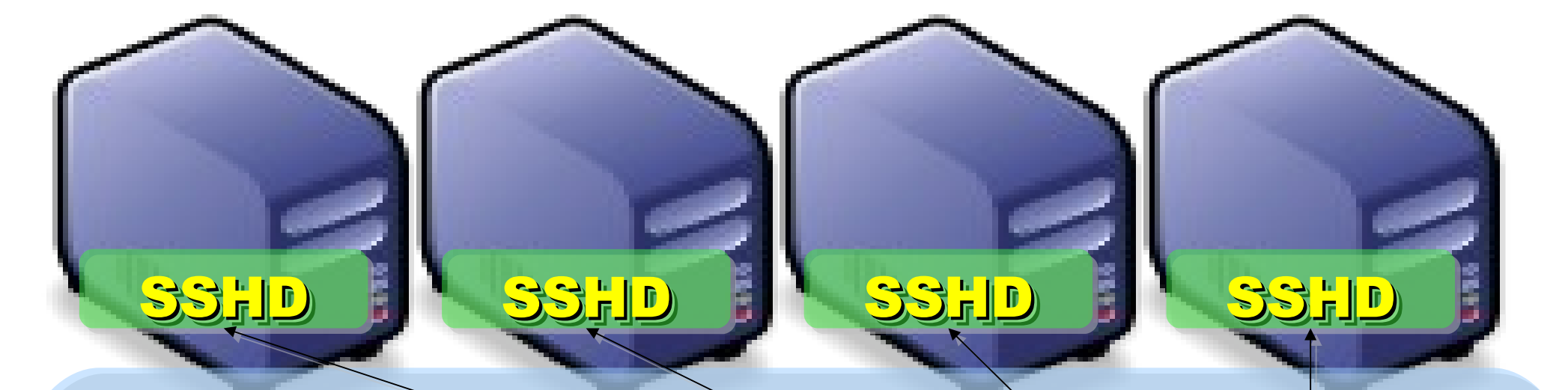

NFS TFTPD OHCPD SSHD NIS YP With the help of NIS and YP, With the help of NIS and YP, You can login each Compute Node You can login each Compute Node with the Same ID / PASSWORD with the Same ID / PASSWORD stored in DRBL Server! stored in DRBL Server! SSH Client

DRBL Server

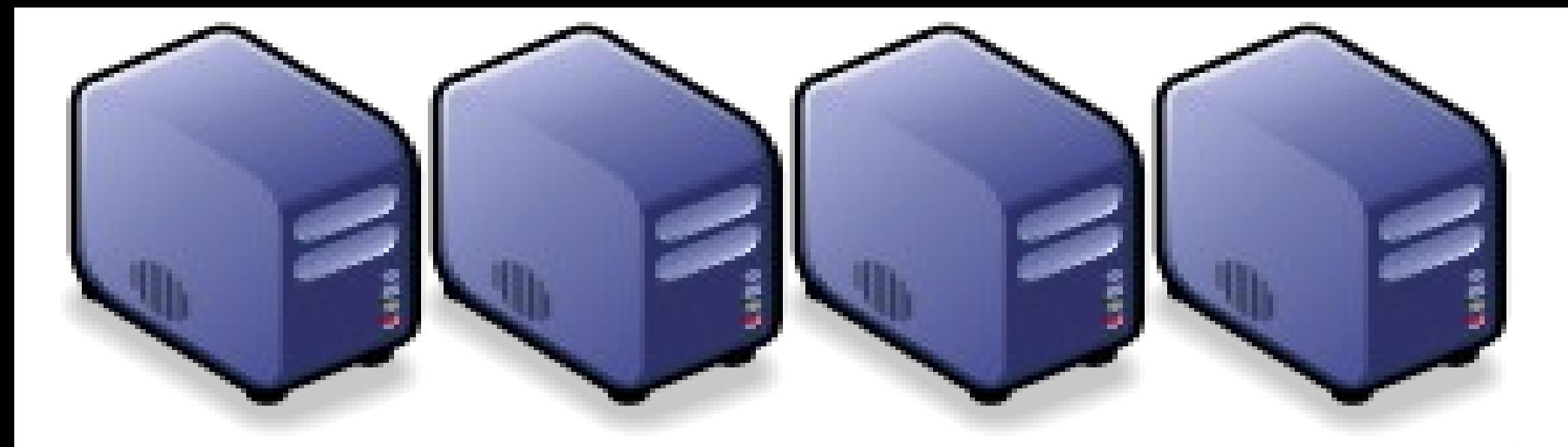

#### Questions? Questions?

## Slides - http://trac.nchc.org.tw/cloud Slides -<http://trac.nchc.org.tw/cloud>

Jazz Wang Jazz Wang Yao-Tsung Wang Yao-Tsung Wang jazz@nchc.org.tw jazz@nchc.org.tw

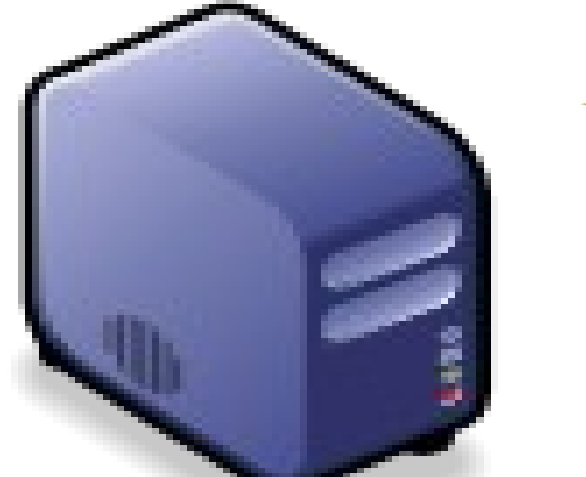

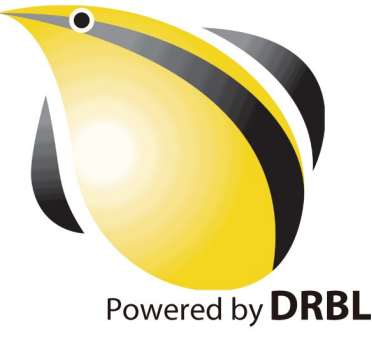

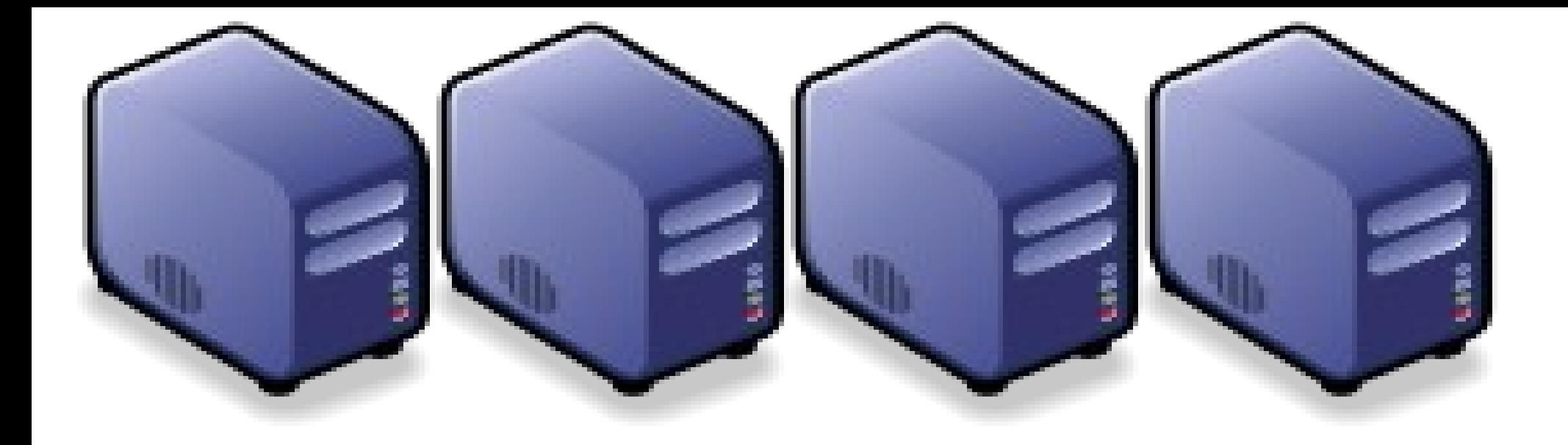

## Hadoop 相關計畫 Hadoop Ecosystem

Jazz Wang Jazz Wang Yao-Tsung Wang jazz@nchc.org.tw Yao-Tsung Wang jazz@nchc.org.tw

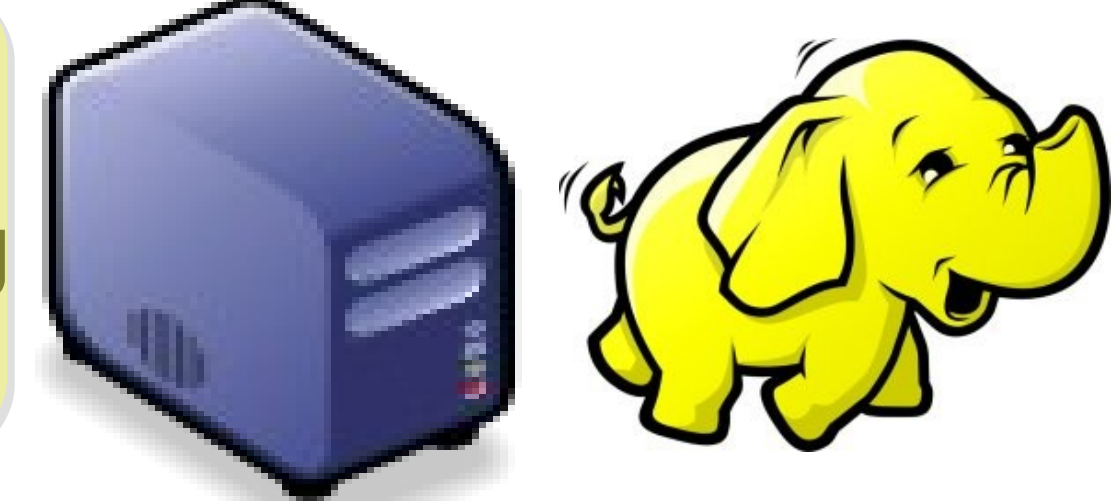

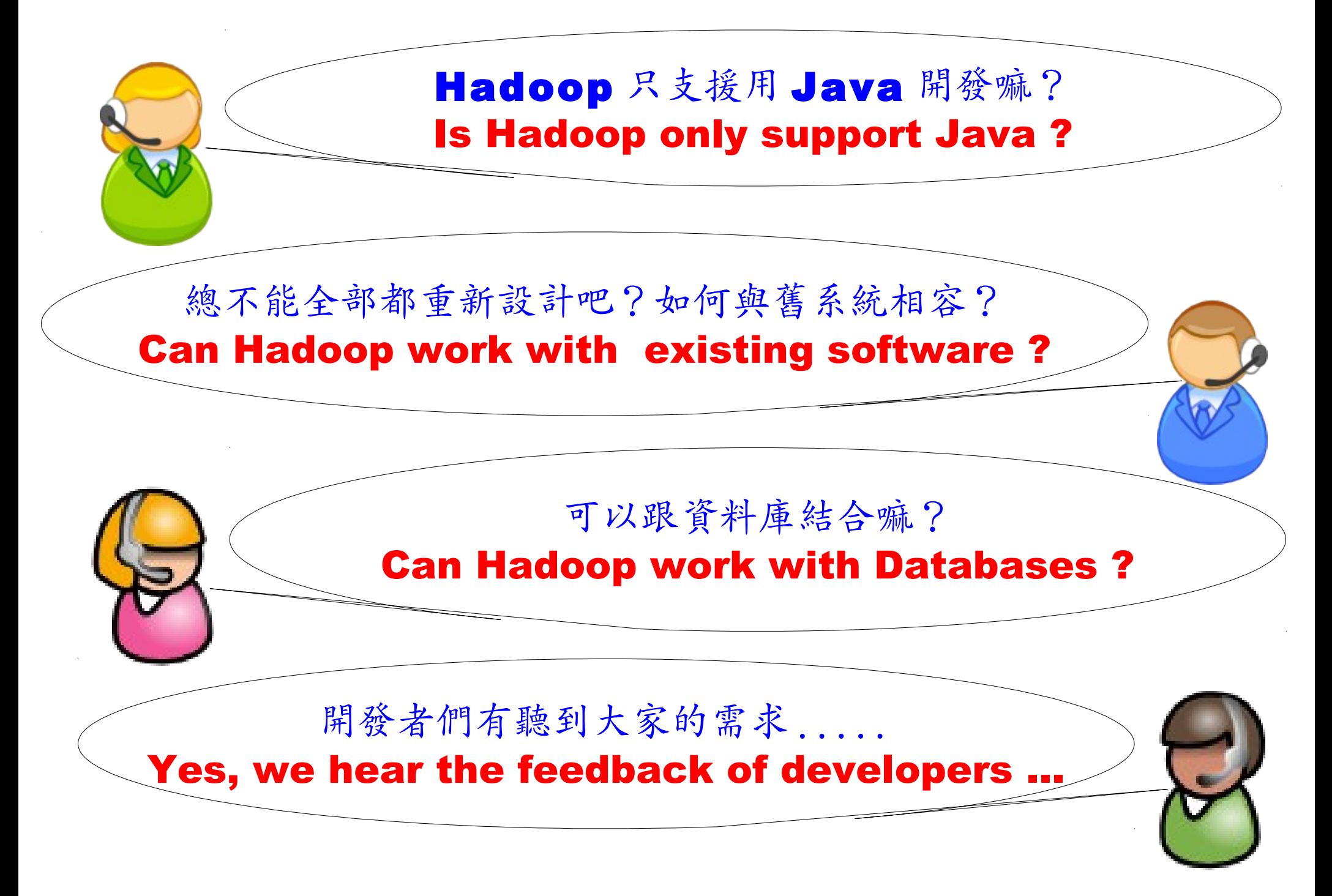

#### Is Hadoop only support Java ?

- Although the Hadoop framework is implemented in Java™, Map/Reduce applications need not be written in Java.
- Hadoop Streaming is a utility which allows users to create and run jobs with any executables (e.g. shell utilities) as the mapper and/or the reducer.
- Hadoop Pipes is a SWIG-compatible C++ API to implement Map/Reduce applications (non JNI™ based).

#### Hadoop Pipes (C++, Python)

- Hadoop Pipes allows C++ code to use Hadoop DFS and map/reduce.
- The C++ interface is "swigable" so that interfaces can be generated for python and other scripting languages.
- For more detail, check the API Document of [org.apache.hadoop.mapred.pipes](http://hadoop.apache.org/common/docs/current/api/org/apache/hadoop/mapred/pipes/package-summary.html)
- You can also find example code at hadoop-\*/src/examples/pipes
- About the pipes C++ WordCount example code: <http://wiki.apache.org/hadoop/C++WordCount>

## Hadoop Streaming

- Hadoop Streaming is a utility which allows users to create and run Map-Reduce jobs with any executables (e.g. Unix shell utilities) as the mapper and/or the reducer.
- It's useful when you need to run existing program written in shell script, perl script or even PHP.
- Note: both the mapper and the reducer are executables that read the input from STDIN (line by line) and emit the output to STDOUT.
- For more detail, check the official document of [Hadoop Streaming](http://hadoop.apache.org/common/docs/current/streaming.html)

#### Running Hadoop Streaming

jazz@hadoop:~\$ **hadoop jar hadoop-streaming.jar** -help 10/08/11 00:20:00 ERROR streaming.StreamJob: Missing required option -input Usage: \$HADOOP HOME/bin/hadoop [--config dir] jar \

\$HADOOP HOME/hadoop-streaming.jar [options]

Options:

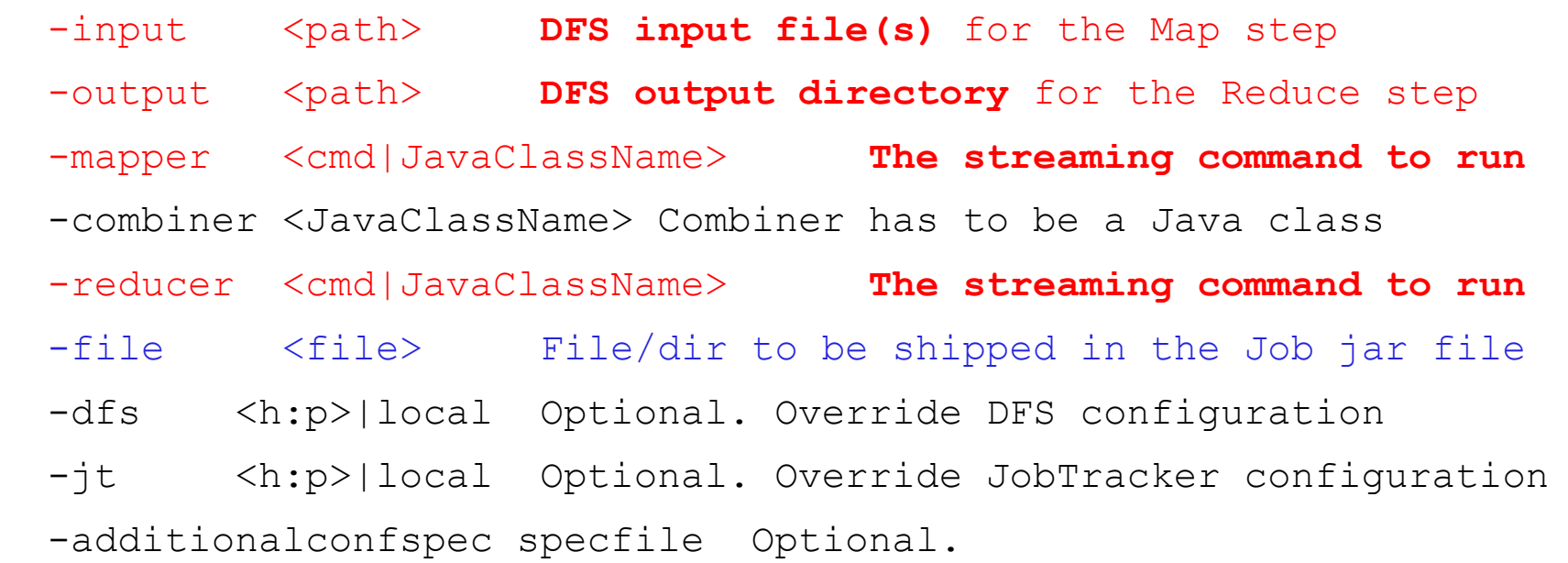

 -inputformat **TextInputFormat(default)**|SequenceFileAsTextInputFormat| JavaClassName Optional.

-outputformat **TextOutputFormat(default)**|JavaClassName Optional.

#### Hadoop Streaming with shell commands (1)

hadoop:~\$ hadoop fs -rmr input output hadoop:~\$ hadoop fs -put /etc/hadoop/conf input hadoop:~\$ hadoop jar hadoop-streaming.jar -input input -output output -mapper /bin/cat -reducer /usr/bin/wc

#### Hadoop Streaming with shell commands (2)

hadoop:~\$ echo "sed -e \"s/ /\n/q\" | grep ." > streamingMapper.sh

- hadoop:~\$ echo "uniq -c | awk '{print \\$2 \"\t\" \\$1}'" > streamingReducer.sh
- hadoop:~\$ chmod a+x streamingMapper.sh
- hadoop:~\$ chmod a+x streamingReducer.sh
- hadoop:~\$ hadoop fs -put /etc/hadoop/conf input

hadoop:~\$ hadoop jar hadoop-streaming.jar -input input -output output -mapper streamingMapper.sh -reducer streamingReducer.sh -file streamingMapper.sh -file streamingReducer.sh

## There are serveral Hadoop subprojects

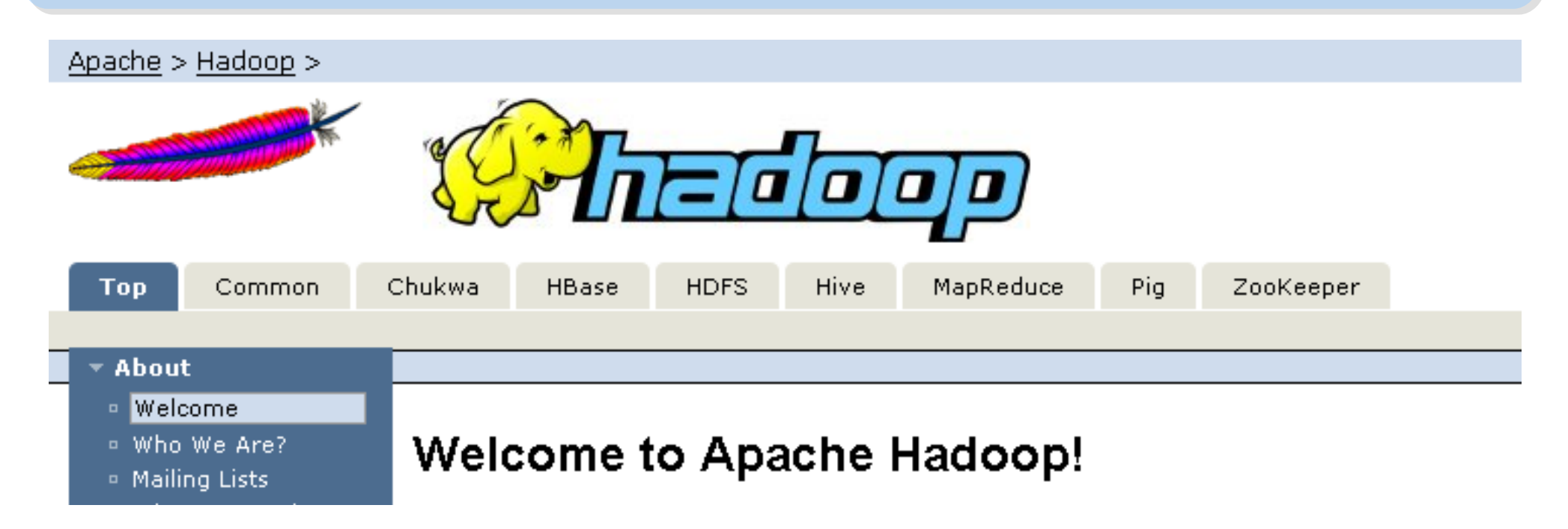

- Hadoop Common: The common utilities that support the other Hadoop subprojects.
- HDFS: A distributed file system that provides high throughput access to application data.
- MapReduce: A software framework for distributed processing of large data sets on compute clusters.
#### Other Hadoop related projects

- Chukwa: A data collection system for managing large distributed systems.
- HBase: A scalable, distributed database that supports structured data storage for large tables.
- Hive: A data warehouse infrastructure that provides data summarization and ad hoc querying.
- Pig: A high-level data-flow language and execution framework for parallel computation.
- ZooKeeper: A high-performance coordination service for distributed applications.

## Hadoop Ecosystem

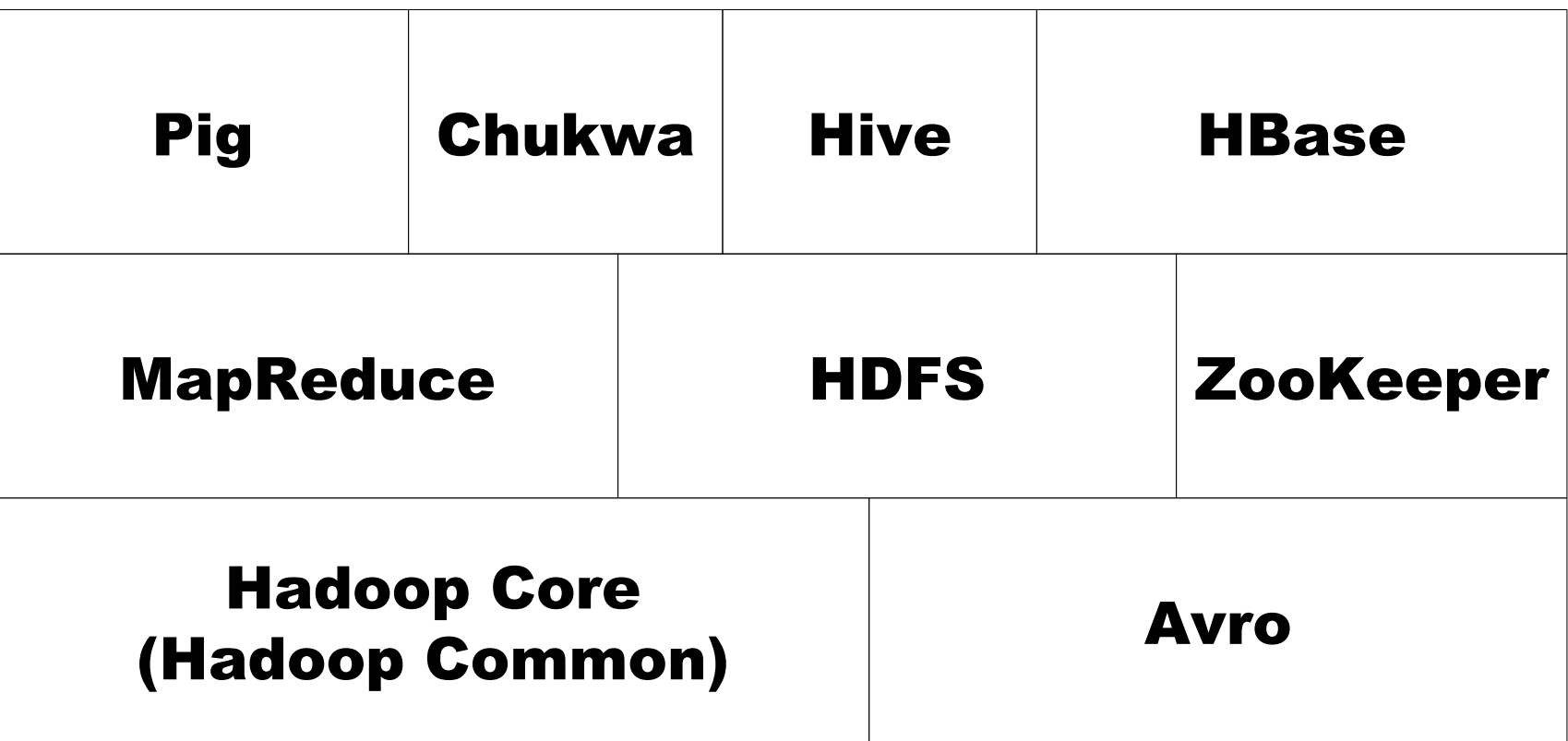

Source: *Hadoop: The Definitive Guide*

#### Avro

- Avro is a data serialization system.
- It provides:
	- *Rich data structures.*

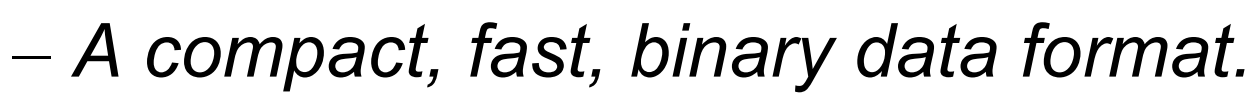

- *A container file, to store persistent data.*
- *Remote procedure call (RPC).*
- *Simple integration with dynamic languages.*
- Code generation is not required to read or write data files nor to use or implement RPC protocols. Code generation as an optional optimization, only worth implementing for statically typed languages.
- For more detail, please check the official document: <http://avro.apache.org/docs/current/>

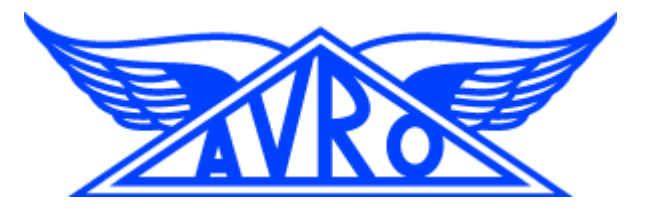

## Zoo Keeper

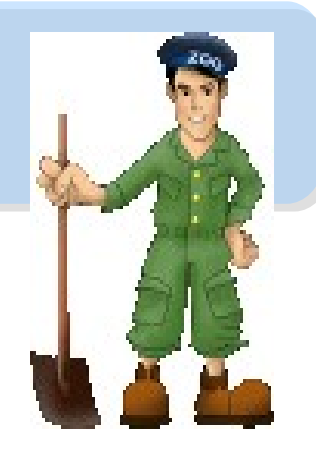

- <http://hadoop.apache.org/zookeeper/>
- ZooKeeper is a centralized service for maintaining configuration information, naming, providing distributed synchronization, and providing group services. All of these kinds of services are used in some form or another by distributed applications.
- Each time they are implemented there is a lot of work that goes into fixing the bugs and race conditions that are inevitable. Because of the *difficulty of implementing these kinds of services, applications initially usually skimp on them ,which make them brittle in the presence of change*  and difficult to manage. Even when done correctly, different *implementations of these services lead to management complexity when the applications are deployed.*

# **Pig** Pig

- <http://hadoop.apache.org/pig/>
- Pig is a platform for analyzing large data sets that consists of a high-level language for expressing data analysis programs, coupled with infrastructure for evaluating these programs.
- Pig's infrastructure layer consists of a compiler that produces sequences of Map-Reduce programs
- Pig's language layer currently consists of a textual language called Pig Latin, which has the following key properties:
	- Ease of programming
	- Optimization opportunities
	- Extensibility

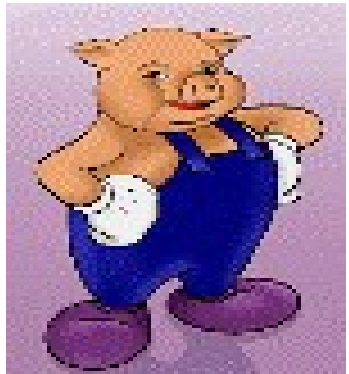

## **Hive**

- <http://hadoop.apache.org/hive/>
- Hive is a data warehouse infrastructure built on top of Hadoop that provides tools to enable easy data summarization, adhoc querying and analysis of large datasets data stored in Hadoop files.
- Hive QL is based on SQL and enables users familiar with SQL to query this data.

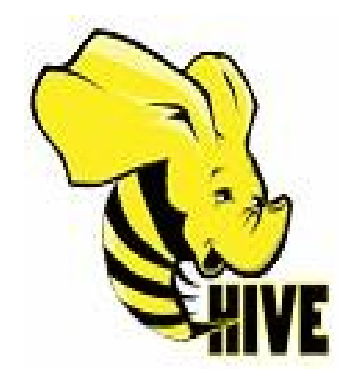

## Chukwa

- <http://hadoop.apache.org/chukwa/>
- Chukwa is an open source data collection system for monitoring large distributed systems.
- built on top of HDFS and Map/Reduce framework
- includes a flexible and powerful toolkit for displaying, monitoring and analyzing results to make the best use of the collected data.

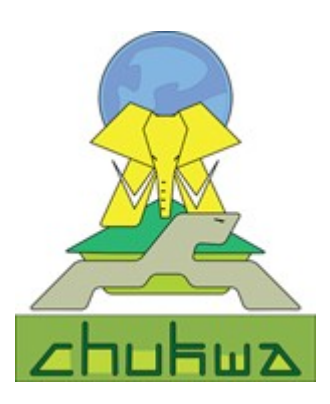

## Mahout

- <http://mahout.apache.org/>
- Mahout is a scalable machine learning libraries.
- implemented on top of Apache Hadoop using the map/reduce paradigm.
- Mahout currently has
	- Collaborative Filtering
	- User and Item based recommenders
	- K-Means, Fuzzy K-Means clustering
	- Mean Shift clustering
	- More ...

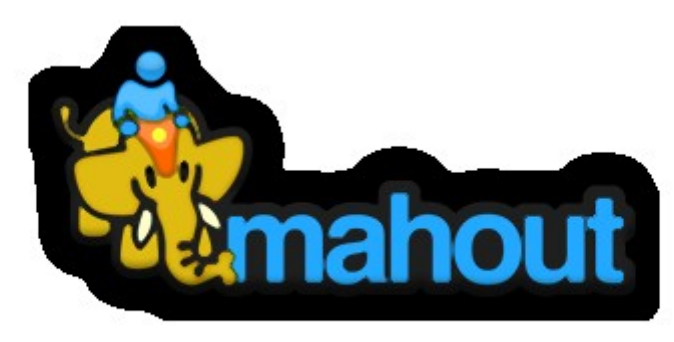

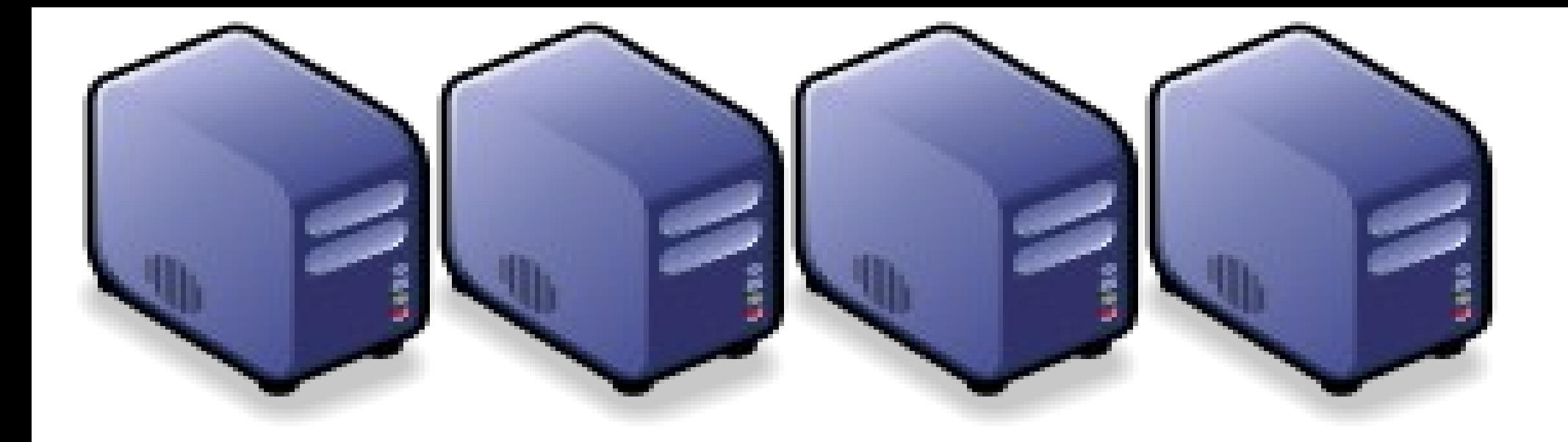

## HBase 雲端資料庫 Introduction to HBase

Jazz Wang Jazz Wang Yao-Tsung Wang jazz@nchc.org.tw Yao-Tsung Wang jazz@nchc.org.tw

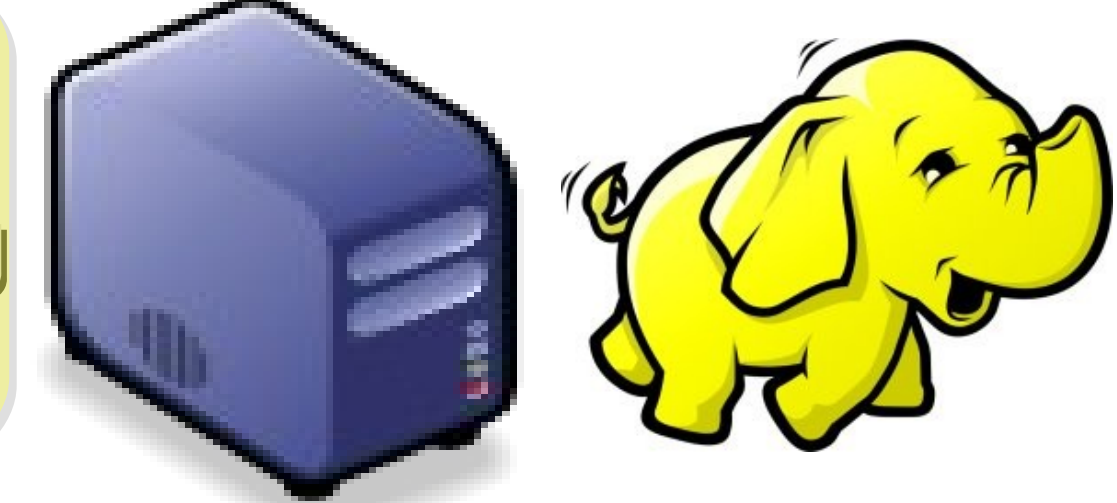

#### It's all about SCALE!!

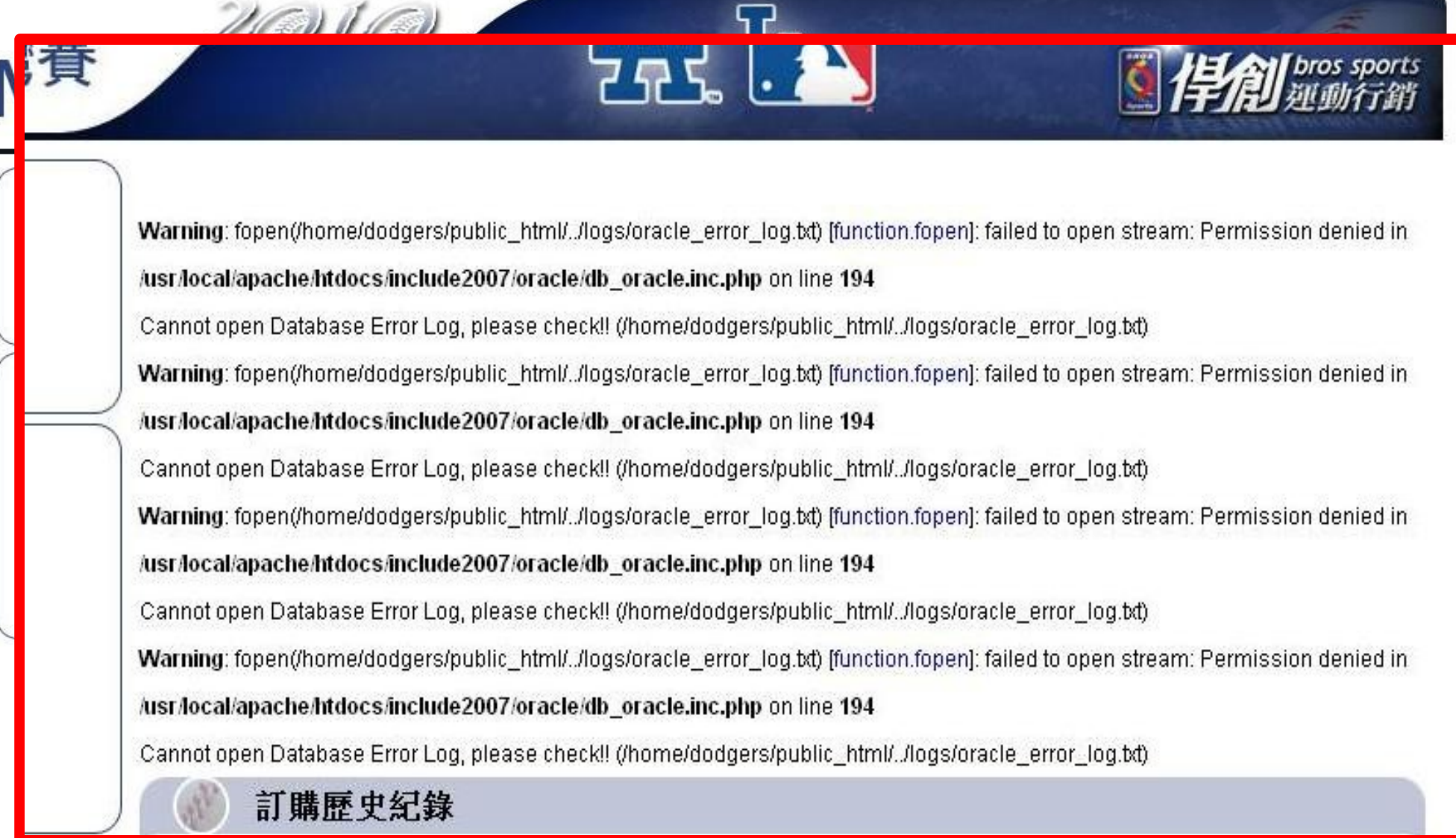

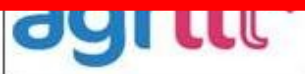

denied in /usr/local/apache/htdocs/include2007/oracle/db\_oracle.inc.php on line 194

Cannot open Database Error Log, please check!! (/home/dodgers/public\_html/../logs/oracle\_error\_log.bt)

Warning: fopen(/home/dodgers/public\_html/../logs/oracle\_error\_log.bd) [function.fopen]: failed to open stream: Permission

#### How to scale up web service in the past ?

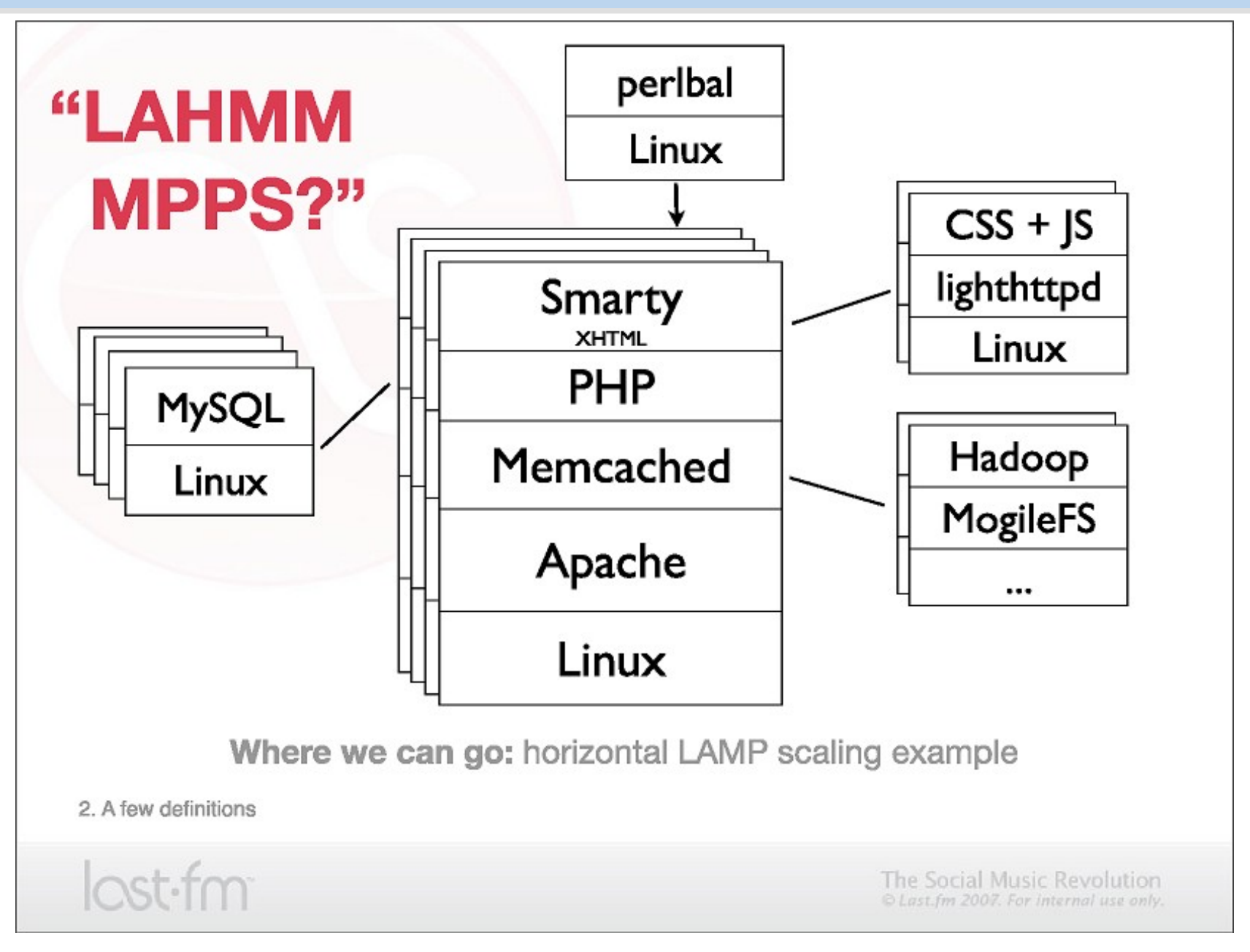

Source:<http://www.slideshare.net/mallipeddi/scalable-lamp-development-for-growing-web-apps>

#### Tools used by large scale websites

- Perlbal -<http://www.danga.com/perlbal/>
	- 多個網頁伺服器的負載平衡
	- ◆Load balancer
- MogileFS -<http://www.danga.com/mogilefs/>
	- 分散式檔案系統
	- Distributed File System fo small files
	- ◆有公司認為 MogileFS 比起 Hadoop 適合拿來處理小檔案
- memcached -<http://memcached.org/>
	- 共享記憶體 ??
	- Share Memory
	- 把資料庫或經常讀取的部分, 用記憶體快取 (Cache) 方式存放
- Moxi -<http://code.google.com/p/moxi/>
	- ◆Memcache 的 PROXY
- More Resource:
	- <http://code.google.com/p/memcached/wiki/HowToLearnMoreScalability>
	- <http://www.slideshare.net/techdude/scalable-web-architectures-common-patterns-and-approaches>

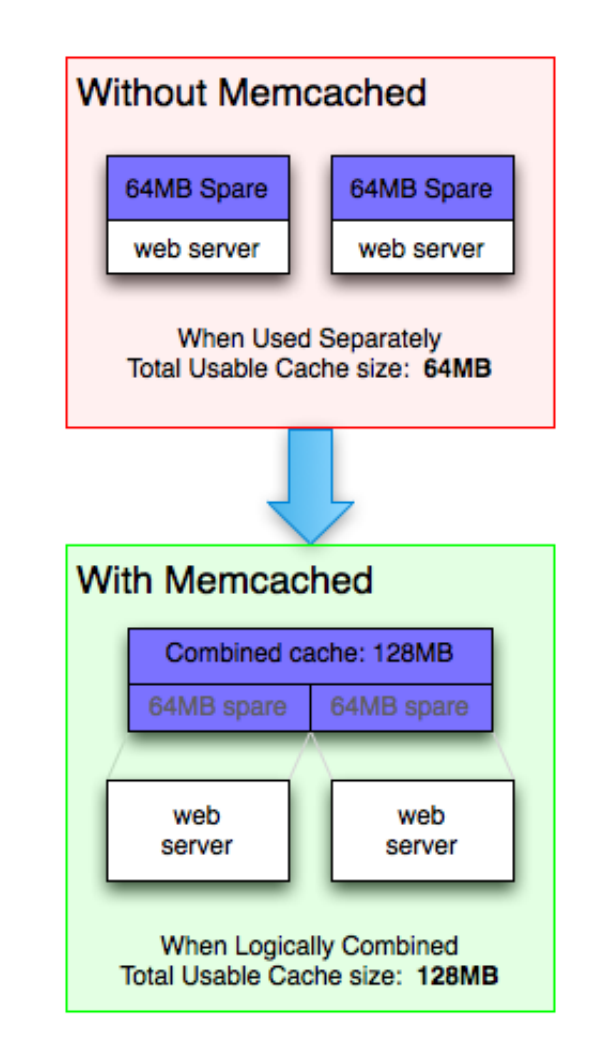

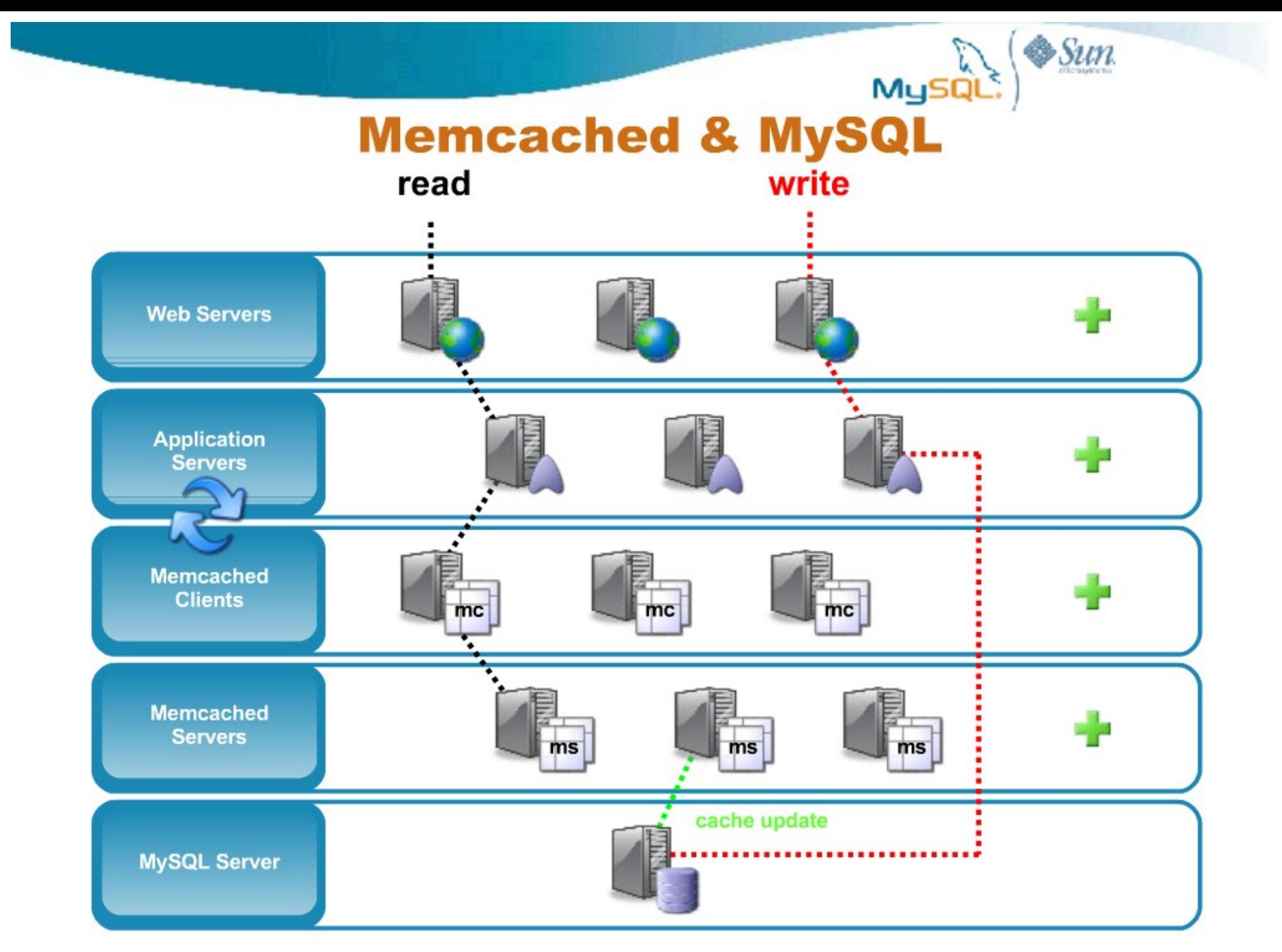

Source: [http://mashraqi.com/2008/07/memcached-for-mysql-advanced-use-cases\\_09.html](http://mashraqi.com/2008/07/memcached-for-mysql-advanced-use-cases_09.html)

# **GET** de-duplication

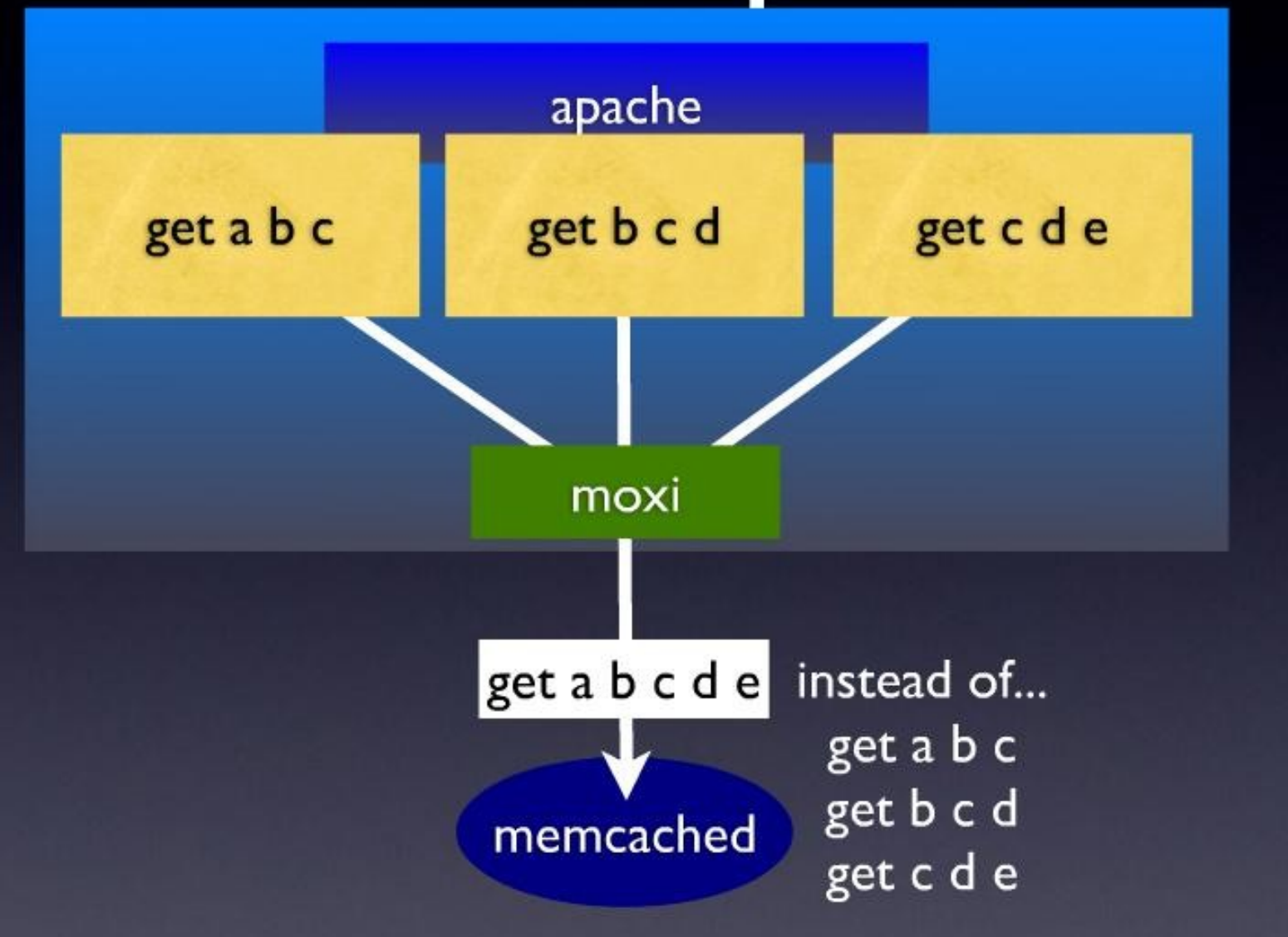

Source:<http://www.slideshare.net/northscale/moxi-memcached-proxy>

# draining and filling

#### lazily migrate items from old server to new server

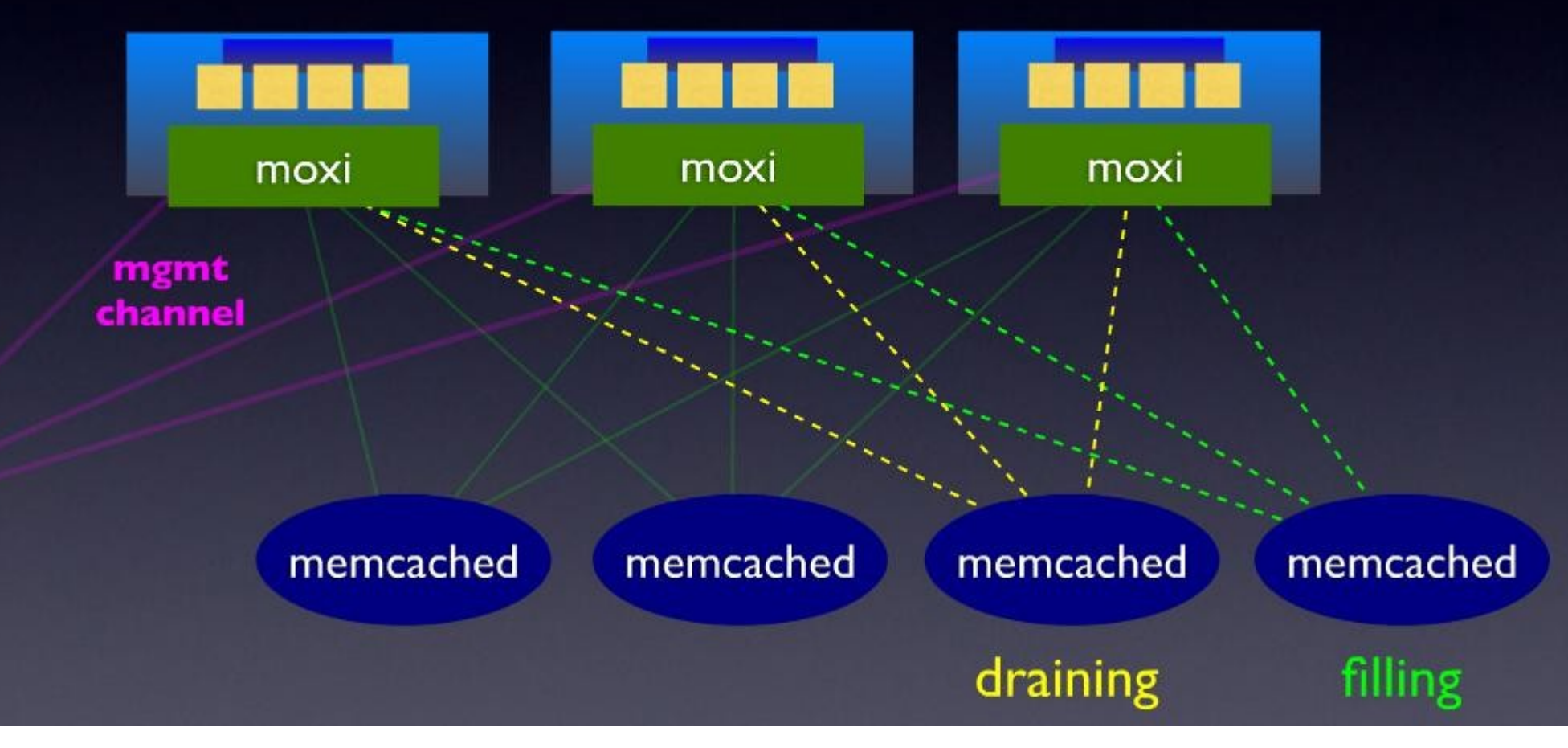

Source:<http://www.slideshare.net/northscale/moxi-memcached-proxy>

#### HBase is ..

- HBase is a distributed column-oriented database built on top of HDFS.
- A distributed data store that can scale horizontally to 1,000s of commodity servers and petabytes of indexed storage.
- Designed to operate on top of the Hadoop distributed file system (HDFS) or Kosmos File System (KFS, aka Cloudstore) for scalability, fault tolerance, and high availability.
- Integrated into the Hadoop map-reduce platform and paradigm.

#### **Benefits**

- Distributed storage
- Table-like in data structure – multi-dimensional map
- High scalability
- High availability
- High performance

#### Who use HBase

- Adobe
	- 內部使用 (Structure data)
- Kalooga
	- 圖片搜尋引擎 <http://www.kalooga.com/>
- Meetup
	- 社群聚會網站 <http://www.meetup.com/>
- Streamy
	- Migrate from MySQL to Hbase <http://www.streamy.com/>
- Trend Micro
	- 雲端掃毒架構 <http://trendmicro.com/>
- Yahoo!
	- 儲存文件 fingerprint 避免重複 <http://www.yahoo.com/>
- More -<http://wiki.apache.org/hadoop/Hbase/PoweredBy>

## Backdrop

- Started toward by Chad Walters and Jim
- $2006.11$ 
	- Google releases paper on BigTable
- 2007.2
	- Initial HBase prototype created as Hadoop contrib.
- 2007.10
	- First useable HBase
- 2008.1
	- Hadoop become Apache top-level project and HBase becomes subproject
- 2008.10 $\sim$ 
	- HBase 0.18, 0.19 released

#### HBase Is Not …

- Tables have one primary index, the *row key*.
- No join operators.
- Scans and queries can select a subset of available columns, perhaps by using a wildcard.
- There are three types of lookups:
	- Fast lookup using row key and optional timestamp.
	- Full table scan
	- Range scan from region start to end.

## HBase Is Not …(2)

- Limited atomicity and transaction support.
	- HBase supports multiple batched mutations of single rows only.
	- Data is unstructured and untyped.
- No accessed or manipulated via SQL.
	- Programmatic access via Java, REST, or Thrift APIs.
	- Scripting via JRuby.

## Why Bigtable?

- Performance of RDBMS system is good for transaction processing but for very large scale analytic processing, the solutions are commercial, expensive, and specialized.
- Very large scale analytic processing
	- Big queries typically range or table scans.
	- Big databases (100s of TB)

## Why Bigtable? (2)

- Map reduce on Bigtable with optionally Cascading on top to support some relational algebras may be a cost effective solution.
- Sharding is not a solution to scale open source RDBMS platforms
	- Application specific
	- Labor intensive (re)partitionaing

## Why HBase?

- HBase is a Bigtable clone.
- It is open source
- It has a good community and promise for the future
- It is developed on top of and has good integration for the Hadoop platform, if you are using Hadoop already.
- It has a Cascading connector.

#### HBase benefits than RDBMS

- *No real indexes*
- *Automatic partitioning*
- *Scale linearly and automatically with new nodes*
- *Commodity hardware*
- *Fault tolerance*
- *Batch processing*

#### Data Model

- Tables are sorted by Row
- Table schema only define it's *column families .*
	- Each family consists of any number of columns
	- Each column consists of any number of versions
	- Columns only exist when inserted, NULLs are free.
	- Columns within a family are sorted and stored together
- Everything except table names are byte.
- (Row, Family: Column, Timestamp)  $\rightarrow$  Value

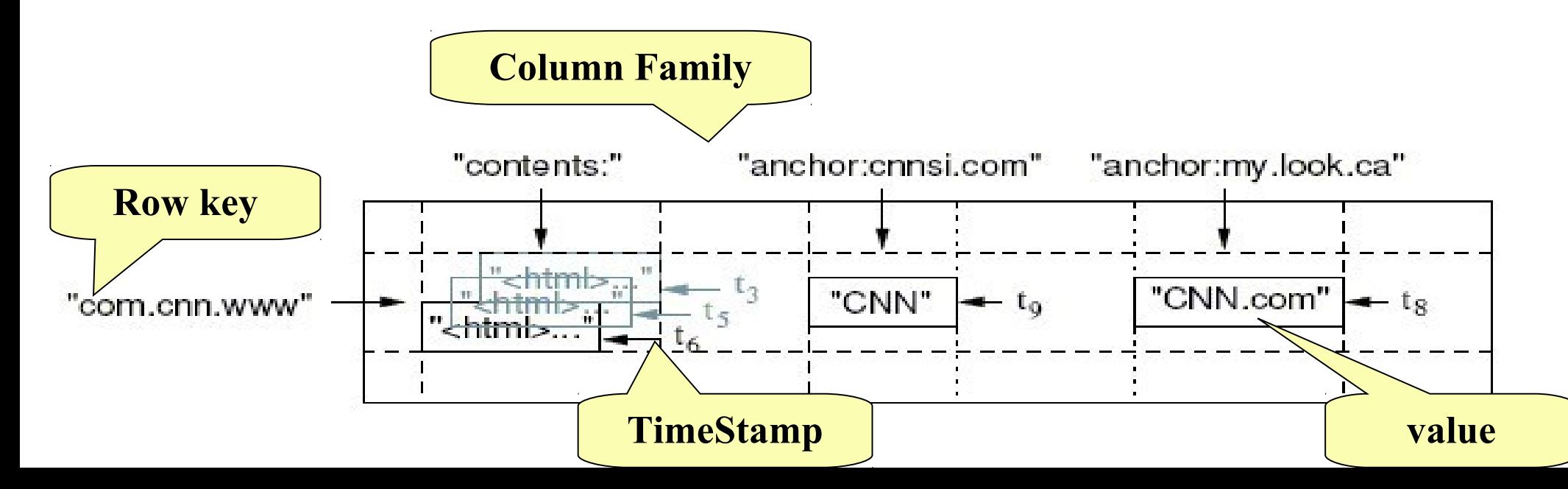

## Members

- *Master*
	- Responsible for monitoring region servers
	- Load balancing for regions
	- Redirect client to correct region servers
	- The current SPOF
- *regionserver* slaves
	- Serving requests(Write/Read/Scan) of Client
	- Send HeartBeat to Master
	- Throughput and Region numbers are scalable by region servers

#### **Architecture**

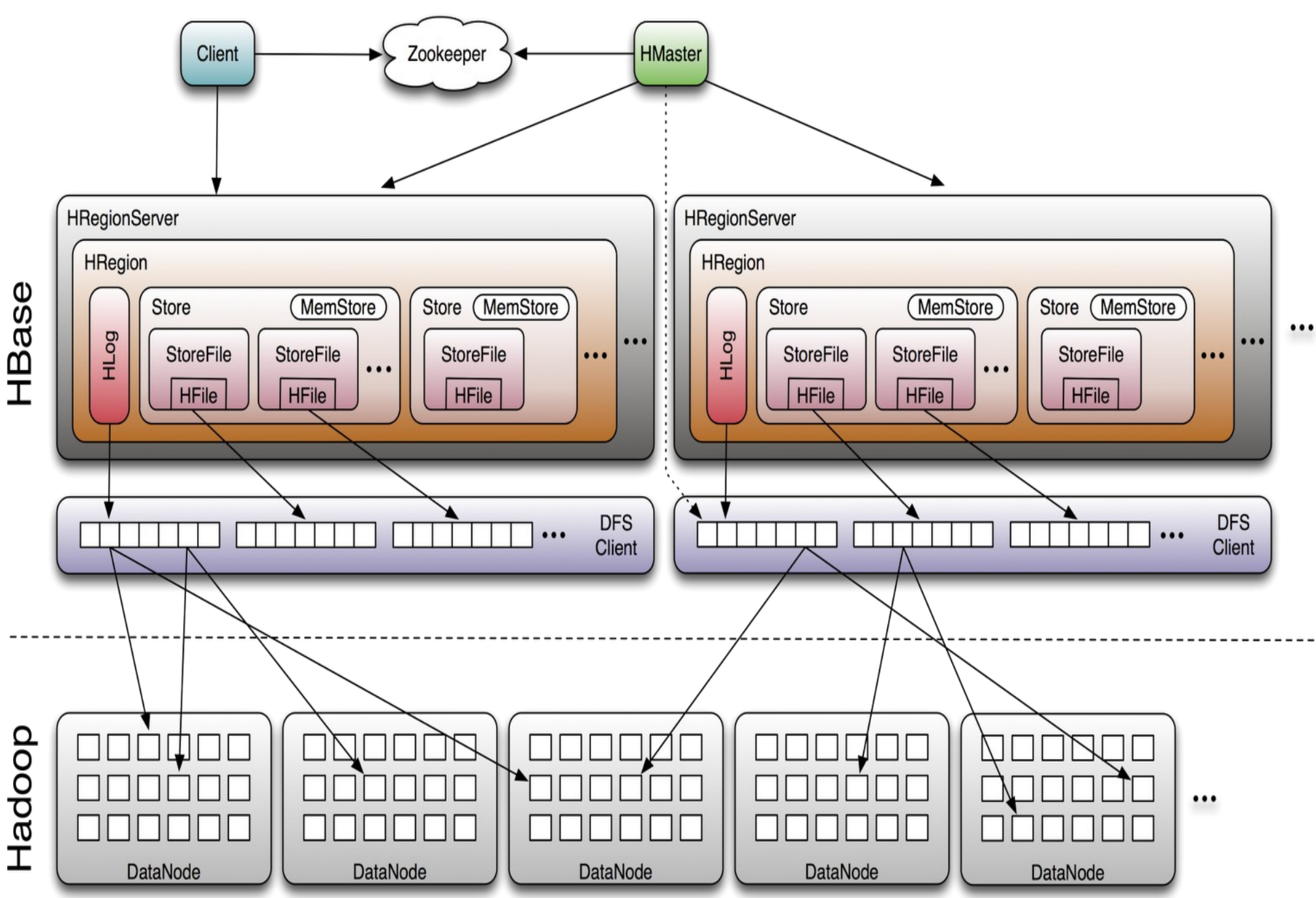

## **ZooKeeper**

• HBase depends on ZooKeeper (Chapter 13) and by default it manages a ZooKeeper instance as the authority on cluster state

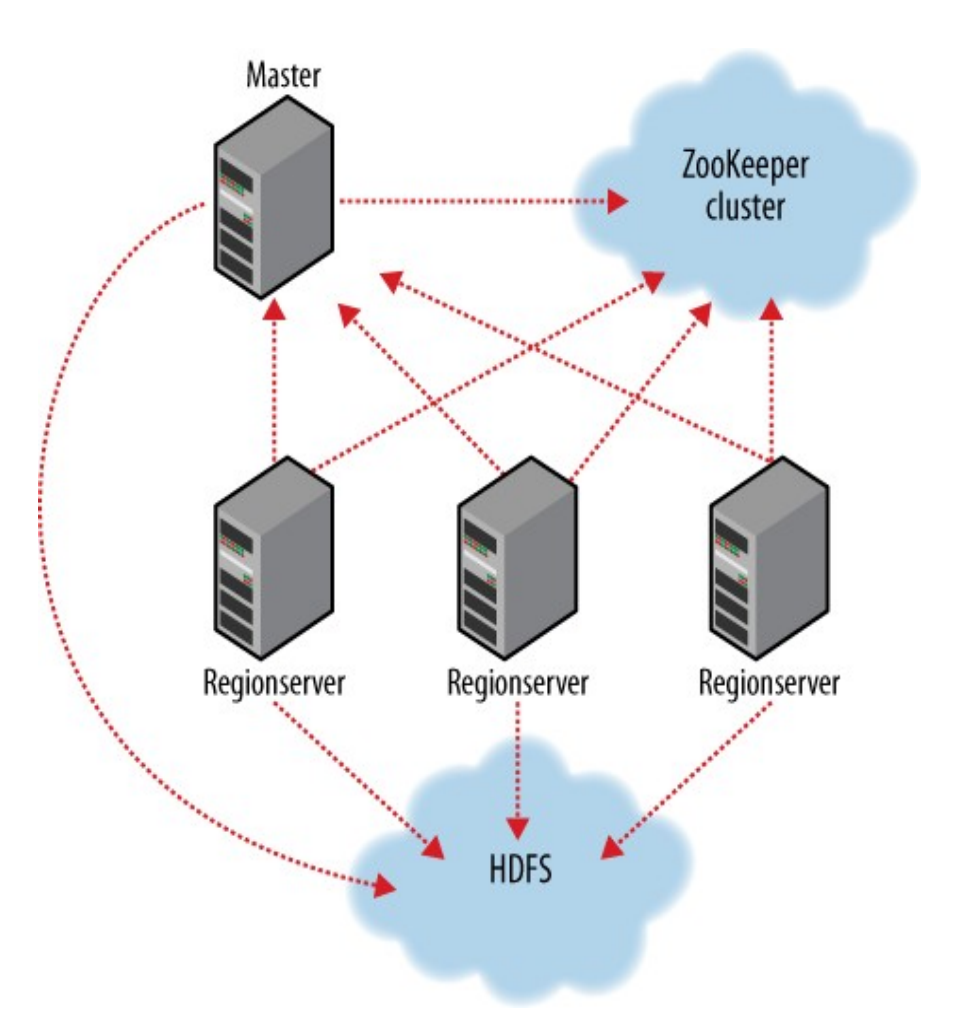

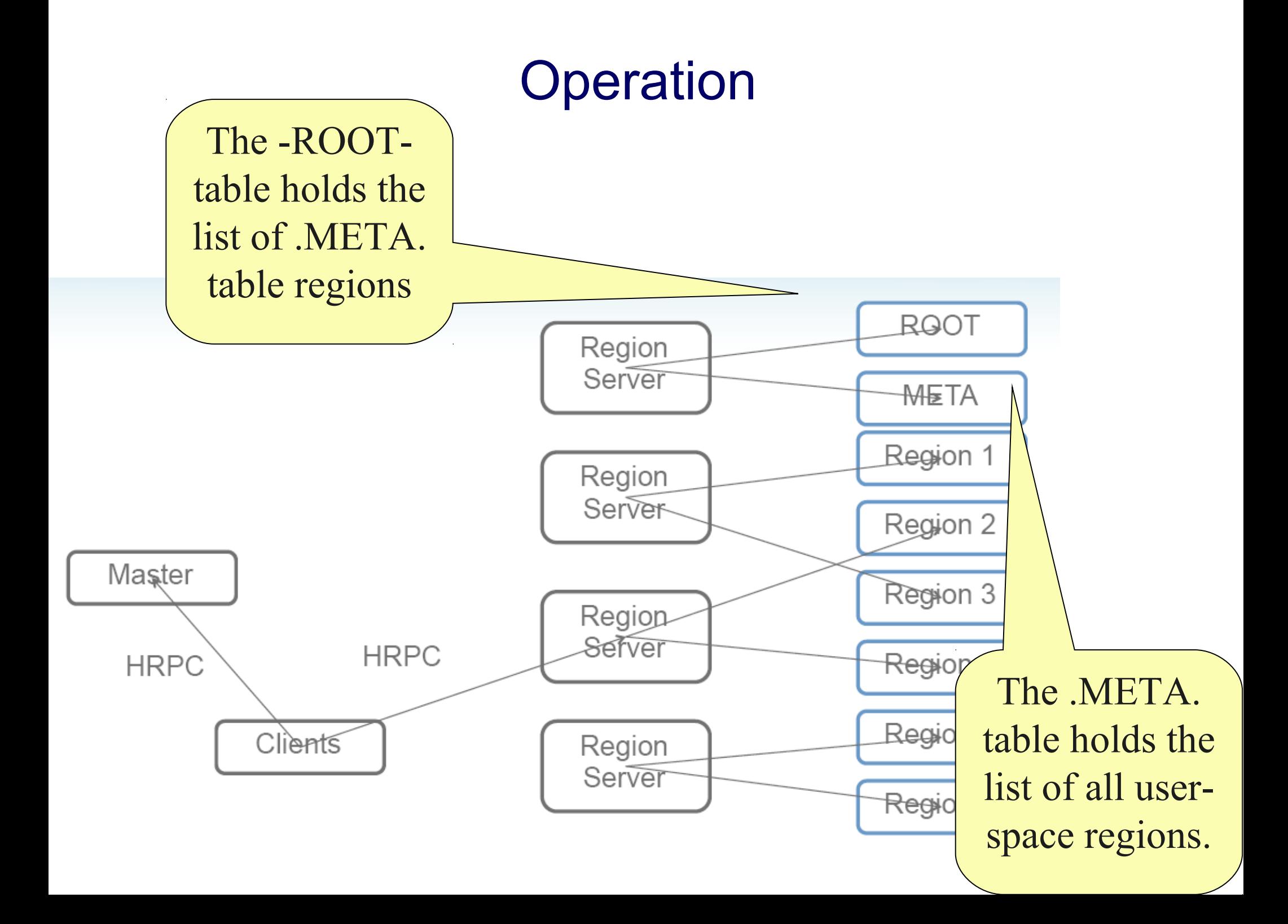

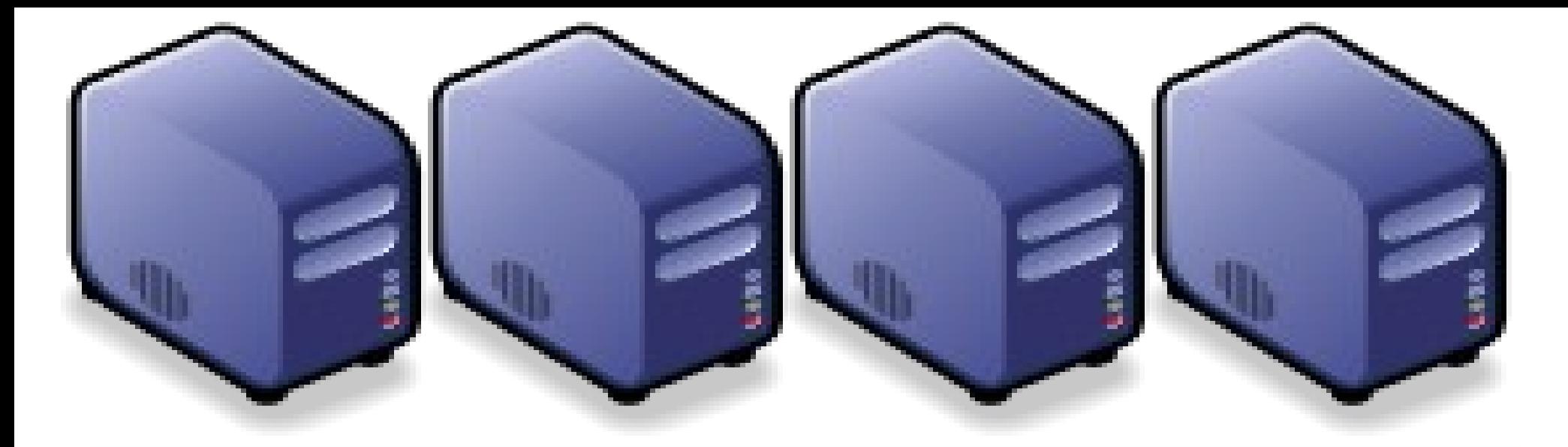

#### Questions? Questions?

## Slides - http://trac.nchc.org.tw/cloud Slides -<http://trac.nchc.org.tw/cloud>

Jazz Wang Jazz Wang Yao-Tsung Wang Yao-Tsung Wang jazz@nchc.org.tw jazz@nchc.org.tw

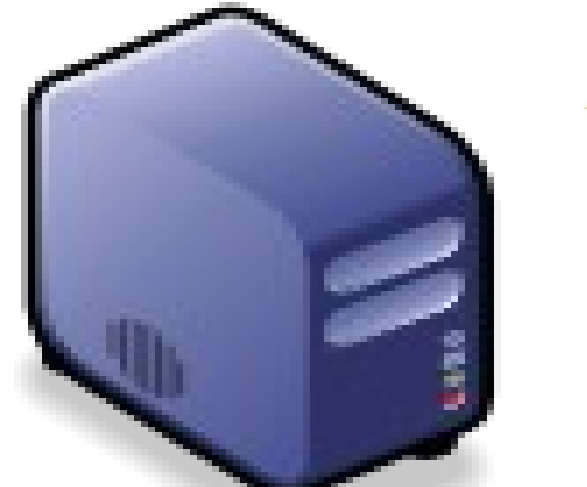

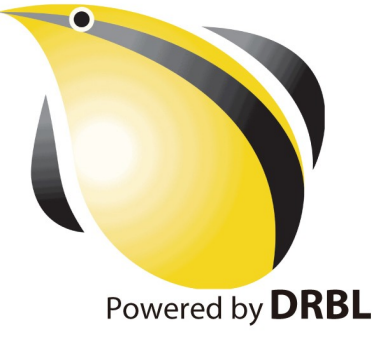